# Package 'sybil'

March 7, 2019

<span id="page-0-0"></span>Type Package

Title Efficient Constrained Based Modelling

Version 2.1.5

Date 2019-03-07

Maintainer Mayo Roettger <mayo.roettger@hhu.de>

**Depends**  $R$  ( $>= 3.2.0$ ), Matrix, lattice

Imports methods

**Suggests** glpkAPI ( $>= 1.2.8$ ), cplexAPI ( $>= 1.2.4$ ), clpAPI ( $>= 1.2.4$ ), lpSolveAPI ( $>= 5.5.2.0$ ), parallel, grid

## URL [http://www.cs.hhu.de/lehrstuehle-und-arbeitsgruppen/](http://www.cs.hhu.de/lehrstuehle-und-arbeitsgruppen/computational-cell-biology/software/sybil.html) [computational-cell-biology/software/sybil.html](http://www.cs.hhu.de/lehrstuehle-und-arbeitsgruppen/computational-cell-biology/software/sybil.html)

Description This Systems Biology Package (Gelius-Dietrich et. al. (2012) <doi:10.1186/1752-0509-7- 125>) implements algorithms for constraint based analyses of metabolic networks, e.g. fluxbalance analysis (FBA), minimization of metabolic adjustment (MOMA), regulatory on/off minimization (ROOM), robustness analysis and flux variability analysis. The package is easily extendable for additional algorithms. Most of the current LP/MILP solvers are supported via additional packages.

## LazyLoad yes

License GPL-3 | file LICENSE

Collate generics.R validmodelorg.R validoptsol.R validreactId.R validreact.R reactClass.R validreactId\_Exch.R validsysBiolAlg.R addAlgorithm.R addExchReact.R addReact.R addSolver.R blockedReact.R bracket\_pairs.R ceilValues.R changeBounds.R changeGPR.R changeObjFunc.R checkAlgorithm.R checkDefaultMethod.R checkEmptyField.R checkReactId.R check\_brackets.R createReactionString.R deadEndMetabolite.R doInRound.R doubleFluxDel.R doubleGeneDel.R doubleReact.R editEnvir.R findExchReact.R floorValues.R fluxVar.R geneDel.R geneDeletion.R generateFluxdels.R generateModKey.R generateWT.R getsybilenv.R makeLPcompatible.R mod2irrev.R modelorg2ExPA.R modelorg2text.R modelorg2tsv.R multiDel.R oneFluxDel.R oneGeneDel.R onlyChangeGPR.R onlyCheckGPR.R optObj\_basicfunc.R optObj\_lpSolveAPIcompat.R optimizer.R parseBoolean.R phpp.R ppProcessing.R prepareSubSysMatrix.R printLogComment.R printNamedList.R progress.R promptSysBiolAlg.R recodeMatrix.R readTEXTmod.R readTSVmod.R reassignFwBwMatch.R rmReact.R robAna.R settings.R singletonMetabolite.R sybilStack.R ypd.R zzz.R modelorgClass.R modelorg\_irrevClass.R optObj\_pointer.R optObjClass.R optObj\_clpAPIClass.R optObj\_cplexAPIClass.R optObj\_glpkAPIClass.R optObj\_lpSolveAPIClass.R sybilErrorClass.R ppProcClass.R netFluxClass.R fluxDistributionClass.R reactIdClass.R reactId\_ExchClass.R optsolClass.R optsol\_blockedReactClass.R optsol\_optimizeProbClass.R optsol\_fluxVarClass.R optsol\_fluxdelClass.R optsol\_robAnaClass.R optsol\_phppClass.R optsol\_genedelClass.R checksolClass.R summaryOptsolClass.R sysBiolAlgClass.R sysBiolAlg\_fbaClass.R sysBiolAlg\_fbaEasyConstraintClass.R sysBiolAlg\_fvClass.R sysBiolAlg\_lmomaClass.R sysBiolAlg\_momaClass.R sysBiolAlg\_mtfClass.R sysBiolAlg\_mtfEasyConstraintClass.R sysBiolAlg\_roomClass.R sybilLogClass.R upgradeModelorg.R mergeReact2Modelorg.R

Author Mayo Roettger [cre],

Gabriel Gelius-Dietrich [aut], C. Jonathan Fritzemeier [ctb], Rajen Piernikarczyk [ctb], Marc Andre Daxer [ctb], Benjamin Braasch [ctb], Abdelmoneim Desouki [ctb], Martin J. Lercher [ctb]

#### NeedsCompilation no

Repository CRAN

Date/Publication 2019-03-07 14:10:03 UTC

## R topics documented:

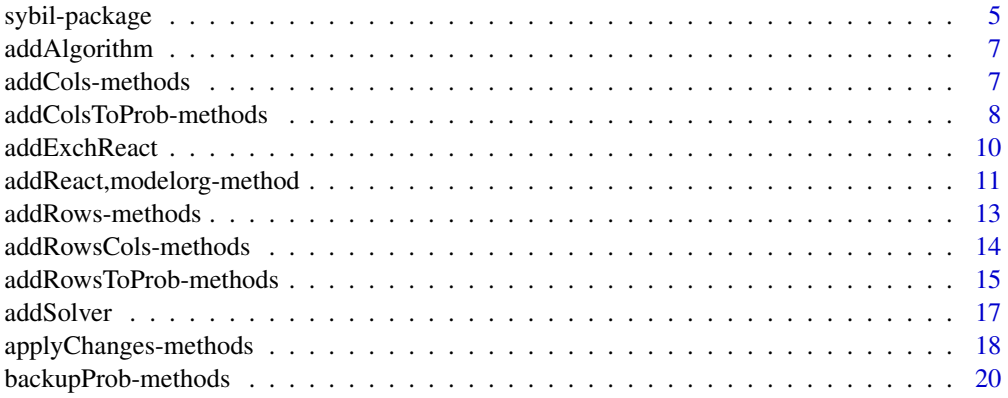

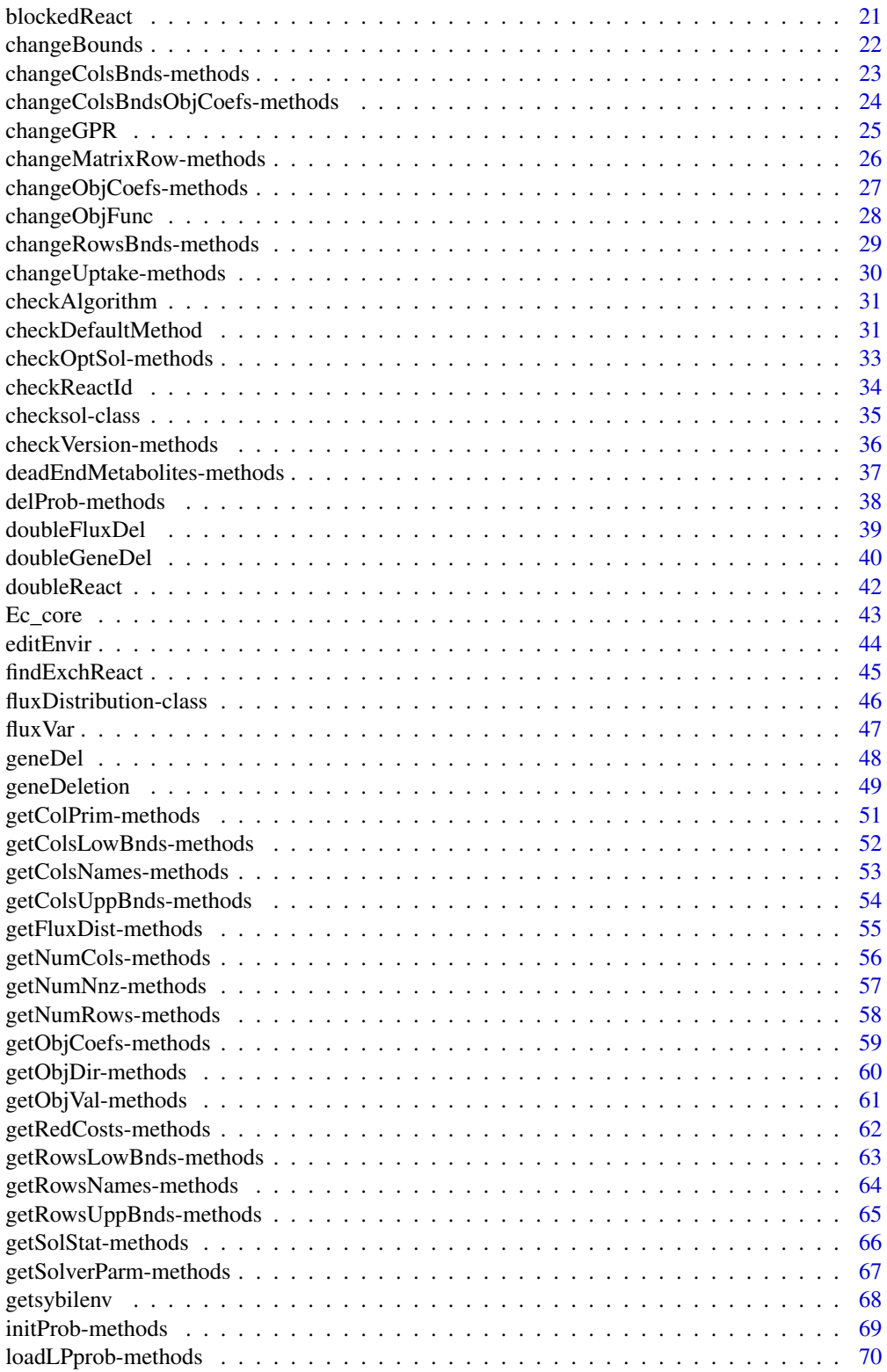

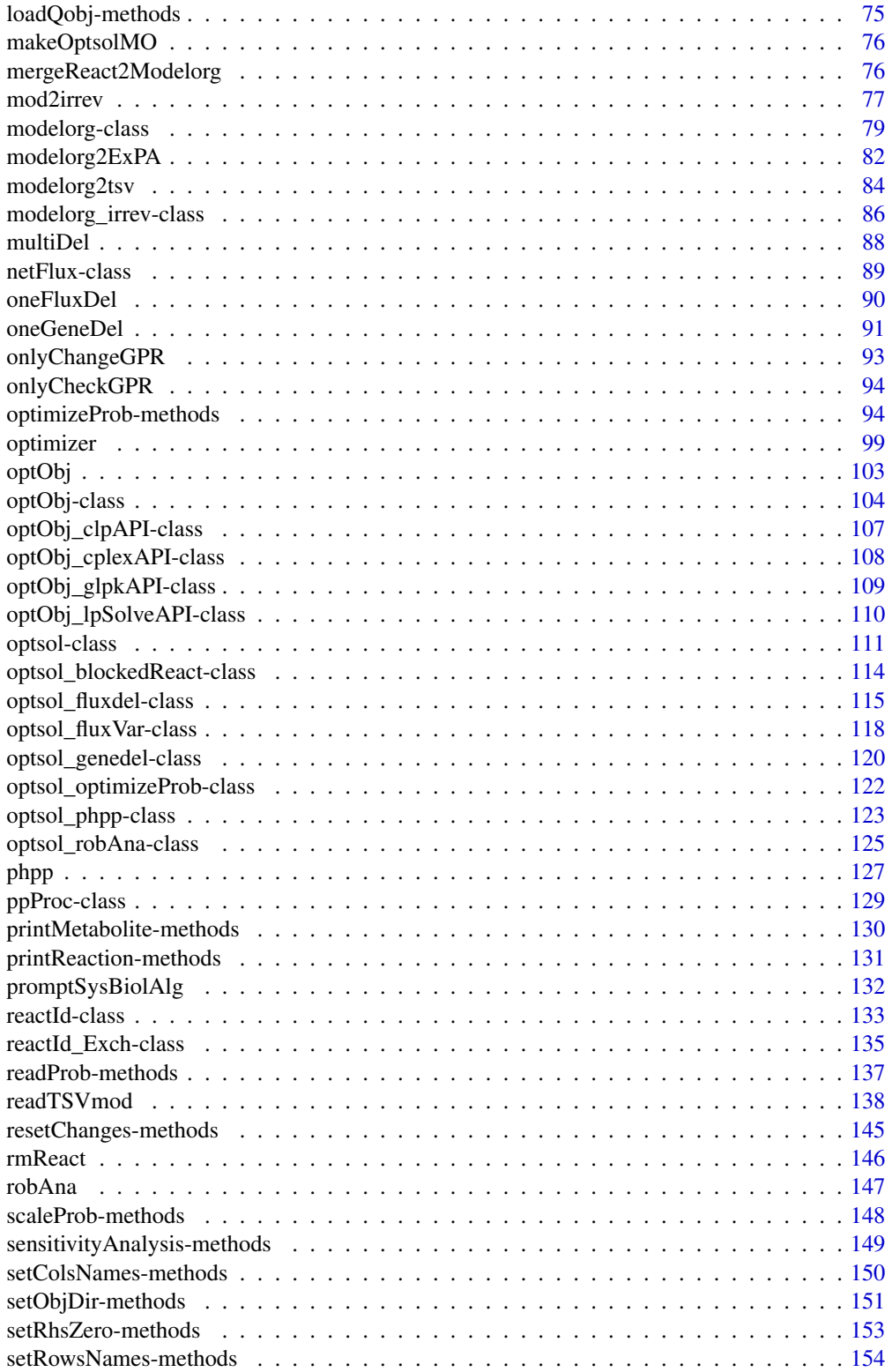

<span id="page-4-0"></span>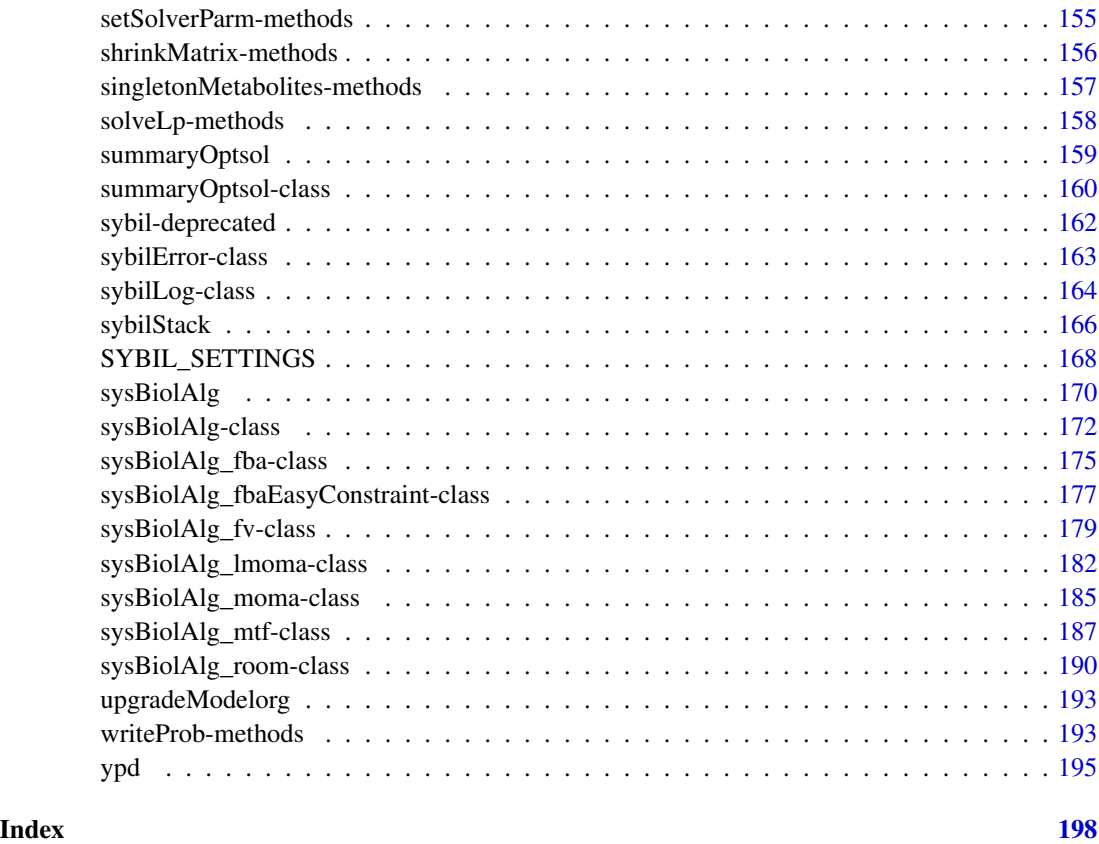

sybil-package *sybil – Efficient Constrained Based Modelling in R*

## Description

The package sybil is a collection of functions designed for in silico analysis—in particular constrained based analysis—of metabolic networks.

#### Details

The package sybil is designed to read metabolic networks from csv files. This is done by the function [readTSVmod](#page-137-1). The function returns an object of the class [modelorg](#page-78-1).

Read csv files (example files included):

```
mpath <- system.file(package = "sybil", "extdata")
model <- readTSVmod(prefix = "Ec_core",
                   fpath = mpath, quote = "\'"\
```

```
Perform flux balance analysis (FBA):
ec_f <- optimizeProb(model)
```
Perform single gene deletion analysis: ec\_g <- oneGeneDel(model)

Plot the values of the objective function after optimization in a histogram: plot(ec\_g)

Perform flux variability analysis: ec\_v <- fluxVar(model)

Plot the result: plot(ec\_v)

#### Author(s)

Gabriel Gelius-Dietrich <geliudie@uni-duesseldorf.de>

Maintainer: Mayo Roettger <mayo.roettger@hhu.de>

#### References

Gelius-Dietrich, G., Desouki, A. A., Fritzemeier, C. J., and Lercher, M. J. (2013). sybil – Efficient constraint-based modelling in R. *BMC Systems Biology* 7, 125.

The BiGG database <http://bigg.ucsd.edu/>.

Schellenberger, J., Park, J. O., Conrad, T. C., and Palsson, B. Ø., (2010) BiGG: a Biochemical Genetic and Genomic knowledgebase of large scale metabolic reconstructions. *BMC Bioinformatics* 11, 213.

The openCOBRA project <https://opencobra.github.io/>.

Becker, S. A., Feist, A. M., Mo, M. L., Hannum, G., Palsson, B. Ø. and Herrgard, M. J. (2007) Quantitative prediction of cellular metabolism with constraint-based models: the COBRA Toolbox. *Nat Protoc* 2, 727–738.

Schellenberger, J., Que, R., Fleming, R. M. T., Thiele, I., Orth, J. D., Feist, A. M., Zielinski, D. C., Bordbar, A., Lewis, N. E., Rahmanian, S., Kang, J., Hyduke, D. R. and Palsson, B. Ø. (2011) Quantitative prediction of cellular metabolism with constraint-based models: the COBRA Toolbox v2.0. *Nat Protoc* 6, 1290–1307.

## See Also

Package sybilSBML and there the function readSBMLmod to read metabolic models written in SBML language.

#### Examples

```
data(Ec_core)
Ec_ofd <- oneGeneDel(Ec_core)
plot(Ec_ofd)
```
<span id="page-6-1"></span><span id="page-6-0"></span>

## Description

Certain simulations can be run using different algorithms. For example, genetic perturbations can be studied with FBA, MOMA or the like. With this funktion you can add a new algorithm to an existing kind of simulation.

## Usage

addAlgorithm(alg, purpose)

## Arguments

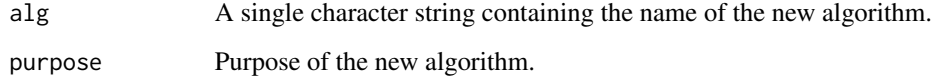

## Value

Returns NULL invisibly.

#### Author(s)

Gabriel Gelius-Dietrich <geliudie@uni-duesseldorf.de>

Maintainer: Mayo Roettger <mayo.roettger@hhu.de>

#### See Also

[checkAlgorithm](#page-30-1), [getsybilenv](#page-67-1)

addCols-methods *Add Columns to an Optimization Problem*

## Description

Add columns to an optimization problem.

#### <span id="page-7-0"></span>Usage

```
## S4 method for signature 'optObj_clpAPI,numeric'
addCols(lp, ncols)
## S4 method for signature 'optObj_cplexAPI,numeric'
addCols(lp, ncols)
## S4 method for signature 'optObj_glpkAPI,numeric'
addCols(lp, ncols)
## S4 method for signature 'optObj_lpSolveAPI, numeric'
```
#### Arguments

addCols(lp, ncols)

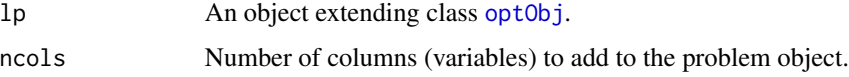

#### Methods

```
signature(lp = "optObj_clpAPI", ncols = "numeric") method to use with package optObj_clpAPI.
signature(lp = "optObj_cplexAPI", ncols = "numeric") method to use with package op-
    tObj_cplexAPI.
signature(lp = "optObj_glpkAPI", ncols = "numeric") method to use with package op-
    tObj_glpkAPI.
signature(lp = "optObj_lpsolveAPI", ncols = "numeric") method to use with package op-tObj_lpSolveAPI.
```
#### Author(s)

Gabriel Gelius-Dietrich <geliudie@uni-duesseldorf.de>

Maintainer: Mayo Roettger <mayo.roettger@hhu.de>

## See Also

Superclass [optObj](#page-102-1) and constructor function optObj.

addColsToProb-methods *Add New Columns (Variables) to an Optimization Problem*

## Description

Add new columns (variables) to an optimization problem.

## Usage

## S4 method for signature 'optObj\_clpAPI' addColsToProb(lp, j, obj, lb, ub, rind, nzval) ## S4 method for signature 'optObj\_cplexAPI' addColsToProb(lp, j, obj, lb, ub, rind, nzval) ## S4 method for signature 'optObj\_glpkAPI' addColsToProb(lp, j, obj, lb, ub, rind, nzval) ## S4 method for signature 'optObj\_lpSolveAPI'

addColsToProb(lp, j, obj, lb, ub, rind, nzval)

#### Arguments

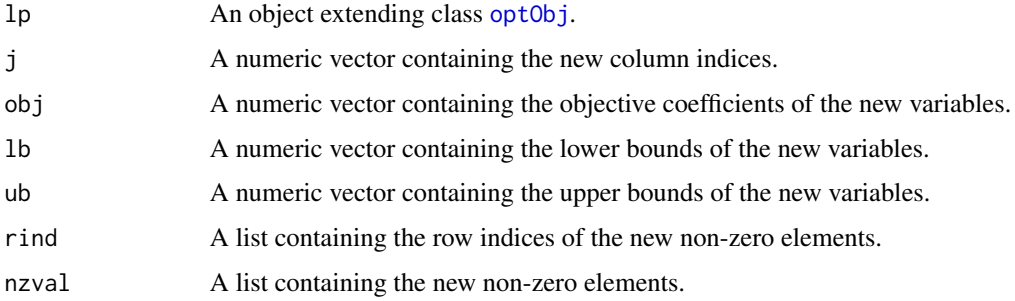

## Methods

signature(lp = "optObj\_clpAPI") method to use with package optObj\_clpAPI. signature(lp = "optObj\_cplexAPI") method to use with package optObj\_cplexAPI. signature(lp = "optObj\_glpkAPI") method to use with package optObj\_glpkAPI. signature( $lp = "optObj_lpsolveAPI")$  method to use with package optObj\_lpSolveAPI.

## Note

Arguments j, obj, lb, lu, rind and nzval must have the same length.

#### Author(s)

Gabriel Gelius-Dietrich <geliudie@uni-duesseldorf.de> Maintainer: Mayo Roettger <mayo.roettger@hhu.de>

## See Also

Superclass [optObj](#page-102-1) and constructor function optObj.

<span id="page-9-0"></span>

#### Description

The function addExchReact adds exchange reactions for a set of metabolites to a metabolic model.

#### Usage

addExchReact(model, met, lb, ub)

#### Arguments

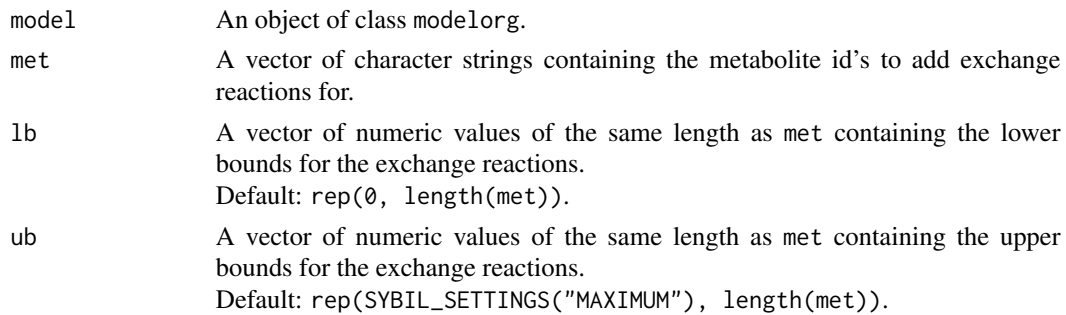

## Details

If  $lb[i] < 0$ , the exchange reaction for the metabolite in met[i] is considered to be reversible, otherwise irreversible. A reaction id is generated for each exchange reaction by prepending the metabolite id's with the string "Ex\_".

#### Value

An object of class [modelorg](#page-78-1)

#### Author(s)

Gabriel Gelius-Dietrich <geliudie@uni-duesseldorf.de>

Maintainer: Mayo Roettger <mayo.roettger@hhu.de>

### References

Becker, S. A., Feist, A. M., Mo, M. L., Hannum, G., Palsson, B. Ø. and Herrgard, M. J. (2007) Quantitative prediction of cellular metabolism with constraint-based models: the COBRA Toolbox. *Nat Protoc* 2, 727–738.

Schellenberger, J., Que, R., Fleming, R. M. T., Thiele, I., Orth, J. D., Feist, A. M., Zielinski, D. C., Bordbar, A., Lewis, N. E., Rahmanian, S., Kang, J., Hyduke, D. R. and Palsson, B. Ø. (2011) Quantitative prediction of cellular metabolism with constraint-based models: the COBRA Toolbox v2.0. *Nat Protoc* 6, 1290–1307.

## <span id="page-10-0"></span>addReact,modelorg-method 11

## See Also

[modelorg](#page-78-1) and [addReact](#page-10-1)

## Examples

```
# add exchange reactions (allowing input) for the metabolites
# malate and oxalacetate
data(Ec_core)
mod <- addExchReact(Ec_core,
                   met = c("mal_L[c]', "oa[c]"),1b = c(-20, -20)findExchReact(mod)
```
addReact,modelorg-method

*Add/Change Reactions in a Model*

## <span id="page-10-1"></span>Description

The function addReact adds one reaction to a metabolic model, or changes one reaction in a metabolic model.

## Usage

```
## S4 method for signature 'modelorg'
addReact(model,
           id,
           met,
           Scoef,
           reversible = FALSE,
           lb = 0,ub = SYBIL_SETTINGS("MAXIMUM"),
           obj = 0,subSystem = NA,
           gprAssoc = NA,
           reactName = NA,
           metName = NA,
           metComp = NA)
```
## Arguments

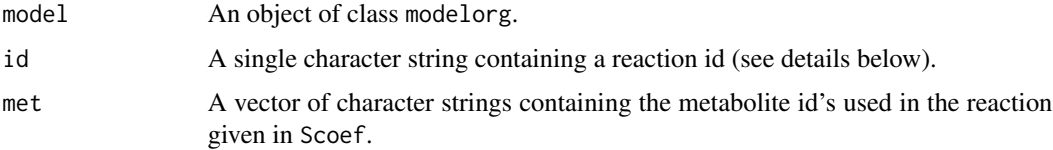

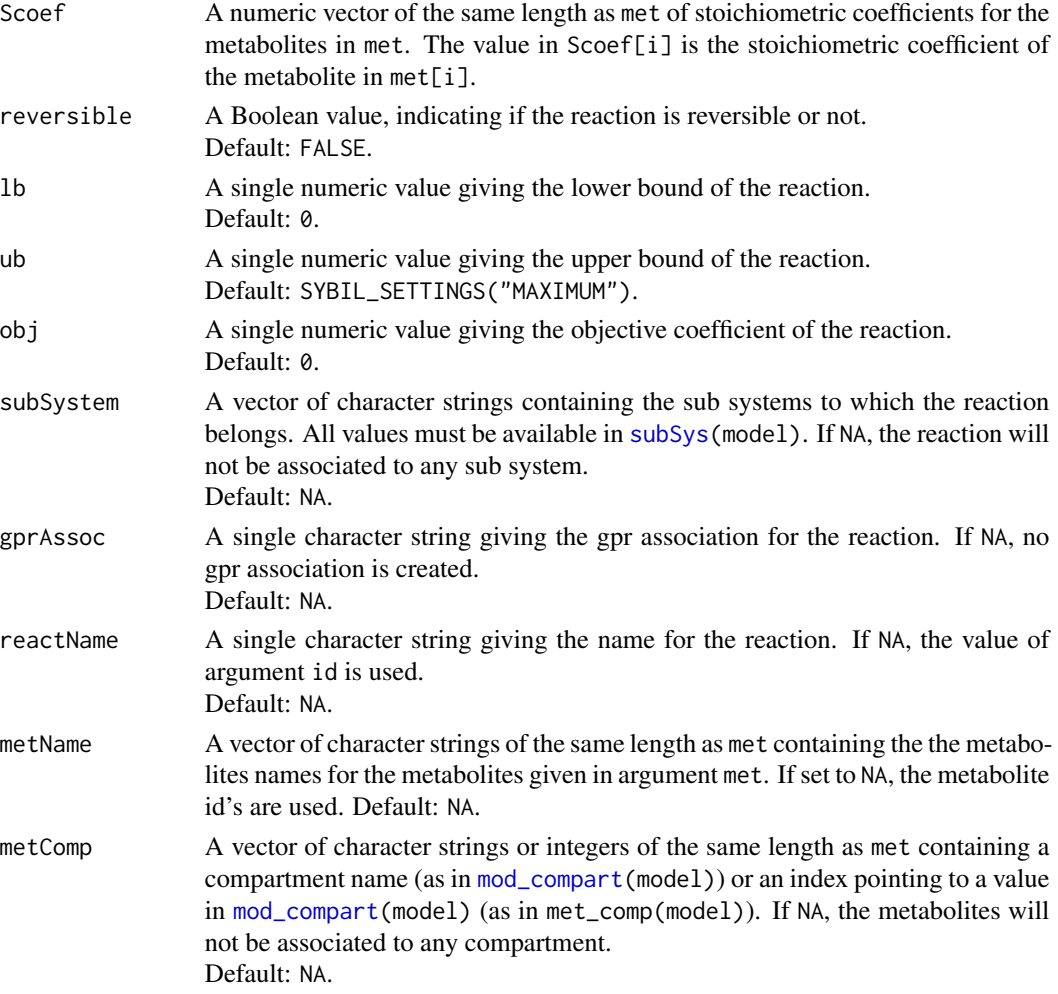

#### Details

The function addReact can be used to add reactions and/or metabolites to a given metabolic model, or to change parameters of a reaction already present in a given metabolic model. If the reaction id in argument idis already present in the given model, this reaction will be changed, no new column will be added to the stoichiometric matrix. If any of the metabolite id's of argument met are not present in the model, they will be added (new rows in the stoichiometric matrix will be added).

Arguments subSystem, gprAssoc and reactName are only used, if a new reaction is added to the model (if id is not in [react\\_id\(](#page-78-2)model), exact matching is used).

## Value

An object of class [modelorg](#page-78-1), or [modelorg\\_irrev](#page-85-1), if model is of class [modelorg\\_irrev](#page-85-1).

## Methods

```
addReact: signature(object = "modelorg"): adds a new reaction to a modelorg object.
```
#### <span id="page-12-0"></span>Author(s)

Gabriel Gelius-Dietrich <geliudie@uni-duesseldorf.de>

Maintainer: Mayo Roettger <mayo.roettger@hhu.de>

#### References

Becker, S. A., Feist, A. M., Mo, M. L., Hannum, G., Palsson, B. Ø. and Herrgard, M. J. (2007) Quantitative prediction of cellular metabolism with constraint-based models: the COBRA Toolbox. *Nat Protoc* 2, 727–738.

Schellenberger, J., Que, R., Fleming, R. M. T., Thiele, I., Orth, J. D., Feist, A. M., Zielinski, D. C., Bordbar, A., Lewis, N. E., Rahmanian, S., Kang, J., Hyduke, D. R. and Palsson, B. Ø. (2011) Quantitative prediction of cellular metabolism with constraint-based models: the COBRA Toolbox v2.0. *Nat Protoc* 6, 1290–1307.

#### See Also

[modelorg](#page-78-1) and [rmReact](#page-145-1)

#### Examples

data(Ec\_core)

```
# add reaction A + 2 B <-> C to the model
modelNew <- addReact(Ec_core, id="newReact", met=c("A", "B", "C"),
Scoef=c(-1, -2, 1), reversible=TRUE,
lb=-1000, ub=1000, obj=0)
# view the new reaction
```

```
shrinkMatrix(modelNew, j="newReact")
```
addRows-methods *Add Rows to an Optimization Problem*

#### Description

Add rows to an optimization problem.

```
## S4 method for signature 'optObj_clpAPI,numeric'
addRows(lp, nrows)
## S4 method for signature 'optObj_cplexAPI,numeric'
addRows(lp, nrows)
## S4 method for signature 'optObj_glpkAPI,numeric'
addRows(lp, nrows)
```

```
## S4 method for signature 'optObj_lpSolveAPI,numeric'
addRows(lp, nrows)
```
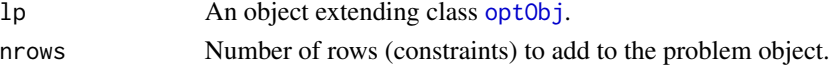

## Methods

```
signature(lp = "optObj_clpAPI", nrows = "numeric") method to use with package optObj_clpAPI.
signature(lp = "optObj_cplexAPI", nrows = "numeric") method to use with package op-
    tObj_cplexAPI.
signature(lp = "optObj_glpkAPI", nrows = "numeric") method to use with package op-
    tObj_glpkAPI.
signature(lp = "optObj_lpsolve API", nrows = "numeric") method to use with package op-tObj_lpSolveAPI.
```
#### Author(s)

Gabriel Gelius-Dietrich <geliudie@uni-duesseldorf.de> Maintainer: Mayo Roettger <mayo.roettger@hhu.de>

#### See Also

Superclass [optObj](#page-102-1) and constructor function optObj.

addRowsCols-methods *Add Rows and Columns to an Optimization Problem*

#### Description

Add rows and columns to an optimization problem.

```
## S4 method for signature 'optObj_clpAPI,numeric,numeric'
addRowsCols(lp, nrows, ncols)
```

```
## S4 method for signature 'optObj_cplexAPI,numeric,numeric'
addRowsCols(lp, nrows, ncols)
```

```
## S4 method for signature 'optObj_glpkAPI,numeric,numeric'
addRowsCols(lp, nrows, ncols)
```

```
## S4 method for signature 'optObj_lpSolveAPI,numeric,numeric'
addRowsCols(lp, nrows, ncols)
```
<span id="page-14-0"></span>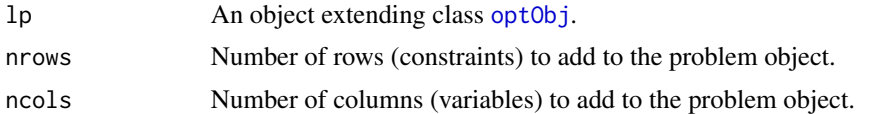

#### Methods

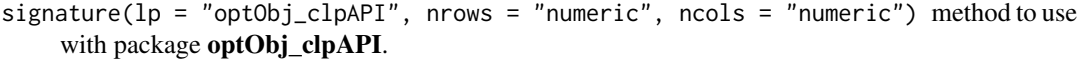

- signature(lp = "optObj\_cplexAPI", nrows = "numeric", ncols = "numeric") method to use with package optObj\_cplexAPI.
- signature( $lp = "optObj_glpkAPI",$  nrows = "numeric", ncols = "numeric") method to use with package optObj\_glpkAPI.

```
signature(lp = "optObj_lpSolveAPI", nrows = "numeric", ncols = "numeric") method
    to use with package optObj_lpSolveAPI.
```
## Author(s)

Gabriel Gelius-Dietrich <geliudie@uni-duesseldorf.de> Maintainer: Mayo Roettger <mayo.roettger@hhu.de>

## See Also

Superclass [optObj](#page-102-1) and constructor function optObj.

addRowsToProb-methods *Add New Rows (Constraints) to an Optimization Problem*

#### Description

Add new rows (constraints) to an optimization problem.

```
## S4 method for signature 'optObj_clpAPI'
addRowsToProb(lp, i, type, lb, ub, cind, nzval, rnames = NULL)
## S4 method for signature 'optObj_cplexAPI'
addRowsToProb(lp, i, type, lb, ub, cind, nzval, rnames = NULL)
## S4 method for signature 'optObj_glpkAPI'
addRowsToProb(lp, i, type, lb, ub, cind, nzval, rnames = NULL)
## S4 method for signature 'optObj_lpSolveAPI'
addRowsToProb(lp, i, type, lb, ub, cind, nzval, rnames = NULL)
```
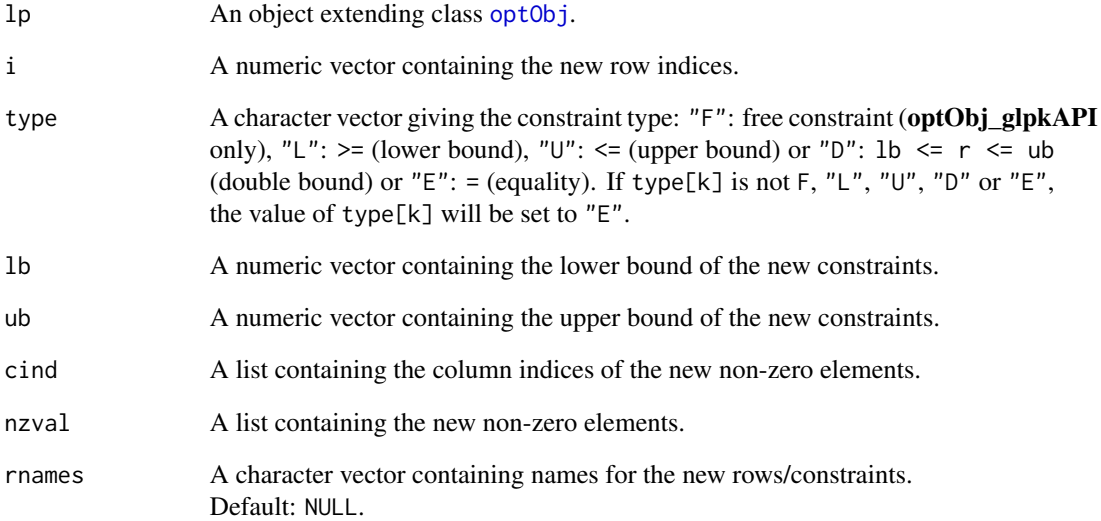

## Methods

- signature( $lp = "optObj_clpAPI")$  method to use with package optObj\_clpAPI. Parameter rnames is currently unused.
- signature(lp = "optObj\_cplexAPI") method to use with package optObj\_cplexAPI.

signature(lp = "optObj\_glpkAPI") method to use with package optObj\_glpkAPI.

signature(lp = "optObj\_lpSolveAPI") method to use with package optObj\_lpSolveAPI.

## Note

Arguments i, type, lb, cind, nzval and rnames (if not NULL) must have the same length.

## Author(s)

Gabriel Gelius-Dietrich <geliudie@uni-duesseldorf.de>

Maintainer: Mayo Roettger <mayo.roettger@hhu.de>

#### See Also

Superclass [optObj](#page-102-1) and constructor function optObj.

<span id="page-16-0"></span>

## Description

Make a new mathematical programming solver available to sybil via the [SYBIL\\_SETTINGS](#page-167-1) command.

## Usage

addSolver(solver, method, probType)

## Arguments

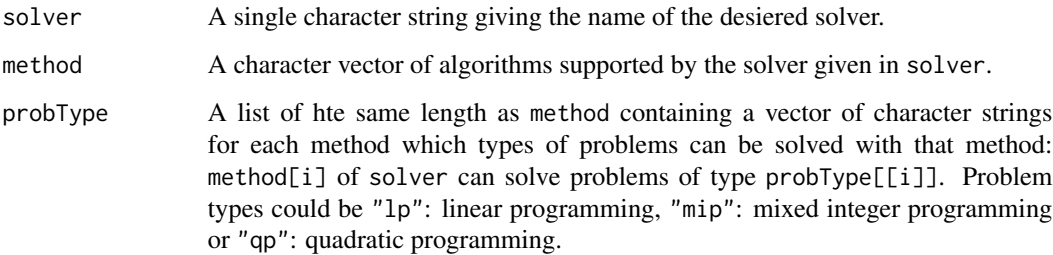

#### Details

The parameters to the algorithms given in method are set to NA, which means, the default parameters of the solver software will be used. If a solver already exists, an error message will be given.

#### Value

The function returns NULL invisibly.

## Author(s)

Gabriel Gelius-Dietrich <geliudie@uni-duesseldorf.de>

Maintainer: Mayo Roettger <mayo.roettger@hhu.de>

## See Also

[SYBIL\\_SETTINGS](#page-167-1)

<span id="page-17-0"></span>applyChanges-methods *Generic Function to Apply Changes to Objects of Class sysBiolAlg*

#### Description

Use method applyChanges to apply changes in objects of class [sysBiolAlg](#page-171-1). Changes can be coefficients of the objective function, variable bounds or the optimization direction.

## Usage

```
## S4 method for signature 'sysBiolAlg'
applyChanges(object, del, obj, ld,
           react = NULL,1b = NULL,ub = NULL,obj_coef = NULL,
           fldind = TRUE,lpdf = NULL)## S4 method for signature 'sysBiolAlg_room'
applyChanges(object, del, obj, ld,
           react = NULL,1b = NULL,ub = NULL,obj_coef = NULL,
           fldind = TRUE,lpdf = NULL)
```
## Arguments

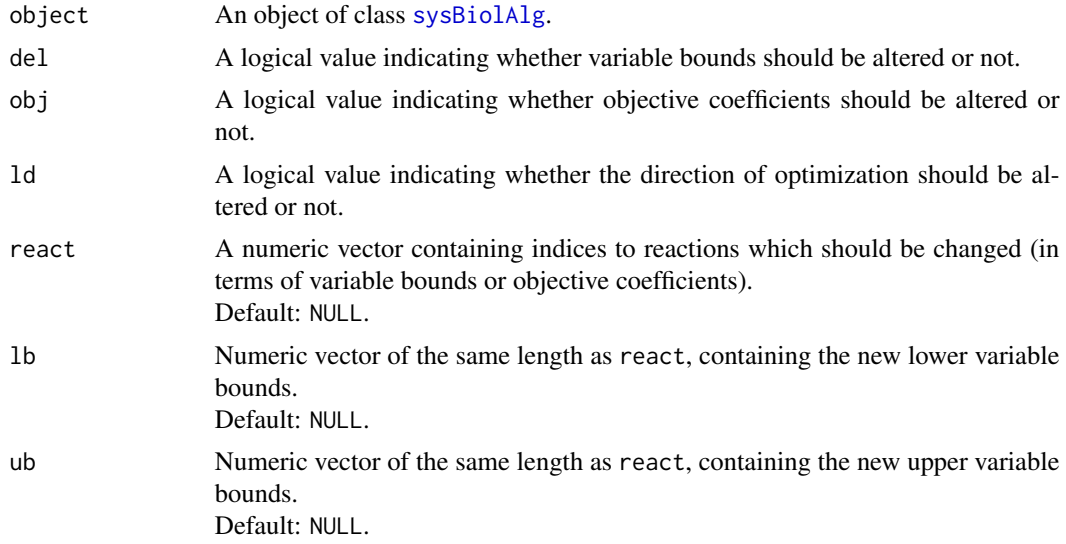

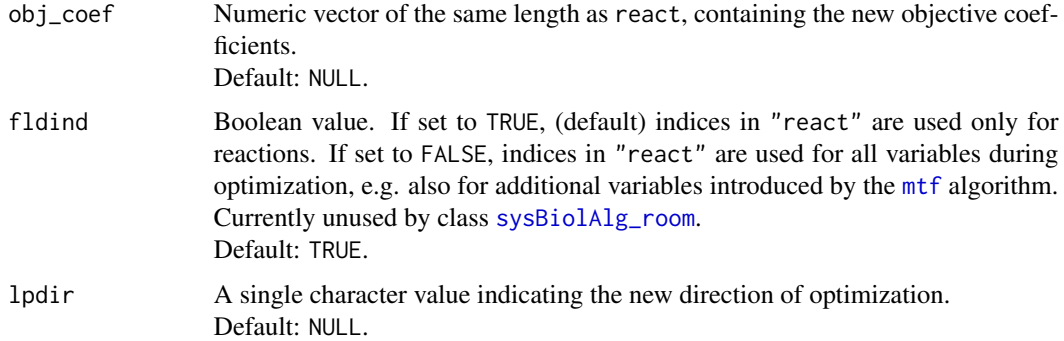

## Value

Returns a list containing the original values in order to undo the changes with [resetChanges](#page-144-1):

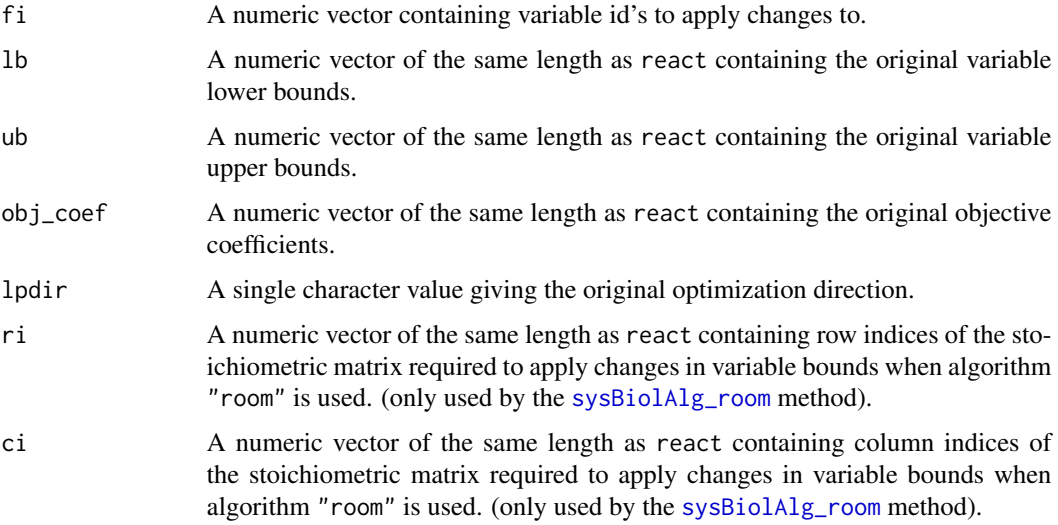

#### Methods

signature(object = "sysBiolAlg") Method used with objects extending class [sysBiolAlg](#page-171-1) signature(object = "sysBiolAlg\_room") Method used with objects of class [sysBiolAlg\\_room](#page-189-1)

## Author(s)

Gabriel Gelius-Dietrich <geliudie@uni-duesseldorf.de> Maintainer: Mayo Roettger <mayo.roettger@hhu.de>

## See Also

Class [sysBiolAlg](#page-171-1) and [resetChanges](#page-144-1)

<span id="page-19-0"></span>backupProb-methods *Copies a Problem Object to a New Problem Object*

#### Description

Copies a problem object into a new problem object.

#### Usage

```
## S4 method for signature 'optObj_clpAPI'
backupProb(lp)
```
## S4 method for signature 'optObj\_cplexAPI' backupProb(lp)

## S4 method for signature 'optObj\_glpkAPI' backupProb(lp)

## S4 method for signature 'optObj\_lpSolveAPI' backupProb(lp)

#### Arguments

lp An object extending class [optObj](#page-103-1).

## Value

An object of the same class as given in argument 1p (extending class [optObj](#page-103-1)).

#### Methods

signature(lp = "optObj\_clpAPI") method to use with package optObj\_clpAPI.

- signature( $lp = "optObj_cplexAPI")$  method to use with package **optObj\_cplexAPI**. The new problem object will be in the same CPLEX environment like the original one.
- signature(lp = "optObj\_glpkAPI") method to use with package **optObj\_glpkAPI**. Building a new problem object will reset all parameters to their default. After backing up, set all parameters which are not at their default values again.

signature(lp = "optObj\_lpSolveAPI") method to use with package optObj\_lpSolveAPI.

## Author(s)

Gabriel Gelius-Dietrich <geliudie@uni-duesseldorf.de> Maintainer: Mayo Roettger <mayo.roettger@hhu.de>

#### See Also

Superclass [optObj](#page-102-1) and constructor function optObj.

<span id="page-20-0"></span>

## Description

A blocked Reaction in a metabolic network can not be used by the network, given the stiochiometric matrix of the network and a set of input and output fluxes.

#### Usage

```
blockedReact(model,
             tol = SYBIL_SETTINGS("TOLERANCE"),
             exex = TRUE,f1d = FALKSE,retOptSol = FALSE,
             verboseMode = 2,
             ...)
```
### Arguments

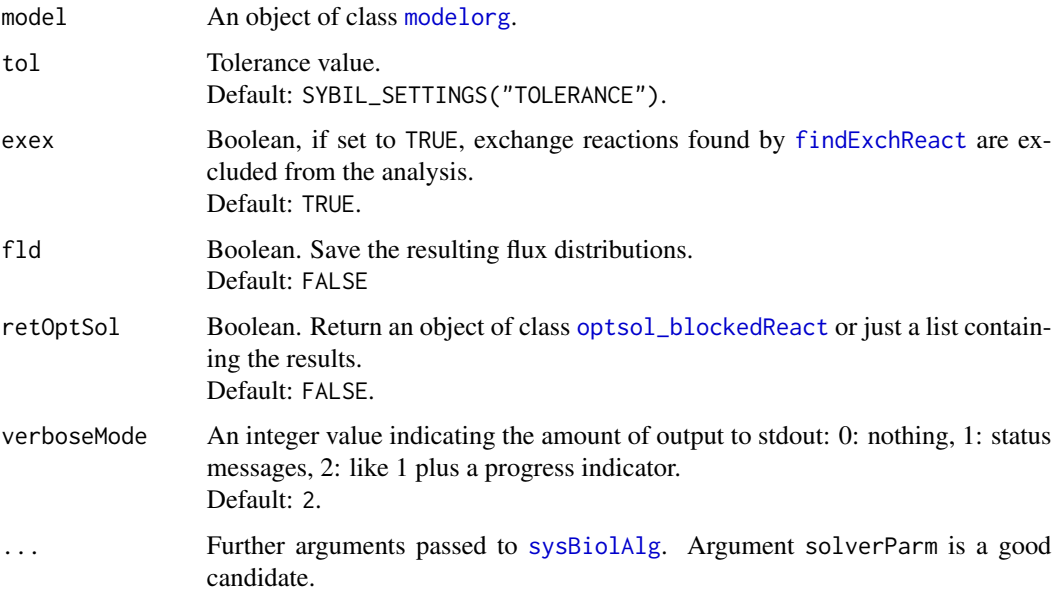

## Details

A reaction i is considered to be 'blocked', if its calculated reaction rate  $v_i$  is  $-\text{tol} < v_i < \text{tol}$ . Reaction rates are calculated via linear optimization: maximizing and minimizing each reaction rate. If the difference of the maximum and the minimum is not larger than tol, that particular reaction is blocked, given the current side conditions (exchange fluxes).

#### <span id="page-21-0"></span>Value

If argument retOptsol is set to TRUE, an object of class [optsol\\_blockedReact](#page-113-1) is returned, otherwise a logical vector with length equal to the number of reactions of the network. If element i equals TRUE, reaction i is blocked.

#### Author(s)

Gabriel Gelius-Dietrich <geliudie@uni-duesseldorf.de> Maintainer: Mayo Roettger <mayo.roettger@hhu.de>

#### See Also

[modelorg](#page-78-2), [optsol\\_blockedReact](#page-113-1) and [SYBIL\\_SETTINGS](#page-167-1).

changeBounds *Change Variable Bounds in a Metabolic Network*

#### Description

The function changes the upper and/or lower bounds of a given metabolic network model to new values.

## Usage

```
changeBounds(model, react, lb = NULL, ub = NULL)
```
#### Arguments

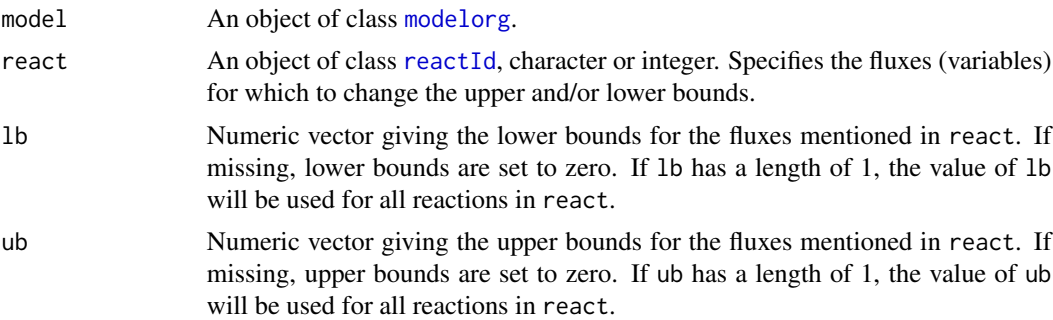

## Details

The argument react will be evaluated by the function [checkReactId](#page-33-1).

## Value

Returns the given model (an object of the same class as the argument lpmodel) containing the new objective function.

## <span id="page-22-0"></span>Author(s)

Gabriel Gelius-Dietrich <geliudie@uni-duesseldorf.de>

Maintainer: Mayo Roettger <mayo.roettger@hhu.de>

## See Also

[checkReactId](#page-33-1)

## Examples

```
## change the E.coli core model to lactate input:
data(Ec_core)
Ec_new <- changeBounds(Ec_core,
                       c("EX_glc", "EX_lac"),
                       1b = c(0, -20), ub = 1000)
```
changeColsBnds-methods

*Change Column (Variable) Bounds in the Optimization Problem*

## Description

Change column (variable) bounds in the optimization problem.

#### Usage

```
## S4 method for signature 'optObj_clpAPI'
changeColsBnds(lp, j, lb, ub)
```
## S4 method for signature 'optObj\_cplexAPI' changeColsBnds(lp, j, lb, ub)

## S4 method for signature 'optObj\_glpkAPI' changeColsBnds(lp, j, lb, ub)

```
## S4 method for signature 'optObj_lpSolveAPI'
changeColsBnds(lp, j, lb, ub)
```
#### Arguments

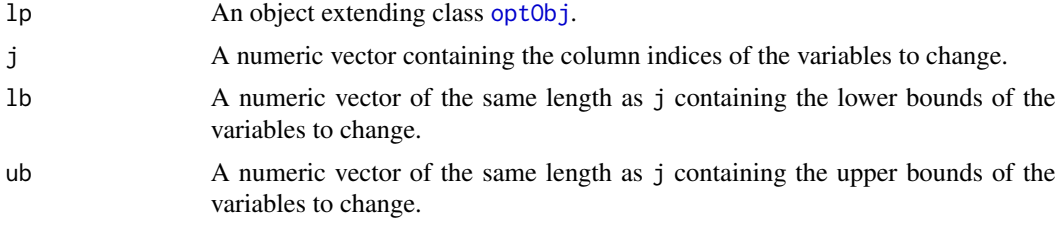

## Methods

```
signature(lp = "optObj_clpAPI") method to use with package optObj_clpAPI.
signature(lp = "optObj_cplexAPI") method to use with package optObj_cplexAPI.
signature(lp = "optObj_glpkAPI") method to use with package optObj_glpkAPI.
signature(lp = "optObj_lpsolveAPI") method to use with package optObj_lpSolveAPI.
```
## Author(s)

Gabriel Gelius-Dietrich <geliudie@uni-duesseldorf.de> Maintainer: Mayo Roettger <mayo.roettger@hhu.de>

## See Also

Superclass [optObj](#page-102-1) and constructor function optObj.

changeColsBndsObjCoefs-methods

*Change Column (Variable) Bounds and Objective Coefficients in the Optimization Problem*

#### Description

Change column (variable) bounds and objective coefficients in the optimization problem.

## Usage

```
## S4 method for signature 'optObj_clpAPI'
changeColsBndsObjCoefs(lp, j, lb, ub, obj_coef)
## S4 method for signature 'optObj_cplexAPI'
changeColsBndsObjCoefs(lp, j, lb, ub, obj_coef)
## S4 method for signature 'optObj_glpkAPI'
changeColsBndsObjCoefs(lp, j, lb, ub, obj_coef)
## S4 method for signature 'optObj_lpSolveAPI'
changeColsBndsObjCoefs(lp, j, lb, ub, obj_coef)
```
#### Arguments

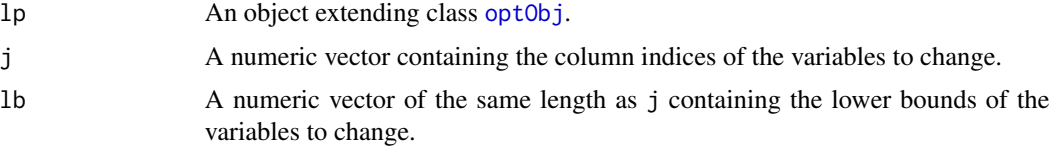

<span id="page-23-0"></span>

## <span id="page-24-0"></span>changeGPR 25

## Methods

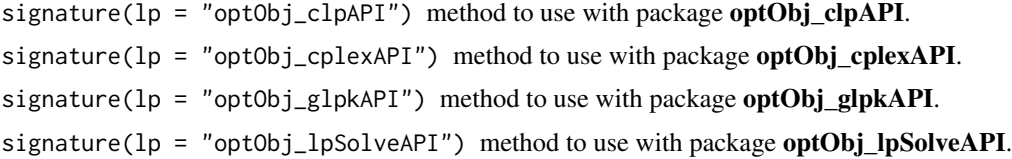

#### Author(s)

Gabriel Gelius-Dietrich <geliudie@uni-duesseldorf.de> Maintainer: Mayo Roettger <mayo.roettger@hhu.de>

## See Also

Superclass [optObj](#page-102-1) and constructor function optObj.

changeGPR *Check and Change the GPR Rules*

## Description

Checks and Changes the GPR Rules for the chosen reactions

#### Usage

```
changeGPR(model, react, gprRules = "logicalExpression", verboseMode = 1)
```
## Arguments

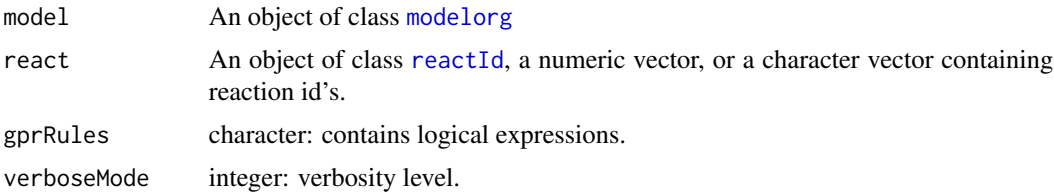

## Details

The function changes the expressions for the chosen reactions.

The function stops if any logic expressions is not correct. Then the changes are executed.

### <span id="page-25-0"></span>Author(s)

Gabriel Gelius-Dietrich <geliudie@uni-duesseldorf.de> Maintainer: Mayo Roettger <mayo.roettger@hhu.de>

changeMatrixRow-methods

*Change a Row in the Constraint Matrix of the Optimization Problem*

#### Description

Change a row in the constraint matrix of the optimization problem.

## Usage

```
## S4 method for signature 'optObj_cplexAPI'
changeMatrixRow(lp, i, j, val)
```
## S4 method for signature 'optObj\_glpkAPI' changeMatrixRow(lp, i, j, val)

```
## S4 method for signature 'optObj_lpSolveAPI'
changeMatrixRow(lp, i, j, val)
```
#### Arguments

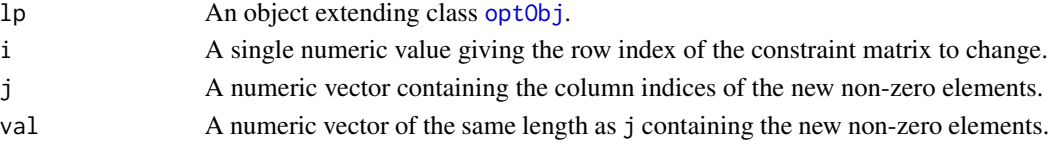

### Methods

signature( $\ln =$  "optObj\_cplexAPI") method to use with package optObj cplexAPI. Only the columns given in argument j will be changed. All other columns stay the same.

- signature( $lp = "optObj_glpkAPI")$  method to use with package **optObj\_glpkAPI**. The row given in argument i will be reset completely.
- signature(lp = "optObj\_lpSolveAPI") method to use with package optObj\_lpSolveAPI. The row given in argument i will be reset completely.

## Author(s)

Gabriel Gelius-Dietrich <geliudie@uni-duesseldorf.de> Maintainer: Mayo Roettger <mayo.roettger@hhu.de>

#### See Also

Superclass [optObj](#page-103-1) and constructor function [optObj](#page-102-1).

<span id="page-26-0"></span>changeObjCoefs-methods

*Change Column (Variable) Objective Coefficients in the Optimization Problem*

#### Description

Change column (variable) objective coefficients in the optimization problem.

#### Usage

```
## S4 method for signature 'optObj_clpAPI'
changeObjCoefs(lp, j, obj_coef)
## S4 method for signature 'optObj_cplexAPI'
changeObjCoefs(lp, j, obj_coef)
## S4 method for signature 'optObj_glpkAPI'
changeObjCoefs(lp, j, obj_coef)
```

```
## S4 method for signature 'optObj_lpSolveAPI'
```

```
changeObjCoefs(lp, j, obj_coef)
```
## Arguments

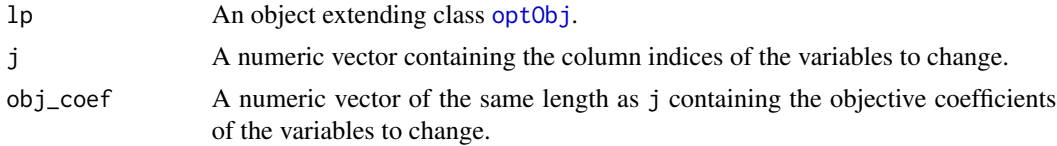

#### Methods

```
signature(lp = "optObj_clpAPI") method to use with package optObj_clpAPI.
signature(lp = "optObj_cplexAPI") method to use with package optObj_cplexAPI.
signature(lp = "optObj_glpkAPI") method to use with package optObj_glpkAPI.
signature(lp = "optObj_lpsolveAPI") method to use with package optObj_lpSolveAPI.
```
#### Author(s)

Gabriel Gelius-Dietrich <geliudie@uni-duesseldorf.de> Maintainer: Mayo Roettger <mayo.roettger@hhu.de>

#### See Also

Superclass [optObj](#page-102-1) and constructor function optObj.

<span id="page-27-0"></span>

#### Description

The function changeObjFunc changes or sets the objective function for a specified model.

#### Usage

```
changeObjFunc(model, react, obj_coef = rep(1, length(react)))
```
## Arguments

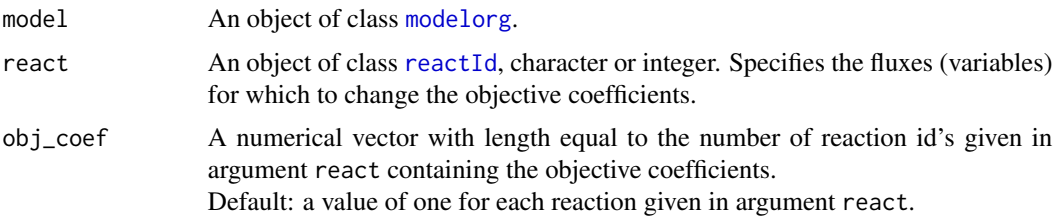

## Details

The argument react will be evaluated by the function [checkReactId](#page-33-1). The return value is used to change the objective function.

All reactions not given in argument react will get an objective value of zero.

## Value

Returns the given model containing the new objective function.

### Author(s)

Gabriel Gelius-Dietrich <geliudie@uni-duesseldorf.de>

Maintainer: Mayo Roettger <mayo.roettger@hhu.de>

#### See Also

## [checkReactId](#page-33-1)

## Examples

```
## sets the objective function to the ATP maintenance reaction:
data(Ec_core)
Ec_new <- changeObjFunc(Ec_core, "ATPM")
```
<span id="page-28-0"></span>changeRowsBnds-methods

## Description

Change row bounds in the optimization problem.

#### Usage

```
## S4 method for signature 'optObj_clpAPI'
changeRowsBnds(lp, i, lb, ub)
```
## S4 method for signature 'optObj\_cplexAPI' changeRowsBnds(lp, i, lb, ub)

```
## S4 method for signature 'optObj_glpkAPI'
changeRowsBnds(lp, i, lb, ub)
```

```
## S4 method for signature 'optObj_lpSolveAPI'
changeRowsBnds(lp, i, lb, ub)
```
#### Arguments

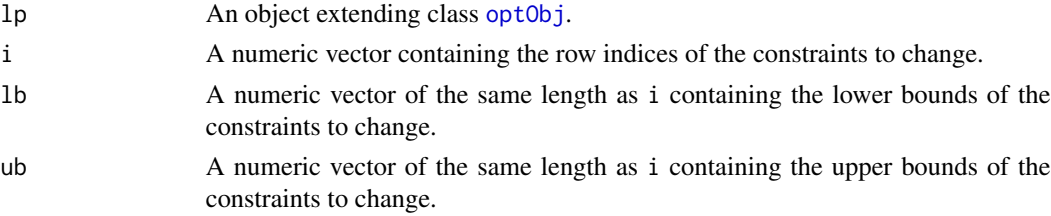

## Methods

```
signature(lp = "optObj_clpAPI") method to use with package optObj_clpAPI.
signature(lp = "optObj_cplexAPI") method to use with package optObj_cplexAPI.
signature(lp = "optObj_glpkAPI") method to use with package optObj_glpkAPI.
signature(lp = "optObj_lpsolveAPI") method to use with package optObj_lpSolveAPI.
```
#### Note

Changing row bounds does not change the constraint type.

#### Author(s)

Gabriel Gelius-Dietrich <geliudie@uni-duesseldorf.de> Maintainer: Mayo Roettger <mayo.roettger@hhu.de>

## See Also

Superclass [optObj](#page-102-1) and constructor function optObj.

changeUptake-methods *Change Uptake Reactions*

## Description

Switch uptake reactions in metabolic networks on and off.

#### Usage

```
## S4 method for signature 'modelorg'
changeUptake(object, off = NULL, on = NULL,
                                  rate = SYBIL_SETTINGS("MAXIMUM") * -1)
```
## Arguments

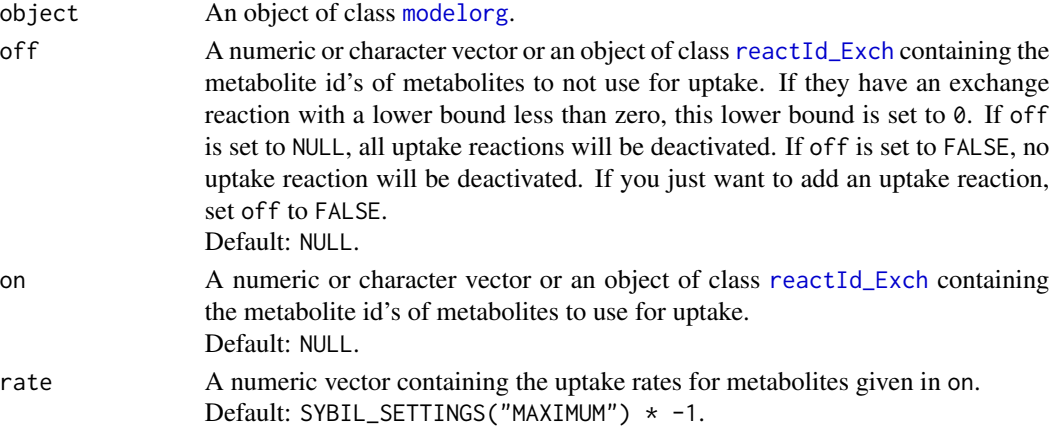

## Value

An object of class [modelorg](#page-78-1).

## Methods

signature(object = "modelorg") method to use with objects of class [modelorg](#page-78-1).

#### Author(s)

Gabriel Gelius-Dietrich <geliudie@uni-duesseldorf.de> Maintainer: Mayo Roettger <mayo.roettger@hhu.de>

## See Also

Class [modelorg](#page-78-1)

<span id="page-29-0"></span>

<span id="page-30-1"></span><span id="page-30-0"></span>checkAlgorithm *Check Algorithm*

#### Description

Test, if a given algorithm can has a certain purpose.

#### Usage

checkAlgorithm(alg, purpose)

## Arguments

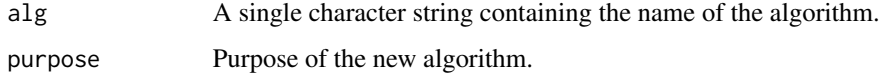

## Value

Returns TRUE if successful, otherwise FALSE.

#### Author(s)

Gabriel Gelius-Dietrich <geliudie@uni-duesseldorf.de> Maintainer: Mayo Roettger <mayo.roettger@hhu.de>

## See Also

[addAlgorithm](#page-6-1), [getsybilenv](#page-67-1)

checkDefaultMethod *Validate Solver and Method*

## Description

The function checkDefaultMethod returns the default method for a desired solver, or a default solver – method pair. A "solver" is always the name of a R package offering facilities for solving optimization problems.

```
checkDefaultMethod(solver, method, probType, loadPackage = TRUE)
```
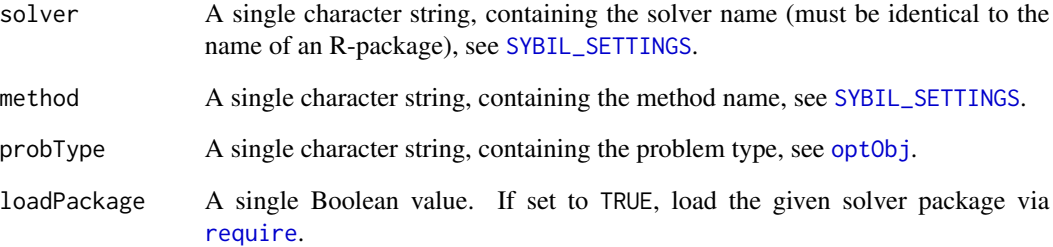

#### Details

In order to run simulations (optimizations) with sybil, additional software offering facilities for solving optimization problems is required. Supported R packages are described in [SYBIL\\_SETTINGS](#page-167-1). At first, the function checks if argument solver contains a valid solver. If that is not the case, a corresponding library will be loaded, if one exists (this library must have the same name as given in solver). If this failes too, the default solver will be returned (see [SYBIL\\_SETTINGS](#page-167-1)). Next the same is done for the argument method, regarding the current value of solver. Additionally, it will be checked, wether or not the given problem type can be solved using the given method and solver.

## Value

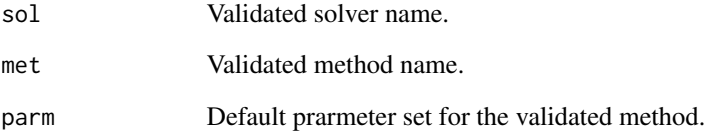

## Note

Arguments "glpk", "cplex" and "clp" not used anymore; valid arguments must be the name of the desired solver package like "glpkAPI", "cplexAPI" and "cplAPI".

## Author(s)

Gabriel Gelius-Dietrich <geliudie@uni-duesseldorf.de>

Maintainer: Mayo Roettger <mayo.roettger@hhu.de>

#### See Also

[SYBIL\\_SETTINGS](#page-167-1) and [getsybilenv](#page-67-1)

<span id="page-32-0"></span>checkOptSol-methods *Summarized Information About an Object of Class Optsol*

## <span id="page-32-1"></span>Description

The function checkOptSol evaluates the results of the solution of optimizations; the returned objects e.g. from [optimizeProb](#page-93-1).

## Usage

```
## S4 method for signature 'optsol'
checkOptSol(opt, onlywarn = FALSE)
```
#### Arguments

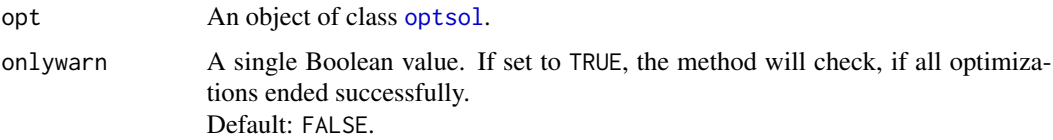

#### Details

The function checkOptSol is used by functions performing a linear optimization (e.g. [optimizeProb](#page-93-1)). In that case, the argument onlywarn is set to TRUE. If the optimization ends unsuccesfull, a warning will be produced.

It is also possible to use the function directly, with onlywarn set to FALSE (the default). In that case, an object of class [checksol](#page-34-1) will be retuned. This object contains a summary with the exit status of the optimization.

#### Value

TRUE or FALSE if onlywarn is set to TRUE, otherwise an object of class [checksol](#page-34-1).

## Methods

signature(opt = "[optsol](#page-110-1)") method to use with objects of class optsol.

## Author(s)

Gabriel Gelius-Dietrich <geliudie@uni-duesseldorf.de> Maintainer: Mayo Roettger <mayo.roettger@hhu.de>

## See Also

[checksol](#page-34-1), [optimizeProb](#page-93-1) and [oneGeneDel](#page-90-1)

## Examples

```
data(Ec_core)
Ec_f <- optimizeProb(Ec_core, retOptSol = TRUE)
Ec_check <- checkOptSol(Ec_f)
```
#### <span id="page-33-1"></span>checkReactId *Check if a Reaction Id is Valid*

## Description

The function checkReactId evaluates a vector of reaction id's if they are unique and appear in a given model.

### Usage

```
checkReactId(model, react)
```
## Arguments

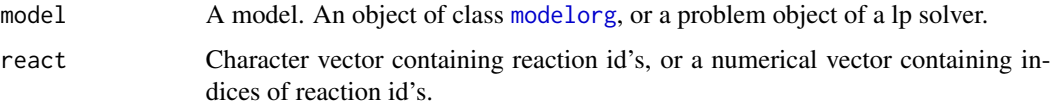

## Details

If argument react is numeric, the maximun value will be inspected, if it is larger than the number of reactions in the model.

In case of a character vector, react is matched to the reaction id's residing in the model. If they are not found, grep is used.

If argument react is of class [reactId](#page-132-1), it will be returned without checking.

## Value

An object of class [reactId](#page-132-1) or NULL if argument react contains any reactions not in model.

## Author(s)

Gabriel Gelius-Dietrich <geliudie@uni-duesseldorf.de>

Maintainer: Mayo Roettger <mayo.roettger@hhu.de>

## See Also

[reactId](#page-132-1)

<span id="page-33-0"></span>

## <span id="page-34-0"></span>checksol-class 35

data(Ec\_core)

#### Examples

```
## Example with react as character vector
ids <- c("ATPM", "ACK")
idc <- checkReactId(Ec_core, ids)
## Example with react as numerical vector
ids <-c(1:4)idc <- checkReactId(Ec_core, ids)
```
<span id="page-34-1"></span>checksol-class *Structure of the Class "checksol"*

#### Description

Structure of the class "checksol". Objects of that class are returned by the function [checkOptSol](#page-32-1).

## Objects from the Class

Objects can be created by calls of the form new("checksol").

## Slots

exit\_code: Object of class "integer" containing the exit code of the lp solver.

exit\_num: Object of class "integer" containing the number of appearance of a specific exit code.

exit\_meaning: Object of class "character" containing the meaning of the exit code.

num\_of\_prob: Object of class "integer" indicating the number of optimization problems.

status\_code: Object of class "integer" containing the solution status of the lp problem.

status\_num: Object of class "integer" containing the number of appearance of a specific solution status.

status\_meaning: Object of class "character" containing the meaning of the solution status.

#### Methods

```
exit_code<-: signature(object = "checksol"): sets the exit_code slot.
exit_code: signature(object = "checksol"): gets the exit_code slot.
exit_meaning<-: signature(object = "checksol"): sets the exit_meaning slot.
exit_meaning: signature(object = "checksol"): gets the exit_meaning slot.
exit_num<-: signature(object = "checksol"): sets the exit_num slot.
exit_num: signature(object = "checksol"): gets the exit_num slot.
num_of_prob<-: signature(object = "optsol"): sets the num_of_prob slot.
num_of_prob: signature(object = "optsol"): gets the num_of_prob slot.
```

```
show: signature(object = "checksol"): prints some details specific to the instance of class
    checksol.
status_code<-: signature(object = "checksol"): sets the status_code slot.
status_code: signature(object = "checksol"): gets the status_code slot.
status_meaning<-: signature(object = "checksol"): sets the status_meaning slot.
status_meaning: signature(object = "checksol"): gets the status_meaning slot.
status_num<-: signature(object = "checksol"): sets the status_num slot.
status_num: signature(object = "checksol"): gets the status_num slot.
```
#### Author(s)

Gabriel Gelius-Dietrich <geliudie@uni-duesseldorf.de> Maintainer: Mayo Roettger <mayo.roettger@hhu.de>

#### See Also

#### [checkOptSol](#page-32-1)

#### Examples

showClass("checksol")

checkVersion-methods *checks Version of modelorg*

#### Description

Checks the Version of the modelorg.

#### Usage

```
## S4 method for signature 'modelorg'
checkVersion(object)
```
#### Arguments

object An object of class [modelorg](#page-78-1) or of class [summaryOptsol](#page-159-1).

## Details

This method checks whether this instance of a modelorg-Class is of the currently used version. All methods of sybil create the correct version of modelorg, but if objects saved to disk may be of an older version. Current version can be obtained by SYBIL\_SETTINGS("VERSION").

## Value

Returns TRUE if the version is correct. Otherwise returns a character stating the reason.
## Methods

signature(object = "[modelorg](#page-78-0)") method to use with objects of class modelorg.

#### Author(s)

Claus Jonathan Fritzemeier <clausjonathan.fritzemeier@uni-duesseldorf.de> Maintainer: Mayo Roettger <mayo.roettger@hhu.de>

### See Also

Class [modelorg](#page-78-0), method [upgradeModelorg](#page-192-0) and [SYBIL\\_SETTINGS](#page-167-0)

deadEndMetabolites-methods

*Identify Dead End Metabolites*

## Description

Search a metabolic network for metabolites, which are produced, but not consumed and vice versa.

## Usage

## S4 method for signature 'modelorg' deadEndMetabolites(object,retIds)

## Arguments

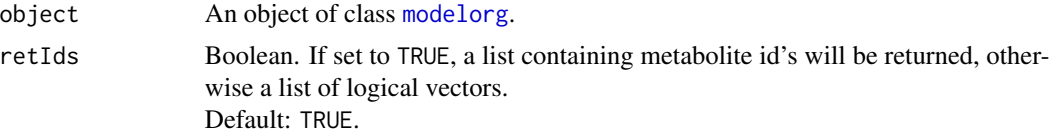

### Value

A list will be returned:

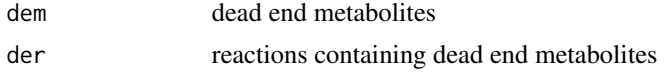

# Methods

signature(object = "[modelorg](#page-78-0)") method to use with class modelorg.

## Author(s)

Gabriel Gelius-Dietrich <geliudie@uni-duesseldorf.de> Maintainer: Mayo Roettger <mayo.roettger@hhu.de>

# See Also

Class [modelorg](#page-78-0) and [readTSVmod](#page-137-0).

delProb-methods *Free Memory Associated to the Pointer to the Problem Object*

## Description

Delete (free) memory associated to the pointer to the problem object.

## Usage

```
## S4 method for signature 'optObj_clpAPI'
delProb(lp, ...)
## S4 method for signature 'optObj_cplexAPI'
delProb(lp, closeEnv = TRUE)
## S4 method for signature 'optObj_glpkAPI'
delProb(lp, ...)
## S4 method for signature 'optObj_lpSolveAPI'
delProb(lp, ...)
```
## Arguments

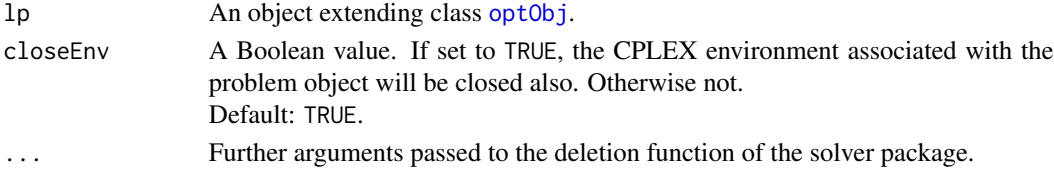

## Methods

signature(lp = "optObj\_clpAPI") method to use with package optObj\_clpAPI. signature(lp = "optObj\_cplexAPI") method to use with package optObj\_cplexAPI. signature( $lp = "optObj_glpkAPI")$  method to use with package optObj\_glpkAPI. signature(lp = "optObj\_lpSolveAPI") method to use with package optObj\_lpSolveAPI.

### Author(s)

Gabriel Gelius-Dietrich <geliudie@uni-duesseldorf.de> Maintainer: Mayo Roettger <mayo.roettger@hhu.de>

## See Also

Superclass [optObj](#page-102-0) and constructor function optObj.

# Description

Double reaction (flux) deletion analysis.

# Usage

```
doubleFluxDel(model, react1, react2, lb = NULL, ub = NULL,
              allComb = FALSE, exex = FALSE, checkOptSolObj = FALSE, ...)
```
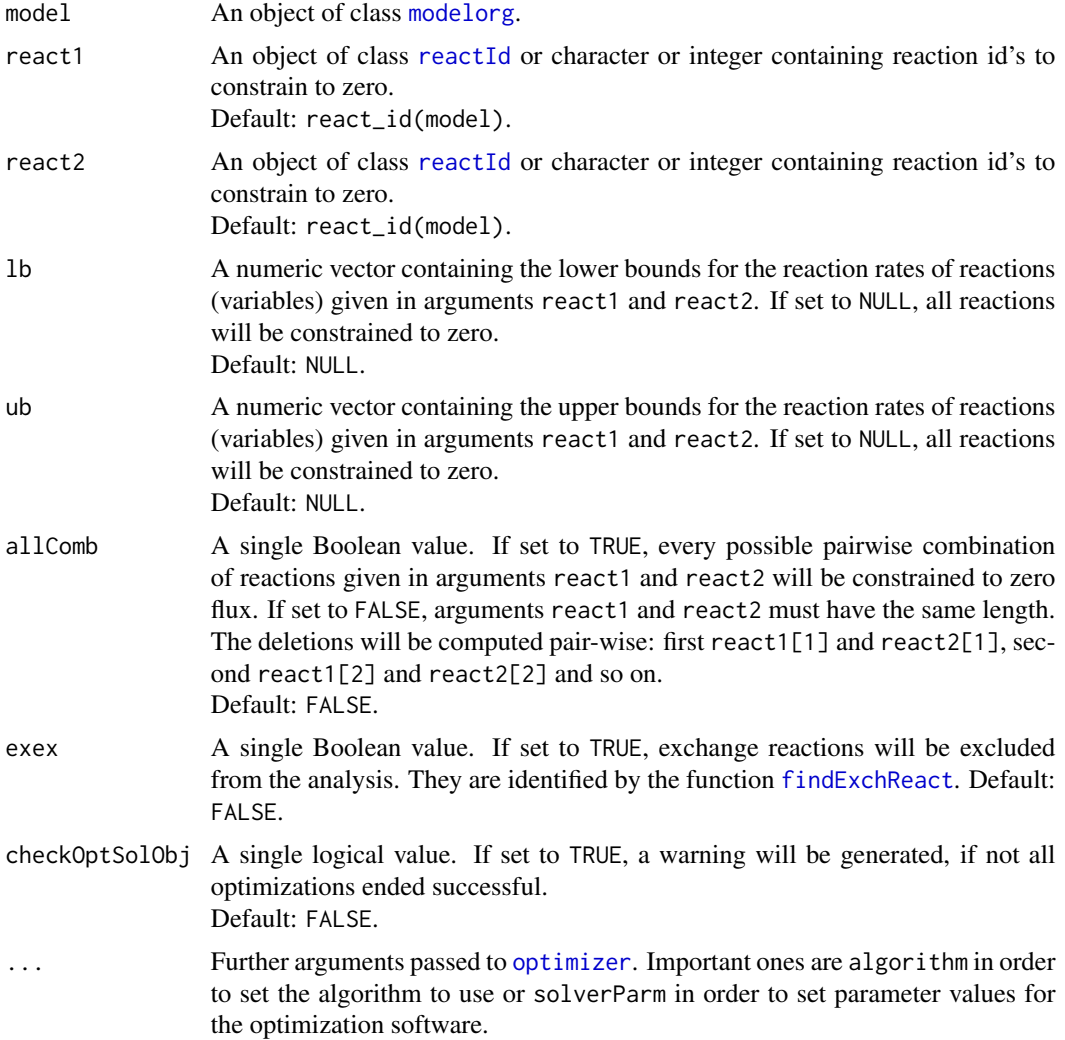

## Details

The function doubleFluxDel studies the effect of double flux deletions on the phenotype of the metabolic network. The function performs  $n$  optimizations with  $n$  being either the number of reaction id's in argument react1 times the number of reaction id's in argument react2, if argument allComb is set to TRUE, or the length of one of these vectors if argument allComb is set to FALSE. Each optimization corresponds to the simultaneous deletion of two fluxes.

## Value

An object of class [optsol\\_fluxdel](#page-114-0).

#### Author(s)

Gabriel Gelius-Dietrich <geliudie@uni-duesseldorf.de> Maintainer: Mayo Roettger <mayo.roettger@hhu.de>

## See Also

[modelorg](#page-78-1), [optsol](#page-110-0), [optsol\\_fluxdel](#page-114-0), [checkOptSol](#page-32-0), [optimizer](#page-98-0) and [SYBIL\\_SETTINGS](#page-167-0).

#### Examples

```
data(Ec_core)
Ec_dfd <- doubleFluxDel(Ec_core)
```
<span id="page-39-0"></span>doubleGeneDel *Double Gene Deletion Experiment*

# Description

Predict the metabolic phenotype of of double-gene knock out mutants.

#### Usage

```
doubleGeneDel(model, geneList1, geneList2, lb = NULL, ub = NULL,
              allComb = FALSE, exLethal = TRUE,
              tol = SYBIL_SETTINGS("TOLERANCE"),
              checkOptSolObj = FALSE, ...)
```
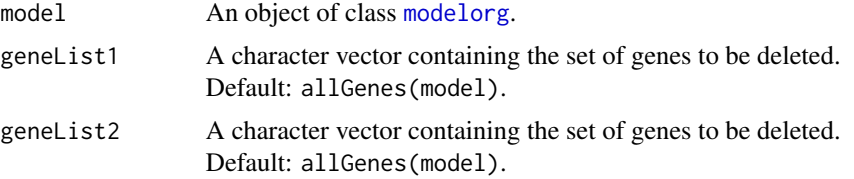

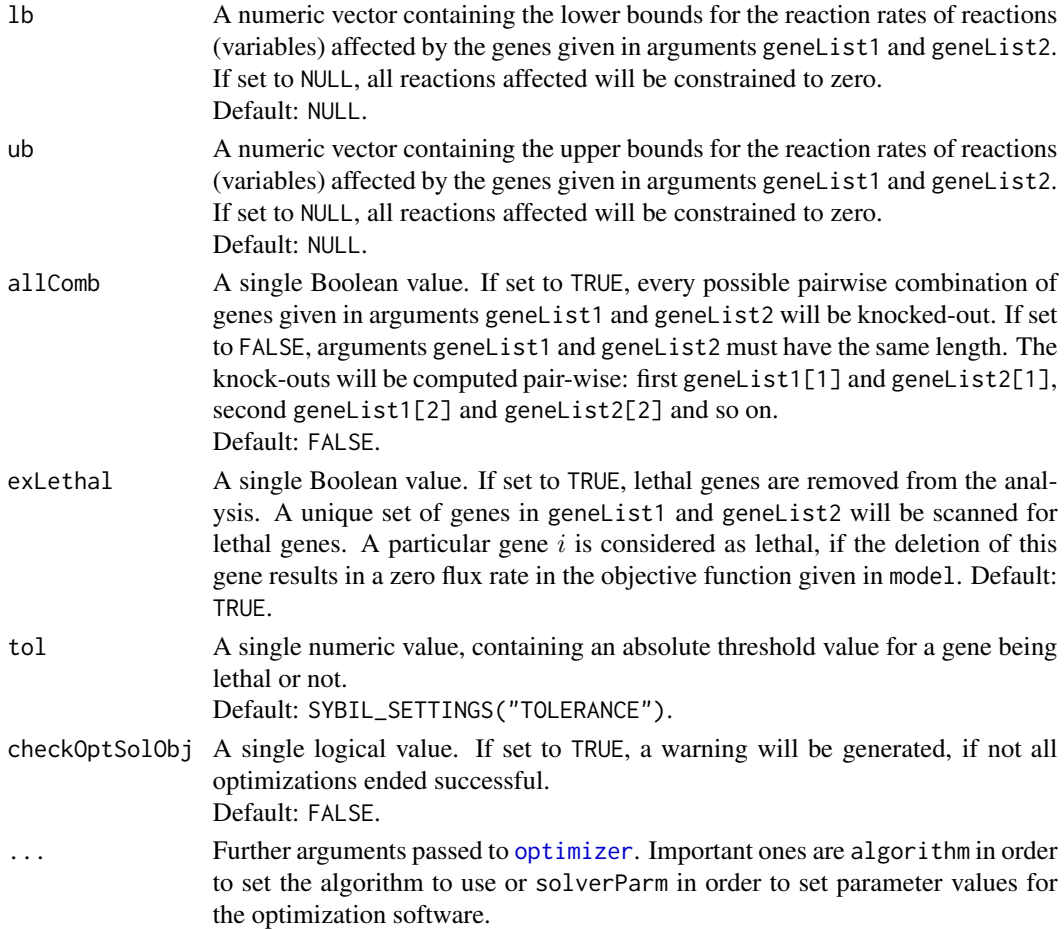

# Details

The function doubleGeneDel studies the effect of genetic perturbations by double gene deletions on the phenotype of the metabolic network. The function performs  $n$  optimizations with  $n$  being either the length of the character vector in argument geneList1 times the length of the character vector in argument geneList2, if argument allComb is set to TRUE, or the length of one of these vectors if argument allComb is set to FALSE. For each gene deletion  $i, j$  the set of fluxes effected by the simultaneous deletion of genes  $i$  and  $j$  is constrained to zero flux. If the deletion of a certain pair of genes has an effect, is tested with the function [geneDel](#page-47-0). Each optimization corresponds to the simultaneous deletion of two genes.

### Value

An object of class [optsol\\_genedel](#page-119-0).

### Author(s)

Gabriel Gelius-Dietrich <geliudie@uni-duesseldorf.de> Maintainer: Mayo Roettger <mayo.roettger@hhu.de>

# See Also

[modelorg](#page-78-1), [optsol](#page-110-0), [optsol\\_genedel](#page-119-0), [checkOptSol](#page-32-0), [optimizer](#page-98-0) and [SYBIL\\_SETTINGS](#page-167-0).

### Examples

```
## Not run:
 ## compute all possible pairwise gene deletions
 # load example data set
 data(Ec_core)
 # compute all possible pairwise gene deletions via
 # FBA (default)
 Ec_dgd <- doubleGeneDel(Ec_core, allComb = TRUE)
 # or MOMA (linearized version)
 Ec_dgd <- doubleGeneDel(Ec_core,
                          allComb = TRUE,
                          algorithm = "lmoma")
```
## End(Not run)

doubleReact *Identifies Identical Reactions*

## Description

The function doubleReact identifies identical reactions (isoenzymes) in a model.

## Usage

doubleReact(model, checkRev = TRUE, linInd = FALSE)

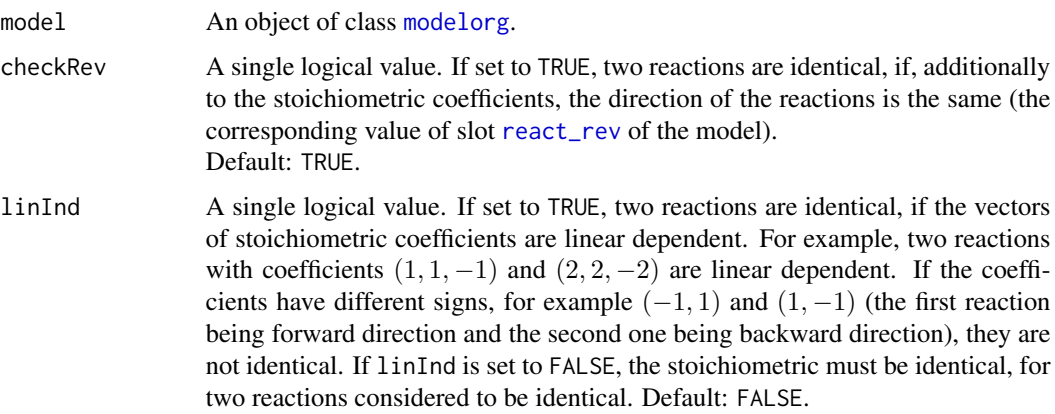

#### Ec\_core 43

### Details

In the first step, the stoichiometric matrix S is divided into groups of reactions containing the same number of metabolites. After that, the row indices of the non-zero elements of these matrices are compared. If identical pairs are found, we check the corresponding values in S. If they are also identical, the reversibility of the reactions are examined. If they are the same, the two reactions are called identical.

### Value

If no identical reactions were found, the return value is FALSE. Otherwise a list is returned, ordered by the number of metabolites used in each reaction. Each element is a numerical vector containing the indices (column number fo the stoichiometrix matrix) of identical reactions.

### Note

At the moment, the directions of a pair of reactions is not compared. Meaning, that if concerning to the values in S the reaction is in forward direction, but not when including the flux values, doubleReact will not find it.

#### Author(s)

Gabriel Gelius-Dietrich <geliudie@uni-duesseldorf.de>

Maintainer: Mayo Roettger <mayo.roettger@hhu.de>

#### Examples

data(Ec\_core) Ec\_dr <- doubleReact(Ec\_core)

Ec\_core *Escherichia coli Core Metabolic Model*

### **Description**

The dataset is a network representation of the *E. coli* core metabolism. It consists of 95 internal reactions, 20 exchange reactions and a biomass objective function.

#### Usage

data(Ec\_core)

## Format

An object of class modelorg

### References

Bernhard Ø. Palsson (2006). *Systems Biology: Properties of Reconstructed Networks*. Cambridge University Press.

Orth, J. D., Fleming, R. M. T. and Palsson, B. Ø. (2010). Reconstruction and Use of Microbial Metabolic Networks: the Core Escherichia coli Metabolic Model as an Educational Guide *in* EcoSal Chapter 10.2.1.

editEnvir *Environment Editor for Metabolic Networks*

#### Description

Environment editor for metabolic networks. The function editEnvir opens the exchange reactions of a metabolic network in R's data editor. Changes in upper and lower bounds will be set in the given model.

## Usage

```
editEnvir(model, newKey = FALSE, ...)
```
#### Arguments

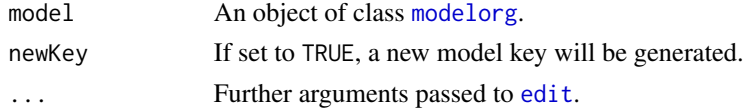

## Value

An object of class [modelorg](#page-78-0).

### Author(s)

Gabriel Gelius-Dietrich <geliudie@uni-duesseldorf.de> Maintainer: Mayo Roettger <mayo.roettger@hhu.de>

# See Also

[checkReactId](#page-33-0)

## Examples

```
## Not run:
## change environment of E.coli core model:
data(Ec_core)
mod <- editEnvir(Ec_core)
```
## End(Not run)

<span id="page-44-0"></span>

#### Description

This function identifies reactions in a metabolic network which transport metabolites accross the network boundary. Only the stroichiometric matrix is taken into account, so the identified reactions are basically those, having only one non-zero entry in their column of the stroichiometric matrix. In order to work, the network must be "open", it must not contain boundary metabolites.

### Usage

findExchReact(model)

#### Arguments

model An object of class [modelorg](#page-78-0), [Matrix](#page-0-0) or [matrix](#page-0-0).

#### Details

A exchange reaction  $j$  for a particular metabolite  $i$  has exactly one non-zero entry in the stoichiometric matrix  $S_{ij} \in \{-1, 1\}$ . If  $S_{ij} = -1$ , reaction j is considered to be an uptake (source) reaction.

#### Value

If model is of class [modelorg](#page-78-0) an object of class [reactId\\_Exch](#page-134-0) is returned. Otherwise, if model is of class [matrix](#page-0-0) or of class [Matrix](#page-0-0), a logical vector is returned. If element i equals TRUE, column i of model is an exchange reaction. The function returns [NULL](#page-0-0) and gives a warning, if no exchange reaction can be found.

#### Author(s)

Gabriel Gelius-Dietrich <geliudie@uni-duesseldorf.de>

Maintainer: Mayo Roettger <mayo.roettger@hhu.de>

#### References

Becker, S. A., Feist, A. M., Mo, M. L., Hannum, G., Palsson, B. Ø. and Herrgard, M. J. (2007) Quantitative prediction of cellular metabolism with constraint-based models: the COBRA Toolbox. *Nat Protoc* 2, 727–738.

Schellenberger, J., Que, R., Fleming, R. M. T., Thiele, I., Orth, J. D., Feist, A. M., Zielinski, D. C., Bordbar, A., Lewis, N. E., Rahmanian, S., Kang, J., Hyduke, D. R. and Palsson, B. Ø. (2011) Quantitative prediction of cellular metabolism with constraint-based models: the COBRA Toolbox v2.0. *Nat Protoc* 6, 1290–1307.

## Examples

```
data(Ec_core)
ex <- findExchReact(Ec_core)
# run FBA
opt <- optimizeProb(Ec_core)
# get flux distribution of exchange reactions
getFluxDist(opt, ex)
```
fluxDistribution-class

*Class* "fluxDistribution"

### Description

Structure of the class "fluxDistribution". Objects of that class are used by class ["optsol"](#page-110-0) in order to store flux distributions. Flux distributions are stored column by column; each flux corresponds to one row and the optimizations correspond to the columns.

#### Objects from the Class

Objects can be created by calls of the form test  $\leq$  fluxDistribution(fluxes, nrow = 1, ncol = 1.

If argument fluxes is of class Matrix or matrix, num\_of\_fluxes is set to ncol(fluxes) \* nrow(fluxes). If argument fluxes is a vector, a matrix will be generated according to nrow and ncol.

## **Slots**

fluxes: Object of class "Matrix" containing fluxdistributions column by column.

num\_of\_fluxes: Object of class "integer" containing the number of elements in fluxes.

#### Methods

 $[$  signature(x = "fluxDistribution"): subsetting operator for the matrix of flux distributions.

fluxes signature(object = "fluxDistribution"): gets the fluxes slot.

fluxes<- signature(object = "fluxDistribution"): sets the fluxes slot.

num\_of\_fluxes signature(object = "fluxDistribution"): gets the num\_of\_fluxes slot.

- nnzero signature(object = "fluxDistribution"): gets the number of non-zero elements in slot fluxes.
- nvar signature(object = "fluxDistribution"): gets the number of fluxes in the fluxdistribution in slot fluxes (the number of rows of slot fluxes).
- plot signature(x = "fluxDistribution",  $y =$  "missing"): heatmap like plotting method for fluxdistributions. Not finished yet.

#### fluxVar and the state of the state of the state of the state of the state of the state of the state of the state of the state of the state of the state of the state of the state of the state of the state of the state of th

## Author(s)

Gabriel Gelius-Dietrich <geliudie@uni-duesseldorf.de> Maintainer: Mayo Roettger <mayo.roettger@hhu.de>

# Examples

showClass("fluxDistribution")

fluxVar *Flux Variability Analysis*

## Description

Performs flux variability analysis for a given model.

## Usage

```
fluxVar(model, react = c(1:react_num(model)), exex = FALSE, ...)
```
### Arguments

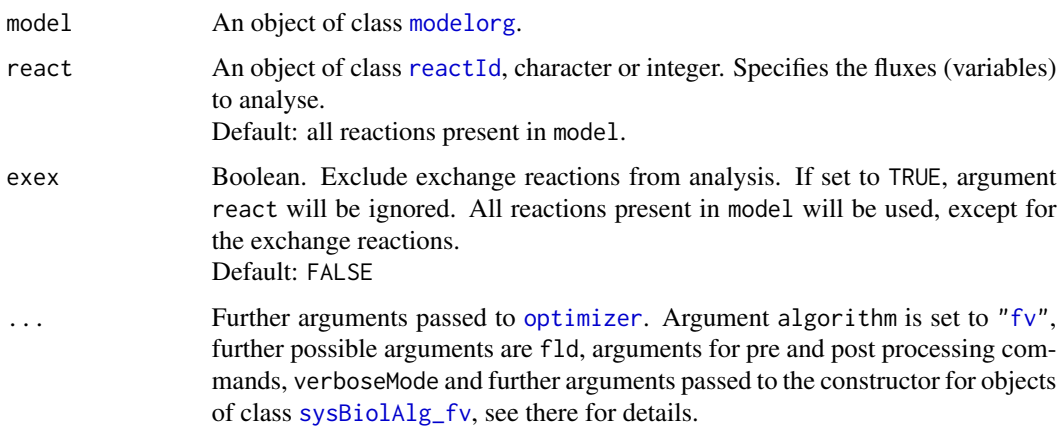

### Details

The algorithm is described in [sysBiolAlg\\_fv](#page-178-0).

### Value

An object of class [optsol\\_fluxVar](#page-117-0). The first 1 to  $n$  (with  $n$  being the number of elements in argument react) solutions are from the minimizations, and the last  $n + 1$  to  $2n$  solutions are from the maximizations.

### Author(s)

Gabriel Gelius-Dietrich <geliudie@uni-duesseldorf.de>

Maintainer: Mayo Roettger <mayo.roettger@hhu.de>

#### References

Becker, S. A., Feist, A. M., Mo, M. L., Hannum, G., Palsson, B. Ø. and Herrgard, M. J. (2007) Quantitative prediction of cellular metabolism with constraint-based models: the COBRA Toolbox. *Nat Protoc* 2, 727–738.

Schellenberger, J., Que, R., Fleming, R. M. T., Thiele, I., Orth, J. D., Feist, A. M., Zielinski, D. C., Bordbar, A., Lewis, N. E., Rahmanian, S., Kang, J., Hyduke, D. R. and Palsson, B. Ø. (2011) Quantitative prediction of cellular metabolism with constraint-based models: the COBRA Toolbox v2.0. *Nat Protoc* 6, 1290–1307.

Bernhard Ø. Palsson (2006). *Systems Biology: Properties of Reconstructed Networks*. Cambridge University Press.

## Examples

```
data(Ec_core)
fv <- fluxVar(Ec_core)
plot(fv)
```
<span id="page-47-0"></span>

geneDel *Get Gene-Reaction Association*

#### Description

The function geneDel returns the fluxes which are effected by a particular combination of genes.

#### Usage

geneDel(model, genes, checkId = FALSE)

### Arguments

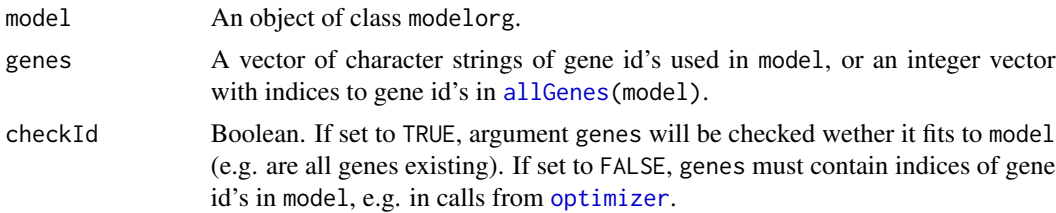

## Details

The function geneDel checks for a set of gene id's in gene on which fluxes a deletion of this set of genes has an effect.

## geneDeletion 49

### Value

An numeric vector of pointers to reaction id's in model or NULL, if no fluxes are effected by the gene deletion.

## Author(s)

Gabriel Gelius-Dietrich <geliudie@uni-duesseldorf.de>

Maintainer: Mayo Roettger <mayo.roettger@hhu.de>

## References

Edwards, J. S., Ibarra, R. U. and Palsson, B. Ø. (2001) In silico predictions of *Escherichia coli* metabolic capabilities are consistent with experimental data. *Nat Biotechnol* 19, 125–130.

### See Also

[optimizer](#page-98-0)

geneDeletion *Gene Deletion Experiments*

#### Description

The function geneDeletion studies the effect of  $n$  in silico gene deletions on the phenotype of a metabolic network. The value of  $n$  is the number of genes knocked-out simultaneously.

### Usage

geneDeletion(model, genes, combinations = 1,  $lb = NULL$ ,  $ub = NULL$ ,  $checkOptSolObj = FALSE$ , ...)

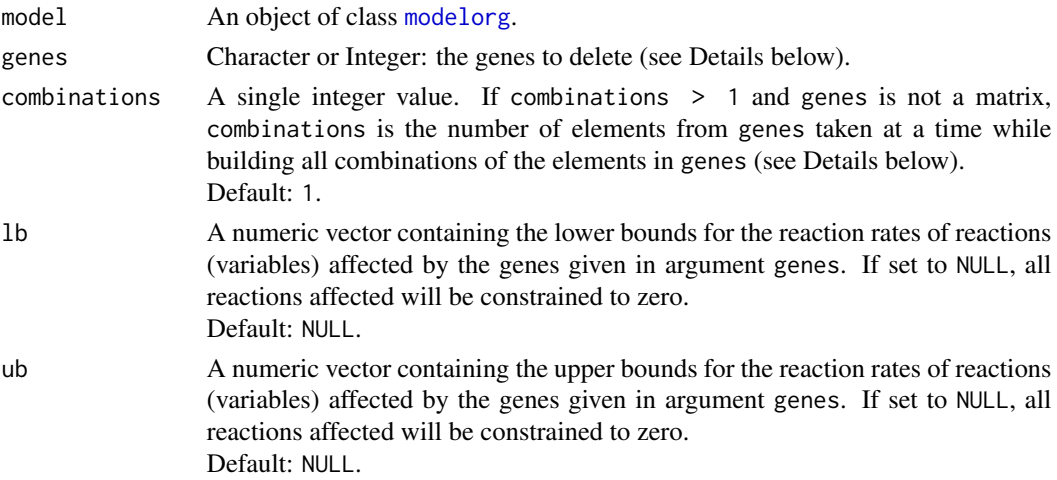

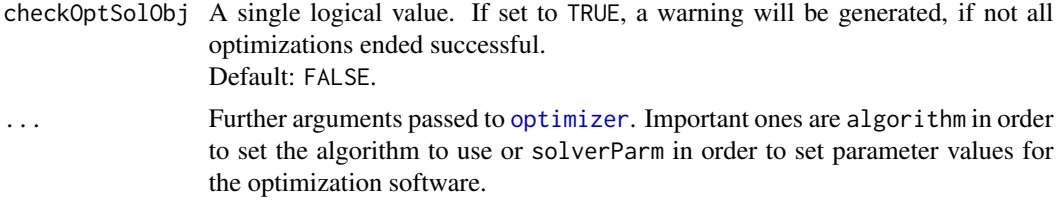

## Details

If argument genes is a matrix of character values (gene id's) or integers (pointers to gene id's), each column is treated as one deletion experiment. If the matrix is made up of integers, a zero entry means no gene.

If argument genes is a character vector or integer, the argument combinations gives the number of gene id's taken each time in order to build all possible combinations of genes. A matrix is constructed using [combn](#page-0-0). The value of argument combinations gives the number of genes, which are knocked-out simultaneously. The default value 1 performs a single gene deletion experiment, like the function [oneGeneDel](#page-90-0) does. A value of 2 performs a double gene deletion as described in [doubleGeneDel](#page-39-0). A value of  $n$  performs an  $n$  gene deletion experiment. Keep in mind, that the number of optimizations will get very high for increasing values of combinations.

If argument genes is empty, the number of unique genes present in model is used.

The required length of arguments lb and ub (if not NULL) depends on the values given in arguments genes and combinations. If genes is a matrix, lb and ub must be of length equal to the number of columns in genes. If genes is a vector, lb and ub must be of length equal to length(genes) \* combinations.

#### Value

An object of class [optsol\\_genedel](#page-119-0).

#### Author(s)

Gabriel Gelius-Dietrich <geliudie@uni-duesseldorf.de>

Maintainer: Mayo Roettger <mayo.roettger@hhu.de>

### See Also

[modelorg](#page-78-0), [optsol](#page-110-0), [optsol\\_genedel](#page-119-0), [checkOptSol](#page-32-0), [oneGeneDel](#page-90-0), [optimizer](#page-98-0), [optimizeProb](#page-93-0), [combn](#page-0-0) and [SYBIL\\_SETTINGS](#page-167-0).

#### Examples

```
## load the dataset
data(Ec_core)
## perform a single gene deletion analysis
## (delete every gene one by one) via FBA
gd <- geneDeletion(Ec_core)
## or via MOMA (linearized version)
```
## getColPrim-methods 51

```
gd <- geneDeletion(Ec_core, algorithm = "lmoma")
 ## triple gene deletion analysis using the first ten genes
 gd \le geneDeletion(Ec_core, genes = 10, combinations = 3)
## Not run:
 ## perform a double gene deletion analysis
 ##(delete all possible pairwise combinations of all genes)
 gd <- geneDeletion(Ec_core, combinations = 2)
 ## perform a triple gene deletion analysis
 ## (very high number of optimizations)
 gd <- geneDeletion(Ec_core, combinations = 3)
## End(Not run)
```
getColPrim-methods *Get Primal Value of Variables After Optimization*

## Description

Get primal value of variables after optimization.

### Usage

```
## S4 method for signature 'optObj_clpAPI,numeric'
getColPrim(lp, j)
```
## S4 method for signature 'optObj\_cplexAPI,numeric' getColPrim(lp, j)

## S4 method for signature 'optObj\_glpkAPI,numeric' getColPrim(lp, j)

```
## S4 method for signature 'optObj_lpSolveAPI,numeric'
getColPrim(lp, j)
```
### Arguments

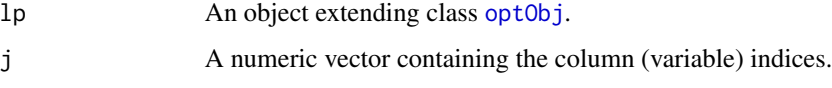

### Value

A numeric vector containing the desired primal values.

### Methods

```
signature(lp = "optObj_clpAPI", j = "numeric") method to use with package optObj_clpAPI.
signature(lp = "optObj_cplexAPI", j = "numeric") method to use with package optObj_cplexAPI.
signature(lp = "optObj_glpkAPI", j = "numeric") method to use with package optObj_glpkAPI.
signature(lp = "optObj_lpsolveAPI", j = "numeric") method to use with package optObj_lpSolveAPI.
```
### Author(s)

Gabriel Gelius-Dietrich <geliudie@uni-duesseldorf.de> Maintainer: Mayo Roettger <mayo.roettger@hhu.de>

## See Also

Superclass [optObj](#page-102-0) and constructor function optObj.

getColsLowBnds-methods

*Get Lower Bounds of the Columns (Variables) of the Optimization Problem*

### Description

Get lower bounds of the columns (variables) of the optimization Problem.

### Usage

```
## S4 method for signature 'optObj_clpAPI,numeric'
getColsLowBnds(lp, j)
## S4 method for signature 'optObj_cplexAPI,numeric'
getColsLowBnds(lp, j)
## S4 method for signature 'optObj_glpkAPI,numeric'
getColsLowBnds(lp, j)
## S4 method for signature 'optObj_lpSolveAPI, numeric'
getColsLowBnds(lp, j)
```
#### Arguments

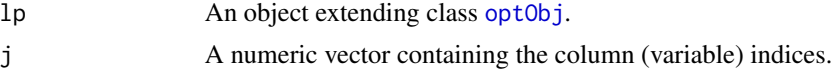

## Value

A numeric vector containing the desired column bounds.

### Methods

```
signature(lp = "optObj_clpAPI", j = "numeric") method to use with package optObj_clpAPI.
signature(lp = "optObj_cplexAPI", j = "numeric") method to use with package optObj_cplexAPI.
signature(lp = "optObj_glpkAPI", j = "numeric") method to use with package optObj_glpkAPI.
signature(lp = "optObj_lpsolveAPI", j = "numeric") method to use with package optObj_lpSolveAPI.
```
## Author(s)

Gabriel Gelius-Dietrich <geliudie@uni-duesseldorf.de> Maintainer: Mayo Roettger <mayo.roettger@hhu.de>

## See Also

Superclass [optObj](#page-102-0) and constructor function optObj.

getColsNames-methods *Retrieve Variable Names*

### Description

Get names of variables (columns) used in a optimization problem.

#### Usage

```
## S4 method for signature 'optObj_cplexAPI,numeric'
getColsNames(lp, j)
## S4 method for signature 'optObj_glpkAPI,numeric'
getColsNames(lp, j)
## S4 method for signature 'optObj_lpSolveAPI,numeric'
getColsNames(lp, j)
```
#### Arguments

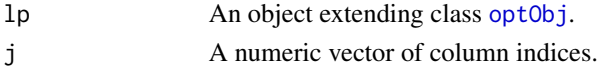

### Value

A character vector of column names, if names are existing.

## **Methods**

```
signature(lp = "optObj_cplexAPI", j = "numeric") method to use with package optObj_cplexAPI.
signature(lp = "optObj_glpkAPI", j = "numeric") method to use with package optObj_glpkAPI.
signature(lp = "optObj_lpsolveAPI", j = "numeric") method to use with package optObj_lpSolveAPI.
```
# Note

For the [optObj\\_glpkAPI](#page-108-0) method: the result vector may be shorter than j, if some names are missing.

## Author(s)

Gabriel Gelius-Dietrich <geliudie@uni-duesseldorf.de>

Maintainer: Mayo Roettger <mayo.roettger@hhu.de>

## See Also

Superclass [optObj](#page-103-0) and constructor function [optObj](#page-102-0).

getColsUppBnds-methods

*Get Upper Bounds of the Columns (Variables) of the Optimization Problem*

## Description

Get upper bounds of the columns (variables) of the optimization Problem.

#### Usage

```
## S4 method for signature 'optObj_clpAPI,numeric'
getColsUppBnds(lp, j)
```
## S4 method for signature 'optObj\_cplexAPI,numeric' getColsUppBnds(lp, j)

## S4 method for signature 'optObj\_glpkAPI,numeric' getColsUppBnds(lp, j)

## S4 method for signature 'optObj\_lpSolveAPI,numeric' getColsUppBnds(lp, j)

## Arguments

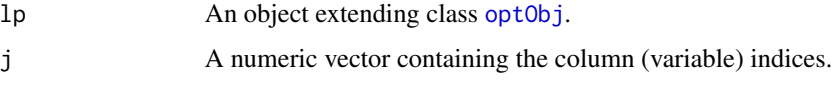

## Value

A numeric vector containing the desired column bounds.

## Methods

```
signature(lp = "optObj_clpAPI", j = "numeric") method to use with package optObj_clpAPI.
signature(lp = "optObj_cplexAPI", j = "numeric") method to use with package optObj_cplexAPI.
signature(lp = "optObj_glpkAPI", j = "numeric") method to use with package optObj_glpkAPI.
signature(lp = "optObj_lpsolveAPI", j = "numeric") method to use with package optObj_lpSolveAPI.
```
## Author(s)

Gabriel Gelius-Dietrich <geliudie@uni-duesseldorf.de> Maintainer: Mayo Roettger <mayo.roettger@hhu.de>

## See Also

Superclass [optObj](#page-102-0) and constructor function optObj.

getFluxDist-methods *Retrieve Flux Distribution*

### Description

Get all primal values of variables after optimization (the resulting flux distribution).

### Usage

```
## S4 method for signature 'optObj_clpAPI'
getFluxDist(lp)
## S4 method for signature 'optObj_cplexAPI'
getFluxDist(lp)
## S4 method for signature 'optObj_glpkAPI'
getFluxDist(lp)
## S4 method for signature 'optObj_lpSolveAPI'
getFluxDist(lp)
## S4 method for signature 'optsol'
getFluxDist(1p, react = NULL, opt = NULL, drop = TRUE)
```
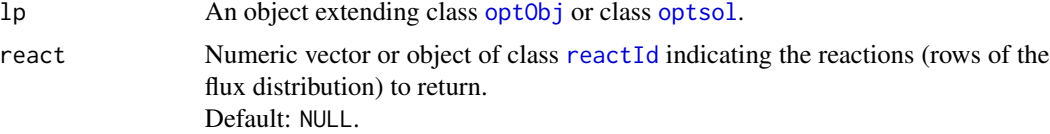

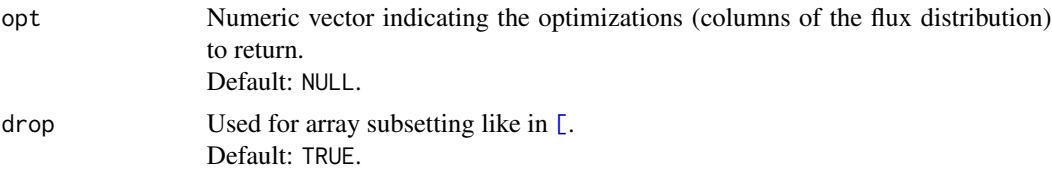

A numeric matrix or vector containing all primal values (the flux distribution).

## Methods

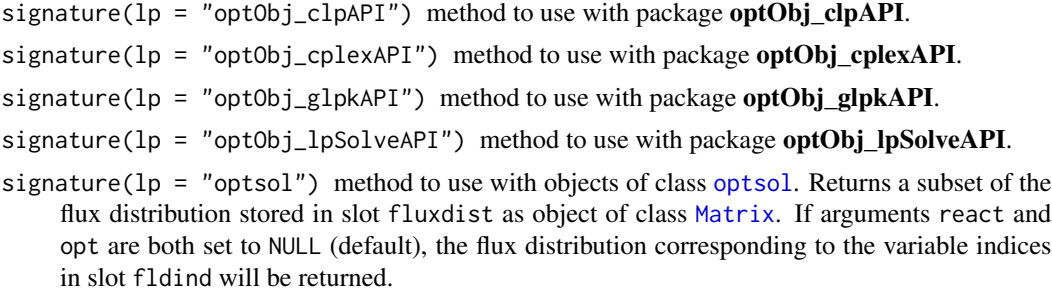

## Author(s)

Gabriel Gelius-Dietrich <geliudie@uni-duesseldorf.de>

Maintainer: Mayo Roettger <mayo.roettger@hhu.de>

## See Also

Superclass [optObj](#page-102-0) and constructor function optObj.

getNumCols-methods *Get Number of Columns (Variables) of the Optimization Problem*

## Description

Get number of columns (variables) of the optimization problem.

#### Usage

```
## S4 method for signature 'optObj_clpAPI'
getNumCols(lp)
## S4 method for signature 'optObj_cplexAPI'
getNumCols(lp)
## S4 method for signature 'optObj_glpkAPI'
```
## getNumNnz-methods 57

getNumCols(lp)

## S4 method for signature 'optObj\_lpSolveAPI' getNumCols(lp)

### Arguments

lp An object extending class [optObj](#page-103-0).

## Value

A single numeric value.

### Methods

```
signature(lp = "optObj_clpAPI") method to use with package optObj_clpAPI.
signature(lp = "optObj_cplexAPI") method to use with package optObj_cplexAPI.
signature(lp = "optObj_glpkAPI") method to use with package optObj_glpkAPI.
signature(lp = "optObj_lpSolveAPI") method to use with package optObj_lpSolveAPI.
```
#### Author(s)

Gabriel Gelius-Dietrich <geliudie@uni-duesseldorf.de> Maintainer: Mayo Roettger <mayo.roettger@hhu.de>

#### See Also

Superclass [optObj](#page-102-0) and constructor function optObj.

getNumNnz-methods *Retrieve the Number of Non-Zero Elements of the Constraint Matrix*

### Description

Retrieve the number of non-zero elements in the constraint matrix of the optimization problem.

### Usage

```
## S4 method for signature 'optObj_clpAPI'
getNumNnz(lp)
## S4 method for signature 'optObj_cplexAPI'
getNumNnz(lp)
## S4 method for signature 'optObj_glpkAPI'
getNumNnz(lp)
```
#### Arguments

lp An object extending class [optObj](#page-103-0).

## Value

A single numeric value.

## **Methods**

signature( $lp = "optObj_clpAPI")$  method to use with package optObj\_clpAPI. signature(lp = "optObj\_cplexAPI") method to use with package optObj\_cplexAPI. signature(lp = "optObj\_glpkAPI") method to use with package optObj\_glpkAPI.

### Author(s)

Gabriel Gelius-Dietrich <geliudie@uni-duesseldorf.de> Maintainer: Mayo Roettger <mayo.roettger@hhu.de>

# See Also

Superclass [optObj](#page-102-0) and constructor function optObj.

getNumRows-methods *Get Number of Rows (Constraints) of the Optimization Problem*

### Description

Get number of rows (constraints) of the optimization problem.

### Usage

```
## S4 method for signature 'optObj_clpAPI'
getNumRows(lp)
## S4 method for signature 'optObj_cplexAPI'
getNumRows(lp)
## S4 method for signature 'optObj_glpkAPI'
```

```
getNumRows(lp)
```

```
## S4 method for signature 'optObj_lpSolveAPI'
getNumRows(lp)
```
#### Arguments

A single numeric value.

### Methods

```
signature(lp = "optObj_clpAPI") method to use with package optObj_clpAPI.
signature(lp = "optObj_cplexAPI") method to use with package optObj_cplexAPI.
signature(lp = "optObj_glpkAPI") method to use with package optObj_glpkAPI.
signature(lp = "optObj_lpsolveAPI") method to use with package optObj lpSolveAPI.
```
#### Author(s)

Gabriel Gelius-Dietrich <geliudie@uni-duesseldorf.de> Maintainer: Mayo Roettger <mayo.roettger@hhu.de>

### See Also

Superclass [optObj](#page-102-0) and constructor function optObj.

getObjCoefs-methods *Get Objective Coefficients of the Optimization Problem*

### Description

Get objective coefficients of the optimization problem.

## Usage

```
## S4 method for signature 'optObj_clpAPI,numeric'
getObjCoefs(lp, j)
## S4 method for signature 'optObj_cplexAPI,numeric'
getObjCoefs(lp, j)
## S4 method for signature 'optObj_glpkAPI,numeric'
getObjCoefs(lp, j)
## S4 method for signature 'optObj_lpSolveAPI,numeric'
getObjCoefs(lp, j)
```
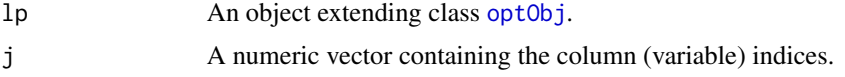

A numeric vector containing the desired objective coefficients.

# Methods

```
signature(lp = "optObj_clpAPI", j = "numeric") method to use with package optObj_clpAPI.
signature(lp = "optObj_cplexAPI", j = "numeric") method to use with package optObj_cplexAPI.
signature(lp = "optObj_glpkAPI", j = "numeric") method to use with package optObj_glpkAPI.
signature(lp = "optObj_lpsolveAPI", j = "numeric") method to use with package optObj_lpSolveAPI.
```
### Author(s)

Gabriel Gelius-Dietrich <geliudie@uni-duesseldorf.de> Maintainer: Mayo Roettger <mayo.roettger@hhu.de>

# See Also

Superclass [optObj](#page-102-0) and constructor function optObj.

getObjDir-methods *Get Direction of Optimization.*

### Description

Get direction of optimization.

### Usage

```
## S4 method for signature 'optObj_clpAPI'
getObjDir(lp)
```
## S4 method for signature 'optObj\_cplexAPI' getObjDir(lp)

## S4 method for signature 'optObj\_glpkAPI' getObjDir(lp)

```
## S4 method for signature 'optObj_lpSolveAPI'
getObjDir(lp)
```
## Arguments

Returns a single character string indicating the direction of optimization: "max": maximization, or "min": minimization.

## Methods

signature( $lp = "optObj_clpAPI")$  method to use with package optObj\_clpAPI. signature( $lp = "optObj_cplexAPI")$  method to use with package optObj\_cplexAPI. signature( $lp = "optObj_glpkAPI")$  method to use with package optObj\_glpkAPI. signature( $lp = "optObj_lpsolveAPI")$  method to use with package optObj lpSolveAPI.

## Author(s)

Gabriel Gelius-Dietrich <geliudie@uni-duesseldorf.de> Maintainer: Mayo Roettger <mayo.roettger@hhu.de>

# See Also

Superclass [optObj](#page-103-0) and constructor function [optObj](#page-102-0).

getObjVal-methods *Get Value of the Objective Function After Optimization*

### Description

Get value of the objective function after optimization.

### Usage

```
## S4 method for signature 'optObj_clpAPI'
getObjVal(lp)
## S4 method for signature 'optObj_cplexAPI'
getObjVal(lp)
## S4 method for signature 'optObj_glpkAPI'
getObjVal(lp)
## S4 method for signature 'optObj_lpSolveAPI'
getObjVal(lp)
```
#### Arguments

Returns a single numeric value.

### **Methods**

```
signature(lp = "optObj_clpAPI") method to use with package optObj_clpAPI.
```

```
signature(lp = "optObj_cplexAPI") method to use with package optObj_cplexAPI. For prob-
    lems of type "mip": if no solution exists, the cplexAPI function getBestObjValCPLEX will
    be used.
```
signature( $lp = "optObj_glpkAPI")$  method to use with package **optObj\_glpkAPI**.

signature( $lp = "optObj_lpsolveAPI")$  method to use with package optObj\_lpSolveAPI.

## Author(s)

Gabriel Gelius-Dietrich <geliudie@uni-duesseldorf.de> Maintainer: Mayo Roettger <mayo.roettger@hhu.de>

#### See Also

Superclass [optObj](#page-102-0) and constructor function optObj.

getRedCosts-methods *Get Reduced Costs of all Variables After Optimization*

### Description

Get reduced costs of all variables after optimization.

## Usage

```
## S4 method for signature 'optObj_clpAPI'
getRedCosts(lp)
## S4 method for signature 'optObj_cplexAPI'
getRedCosts(lp)
## S4 method for signature 'optObj_glpkAPI'
```
getRedCosts(lp)

```
## S4 method for signature 'optObj_lpSolveAPI'
getRedCosts(lp)
```
#### Arguments

A numeric vector containing the reduced costs of all variables.

#### Methods

```
signature(lp = "optObj_clpAPI") method to use with package optObj_clpAPI.
signature(lp = "optObj_cplexAPI") method to use with package optObj_cplexAPI.
signature(lp = "optObj_glpkAPI") method to use with package optObj_glpkAPI.
signature(lp = "optObj_lpsolveAPI") method to use with package optObj_lpSolveAPI.
```
### Author(s)

Gabriel Gelius-Dietrich <geliudie@uni-duesseldorf.de> Maintainer: Mayo Roettger <mayo.roettger@hhu.de>

# See Also

Superclass [optObj](#page-102-0) and constructor function optObj.

getRowsLowBnds-methods

*Get Lower Bounds of the Rows (Constraints) of the Optimization Problem*

### Description

Get lower bounds of the rows (constraints) of the optimization Problem.

### Usage

```
## S4 method for signature 'optObj_clpAPI,numeric'
getRowsLowBnds(lp, i)
## S4 method for signature 'optObj_cplexAPI,numeric'
getRowsLowBnds(lp, i)
## S4 method for signature 'optObj_glpkAPI,numeric'
getRowsLowBnds(lp, i)
## S4 method for signature 'optObj_lpSolveAPI,numeric'
getRowsLowBnds(lp, i)
```
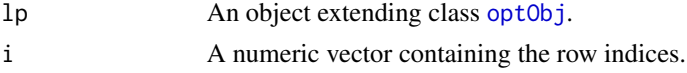

A numeric vector containing the desired row bounds.

### Methods

```
signature(lp = "optObj_clpAPI", i = "numeric") method to use with package optObj_clpAPI.
signature(lp = "optObj_cplexAPI", i = "numeric") method to use with package optObj_cplexAPI.
    This method returns always FALSE.
signature(lp = "optObj_glpkAPI", i = "numeric") method to use with package optObj_glpkAPI.
signature(lp = "optObj_lpsolveAPI", i = "numeric") method to use with package optObj_lpsolveAPI.
```
### Author(s)

Gabriel Gelius-Dietrich <geliudie@uni-duesseldorf.de> Maintainer: Mayo Roettger <mayo.roettger@hhu.de>

## See Also

Superclass [optObj](#page-103-0) and constructor function [optObj](#page-102-0).

getRowsNames-methods *Retrieve Constraint Names*

#### Description

Get names of constraints (rows) used in a optimization problem.

## Usage

```
## S4 method for signature 'optObj_cplexAPI,numeric'
getRowsNames(lp, i)
## S4 method for signature 'optObj_glpkAPI,numeric'
getRowsNames(lp, i)
```

```
## S4 method for signature 'optObj_lpSolveAPI,numeric'
getRowsNames(lp, i)
```
#### Arguments

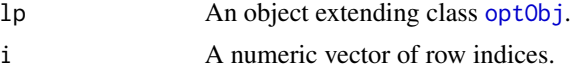

## Value

A character vector of row names, if names are existing.

## Methods

```
signature(lp = "optObj_cplexAPI", i = "numeric") method to use with package optObj_cplexAPI.
signature(lp = "optObj_glpkAPI", i = "numeric") method to use with package optObj_glpkAPI.
signature(lp = "optObj_lpsolveAPI", i = "numeric") method to use with package optObj_lpsolveAPI.
```
### Note

For the [optObj\\_glpkAPI](#page-108-0) method: the result vector may be shorter than i, if some names are missing.

#### Author(s)

Gabriel Gelius-Dietrich <geliudie@uni-duesseldorf.de> Maintainer: Mayo Roettger <mayo.roettger@hhu.de>

### See Also

Superclass [optObj](#page-102-0) and constructor function optObj.

getRowsUppBnds-methods

*Get Upper Bounds of the Rows (Constraints) of the Optimization Problem*

#### Description

Get upper bounds of the rows (constraints) of the optimization Problem.

### Usage

```
## S4 method for signature 'optObj_clpAPI,numeric'
getRowsUppBnds(lp, i)
## S4 method for signature 'optObj_cplexAPI,numeric'
getRowsUppBnds(lp, i)
## S4 method for signature 'optObj_glpkAPI,numeric'
getRowsUppBnds(lp, i)
## S4 method for signature 'optObj_lpSolveAPI,numeric'
getRowsUppBnds(lp, i)
```
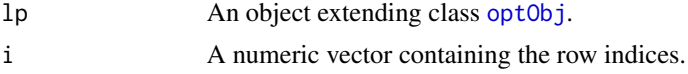

A numeric vector containing the desired row bounds.

### Methods

```
signature(lp = "optObj_clpAPI", i = "numeric") method to use with package optObj_clpAPI.
signature(lp = "optObj_cplexAPI", i = "numeric") method to use with package optObj_cplexAPI.
    This method returns always FALSE.
signature(lp = "optObj_glpkAPI", i = "numeric") method to use with package optObj_glpkAPI.
signature(lp = "optObj_lpsolveAPI", i = "numeric") method to use with package optObj_lpsolveAPI.
```
## Author(s)

Gabriel Gelius-Dietrich <geliudie@uni-duesseldorf.de> Maintainer: Mayo Roettger <mayo.roettger@hhu.de>

# See Also

Superclass [optObj](#page-102-0) and constructor function optObj.

getSolStat-methods *Get Solution Status After Optimization*

#### Description

Get solution status after optimization.

## Usage

```
## S4 method for signature 'optObj_clpAPI'
getSolStat(lp)
## S4 method for signature 'optObj_cplexAPI'
getSolStat(lp)
## S4 method for signature 'optObj_glpkAPI'
```
getSolStat(lp)

```
## S4 method for signature 'optObj_lpSolveAPI'
getSolStat(lp)
```
### Arguments

Returns a single numeric value indicating the solution status after optimization.

### **Methods**

```
signature(lp = "optObj_clpAPI") method to use with package optObj_clpAPI.
signature(lp = "optObj_cplexAPI") method to use with package optObj_cplexAPI.
signature(lp = "optObj_glpkAPI") method to use with package optObj_glpkAPI.
signature(lp = "optObj_lpSolveAPI") method to use with package optObj_lpSolveAPI. This
    method returns NA. Package lpSolveAPI does not provide a solution status.
```
### Author(s)

Gabriel Gelius-Dietrich <geliudie@uni-duesseldorf.de> Maintainer: Mayo Roettger <mayo.roettger@hhu.de>

## See Also

Function [getMeanStatus](#page-103-1) and superclass [optObj](#page-103-0) and constructor function [optObj](#page-102-0).

getSolverParm-methods *Retrieve Current Parameter Settings Used By The Optimization Software*

## Description

Retrieve current parameter settings used by the optimization software.

## Usage

```
## S4 method for signature 'optObj_clpAPI'
getSolverParm(lp)
```
## S4 method for signature 'optObj\_cplexAPI' getSolverParm(lp)

```
## S4 method for signature 'optObj_glpkAPI'
getSolverParm(lp)
```

```
## S4 method for signature 'optObj_lpSolveAPI'
getSolverParm(lp)
```

```
lp An object extending class optObj.
```
Returns a list containing the current parameter settings or zero/non-zero.

## Methods

- signature( $lp = "optObj_clpAPI")$  method to use with package **optObj\_clpAPI**. This method is currently unused. It is not possible to provide parameters for package **clpAPI**. Always FALSE will be returned.
- signature(lp = "optObj\_cplexAPI") method to use with package optObj\_cplexAPI. This method writes the current parameter settings to the file "cplex\_parameters.prm". The method returns zero if successfull, otherwise non-zero.

signature(lp = "optObj\_glpkAPI") method to use with package optObj\_glpkAPI.

signature(lp = "optObj\_lpSolveAPI") method to use with package optObj\_lpSolveAPI.

#### Author(s)

Gabriel Gelius-Dietrich <geliudie@uni-duesseldorf.de>

Maintainer: Mayo Roettger <mayo.roettger@hhu.de>

## See Also

Superclass [optObj](#page-102-0) and constructor function optObj.

getsybilenv *Print sybil Environment*

# Description

Prints current settings in the sybil environment.

## Usage

```
getsybilenv(part)
```
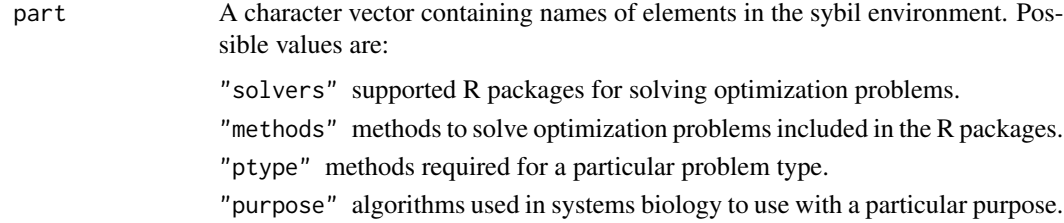

## initProb-methods 69

# Details

Typical usages are

```
getsybilenv(part)
getsybilenv()
```
If argument part is not given, all elements described above will be printed.

#### Value

Returns NULL invisibly.

## Author(s)

Gabriel Gelius-Dietrich <geliudie@uni-duesseldorf.de>

Maintainer: Mayo Roettger <mayo.roettger@hhu.de>

## See Also

[addSolver](#page-16-0), [checkDefaultMethod](#page-30-0) and [SYBIL\\_SETTINGS](#page-167-0).

initProb-methods *Initialize Problem Object*

## Description

Initialize Problem Object.

## Usage

```
## S4 method for signature 'optObj_clpAPI'
initProb(lp, to = NULL, ...)## S4 method for signature 'optObj_cplexAPI'
initProb(lp, to = FALSE, ...)## S4 method for signature 'optObj_glpkAPI'
initProb(lp, to = FALSE, ...)## S4 method for signature 'optObj_lpSolveAPI'
initProb(lp, to = NULL, nrows, ncols)
```
### Arguments

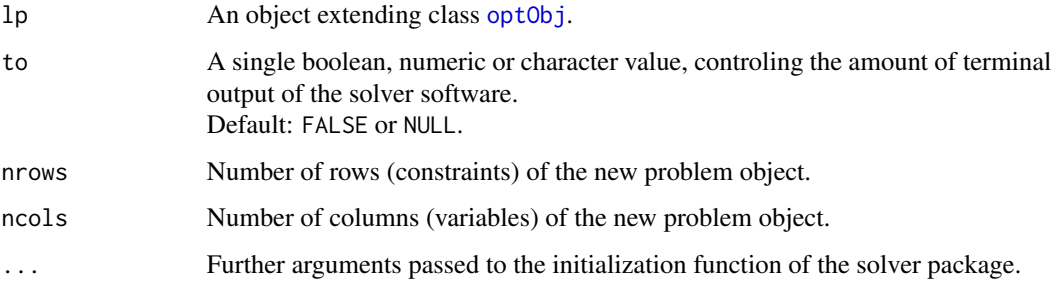

### Methods

- signature( $lp = "optObj_clpAPI")$  method to use with package **optObj\_clpAPI**, argument to can be a single numeric value:  $0 -$  "none",  $1 -$  "just final",  $2 -$  "just factorizations",  $3 -$  "as 2 plus a bit more", code4 – "verbose". See COIN-OR Clp documentation for more details.
- signature( $lp = "optObj_cplexAPI")$  method to use with package **optObj\_cplexAPI**, argument to can be TRUE or FALSE. Setting CPLEX parameter CPX\_PARAM\_SCRIND to CPX\_ON or CPX\_OFF has the same effect.
- signature(lp = "optObj\_glpkAPI") method to use with package optObj\_glpkAPI, argument to can be TRUE or FALSE, setting GLPK function termOutGLPK to GLP\_ON or GLP\_OFF. The amount of output is controlled by the GLPK parameter MSG\_LEV.
- signature( $lp = "optObj_lpsolveAPI"$ ) method to use with package **optObj lpSolveAPI**, argument to can be a single character value, see **lpSolveAPI** documentation for more details (lp.control.options, section verbose).

#### Author(s)

Gabriel Gelius-Dietrich <geliudie@uni-duesseldorf.de>

Maintainer: Mayo Roettger <mayo.roettger@hhu.de>

#### See Also

Superclass [optObj](#page-102-0) and constructor function optObj.

loadLPprob-methods *Load Data to Optimization Problem*

### Description

Load data to the problem object (extending class [optObj](#page-103-0)). Use this method to generate problem objects.

### Usage

```
## S4 method for signature 'optObj_clpAPI'
loadLPprob(lp,
           nCols, nRows, mat, ub, lb, obj, rlb, rtype,
           lpdf = "max", rub = NULL, ctype = NULL,cnames = NULL, rnames = NULL, pname = NULL,
           defLowerBnd = SYBIL_SETTINGS("MAXIMUM") * -1,
           defUpperBnd = SYBIL_SETTINGS("MAXIMUM")
\mathcal{L}## S4 method for signature 'optObj_cplexAPI'
loadLPprob(lp,
           nCols, nRows, mat, ub, lb, obj, rlb, rtype,
           lpdir = "max", rub = NULL, ctype = NULL,
           cnames = NULL, rnames = NULL, pname = NULL)
## S4 method for signature 'optObj_glpkAPI'
loadLPprob(lp,
           nCols, nRows, mat, ub, lb, obj, rlb, rtype,
           lpdir = "max", rub = NULL, ctype = NULL,
           cnames = NULL, rnames = NULL, pname = NULL)
## S4 method for signature 'optObj_lpSolveAPI'
loadLPprob(lp,
           nCols, nRows, mat, ub, lb, obj, rlb, rtype,
           lpdf = "max", rub = NULL, ctype = NULL,cnames = NULL, rnames = NULL, pname = NULL)
```
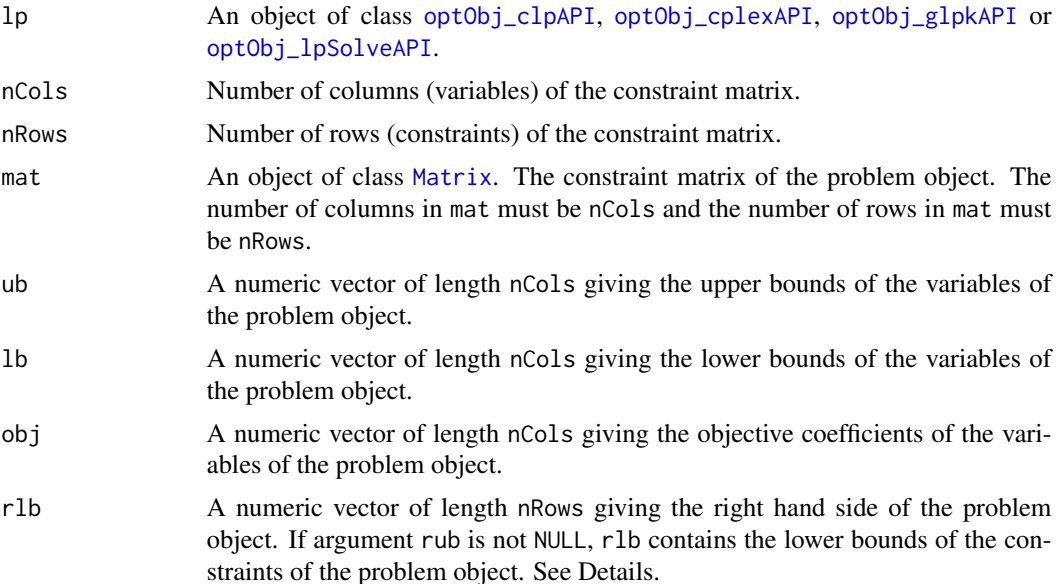

rtype A character vector of length nRows giving the constraint type:
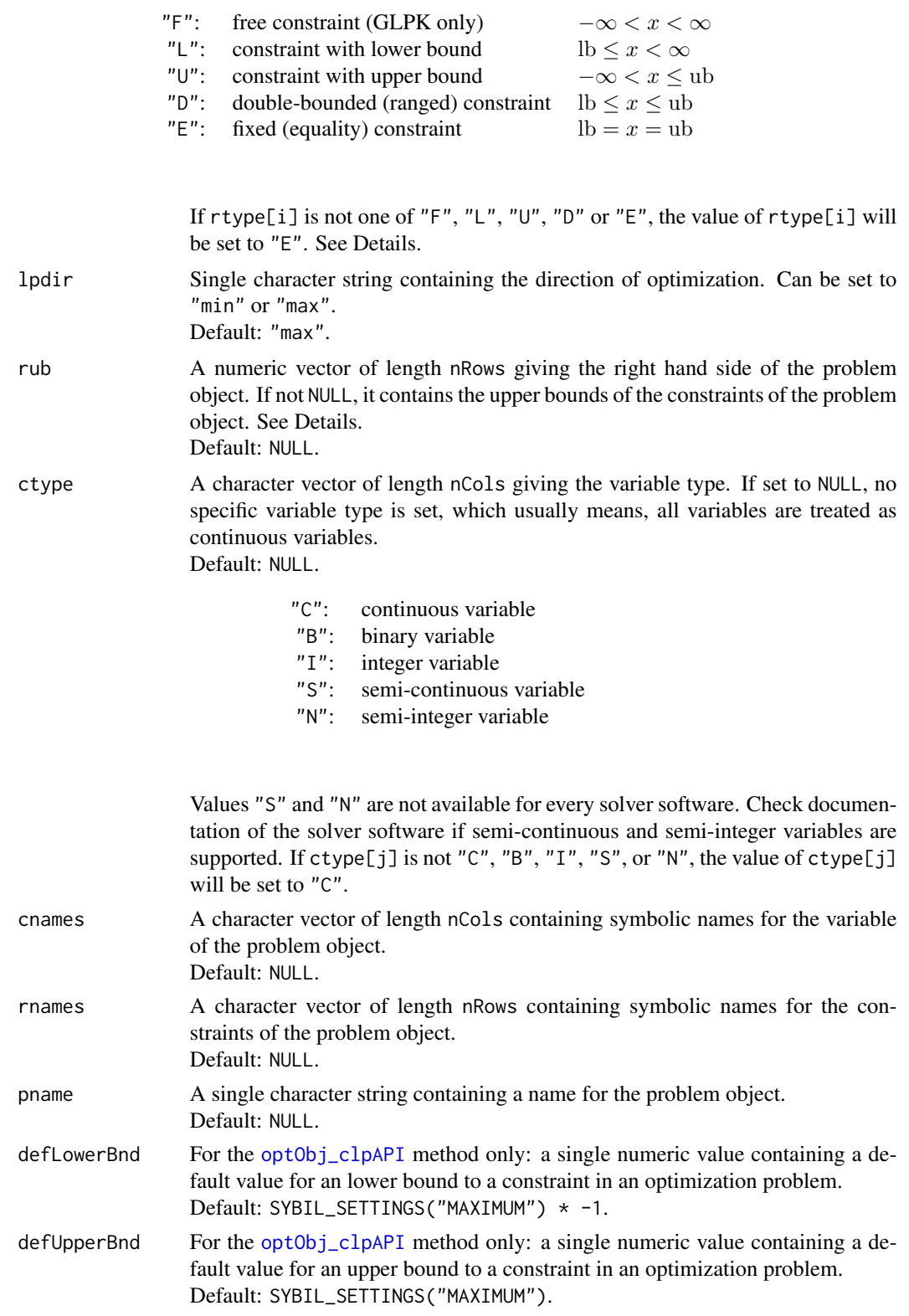

#### Details

Method loadLPprob can be used any time after a problem object is initialized by [initProb](#page-68-0).

In order so set constraints, usually only parameter rlb is required and parameter rub can be left at NULL (which is the default). If rub is not NULL, rlb and rub must have the same length. Parameter rub is required, if a particular constraint is a ranged or double bounded constraint. The general idea is, for any constraint i, the value in rlb[i] gives the lower bound and the value in rub[i] gives the upper bound. If the constraints of the optimization problem do only have one bound (type "L", "U" and "E"), all bounds can be set via rlb and rub is not required. If any constraint is of type "D" (a double-bounded or ranged constraint) additionally rub is required. It is of course also possible to use rlb strictly for all lower bounds and rub for all upper bounds. Again, if both rlb and rub are given (not NULL), they must have the same length. For equality constraints (type "E"), allways the value in rlb is used.

For the [optObj\\_cplexAPI](#page-107-0) method: CPLEX uses so called ranged constraints for double bounded constraints. The values in rlb and rub will be transformed into range values for ranged constraints. The range for a ranged constraint i is given as  $abs(rub[i] - rlb[i])$ , so that the valid interval is denoted as [rlb[i], rlb[i] + range].

For the [optObj\\_glpkAPI](#page-108-0) method: if cnames or rnames is not NULL, an index will be created.

For the [optObj\\_clpAPI](#page-106-0) method: if cnames is not NULL, rnames must be also not NULL and vice versa.

For the [optObj\\_lpSolveAPI](#page-109-0) method: if cnames is not NULL, rnames must be also not NULL and vice versa. Round brackets ("(" and ")") will be replaced by underscores "\_".

#### Methods

signature( $lp = "optObj_clpAPI")$  method to use with package clpAPI.

signature(lp = "optObj\_cplexAPI") method to use with package cplexAPI.

signature( $lp = "optObj_glpkAPI")$  method to use with package glpkAPI.

signature(lp = "optObj\_lpSolveAPI") method to use with package lpSolveAPI.

#### Author(s)

Gabriel Gelius-Dietrich <geliudie@uni-duesseldorf.de>

Maintainer: Mayo Roettger <mayo.roettger@hhu.de>

#### See Also

Superclass [optObj](#page-102-0) and constructor function optObj.

<span id="page-74-0"></span>

load quadratic part of the objective function to the optimization problem.

# Usage

```
## S4 method for signature 'optObj_cplexAPI,Matrix'
loadQobj(lp, mat)
## S4 method for signature 'optObj_cplexAPI,numeric'
loadQobj(lp, mat)
```
## Arguments

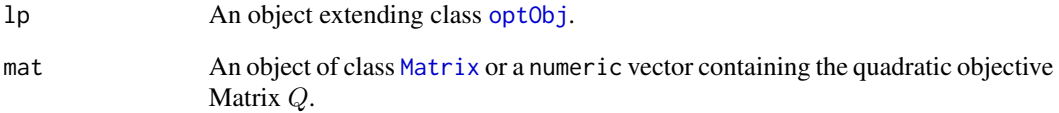

# Methods

signature(lp = "optObj\_cplexAPI", mat = "Matrix") method to use with package optObj\_cplexAPI and if mat is of class [Matrix](#page-0-0).

signature( $lp = "optObj_cplexAPI", mat = "numeric")$  method to use with package optObj\_cplexAPI and if mat is a numeric vector.

## Author(s)

Gabriel Gelius-Dietrich <geliudie@uni-duesseldorf.de>

Maintainer: Mayo Roettger <mayo.roettger@hhu.de>

# See Also

Superclass [optObj](#page-102-0) and constructor function optObj.

This function is a constructor function generating objects of class [optsol\\_optimizeProb](#page-121-0).

#### Usage

```
makeOptsolMO(mod, sol)
```
# Arguments

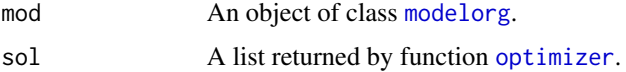

### Value

An object of class [optsol\\_optimizeProb](#page-121-0).

#### Author(s)

Gabriel Gelius-Dietrich <geliudie@uni-duesseldorf.de> Maintainer: Mayo Roettger <mayo.roettger@hhu.de>

## See Also

Class [optsol\\_optimizeProb](#page-121-0), class [modelorg](#page-78-0) and function [optimizer](#page-98-0).

mergeReact2Modelorg *Functions to subset and merge modelorg objects.*

# Description

The function getReaction can extract single react objects from a modelorg object. If those react objects are saved in a list, they can be passed to the function mergeReact2Modelorg to combine them to one new model.

# Usage

```
mergeReact2Modelorg(reactList = NULL, id = "newModel", name = "")
## S4 method for signature 'modelorg,ANY'
getReaction(X, j = NULL, drop = T, tol = SYBIL_SETTINGS("TOLERANCE"))
```
#### mod2irrev 77

## Arguments

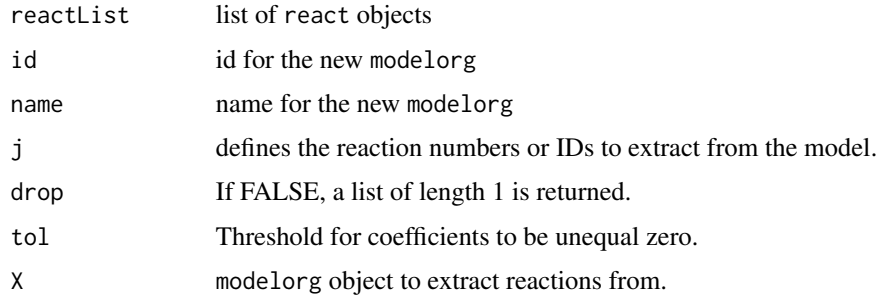

# Value

mergeReact2Modelorg returns a modelorg object.

getReaction returns a react object if length(j) = 1 and drop = TRUE. Otherwise a list of react objects.

# Author(s)

Claus Jonathan Fritzemeier <clausjonathan.fritzemeier@uni-duesseldorf.de> Maintainer: Mayo Roettger <mayo.roettger@hhu.de>

## See Also

[modelorg](#page-78-1), [react](#page-78-1)

# Examples

```
data(Ec_core)
l <- getReaction(Ec_core, j=1:3)
print(l)
m <- mergeReact2Modelorg(l)
print(m)
```
<span id="page-76-0"></span>mod2irrev *Produces a Model in Irreversible Format*

## Description

The function mod2irrev produces a model with all reactions moving in positive direction.

# Usage

mod2irrev(model, exex = FALSE)

78 mod2irrev

#### Arguments

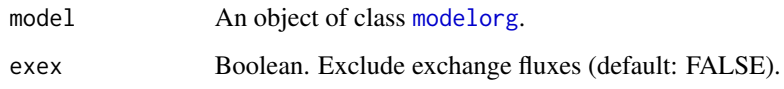

# Details

The returned model consists only of reactions moving in positive direction. Reactions with a negative direction in the original model are transferred to positive direction; the corresponding reaction id gets extended by "\_r".

Reversible reactions are split into two reactions. The corresponding reaction ids gets extended by "\_f", or "\_b" indicating the original direction.

If exex = TRUE, the exchange reactions were obtained by findExchReact.

# Value

An object of class [modelorg\\_irrev](#page-85-0).

# Author(s)

Gabriel Gelius-Dietrich <geliudie@uni-duesseldorf.de>

Maintainer: Mayo Roettger <mayo.roettger@hhu.de>

# References

Becker, S. A., Feist, A. M., Mo, M. L., Hannum, G., Palsson, B. Ø. and Herrgard, M. J. (2007) Quantitative prediction of cellular metabolism with constraint-based models: the COBRA Toolbox. *Nat Protoc* 2, 727–738.

Schellenberger, J., Que, R., Fleming, R. M. T., Thiele, I., Orth, J. D., Feist, A. M., Zielinski, D. C., Bordbar, A., Lewis, N. E., Rahmanian, S., Kang, J., Hyduke, D. R. and Palsson, B. Ø. (2011) Quantitative prediction of cellular metabolism with constraint-based models: the COBRA Toolbox v2.0. *Nat Protoc* 6, 1290–1307.

## See Also

[modelorg\\_irrev](#page-85-1)

## Examples

```
data(Ec_core)
Ec_ir <- mod2irrev(Ec_core)
```
<span id="page-78-1"></span><span id="page-78-0"></span>

Structure of the class "modelorg". Objects of that class are returned by functions like [readTSVmod](#page-137-0). Structure of the class "react". This depicts a subset of a metabolic model that contains only one reaction. Multiple react objects can be combined to an "modelorg" object.

#### Objects from the Class

Objects can be created by calls of the function modelorg:

test <- modelorg(id = "foo", name = "bar", subSys = NULL, compartment = NULL).

id: a single character string giving the model id.

name: a single character string giving the model name.

- subSys: an optional single character string giving the metabolic subsystems of the model. Default: NULL
- compartment: an optional single character string giving the compartments of the model. Default: NULL

This constructor also generates the model key used in slot mod\_key.

# **Slots**

- mod\_desc: Object of class "character" containing a description of the model.
- mod\_name: Object of class "character" indicating the model name.
- version: Object of class "character" indicating the model version.

mod\_id: Object of class "character" indicating the model id.

mod\_key: Object of class "character" containing a single character string functioning as a unique key to a model object.

mod\_attr: Object of class "data.frame" to store additional attributes of the model.

mod\_compart: Object of class "character" containing the model compartments.

comp\_attr: Object of class "data.frame" to store additional attributes for each compartment.

- met\_num: Object of class "integer" indicating the number of metabolites.
- met\_id: Object of class "character" containing the metabolite id's.

met\_name: Object of class "character" containing the metabolite names.

met\_comp: Object of class "integer" containing the metabolites compartment.

- met\_attr: Object of class "data.frame" to store additional attributes for each metabolite.
- met\_single: Object of class "logical" with length met\_num. Element i is TRUE, if metabolite i appears only once in S.
- met\_de: Object of class "logical" with length met\_num. Element i is TRUE, if metabolite i is a dead end metabolite.
- react\_num: Object of class "integer" indicating the number of reactions.
- react\_rev: Object of class "logical" indicating whether a reaction is reversible or not.
- react\_id: Object of class "character" containing the reaction id's.
- react\_name: Object of class "character" containing the reaction names.
- react\_attr: Object of class "data.frame" to store additional attributes for each reaction.
- react\_single: Object of class "logical" with length react\_num. Element i is TRUE, if reaction i uses metabolites appearing only once in S.
- react\_de: Object of class "logical" with length react\_num. Element i is TRUE, if reaction i uses dead end metabolites.
- S: Object of class "matrix" containing the stoichiometric matrix.

lowbnd: Object of class "numeric" containing the reactions lower bounds.

uppbnd: Object of class "numeric" containing the reactions upper bounds.

obj\_coef: Object of class "numeric" containing the objective coefficients.

- gprRules: Object of class "character" containing the gene-reaction association rules in computable form.
- genes: Object of class "list" containing the genes corresponding to each reaction. Every list element is a vector of the type character.
- gpr: Object of class "character" containing the gene-reaction association rules for each reaction.
- allGenes: Object of class "character" containing a unique list of all genes.
- rxnGeneMat: Object of class "matrix" containing a reaction to gene mapping.

subSys: Object of class "matrix" giving one or more subsystem name for each reaction.

## Methods

```
allGenes<-: signature(object = "modelorg"): sets the allGenes slot.
allGenes: signature(object = "modelorg"): gets the allGenes slot.
dim: signature(object = "modelorg"): gets the dimension attribute of slot S.
genes<-: signature(object = "modelorg"): sets the genes slot.
genes: signature(object = "modelorg"): gets the genes slot.
gpr \leftarrow: signature(object = "modelorg"): sets the gpr slot.
gpr: signature(object = "modelorg"): gets the gpr slot.
sprRules \leftarrow: signature(object = "modelorg") : sets the sprRules slot.sprRules: signature(object = "modelorg"): gets the gprRules slot.lowbnd<-: signature(object = "modelorg"): sets the lowbnd slot.
lowbnd: signature(object = "modelorg"): gets the lowbnd slot.
met_comp<-: signature(object = "modelorg"): sets the met_comp slot.
met_comp: signature(object = "modelorg"): gets the met_comp slot.
```

```
met_de<-: signature(object = "modelorg"): sets the met_de slot.
met_de: signature(object = "modelorg"): gets the met_de slot.
met_id<-: signature(object = "modelorg"): sets the met_id slot.
met_id: signature(object = "modelorg"): gets the met_id slot.
met_name<-: signature(object = "modelorg"): sets the met_name slot.
met_name: signature(object = "modelorg"): gets the met_name slot.
met_num<-: signature(object = "modelorg"): sets the met_num slot.
met_number, signature(object = "modelorg"): gets the met_num slot.
met_single<-: signature(object = "modelorg"): sets the met_single slot.
met_single: signature(object = "modelorg"): gets the met_single slot.
mod\_compact \leq: signature(object = "modelorg"): sets the mod_compart slot.
mod_compart: signature(object = "modelorg"): gets the mod_compart slot.
mod_desc<-: signature(object = "modelorg"): sets the mod_desc slot.
mod_desc: signature(object = "modelorg"): gets the mod_desc slot.
mod_id<-: signature(object = "modelorg"): sets the mod_id slot.
mod_id: signature(object = "modelorg"): gets the mod_id slot.
mod\_key \le -: signature(object = "modelorg"): sets the mod_key slot.
mod_key: signature(object = "modelorg"): gets the mod_key slot.
mod\_name \leftarrow: signature(object = "modelorg"); sets the mod\_name slot.mod_name: signature(object = "modelorg"): gets the mod_name slot.
obj\_coeff \leftarrow: signature(objject = "modelorg"): sets the obj_coef slot.
obj_coef: signature(object = "modelorg"): gets the obj_coef slot.
printObjFunc: signature(object = "modelorg"): prints the objective function in a human
    readable way.
react_de<-: signature(object = "modelorg"): sets the react_de slot.
react_de: signature(object = "modelorg"): gets the react_de slot.
react_id<-: signature(object = "modelorg"): sets the react_id slot.
react_id: signature(object = "modelorg"): gets the react_id slot.
react_name<-: signature(object = "modelorg"): sets the react_name slot.
react_name: signature(object = "modelorg"): gets the react_name slot.
react_num<-: signature(object = "modelorg"): sets the react_num slot.
react_num: signature(object = "modelorg"): gets the react_num slot.
react_rev<-: signature(object = "modelorg"): sets the react_rev slot.
react_rev: signature(object = "modelorg"): gets the react_rev slot.
react_single<-: signature(object = "modelorg"): sets the react_single slot.
react_single: signature(object = "modelorg"): gets the react_single slot.
rxnGeneMat<-: signature(object = "modelorg"): sets the rxnGeneMat slot.
```

```
rxnGeneMat: signature(object = "modelorg"): gets the rxnGeneMat slot.
show: signature(object = "modelorg"): prints some details specific to the instance of class
    modelorg.
Snnz: signature(object = "modelorg"): prints the number of non-zero elements in S.
S<-: signature(object = "modelorg"): sets the S slot as matrix, see Details below.
S: signature(object = "modelorg"): gets the S slot as matrix.
subSys<-: signature(object = "modelorg"): sets the subSys slot.
subSys: signature(object = "modelorg"): gets the subSys slot.
uppbnd<-: signature(object = "modelorg"): sets the uppnds slot.
uppbnd: signature(object = "modelorg"): gets the uppbnd slot.
version <-: signature(object = "modelorg"): sets the version slot.
version: signature(object = "modelorg"): gets the version slot.
```
#### Author(s)

Gabriel Gelius-Dietrich <geliudie@uni-duesseldorf.de>

Maintainer: Mayo Roettger <mayo.roettger@hhu.de>

### See Also

[modelorg\\_irrev](#page-85-1) for models in irreversible format.

## Examples

showClass("modelorg")

```
## print human readable version of the objective function
data(Ec_core)
printObjFunc(Ec_core)
```

```
## change objective function and print
Ec_objf <- changeObjFunc(Ec_core, c("EX_etoh(e)", "ETOHt2r"), c(1, 2))
printObjFunc(Ec_objf)
```
modelorg2ExPA *Write an Instance of Class modelorg to File in ExPA Format*

## Description

The function modelorg2ExPA writes the content of an instance of class [modelorg](#page-78-1) to text files in a format which can be read by the program ExPA to compute extreme pathways.

# modelorg2ExPA 83

# Usage

```
modelorg2ExPA(model, fname = NULL, exIntReact = NULL,
              filepath = ".". suffix = "expa",
              tol = SYBIL_SETTINGS("TOLERANCE"))
```
### Arguments

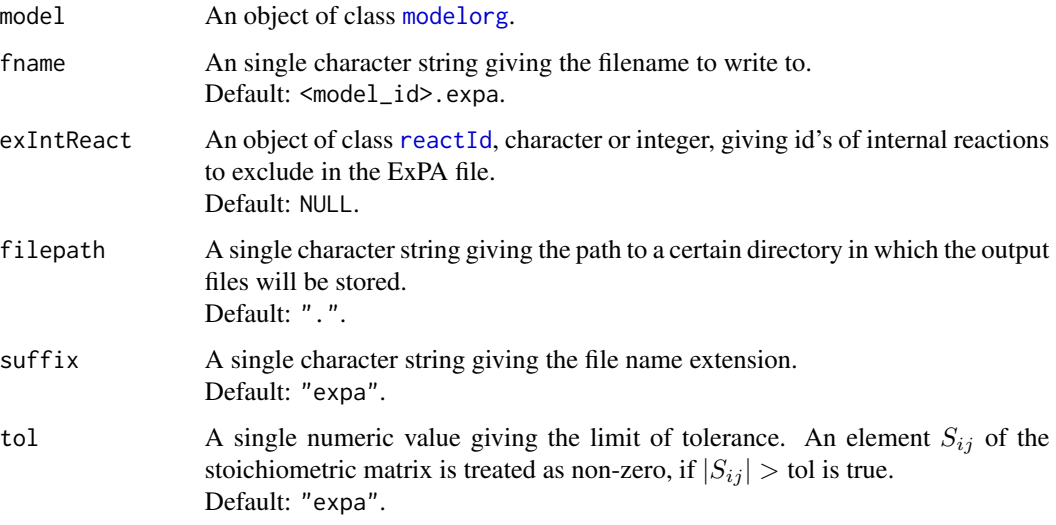

## Details

The function modelorg2ExPA produces input files for the program ExPA. With ExPA, it is possible to calculate extreme pathways in metabolic networks.

The function produces a warning, if a reaction contains non-integer stoichiometric values, because they are not compatible with the ExPA program.

# Value

Returns TRUE invisibly on success.

# Author(s)

Gabriel Gelius-Dietrich <geliudie@uni-duesseldorf.de>

Maintainer: Mayo Roettger <mayo.roettger@hhu.de>

## References

Bell, S. L. and Palsson, B. Ø. (2005) Expa: a program for calculating extreme pathways in biochemical reaction networks. *Bioinformatics* 21, 1739–1740.

<span id="page-83-0"></span>

The function modelorg2tsv writes the content of an instance of class [modelorg](#page-78-1) to text files in a character-separated value format adopted from the BiGG database output.

#### Usage

```
modelorg2tsv(model, prefix, suffix, extMetFlag = "b",
             fielddelim = "\t", entrydelim = ", ",
             makeClosedNetwork = FALSE,
             onlyReactionList = FALSE,
             minimalSet = FALSE,
             fpath = SYBIL_SETTINGS("PATH_TO_MODEL"), ...)
```
# Arguments

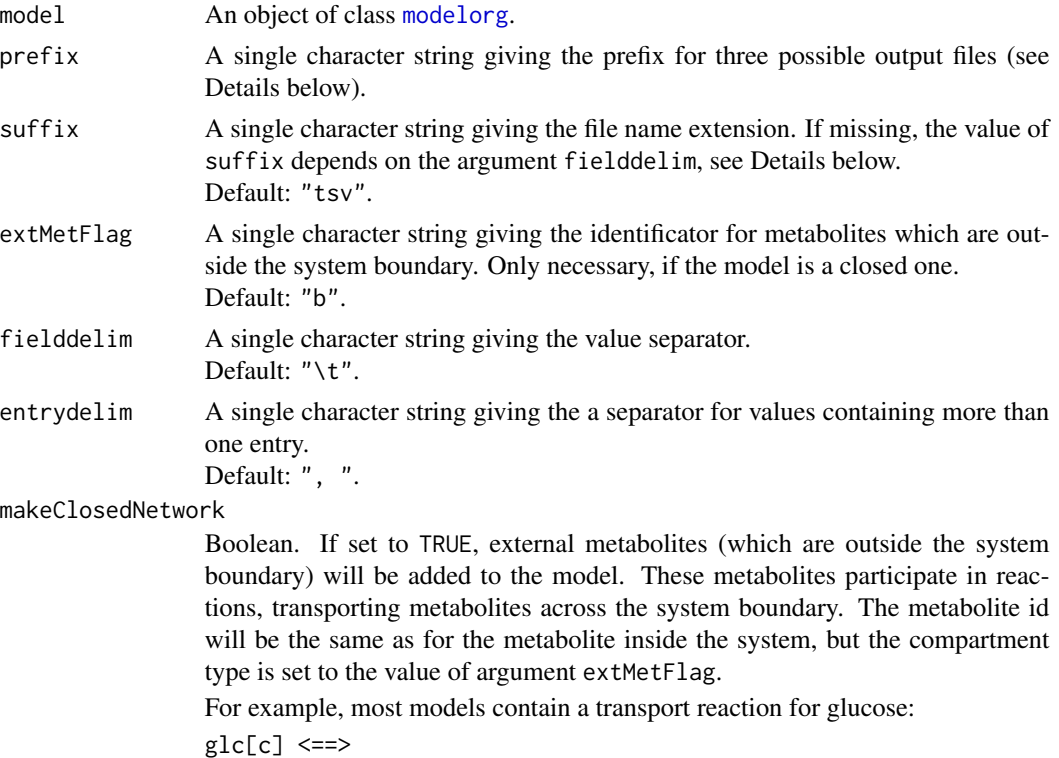

If makeClosedNetwork is set to TRUE, this reaction will be written as

 $glc[c] \iff glc[b]$ 

with the letter b being the default value for extMetFlag.

Default: FALSE.

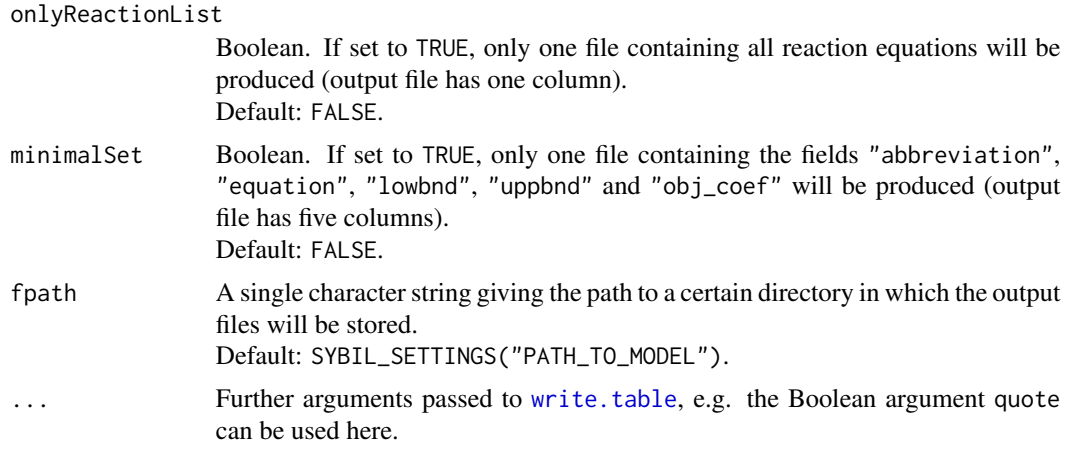

# Details

The function modelorg2tsv produces three output files: a reactions list, a metabolites list and a model description file.

The reactions list has the following columns:

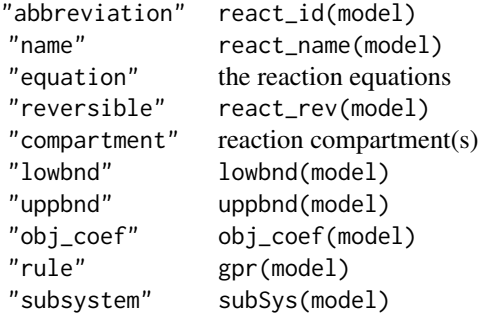

The metabolites list has the following columns:

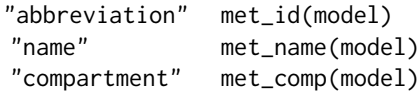

The model description file has the following columns:

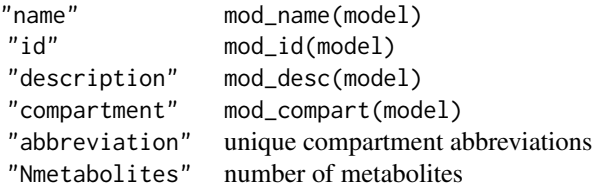

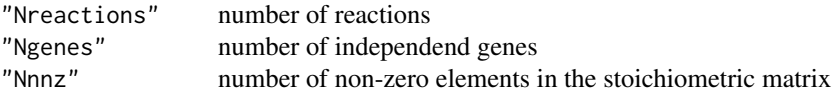

If onlyReactionList is set to TRUE, only the reactions list containing the column "equation" is produced.

Please read the package vignette for detailed information about file formats and examples.

All fields in the output files are in double quotes. In order to read them in with [readTSVmod](#page-137-0), set argument quoteChar to "\"".

# Value

Returns TRUE on success.

#### Author(s)

Gabriel Gelius-Dietrich <geliudie@uni-duesseldorf.de>

Maintainer: Mayo Roettger <mayo.roettger@hhu.de>

## References

The BiGG database <http://bigg.ucsd.edu/>.

## See Also

[read.table](#page-0-0), [modelorg2tsv](#page-83-0), [modelorg](#page-78-1).

<span id="page-85-1"></span>modelorg\_irrev-class *Class for Metabolic Networks in Irreversible Format.*

# <span id="page-85-0"></span>Description

Structure of the class "modelorg\_irrev". Objects of that class are returned by the function [mod2irrev](#page-76-0).

## Objects from the Class

Objects can be created by calls of the function modelorg\_irrev:

test <- modelorg\_irrev(id = "foo", name = "bar").

# **Slots**

irrev: Object of class "logical" indicating if the model is in irreversible format.

- matchrev: Object of class "integer" matching of forward and backward reactions of a reversible reaction.
- rev2irrev: Object of class "matrix" containing the reaction id's of the corresponding reactions in irreversible format.
- irrev2rev: Object of class "integer" containing the reaction id's of the corresponding reaction in reversible format.

## Extends

Class ["modelorg"](#page-78-0), directly.

## Methods

irrev<-: signature(object = "modelorg\_irrev"): sets the irrev slot. irrev: signature(object = "modelorg\_irrev"): gets the irrev slot. matchrev<-: signature(object = "modelorg\_irrev"): sets the matchrev slot. matchrev: signature(object = "modelorg\_irrev"): gets the matchrev slot. rev2irrev<-: signature(object = "modelorg\_irrev"): sets the rev2irrev slot. rev2irrev: signature(object = "modelorg\_irrev"): gets the rev2irrev slot. irrev2rev<-: signature(object = "modelorg\_irrev"): sets the irrev2rev slot. irrev2rev: signature(object = "modelorg\_irrev"): gets the irrev2rev slot.

## Author(s)

Gabriel Gelius-Dietrich <geliudie@uni-duesseldorf.de>

Maintainer: Mayo Roettger <mayo.roettger@hhu.de>

#### See Also

[modelorg](#page-78-0)

## Examples

showClass("modelorg\_irrev")

Parallel computation support for the functions [oneGeneDel](#page-90-0), [doubleGeneDel](#page-39-0), [oneFluxDel](#page-89-0), [doubleFluxDel](#page-38-0) and [fluxVar](#page-46-0).

## Usage

multiDel(model, nProc = 2, todo = "oneGeneDel", del1 = NA, del2 = NA, ...)

## Arguments

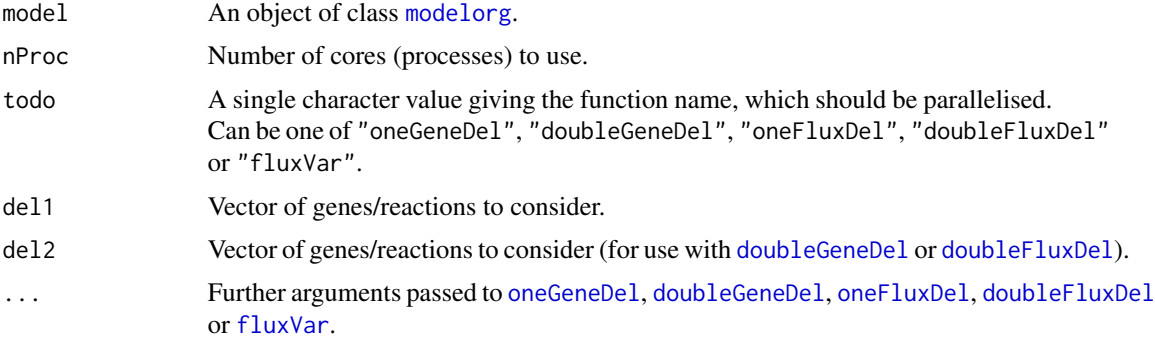

# Details

The function loads the package parallel if available. Argument nProc should be the number of cores to use. This number is veryfied via a call to detectCores (of parallel) and is set to the return value of detectCores, if nProc > detectCores() evaluates to TRUE. Arguments del1 and del2 are split into lists, each list element containing nProc/del1 elements. These are passed to [mclapply](#page-0-0).

## Value

A list of length nProc (or less, depending of the numbers of available cores), each element containing the return value of the function called (on object of a class extending [optsol](#page-110-0)).

## Author(s)

Gabriel Gelius-Dietrich <geliudie@uni-duesseldorf.de>

Maintainer: Mayo Roettger <mayo.roettger@hhu.de>

## See Also

[mclapply](#page-0-0), [optsol](#page-110-0), [oneGeneDel](#page-90-0), [doubleGeneDel](#page-39-0), [oneFluxDel](#page-89-0), [doubleFluxDel](#page-38-0) and [fluxVar](#page-46-0).

#### netFlux-class 89

#### Examples

```
## Not run:
## The examples here require the packages glpkAPI and parallel to be
## installed.
## perform single gene deletion analysis using the E. coli core
## metabolic model
data(Ec_core)
ad <- multiDel(Ec_core)
mapply(checkOptSol, ad)
## End(Not run)
```
netFlux-class *Class* "netFlux"

## **Description**

Class "netFlux" groups exchange reaction rates according to their sign in uptake, excretion and unused reactions.

## Objects from the Class

Objects can be created by calls of the form getNetFlux(rates, tol), with argument rates being a named numeric vector containing reaction rates of exchange fluxes and corresponding reaction id's. Argument rates can be obtained by a call to [optimizeProb](#page-93-0). The second argument tol is a tolerance value (default: SYBIL\_SETTINGS("TOLERANCE")). Reaction rates less than tol  $\star$  -1 are uptake reactions, reaction rates greater than tol are excretion reactions and all others  $(abs(rates) < tol)$  are unused reactions.

## **Slots**

uptake: Object of class "logical" indicating uptake reactions.

product: Object of class "logical" indicating excretion reactions.

unused: Object of class "logical" indicating unused reactions.

react\_id: Object of class "character" containing the reaction id's of the exchange reactions.

rate: Object of class "numeric" containing the reaction rates of the exchange reactions.

#### Methods

length signature( $x =$  "netFlux"): number of exchange reactions.

rate signature(object = "netFlux"): gets the rate slot.

react\_id signature(object = "netFlux"): gets the react\_id slot.

react\_id<- signature(object = "netFlux"): sets the react\_id slot.

# Author(s)

Gabriel Gelius-Dietrich <geliudie@uni-duesseldorf.de> Maintainer: Mayo Roettger <mayo.roettger@hhu.de>

# See Also

[optimizeProb](#page-93-0), [getFluxDist](#page-54-0)

# Examples

```
data(Ec_core)
# retrieve all exchange reactions
ex <- findExchReact(Ec_core)
# perform flux balance analysis
opt <- optimizeProb(Ec_core, algorithm = "fba")
# get flux distribution of all exchange reactions
fd <- getFluxDist(opt, ex)
# group exchange reactions
getNetFlux(fd)
```
<span id="page-89-0"></span>oneFluxDel *Single Flux Deletion Experiment*

# Description

Single reaction (flux) deletion analysis.

# Usage

```
oneFluxDel(model, react = c(1:react_num(model)),
          lb = rep(0, length(react)),ub = rep(0, length(react)),checkOptSolObj = FALSE, ...)
```
# Arguments

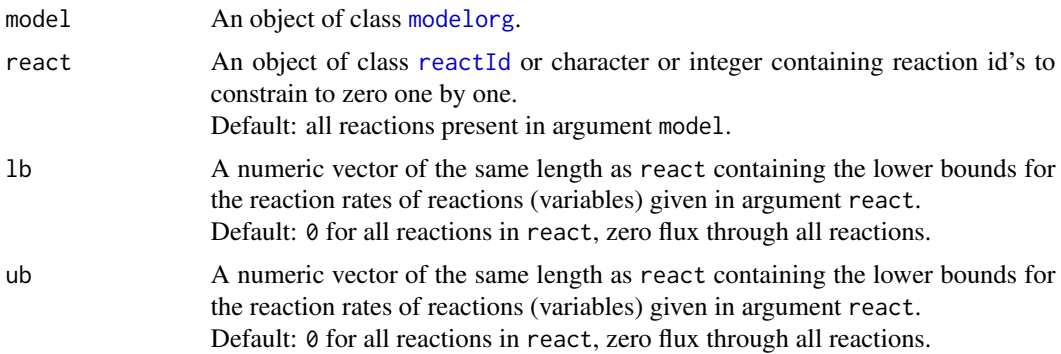

#### oneGeneDel 91

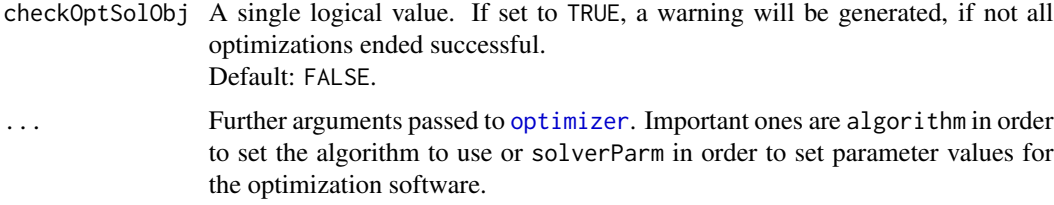

# Details

The function oneFluxDel studies the effect of constraining single fluxes to zero flux rates on the phenotype of the metabolic network. The function performs  $n$  optimizations with  $n$  being the number of reaction id's given in argument react. Each optimization corresponds to the removal of one reaction.

## Value

An object of class [optsol\\_fluxdel](#page-114-0).

# Author(s)

Gabriel Gelius-Dietrich <geliudie@uni-duesseldorf.de>

Maintainer: Mayo Roettger <mayo.roettger@hhu.de>

### See Also

[modelorg](#page-78-1), [optsol](#page-110-0), [optsol\\_fluxdel](#page-114-0), [checkOptSol](#page-32-0), [optimizer](#page-98-0) and [SYBIL\\_SETTINGS](#page-167-0).

#### Examples

data(Ec\_core) Ec\_ofd <- oneFluxDel(Ec\_core)

<span id="page-90-0"></span>oneGeneDel *Single Gene Deletion Experiment*

# Description

Predict the metabolic phenotype of single-gene knock out mutants.

#### Usage

```
oneGeneDel(model, geneList,
           lb = rep(0, length(geneList)),ub = rep(0, length(geneList)),
           checkOptSolObj = FALSE, ...)
```
#### Arguments

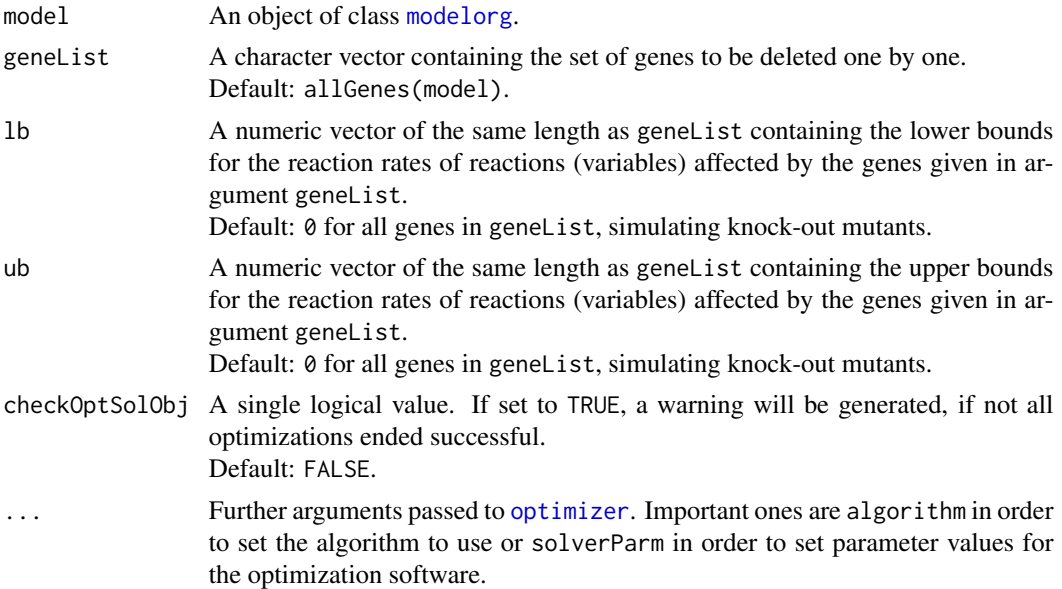

# Details

The function oneGeneDel studies the effect of genetic perturbations by single gene deletions on the phenotype of the metabolic network. The function performs  $n$  optimizations with  $n$  being the length of the character vector in argument geneList. For each gene deletion  $j$  the set of fluxes effected by the deletion of gene given in geneList[j] is constrained to zero flux. If the deletion of a certain gene has an effect, is tested with the function [geneDel](#page-47-0). Each optimization corresponds to the deletion of one gene.

## Value

An object of class [optsol\\_genedel](#page-119-0).

## Author(s)

Gabriel Gelius-Dietrich <geliudie@uni-duesseldorf.de> Maintainer: Mayo Roettger <mayo.roettger@hhu.de>

## See Also

[modelorg](#page-78-1), [optsol](#page-110-0), [optsol\\_genedel](#page-119-0), [checkOptSol](#page-32-0), [optimizer](#page-98-0) and [SYBIL\\_SETTINGS](#page-167-0).

# Examples

```
# load example data set
data(Ec_core)
```
# compute phenotypes of genetic perturbations via # FBA (default)

# onlyChangeGPR 93

```
Ec_ogd <- oneGeneDel(Ec_core)
# or MOMA (linearized version)
Ec_ogd <- oneGeneDel(Ec_core, algorithm = "lmoma")
```
onlyChangeGPR *Change the GPR Rules*

# Description

Changes the GPR Rules for the chosen reactions

# Usage

onlyChangeGPR(model, gprRules, reactNr, verboseMode = 0)

# Arguments

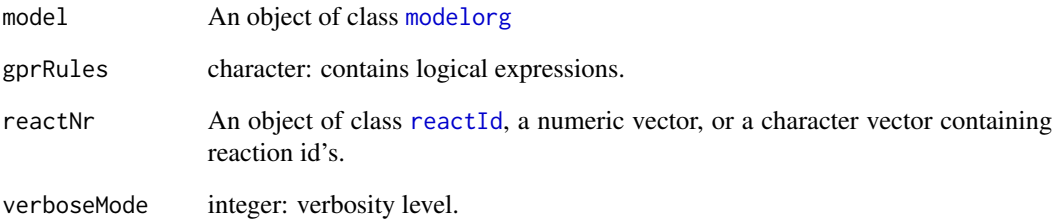

## Details

The function changes the expressions for the chosen reactions.

Use onlyCheckGPR first to check the expressions.

## Author(s)

Gabriel Gelius-Dietrich <geliudie@uni-duesseldorf.de>

Maintainer: Mayo Roettger <mayo.roettger@hhu.de>

Checks the GPR Rules for the chosen reactions

# Usage

```
onlyCheckGPR(model, gprRules, reactNr, verboseMode = 1)
```
# Arguments

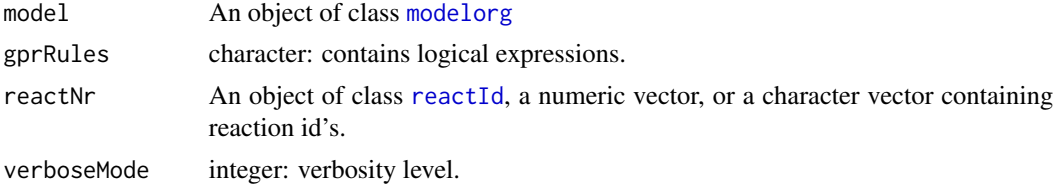

# Details

The function checks the expressions for the chosen reactions.

# Author(s)

Gabriel Gelius-Dietrich <geliudie@uni-duesseldorf.de> Maintainer: Mayo Roettger <mayo.roettger@hhu.de>

optimizeProb-methods *Optimize Problem Object*

#### <span id="page-93-0"></span>Description

The generic optimizeProb performs the optimization of a mathematical programming object.

# Usage

```
## S4 method for signature 'modelorg'
optimizeProb(object,
             algorithm = SYBIL_SETTINGS("ALGORITHM"),
            gene = NULL,
             react = NULL,
            lb = NULL,ub = NULL,retOptSol = TRUE,
```

```
obj\_coef = NULL,lpdir = NULL,
            mtfobj = NULL,fldind = TRUE,
            prCmd = NA,
            poCmd = NA,
            prCil = NA,
            poCil = NA,
             ...)
## S4 method for signature 'sysBiolAlg'
optimizeProb(object,
            react = NULL,
            lb = NULL,ub = NULL,obj_coef = NULL,
            lpdir = NULL,
            fldind = TRUE,
             resetChanges = TRUE,
            prCmd = NA,
            poCmd = NA,
            prCil = NA,
            poCil = NA
```
# Arguments

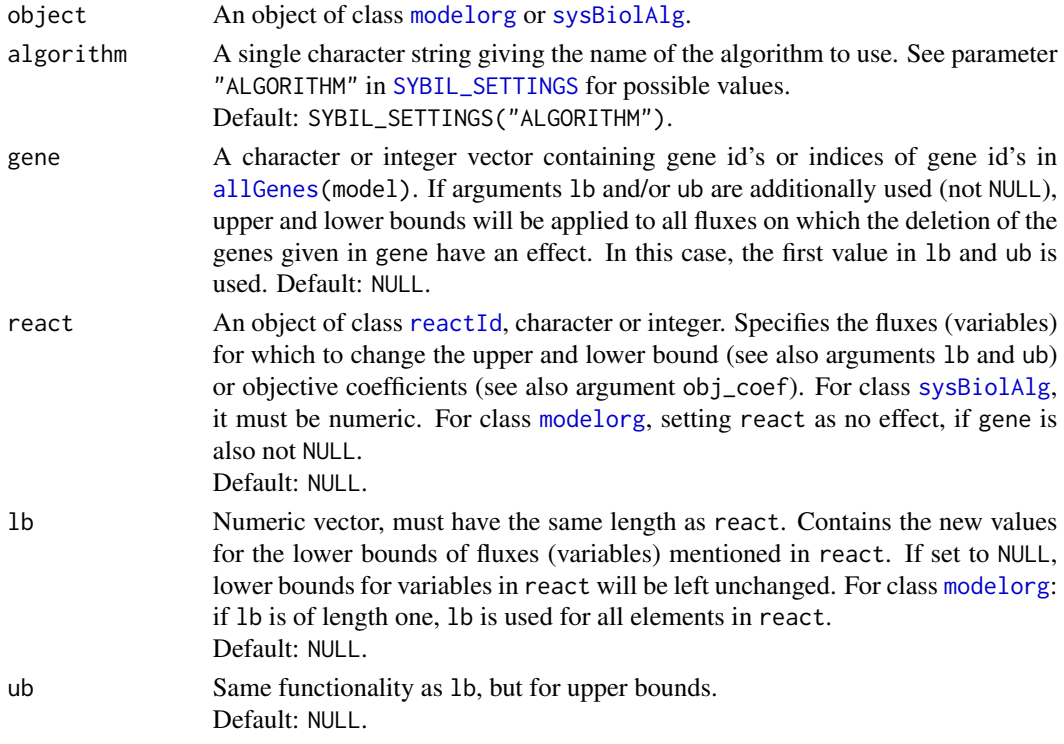

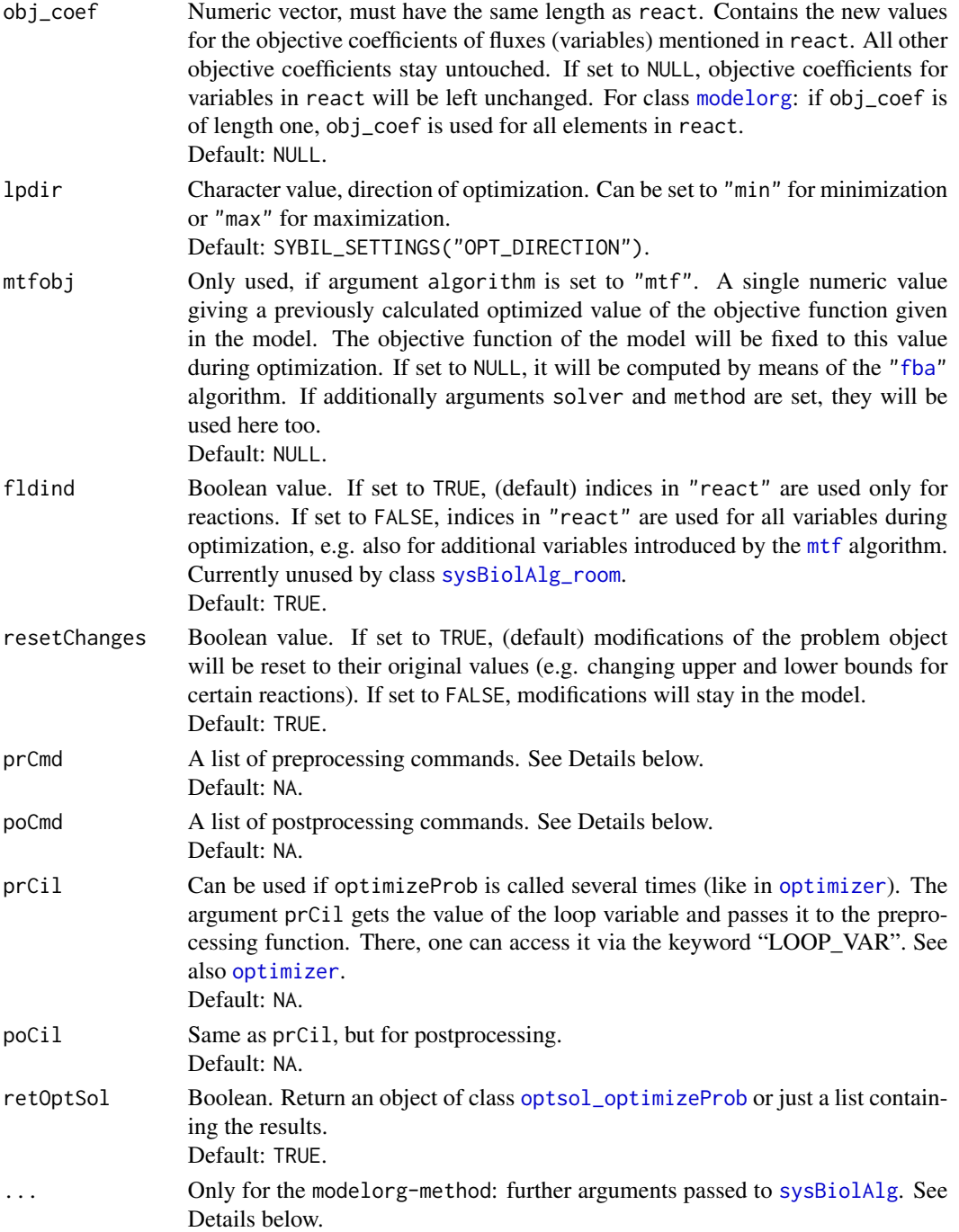

# Details

The arguments prCmd and poCmd can be used to execute R commands working on the problem object. All commands in prCmd are executed immediately before solving the problem; all commands in poCmd are executed after the problem has been solved. In all other aspects, the arguments

work the same. The value of prCmd or poCmd are lists of character vectors (each list element is one command). Each command is a character vector and should be built as follows:

- The first element is the name of the function to call.
- All other elements are arguments to the function named in the first element.
- If any argument is character, enclose it in single quotes ' '.
- Use the keyword LP\_PROB in order to refer to the variable name of the problem object (object of class [optObj](#page-103-0)).
- If the length of the character vector is one, it is treated as a function call with the problem object (object of class [optObj](#page-103-0)) as single argument.

The result will be an object of class [ppProc](#page-128-0). A few examples for arguments prCmd or poCmd (all arguments must be lists, see examples section below):

sensitivityAnalysis

will be translated to the command

sensitivityAnalysis(LP\_PROB)

with LP\_PROB being the placeholder for the variable name of the problem object. The vector

```
c("writeProb", "LP_PROB", "'Ec_core.lp'", "'lp'")
```
will be translated to the command

```
writeProb(LP_PROB, 'Ec_core.lp', 'lp')
```
The first element will be the function name and the others the arguments to that function. The list of commands

```
list("sensitivityAnalysis",
     c("getDjCPLEX", "LP_PROB@oobj@env",
       "LP_PROB@oobj@lp", "0", "react_num(Ec_core)-1"
     )
)
```
will be translated to the commands

```
sensitivityAnalysis(LP_PROB)
getDjCPLEX(LP_PROB@oobj@env, LP_PROB@oobj@lp,
           0, react_num(Ec_core)-1)
```
For more information on the usage of prCmd and poCmd, see the examples section below.

The method optimizeProb for class [modelorg](#page-78-0) generates a subclass of class [sysBiolAlg](#page-171-0) and calls optimizeProb for that object again. Argument MoreArgs is used to transport arguments to the second optimizeProb call. Argument ... instead is used to transport arguments to the constructor function [sysBiolAlg](#page-169-0), for example algorithm, solver, method and solverParm. See [SYBIL\\_SETTINGS](#page-167-0) for possible values.

Arguments gene, react, lb, ub and react cause changes in the problem object (object of class [optObj](#page-103-0), slot problem of class [sysBiolAlg](#page-171-0)). These changes will be reset immediately after optimization if argument resetChanges is set to TRUE, otherwise changes will persist.

#### Value

Calls to optimizeProb returns either an object of class [optsol\\_optimizeProb](#page-121-0) of length one if argument retOptSol is set to TRUE and object is of class [modelorg](#page-78-0), or a list containing the results of the optimization:

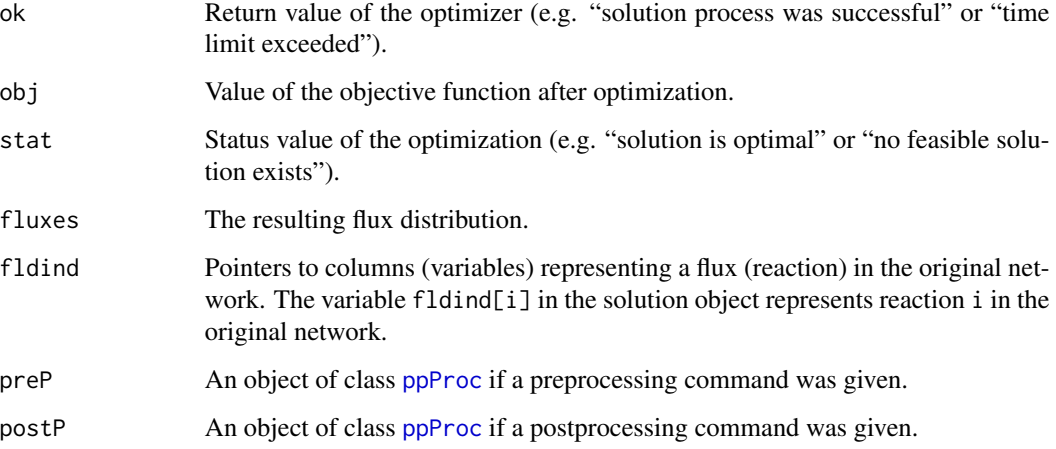

## Methods

signature(object = "modelorg") Translates the object of class [modelorg](#page-78-0) into an object of class [sysBiolAlg](#page-171-0) and calls optimizeProb again.

signature(object = "sysBiolAlg") Run optimization with the given problem object.

## Author(s)

Gabriel Gelius-Dietrich <geliudie@uni-duesseldorf.de>

Maintainer: Mayo Roettger <mayo.roettger@hhu.de>

# See Also

[modelorg](#page-78-1), [applyChanges](#page-17-0) and [sysBiolAlg](#page-171-0).

#### optimizer 99

#### Examples

```
## Not run:
## The examples here require the package glpkAPI to be
## installed. If that package is not available, you have to set
## the argument 'solver' (the default is: solver = SYBIL_SETTINGS("SOLVER")).
## load the example data set
data(Ec_core)
## run optimizeProb(), Ec_sf will be an object of
## class optsol_optimizeProb
Ec_sf <- optimizeProb(Ec_core)
## run optimizeProb(), Ec_sf will be a list
Ec_sf <- optimizeProb(Ec_core, retOptSol = FALSE)
## do FBA, change the upper and lower bounds for the reactions
## "ATPM" and "PFK".
optimizeProb(Ec_core, react = c("ATPM", "PFK"),
             1b = c(3, -3), \text{ub} = c(5, 6)## do FBA, perform sensitivity analysis after optimization
optimizeProb(Ec_core, poCmd = list("sensitivityAnalysis"))
## do FBA, write the problem object to file in lp-format
optimizeProb(Ec_core,
             poCmd = list(c("writeProb", "LP_PROB",
                            "'Ec_core.lp'", "'lp'")))
## do FBA, use "cplexAPI" as lp solver. Get all lower bounds before
## solving the problem. After solving, perform a sensitivity
## analysis and retrieve the reduced costs
opt <- optimizeProb(Ec_core, solver = "cplexAPI",
                    prCmd = list(c("getColsLowBnds", "LP_PROB", "1:77")),
                    poCmd = list("sensitivityAnalysis",
                                 c("getDjCPLEX",
                                 "LP_PROB@oobj@env",
                                 "LP_PROB@oobj@lp",
                                 "0", "react_num(Ec_core)-1")))
## get lower bounds
preProc(opt)
## get results of sensitivity analysis
postProc(opt)
## End(Not run)
```
<span id="page-98-0"></span>optimizer *Performs Series of Optimizations*

The function optimizer is a wrapper to the [sysBiolAlg](#page-171-0)-method [optimizeProb](#page-93-0). While optimizeProb runs one optimization, optimizer is designed to run a series of optimization by re-optimizing a given problem object (successive calls to [optimizeProb](#page-93-0).

# Usage

```
optimizer(model, react, lb, ub, obj_coef, lpdir,
          algorithm = SYBIL_SETTINGS("ALGORITHM"),
          mtfobj = NULL,
          setToZero = FALSE,
          rebuildModel = FALSE,
          fld = "none",prCmd = NA, poCmd = NA,
          prDIR = NULL, poDIR = NULL,
          verboseMode = 2,
          ...)
```
# Arguments

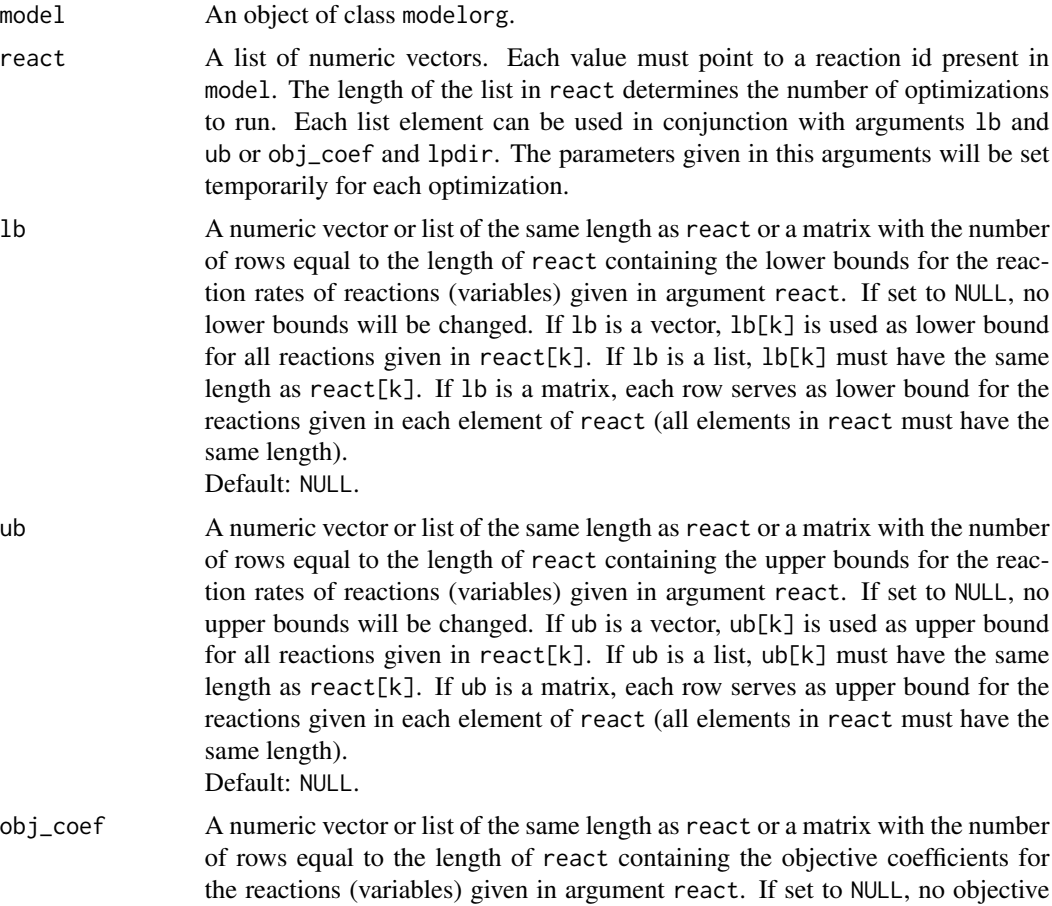

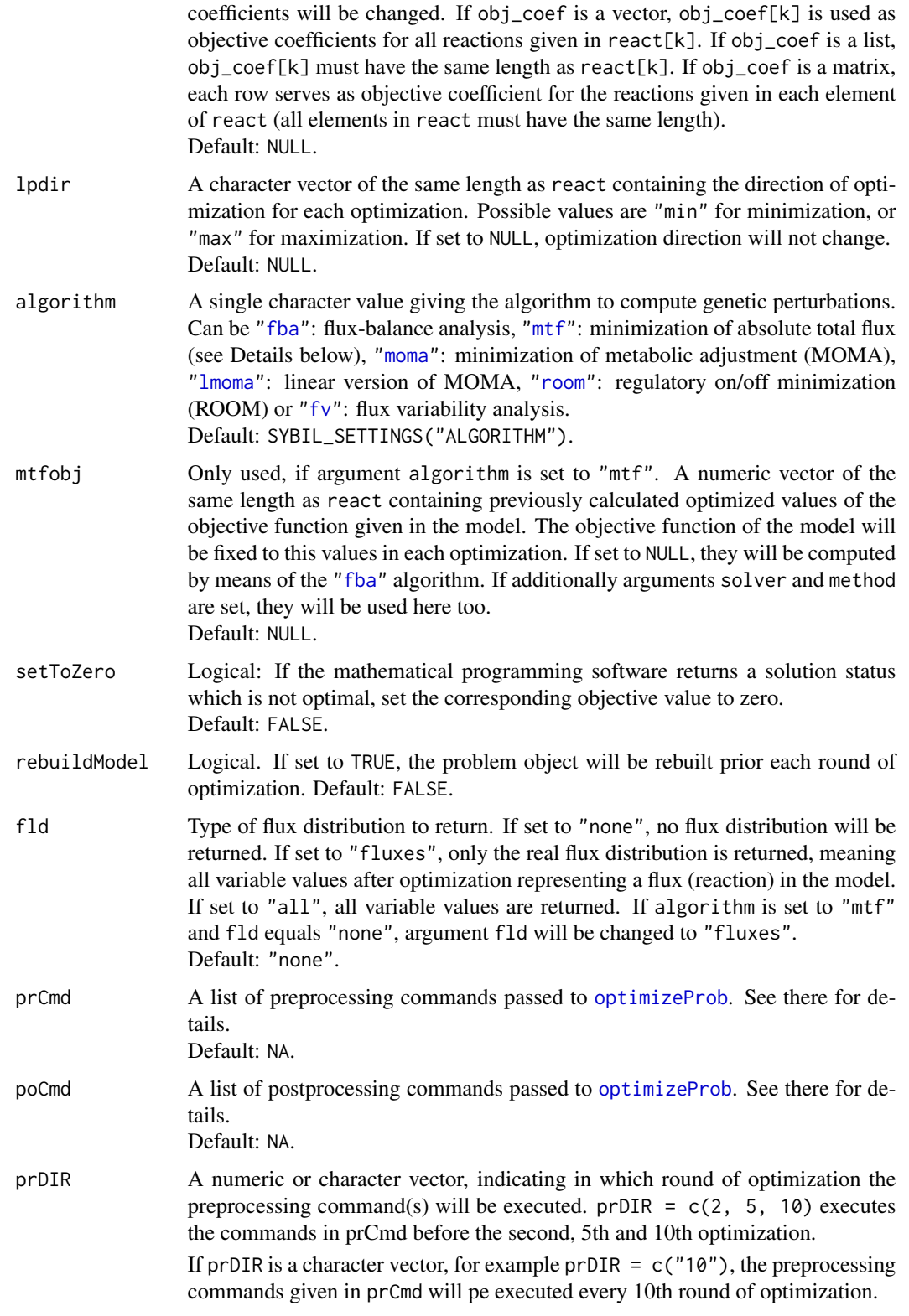

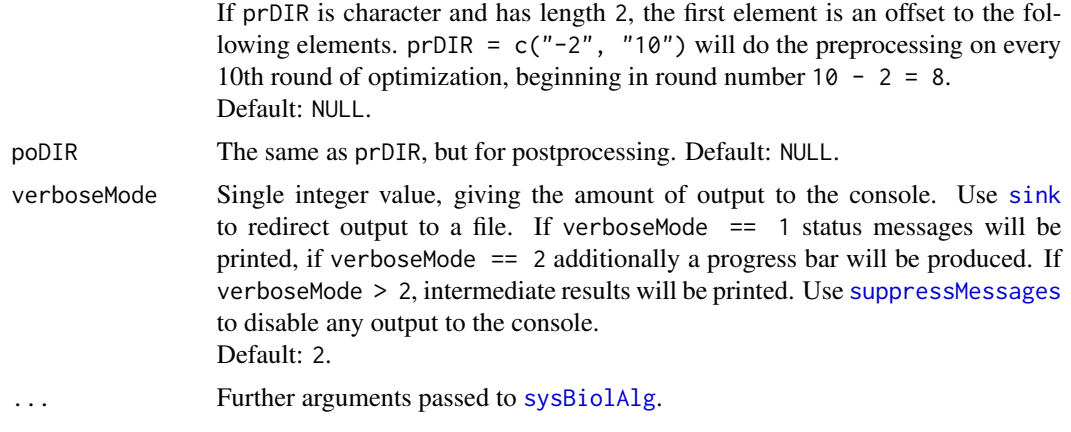

## Value

A list containing the results of the optimization:

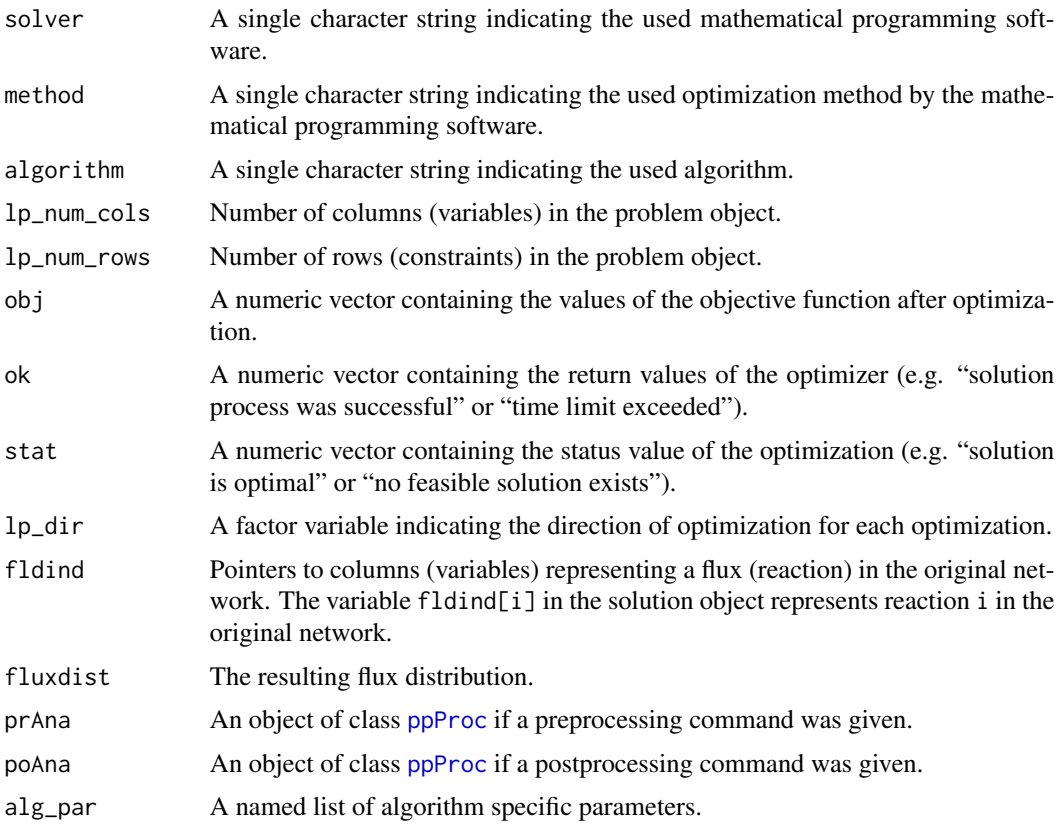

# Author(s)

Gabriel Gelius-Dietrich <geliudie@uni-duesseldorf.de> Maintainer: Mayo Roettger <mayo.roettger@hhu.de>

#### optObj to the contract of the contract of the contract of the contract of the contract of the contract of the contract of the contract of the contract of the contract of the contract of the contract of the contract of the

# References

Becker, S. A., Feist, A. M., Mo, M. L., Hannum, G., Palsson, B. Ø. and Herrgard, M. J. (2007) Quantitative prediction of cellular metabolism with constraint-based models: the COBRA Toolbox. *Nat Protoc* 2, 727–738.

Schellenberger, J., Que, R., Fleming, R. M. T., Thiele, I., Orth, J. D., Feist, A. M., Zielinski, D. C., Bordbar, A., Lewis, N. E., Rahmanian, S., Kang, J., Hyduke, D. R. and Palsson, B. Ø. (2011) Quantitative prediction of cellular metabolism with constraint-based models: the COBRA Toolbox v2.0. *Nat Protoc* 6, 1290–1307.

## See Also

Class [sysBiolAlg](#page-171-0), and constructor function [sysBiolAlg](#page-169-0), [optimizeProb](#page-93-0) and [SYBIL\\_SETTINGS](#page-167-0).

<span id="page-102-0"></span>optObj *General Constructor Function For Objects of Class* optObj

# Description

This function serves as a user constructor function for objects of class [optObj](#page-103-0).

#### Usage

optObj(solver = SYBIL\_SETTINGS("SOLVER"), method = SYBIL\_SETTINGS("METHOD"), pType =  $"lp", prefix = "optObj", sep = "__")$ 

### Arguments

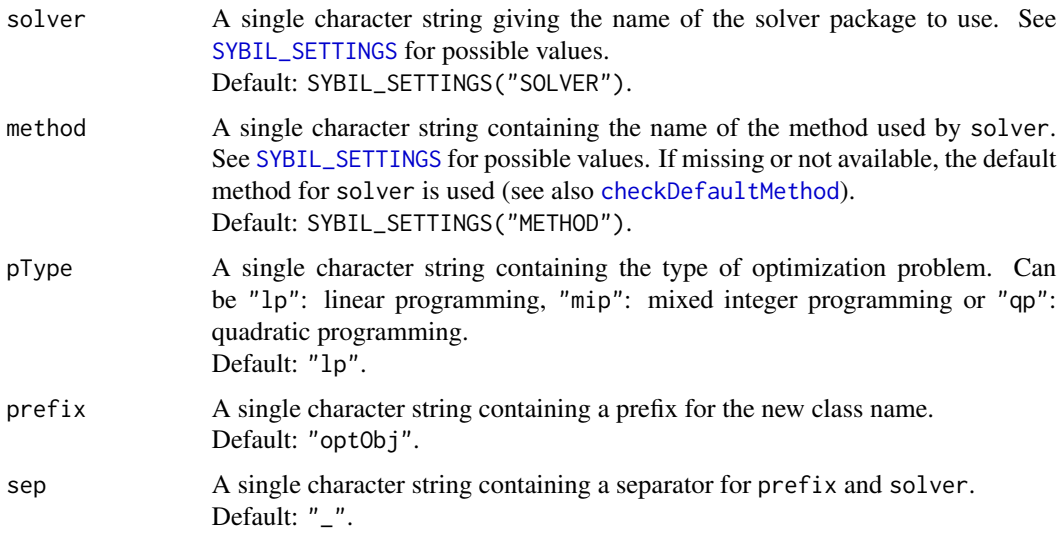

## Details

If argument solver is set to "foo" and prefix is set to "optObj" (default), optObj will try to build an instance of class optObj\_foo. If solver does not contain a valid name of a solver package (this is checked by [checkDefaultMethod](#page-30-0)), the default solver package will be used (see [SYBIL\\_SETTINGS](#page-167-0)). For the name of the class, the arguments prefix and solver are stick together separated by sep (default: a single underscore "\_"): prefix\_solver.

## Value

An instance of a subclass of class [optObj](#page-103-0).

#### Author(s)

Gabriel Gelius-Dietrich <geliudie@uni-duesseldorf.de> Maintainer: Mayo Roettger <mayo.roettger@hhu.de>

# See Also

Class [optObj](#page-103-0), [SYBIL\\_SETTINGS](#page-167-0) and [checkDefaultMethod](#page-30-0).

<span id="page-103-0"></span>optObj-class *Class* "optObj"

### Description

Structure of the class "optObj". Objects extending optObj returned by the constructor function optObj. These objects are used as part of class [sysBiolAlg](#page-171-0).

# Details

The intention of class optObj is, to provide a flexible user interface to several optimization software products. The methods here working on the slot oobj are interface functions to low level functions invoking corresponding C functions. Basically, the user has not to care about the nature of the solver, or solver-specific functions. That is done by the class.

## Objects from the Class

A virtual Class: No objects may be created from it.

#### Slots

- oobj: Object of class "pointerToProb" containing a pointer to a problem object (see section Note).
- solver: Object of class "character" containing the name of the solver software (see [SYBIL\\_SETTINGS](#page-167-0) for suitable values).
- method: Object of class "character" containing the method (algorithm) used by the solver software (see [SYBIL\\_SETTINGS](#page-167-0) for suitable values).

# optObj-class 105

probType: Object of class "character" giving the problem type (see [optObj](#page-102-0) argument pType for suitable values).

## Methods

dim signature(x = "optObj"): returns a vector d of length two with  $d[1]$  and  $d[2]$  containing the number of rows and columns of the constraint matrix.

method signature(object = "optObj"): gets the method slot.

probType signature(object = "optObj"): gets the probType slot.

solver signature(object = "optObj"): gets the solver slot.

# Further usefull Functions

checkSolStat: checkSolStat(stat, solver = SYBIL\_SETTINGS("SOLVER")) Returns the indices of problems with a non-optimal solution status, or NA if it is not possible to retrieve a solution status.

stat Vector of integer values containing the solution status.

solver Single character string specifying the used solver (see [SYBIL\\_SETTINGS](#page-167-0)).

- getMeanReturn: getMeanReturn(code, solver = SYBIL\_SETTINGS("SOLVER")) Translates the return value (code) of a solver in a human readable string. Returns NA if hte translation is not possible.
- getMeanStatus: getMeanStatus(code, solver = SYBIL\_SETTINGS("SOLVER"), env = NULL) Translates the soluton status value (code) of a solver in a human readable string. Returns NA if hte translation is not possible. Argument env is for use with IBM ILOG CPLEX holding an object of class cplexPtr pointing to a IBM ILOG CPLEX environment.

wrong\_type\_msg: wrong\_type\_msg(lp)

prints a warning message, if slot oobj from lp (an instance of class optObj) does not contain a pointer to a valid solver. See also [SYBIL\\_SETTINGS](#page-167-0) for possible solvers.

wrong\_solver\_msg: wrong\_solver\_msg(lp, method, printOut = TRUE) if  $printOut == TRUE$ , it will print a warning message, if method is not available for solver in lp.

#### Additional methods used by classes extending class optObj

[addCols](#page-6-0): add columns to the problem object.

[addRows](#page-12-0): add rows to the problem object.

[addRowsCols](#page-13-0): add rows and columns to the problem object.

[addColsToProb](#page-7-0): add new columns (variables) to the problem object.

[addRowsToProb](#page-14-0): add new rows (constraints) to the problem object.

[backupProb](#page-19-0): copies a problem object into a new problem object.

[changeColsBnds](#page-22-0): change column (variable) bounds in the problem object.

[changeColsBndsObjCoefs](#page-23-0): change column (variable) bounds and objective coefficients in the problem object.

[changeMatrixRow](#page-25-0): change a row in the constraint matrix of the problem object.

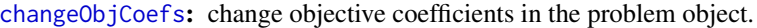

[changeRowsBnds](#page-28-0): change row bounds in the problem object.

[delProb](#page-37-0): delete (free) memory associated to the pointer to the problem object.

[getColPrim](#page-50-0): get primal value of variables after optimization.

[getColsLowBnds](#page-51-0): get lower bounds of variables.

[getColsUppBnds](#page-53-0): get upper bounds of variables.

[getFluxDist](#page-54-0): get all primal values of variables after optimization (resulting flux distribution).

[getNumCols](#page-55-0): get number of columns in the problem object.

[getNumNnz](#page-56-0): get number of non zero elements in the constraint matrix of the problem object.

[getNumRows](#page-57-0): get number of rows in the problem object.

[getObjCoefs](#page-58-0): get objective coefficients in the problem object.

[getObjDir](#page-59-0): get direction of optimization.

[getObjVal](#page-60-0): get value of the objective function after optimization.

[getRedCosts](#page-61-0): get reduced costs of all variables after optimization.

[getRowsLowBnds](#page-62-0): get lower row bounds of the problem object.

[getRowsUppBnds](#page-64-0): get lower bounds of the rows (constraints) of the problem object.

[getSolStat](#page-65-0): get solution status after optimization.

[getSolverParm](#page-66-0): get current parameter settings of the used solver.

[initProb](#page-68-0): initialize problem object.

[loadLPprob](#page-69-0): load data to the problem object. Use this method to generate problem objects.

[loadQobj](#page-74-0): load quadratic part of the objective function to the problem object.

[readProb](#page-136-0): read problem object from file (e.g. lp formated).

[scaleProb](#page-147-0): scaling of the constraint matrix.

[sensitivityAnalysis](#page-148-0): perform sensitivity analysis.

[setObjDir](#page-150-0): set direction of optimization.

[setRhsZero](#page-152-0): set right hand side of the problem object to zero:  $Sv = 0$ .

[setSolverParm](#page-154-0): set parameters for the used solver.

[solveLp](#page-157-0): run optimization with the [solver](#page-110-1) mentioned in slot solver and with the method given by slot [method](#page-110-1).

[writeProb](#page-192-0): write problem object to file (e.g. in lp format).

#### Note

The class pointerToProb contains an external pointer to a problem object (usually a C/C++ pointer). This is for glpkAPI an object of class [glpkPtr](#page-0-0), for clpAPI an object of class [externalptr](#page-0-0), for lpSolveAPI an object of class lpExtPtr and for cplexAPI an object of class cplexPointer.

The class cplexPointer has two slots env and lp, each of class cplexPtr. To access for example the environment pointer from an object of class optObj, one can write lp@oobj@env.

## Author(s)

Gabriel Gelius-Dietrich <geliudie@uni-duesseldorf.de>

Maintainer: Mayo Roettger <mayo.roettger@hhu.de>

# See Also

The constructor function [sysBiolAlg](#page-169-0) for objects extending class [sysBiolAlg](#page-171-0); The constructor function [optObj](#page-102-0); [SYBIL\\_SETTINGS](#page-167-0) and [checkDefaultMethod](#page-30-0).

#### Examples

showClass("optObj")

<span id="page-106-0"></span>optObj\_clpAPI-class *Class* "optObj\_clpAPI"

## Description

Structure of the class "optObj\_clpAPI".

## Objects from the Class

Objects can be created by calls of the constructor function optObj:

test <- optObj(solver = "clpAPI").

## Slots

oobj: Object of class "pointerToProb" containing a pointer to a clpAPI problem object.

- solver: Object of class "character" containing the name of the solver software (see [SYBIL\\_SETTINGS](#page-167-0) for suitable values).
- method: Object of class "character" containing the method (algorithm) used by the solver software (see [SYBIL\\_SETTINGS](#page-167-0) for suitable values).

probType: Object of class "character" giving the problem type (see [optObj](#page-102-0) for suitable values).

# Extends

Class ["optObj"](#page-103-0), directly.

## Author(s)

Gabriel Gelius-Dietrich <geliudie@uni-duesseldorf.de> Maintainer: Mayo Roettger <mayo.roettger@hhu.de>

# See Also

Superclass [optObj](#page-102-0) and constructor function optObj

## Examples

showClass("optObj\_clpAPI")

<span id="page-107-0"></span>optObj\_cplexAPI-class *Class* "optObj\_cplexAPI"

## Description

Structure of the class "optObj\_cplexAPI".

#### Objects from the Class

Objects can be created by calls of the constructor function optObj:

test <- optObj(solver = "cplexAPI").

# **Slots**

oobj: Object of class "pointerToProb" containing a pointer to a cplexAPI problem object.

- solver: Object of class "character" containing the name of the solver software (see [SYBIL\\_SETTINGS](#page-167-0) for suitable values).
- method: Object of class "character" containing the method (algorithm) used by the solver software (see [SYBIL\\_SETTINGS](#page-167-0) for suitable values).

probType: Object of class "character" giving the problem type (see [optObj](#page-102-0) for suitable values).

# Extends

Class ["optObj"](#page-103-0), directly.

# Author(s)

Gabriel Gelius-Dietrich <geliudie@uni-duesseldorf.de>

Maintainer: Mayo Roettger <mayo.roettger@hhu.de>

## See Also

Superclass [optObj](#page-103-0) and constructor function [optObj](#page-102-0)

# Examples

showClass("optObj\_cplexAPI")
### Description

Structure of the class "optObj\_glpkAPI".

#### Objects from the Class

Objects can be created by calls of the constructor function optObj:

test <- optObj(solver = "glpkAPI").

### **Slots**

oobj: Object of class "pointerToProb" containing a pointer to a glpkAPI problem object.

- solver: Object of class "character" containing the name of the solver software (see [SYBIL\\_SETTINGS](#page-167-0) for suitable values).
- method: Object of class "character" containing the method (algorithm) used by the solver software (see [SYBIL\\_SETTINGS](#page-167-0) for suitable values).

probType: Object of class "character" giving the problem type (see [optObj](#page-102-0) for suitable values).

# Extends

Class ["optObj"](#page-103-0), directly.

### Author(s)

Gabriel Gelius-Dietrich <geliudie@uni-duesseldorf.de>

Maintainer: Mayo Roettger <mayo.roettger@hhu.de>

## See Also

Superclass [optObj](#page-103-0) and constructor function [optObj](#page-102-0)

## Examples

showClass("optObj\_glpkAPI")

optObj\_lpSolveAPI-class

*Class* "optObj\_lpSolveAPI"

# **Description**

Structure of the class "optObj\_lpSolveAPI".

#### Objects from the Class

Objects can be created by calls of the constructor function optObj:

test <- optObj(solver = "lpSolveAPI").

## Slots

oobj: Object of class "pointerToProb" containing a pointer to a lpSolveAPI problem object.

- solver: Object of class "character" containing the name of the solver software (see [SYBIL\\_SETTINGS](#page-167-0) for suitable values).
- method: Object of class "character" containing the method (algorithm) used by the solver software (see [SYBIL\\_SETTINGS](#page-167-0) for suitable values).

probType: Object of class "character" giving the problem type (see [optObj](#page-102-0) for suitable values).

# Extends

Class ["optObj"](#page-103-0), directly.

### Further usefull Functions

return\_codeLPSOLVE: (code) prints a human readable translation of return codes of lpSolveAPI.

loadMatrixPerColumnLPSOLVE: (lpmod, constMat) load a constraint matrix (an object of class [Matrix](#page-0-0)) to a lpSolveAPI problem object column by column.

### Author(s)

Gabriel Gelius-Dietrich <geliudie@uni-duesseldorf.de>

Maintainer: Mayo Roettger <mayo.roettger@hhu.de>

# See Also

Superclass [optObj](#page-102-0) and constructor function optObj

## Examples

showClass("optObj\_lpSolveAPI")

<span id="page-110-0"></span>

#### Description

The class optsol provides data structures to store and access the results of optimizations. This class is extended by other classes and will not be used as is. The representation of class optsol is used as superclass.

#### Objects from the Class

A virtual Class: No objects may be created from it.

### **Slots**

mod\_id: Object of class "character" containing the model id of the used model.

mod\_key: Object of class "character" containing the model key of the used model.

solver: Object of class "character" indicating the used solver.

method: Object of class "character" indicating the used method.

- algorithm: Object of class "character" containing the name of the algorithm used for optimizations.
- num\_of\_prob: Object of class "integer" indicating the number of optimization problems.
- lp\_num\_cols: Object of class "integer" indicating the number of columns.
- lp\_num\_rows: Object of class "integer" indicating the number of rows.
- lp\_obj: Object of class "numeric" containing the optimal values of the objective function after optimization. If no flux distribution is available, slot lp\_obj contains the cross-product of the objective coefficients in slot obj\_coef and the part of the flux distribution in slot fluxdist containing the values representing fluxes in the entire metabolic network (slot fldind).
- lp\_ok: Object of class "integer" containing the exit code of the optimization.

lp\_stat: Object of class "integer" containing the solution status of the optimization.

- lp\_dir: Object of class "character" indicating the direction of optimization.
- obj\_coef: Object of class "numeric" containing the objective coefficients of the used model (slot obj\_coef of an object of class [modelorg](#page-78-0)). These are not necessarily the objective coefficients of the used algorithm.
- obj\_func: Object of class "character" containing the objective function of the used model. Usually, it contains the return value of [printObjFunc](#page-78-1).
- fldind: Object of class "integer" pointers to columns (variables) representing a flux (reaction) in the original network. The variable  $\text{fidind}[i]$  in the problem object represents reaction i in the original network.
- fluxdist: Object of class "fluxDistribution" containing the solutions flux distributions.

alg\_par: Object of class "list" containing a named list containing algorithm specific parameters.

#### **Methods**

- algorithm <-: signature(object = "optsol"): sets the algorithm slot.
- algorithm: signature(object = "optsol"): gets the algorithm slot.
- alg par signature(object = "optsol"): gets the alg\_par slot.
- alg par<- signature(object = "optsol"): sets the alg\_par slot.
- checkStat: signature(opt = "optsol"): returns the indices of problems with a non optimal solution status.
- fldind<-: signature(object = "optsol"): sets the fldind slot.
- fldind: signature(object = "optsol"): gets the fldind slot.
- fluxdist<-: signature(object = "optsol"): sets the fluxdist slot.
- fluxdist: signature(object = "optsol"): gets the fluxdist slot.
- fluxes<-: signature(object = "optsol"): sets the fluxes slot of slot fluxdist.
- fluxes: signature(object = "optsol"): gets the fluxes slot of slot fluxdist.
- plot: signature( $x = "optsol")$ : plots a [histogram](#page-0-0) of the values of the objective function given in the model in optimal state. Additional arguments can be passed to [histogram](#page-0-0) via the ... argument.
- length: signature( $x = "optsol")$ : returns the number of optimizations.
- lp\_dir<-: signature(object = "optsol", value = "character"): sets the lp\_dir slot. Argument value can be "min" (minimization) or "max" (maximization).
- lp\_dir<-: signature(object = "optsol", value = "factor"): sets the lp\_dir slot.
- lp\_dir<-: signature(object = "optsol", value = "numeric"): sets the lp\_dir slot. Argument value can be 1 (minimization) or -1 (maximization).

```
lp_dir: signature(object = "optsol"): gets the lp_dir slot.
```
lp\_num\_cols<-: signature(object = "optsol"): sets the lp\_num\_cols slot.

```
lp_num_cols: signature(object = "optsol"): gets the lp_num_cols slot.
```
lp\_num\_rows<-: signature(object = "optsol"): sets the lp\_num\_rows slot.

```
lp_num_rows: signature(object = "optsol"): gets the lp_num_rows slot.
```
 $lp\_obj \leftarrow:$  signature(object = "optsol"): sets the  $lp\_obj$  slot.

- lp\_obj: signature(object = "optsol"): gets the lp\_obj slot.
- lp\_ok<-: signature(object = "optsol"): sets the lp\_ok slot.

lp\_ok: signature(object = "optsol"): gets the lp\_ok slot.

lp\_stat<-: signature(object = "optsol"): sets the lp\_stat slot.

```
lp_stat: signature(object = "optsol"): gets the lp_stat slot.
```

```
method<-: signature(object = "optsol"): sets the method slot.
```

```
method: signature(object = "optsol"): gets the method slot.
```

```
mod\_id \leq: signature(object = "optsol"): sets the mod_id slot.
```
 $mod\_id$ : signature(object = "optsol"): gets the mod\_id slot.

```
mod_key<-: signature(object = "optsol"): sets the mod_key slot.
```
mod\_key: signature(object = "optsol"): gets the mod\_key slot.

- mod\_obj: signature(object = "optsol\_fluxdel"): returns always the cross-product of the objective coefficients in slot obj\_coef and the part of the flux distribution in slot fluxdist containing the values representing fluxes in the entire metabolic network (slot fldind). If slot obj\_coef is NA, the content of slot lp\_obj is returned. In contrast, method lp\_obj always returns the value of the objective function of the used algorithm after optimization.
- nfluxes: signature(object = "optsol"): gets the number of elements in the flux distribution matrix.

```
num_of_prob<-: signature(object = "optsol"): sets the num_of_prob slot.
```
num\_of\_prob: signature(object = "optsol"): gets the num\_of\_prob slot.

obj\_coef<-: signature(object = "optsol"): sets the obj\_coef slot.

obj\_coef: signature(object = "optsol"): gets the obj\_coef slot.

obj\_func<-: signature(object = "optsol"): sets the obj\_func slot.

```
obj_func: signature(object = "optsol"): gets the obj_func slot.
```
react\_id<-: signature(object = "optsol"): sets the react\_id slot.

- react\_id: signature(object = "optsol"): gets the react\_id slot.
- show: signature(object = "optsol"): prints a summary of the content of instance of class optsol.

solver<-: signature(object = "optsol"): sets the solver slot.

```
solver: signature(object = "optsol"): gets the solver slot.
```
# Author(s)

Gabriel Gelius-Dietrich <geliudie@uni-duesseldorf.de>

Maintainer: Mayo Roettger <mayo.roettger@hhu.de>

#### See Also

[checkOptSol](#page-32-0), [optsol\\_optimizeProb](#page-121-0) [optsol\\_fluxdel](#page-114-0), [optsol\\_genedel](#page-119-0), [optsol\\_robAna](#page-124-0) and [optsol\\_fluxVar](#page-117-0)

# Examples

```
showClass("optsol")
```

```
optsol_blockedReact-class
```
*Class* "optsol\_blockedReact"

### Description

Structure of the class "optsol\_blockedReact". Objects of that class are returned by the function [blockedReact](#page-20-0).

## Objects from the Class

Objects can be created by calls of the form new ("optsol\_blockedReact",  $\dots$ ).

# **Slots**

blocked: Object of class "logical" indicating if a reaction is blocked, or not.

react: Object of class "reactId" containing the reaction id's of checked reactions.

mod\_id: Object of class "character" containing the model id of the used model.

mod\_key: Object of class "character" containing the model key of the used model.

solver: Object of class "character" indicating the used solver.

method: Object of class "character" indicating the used method.

- algorithm: Object of class "character" containing the name of the algorithm used for optimizations.
- num\_of\_prob: Object of class "integer" indicating the number of optimization problems.

lp\_num\_cols: Object of class "integer" indicating the number of columns.

lp\_num\_rows: Object of class "integer" indicating the number of rows.

- lp\_obj: Object of class "numeric" containing the optimal values of the objective function after optimization. If no flux distribution is available, slot lp\_obj contains the cross-product of the objective coefficients in slot obj\_coef and the part of the flux distribution in slot fluxdist containing the values representing fluxes in the entire metabolic network (slot fldind).
- lp\_ok: Object of class "integer" containing the exit code of the optimization.
- lp\_stat: Object of class "integer" containing the solution status of the optimization.
- lp\_dir: Object of class "character" indicating the direction of optimization.
- obj\_coef: Object of class "numeric" containing the objective coefficients of the used model (slot obj\_coef of an object of class [modelorg](#page-78-0)). These are not necessarily the objective coefficients of the used algorithm.
- obj\_func: Object of class "character" containing the objective function of the used model. Usually, it contains the return value of [printObjFunc](#page-78-1).
- fldind: Object of class "integer" pointers to columns (variables) representing a flux (reaction) in the original network. The variable  $\text{fidind}[i]$  in the problem object represents reaction i in the original network.
- fluxdist: Object of class "fluxDistribution" containing the solutions flux distributions.
- alg\_par: Object of class "list" containing a named list containing algorithm specific parameters.

# Extends

Class ["optsol"](#page-110-0), directly.

# Methods

blocked: signature(object = "optsol\_blockedReact"): gets the blocked slot.

blocked<-: signature(object = "optsol\_blockedReact") sets the blocked slot.

react: signature(object = "optsol\_blockedReact"): gets the react slot.

react<-: signature(object = "optsol\_blockedReact") sets the react slot.

maxSol: signature(object = "optsol\_blockedReact")(slot): returns the values in the slot given in slot for optimizations in "max" direction.

minSol: signature(object = "optsol\_blockedReact")(slot): returns the values in the slot given in slot for optimizations in "min" direction.

# Author(s)

Gabriel Gelius-Dietrich <geliudie@uni-duesseldorf.de>

Maintainer: Mayo Roettger <mayo.roettger@hhu.de>

## See Also

[checkOptSol](#page-32-0) and [optsol](#page-110-0)

## Examples

showClass("optsol\_blockedReact")

<span id="page-114-0"></span>optsol\_fluxdel-class *Class* "optsol\_fluxdel"

# **Description**

Structure of the class "optsol\_fluxdel". Objects of that class are returned by the function [oneFluxDel](#page-89-0).

### Objects from the Class

Objects can be created by calls of the form new("optsol\_fluxdel", ...).

- chlb: Object of class "numeric" containing the new (changed) values for the columns lower bounds.
- chub: Object of class "numeric" containing the new (changed) values for the columns upper bounds.
- dels: Object of class "matrix" containing the reaction id's of constrained reactions. Each row of the matrix represents one set of simultaneously constrained reactions.

preProc: Object of class "ppProc" containing the results of pre-processing. See also [optimizeProb](#page-93-0).

postProc: Object of class "ppProc" containing the results of post-processing. See also [optimizeProb](#page-93-0).

mod\_id: Object of class "character" containing the model id of the used model.

mod\_key: Object of class "character" containing the model key of the used model.

solver: Object of class "character" indicating the used solver.

method: Object of class "character" indicating the used method.

algorithm: Object of class "character" containing the name of the algorithm used for optimizations.

num\_of\_prob: Object of class "integer" indicating the number of optimization problems.

lp\_num\_cols: Object of class "integer" indicating the number of columns.

- lp\_num\_rows: Object of class "integer" indicating the number of rows.
- lp\_obj: Object of class "numeric" containing the optimal values of the objective function after optimization. If no flux distribution is available, slot lp\_obj contains the cross-product of the objective coefficients in slot obj\_coef and the part of the flux distribution in slot fluxdist containing the values representing fluxes in the entire metabolic network (slot fldind).
- lp\_ok: Object of class "integer" containing the exit code of the optimization.
- lp\_stat: Object of class "integer" containing the solution status of the optimization.
- lp\_dir: Object of class "character" indicating the direction of optimization.
- obj\_coef: Object of class "numeric" containing the objective coefficients of the used model (slot obj\_coef of an object of class [modelorg](#page-78-0)). These are not necessarily the objective coefficients of the used algorithm.
- obj\_func: Object of class "character" containing the objective function of the used model. Usually, it contains the return value of print0bjFunc.
- fldind: Object of class "integer" pointers to columns (variables) representing a flux (reaction) in the original network. The variable fldind[i] in the problem object represents reaction i in the original network.

fluxdist: Object of class "fluxDistribution" containing the solutions flux distributions.

alg\_par: Object of class "list" containing a named list containing algorithm specific parameters.

#### Extends

Class ["optsol\\_optimizeProb"](#page-121-0), directly. Class ["optsol"](#page-110-0), by class "optsol\_optimizeProb", distance 2.

# Slots

### **Methods**

react\_id: signature(object = "optsol\_fluxdel"): gets the react\_id slot. react\_id<-: signature(object = "optsol\_fluxdel") sets the react\_id slot. allGenes: signature(object = "optsol\_fluxdel"): gets the allGenes slot. allGenes<-: signature(object = "optsol\_fluxdel") sets the allGenes slot. chlb: signature(object = "optsol\_fluxdel"): gets the chlb slot.  $chlb < \cdot$ : signature(object = "optsol\_fluxdel") sets the chlb slot. chub: signature(object = "optsol\_fluxdel"): gets the chub slot. chub<-: signature(object = "optsol\_fluxdel"): sets the chub slot. dels: signature(object = "optsol\_fluxdel"): gets the dels slot. dels<-: signature(object = "optsol\_fluxdel") sets the dels slot. algorithm: signature(object = "optsol\_fluxdel"): gets the algorithm slot. algorithm<-: signature(object = "optsol\_fluxdel") sets the algorithm slot. lethal: signature(object = "optsol\_fluxdel")(wt, tol): returns a logical vector of length

num\_of\_prob(object). Argument wt is an optimal (wild type) growth rate, e.g. computed via FBA. If the absolute growth ratio (mod\_obj(object)/wt) of knock-out i is less than tol, the deletion is considered as lethal. If lethal(object)[i] is TRUE, deletion [i] is lethal.

deleted: signature(object = "optsol\_fluxdel")(i): gets the ith element of the dels slot.

[: signature(x = "optsol\_fluxdel"): access like a vector.  $x[i]$  returns a new object of class optsol\_fluxdel containing the ith deletion experiment.

## Author(s)

Gabriel Gelius-Dietrich <geliudie@uni-duesseldorf.de>

Maintainer: Mayo Roettger <mayo.roettger@hhu.de>

# See Also

[checkOptSol](#page-32-0), [optsol](#page-110-0), [optsol\\_genedel](#page-119-0) and [optsol\\_optimizeProb](#page-121-0)

## Examples

```
showClass("optsol_fluxdel")
```
#### <span id="page-117-0"></span>Description

Structure of the class "optsol\_fluxVar". Objects of that class are returned by the function [fluxVar](#page-46-0).

## Objects from the Class

Objects can be created by calls of the form new("optsol\_fluxVar", ...).

## **Slots**

react: Object of class "reactId" containing reaction id's for which ranges were calculated.

preProc: Object of class "ppProc" containing the results of pre-processing. See also [optimizeProb](#page-93-0).

postProc: Object of class "ppProc" containing the results of post-processing. See also [optimizeProb](#page-93-0).

mod\_id: Object of class "character" containing the model id of the used model.

mod\_key: Object of class "character" containing the model key of the used model.

solver: Object of class "character" indicating the used solver.

method: Object of class "character" indicating the used method.

- algorithm: Object of class "character" containing the name of the algorithm used for optimizations.
- num\_of\_prob: Object of class "integer" indicating the number of optimization problems.
- lp\_num\_cols: Object of class "integer" indicating the number of columns.
- lp\_num\_rows: Object of class "integer" indicating the number of rows.
- lp\_obj: Object of class "numeric" containing the optimal values of the objective function after optimization.
- lp\_ok: Object of class "integer" containing the exit code of the optimization.
- lp\_stat: Object of class "integer" containing the solution status of the optimization.
- lp\_dir: Object of class "character" indicating the direction of optimization.
- obj\_coef: Object of class "numeric" containing the objective coefficients of the used model (slot obj\_coef of an object of class [modelorg](#page-78-0)). These are not necessarily the objective coefficients of the used algorithm.
- obj\_func: Object of class "character" containing the objective function of the used model. Usually, it contains the return value of [printObjFunc](#page-78-1).
- fldind: Object of class "integer" pointers to columns (variables) representing a flux (reaction) in the original network. The variable  $\text{fidind}[i]$  in the problem object represents reaction i in the original network.
- fluxdist: Object of class "fluxDistribution" containing the solutions flux distributions.

alg\_par: Object of class "list" containing a named list containing algorithm specific parameters.

### Extends

Class ["optsol\\_optimizeProb"](#page-121-0), directly. Class ["optsol"](#page-110-0), by class "optsol\_optimizeProb", distance 2.

### Methods

react: signature(object = "optsol\_fluxVar"): gets the react slot.

- react<-: signature(object = "optsol\_fluxVar"): sets the react slot.
- maxSol: signature(object = "optsol\_fluxVar")(slot): returns the values in the slot given in slot for optimizations in "max" direction.
- minSol: signature(object = "optsol\_fluxVar")(slot): returns the values in the slot given in slot for optimizations in "min" direction.
- plot signature(x = "optsol\_fluxVar", y = "missing")(ylim, xlab = "", ylab = "Value", pch = 20,  $col = "I$ plots the range of values each flux can have still giving an optimal objective function value.
	- ylim scaling of y-axis, if missing, the maximum and minimum value of all optimizations is used (rounded to the next smaller/larger integer value).
	- xlab label of x-axis, see also [par](#page-0-0).
	- ylab label of y-axis, see also [par](#page-0-0).
	- pch how to plot the points, see also [par](#page-0-0).
	- col color of the plot, see also [par](#page-0-0).
	- collower color of the minimum range value. Default col.
	- colupper color of the maximum range value. Default col.
	- pchupper how to plot the point for the maximum range value. Default pch.
	- pchlower how to plot the point for the minimum range value. Default pch.
	- dottedline if set to FALSE, from each minimum range value a dotted line to the corresponding x-axis label will be plotted. Default FALSE.
	- baseline plot a horizontal dashed line at the value of baseline. Default 0. If set to NA, no baseline will be plotted.
	- connect if set to TRUE, a solid connecting line will be drawn between the minimum and maximum value of one reaction. Default TRUE.
	- colconnect color of the connecting line. Default "black".
	- ... further arguments to the [plot](#page-0-0) function.
- plotRangeVar signature(object = "optsol\_fluxVar")  $(\ldots)$ : plot a histogram of the span of the minimum and maximum range values for each flux.
	- ... further arguments to the [hist](#page-0-0) function.
- blReact signature(object = "optsol\_fluxVar") (tol = SYBIL\_SETTINGS("TOLERANCE")): returns a logical vector of length equal to the number of reactions analyzed during flux variance analysis (number of optimizations divided by two). If blReact(object)[j] equals TRUE, reaction j is considered to be blocked (zero flux rate) given the used conditions. A reaction  $j$  is considered to be 'blocked', if its calculated range of reaction rates does not exceed  $0 +/-$  tol.

tol limit of tolerance.

## Author(s)

Gabriel Gelius-Dietrich <geliudie@uni-duesseldorf.de> Maintainer: Mayo Roettger <mayo.roettger@hhu.de>

## See Also

[checkOptSol](#page-32-0) and [optsol](#page-110-0)

### Examples

showClass("optsol\_fluxVar")

<span id="page-119-0"></span>optsol\_genedel-class *Class* "optsol\_genedel"

## Description

Structure of the class "optsol\_genedel". Objects of that class are returned by the function geneDel.

### Objects from the Class

Objects can be created by calls of the form new ("optsol\_genedel",  $\dots$ ).

#### **Slots**

- fluxdels: Object of class "list" containing the reaction id's of constrained reactions (fluxes). fluxdels(optsol\_genedel)[[i]][j] = 1: The deletion of gene i requires the deletion of a set of fluxes 1..k ( $j \le k$ ), j being the j'th reaction of that set.
- hasEffect: Object of class "logical" indicating whether deletion of gene i has an effect or not. This is determined on basis of the gprRules and not by optimizations.
- chlb: Object of class "numeric" containing the new (changed) values for the columns lower bounds.
- chub: Object of class "numeric" containing the new (changed) values for the columns upper bounds.
- dels: Object of class "matrix" containing the gene id of constrained genes. Each row of the matrix represents one set of simultaneously constrained genes.
- preProc: Object of class "ppProc" containing the results of pre-processing. See also [optimizeProb](#page-93-0).

postProc: Object of class "ppProc" containing the results of post-processing. See also [optimizeProb](#page-93-0).

mod\_id: Object of class "character" containing the model id of the used model.

mod\_key: Object of class "character" containing the model key of the used model.

solver: Object of class "character" indicating the used solver.

method: Object of class "character" indicating the used method.

algorithm: Object of class "character" containing the name of the algorithm used for optimizations.

num\_of\_prob: Object of class "integer" indicating the number of optimization problems.

- lp\_num\_cols: Object of class "integer" indicating the number of columns.
- lp\_num\_rows: Object of class "integer" indicating the number of rows.
- lp\_obj: Object of class "numeric" containing the optimal values of the objective function after optimization. If no flux distribution is available, slot lp\_obj contains the cross-product of the objective coefficients in slot obj\_coef and the part of the flux distribution in slot fluxdist containing the values representing fluxes in the entire metabolic network (slot fldind).
- lp\_ok: Object of class "integer" containing the exit code of the optimization.
- lp\_stat: Object of class "integer" containing the solution status of the optimization.
- lp\_dir: Object of class "character" indicating the direction of optimization.
- obj\_coef: Object of class "numeric" containing the objective coefficients of the used model (slot obj\_coef of an object of class [modelorg](#page-78-0)). These are not necessarily the objective coefficients of the used algorithm.
- obj\_func: Object of class "character" containing the objective function of the used model. Usually, it contains the return value of [printObjFunc](#page-78-1).
- fldind: Object of class "integer" pointers to columns (variables) representing a flux (reaction) in the original network. The variable fldind[i] in the problem object represents reaction i in the original network.

fluxdist: Object of class "fluxDistribution" containing the solutions flux distributions.

alg\_par: Object of class "list" containing a named list containing algorithm specific parameters.

#### Extends

Class ["optsol\\_fluxdel"](#page-114-0), directly. Class ["optsol\\_optimizeProb"](#page-121-0), by class "optsol\_fluxdel", distance 2. Class ["optsol"](#page-110-0), by class "optsol\_fluxdel", distance 3.

### Methods

fluxdels: signature(object = "optsol\_genedel"): gets the fluxdels slot. fluxdels<-: signature(object = "optsol\_genedel") sets the fluxdels slot. hasEffect: signature(object = "optsol\_genedel"): gets the hasEffect slot. hasEffect<-: signature(object = "optsol\_genedel"): sets the hasEffect slot. deleted: signature(object = "optsol\_genedel")(i): gets the ith element of the dels slot.

#### Author(s)

Gabriel Gelius-Dietrich <geliudie@uni-duesseldorf.de> Maintainer: Mayo Roettger <mayo.roettger@hhu.de>

#### See Also

[checkOptSol](#page-32-0), [optsol](#page-110-0), [optsol\\_fluxdel](#page-114-0) and [optsol\\_optimizeProb](#page-121-0)

#### Examples

showClass("optsol\_genedel")

#### <span id="page-121-0"></span>optsol\_optimizeProb-class

*Class* "optsol\_optimizeProb"

#### Description

Structure of the class "optsol\_optimizeProb". Objects of that class are returned by the function [optimizeProb](#page-93-0) with the argument retOptSol set to TRUE.

#### Objects from the Class

Objects can be created by calls of the form new("optsol\_optimizeProb", ...), or via the constructor function [makeOptsolMO](#page-75-0).

## **Slots**

preProc: Object of class "ppProc" containing the results of pre-processing. See also [optimizeProb](#page-93-0). postProc: Object of class "ppProc" containing the results of post-processing. See also [optimizeProb](#page-93-0).

mod\_id: Object of class "character" containing the model id of the used model.

mod\_key: Object of class "character" containing the model key of the used model.

solver: Object of class "character" indicating the used solver.

method: Object of class "character" indicating the used method.

- algorithm: Object of class "character" containing the name of the algorithm used for optimizations.
- num\_of\_prob: Object of class "integer" indicating the number of optimization problems.
- lp\_num\_cols: Object of class "integer" indicating the number of columns.
- lp\_num\_rows: Object of class "integer" indicating the number of rows.
- lp\_obj: Object of class "numeric" containing the optimal values of the objective function after optimization. If no flux distribution is available, slot lp\_obj contains the cross-product of the objective coefficients in slot obj\_coef and the part of the flux distribution in slot fluxdist containing the values representing fluxes in the entire metabolic network (slot fldind).
- lp\_ok: Object of class "integer" containing the exit code of the optimization.
- lp\_stat: Object of class "integer" containing the solution status of the optimization.
- lp\_dir: Object of class "character" indicating the direction of optimization.
- obj\_coef: Object of class "numeric" containing the objective coefficients of the used model (slot obj\_coef of an object of class [modelorg](#page-78-0)). These are not necessarily the objective coefficients of the used algorithm.
- obj\_func: Object of class "character" containing the objective function of the used model. Usually, it contains the return value of [printObjFunc](#page-78-1).
- fldind: Object of class "integer" pointers to columns (variables) representing a flux (reaction) in the original network. The variable fldind[i] in the problem object represents reaction i in the original network.
- fluxdist: Object of class "fluxDistribution" containing the solutions flux distributions.
- alg\_par: Object of class "list" containing a named list containing algorithm specific parameters.

## Extends

Class ["optsol"](#page-110-0), directly.

### Methods

```
preProc: signature(object = "optsol_optimizeProb"): gets the preProc slot.
preProc<-: signature(object = "optsol_optimizeProb"): sets the preProc slot.
postProc: signature(object = "optsol_optimizeProb"): gets the postProc slot.
postProc<-: signature(object = "optsol_optimizeProb"): sets the postProc slot.
```
# Author(s)

Gabriel Gelius-Dietrich <geliudie@uni-duesseldorf.de> Maintainer: Mayo Roettger <mayo.roettger@hhu.de>

# See Also

[checkOptSol](#page-32-0), [optsol](#page-110-0), [optsol\\_genedel](#page-119-0) and [optsol\\_fluxdel](#page-114-0)

## Examples

showClass("optsol\_optimizeProb")

<span id="page-122-0"></span>optsol\_phpp-class *Class* "optsol\_phpp"

## Description

Structure of the class "optsol\_robAna". Objects of that class are returned by the function [phpp](#page-126-0).

# Objects from the Class

Objects can be created by calls of the form new("optsol\_phpp", ...).

### **Slots**

ctrlflm: Object of class "matrix" containing the control flux values.

redCosts: Object of class "matrix" containing the reduced costs of the two control flux values.

ctrlr: Object of class "reactId" containing the reaction id of the control reaction.

ctrlfl: Object of class "numeric" unused, see ctrlflm.

preProc: Object of class "ppProc" containing the results of pre-processing. See also [optimizeProb](#page-93-0).

postProc: Object of class "ppProc" containing the results of post-processing. See also [optimizeProb](#page-93-0).

mod\_id: Object of class "character" containing the model id of the used model.

mod\_key: Object of class "character" containing the model key of the used model.

- solver: Object of class "character" indicating the used solver.
- method: Object of class "character" indicating the used method.
- algorithm: Object of class "character" containing the name of the algorithm used for optimizations.
- num\_of\_prob: Object of class "integer" indicating the number of optimization problems.
- lp\_num\_cols: Object of class "integer" indicating the number of columns.
- lp\_num\_rows: Object of class "integer" indicating the number of rows.
- lp\_obj: Object of class "numeric" containing the optimal values of the objective function after optimization. If no flux distribution is available, slot lp\_obj contains the cross-product of the objective coefficients in slot obj\_coef and the part of the flux distribution in slot fluxdist containing the values representing fluxes in the entire metabolic network (slot fldind).
- lp\_ok: Object of class "integer" containing the exit code of the optimization.
- lp\_stat: Object of class "integer" containing the solution status of the optimization.
- lp\_dir: Object of class "character" indicating the direction of optimization.
- obj\_coef: Object of class "numeric" containing the objective coefficients of the used model (slot obj\_coef of an object of class [modelorg](#page-78-0)). These are not necessarily the objective coefficients of the used algorithm.
- obj\_func: Object of class "character" containing the objective function of the used model. Usually, it contains the return value of [printObjFunc](#page-78-1).
- fldind: Object of class "integer" pointers to columns (variables) representing a flux (reaction) in the original network. The variable fldind[i] in the problem object represents reaction i in the original network.
- fluxdist: Object of class "fluxDistribution" containing the solutions flux distributions.
- alg\_par: Object of class "list" containing a named list containing algorithm specific parameters.

### Extends

Class ["optsol\\_robAna"](#page-124-0), directly. Class ["optsol\\_optimizeProb"](#page-121-0), by class "optsol\_robAna", distance 2. Class ["optsol"](#page-110-0), by class "optsol\_robAna", distance 3.

## Methods

ctrlfl signature(object = "optsol\_phpp"): gets the ctrlflm slot.

ctrlfl<- signature(object = "optsol\_phpp"): sets the ctrlflm slot.

 $getRedCosts$  signature( $lp = "optsol.php")$ : gets the ctrlflm slot.

- $plot$  signature(x = "optsol\_phpp", y = "character"):(main = paste("Reduced Costs:", y),  $\qquad \qquad$  xlab = plots the reduced costs of the control fluxes as [levelplot](#page-0-0).
	- y reaction id of one control reaction.
	- main plot title, see also [levelplot](#page-0-0).
	- xlab label of x-axis, see also [levelplot](#page-0-0).
	- ylab label of y-axis, see also [levelplot](#page-0-0).
	- shrink scale of rectangles to plot, see [levelplot](#page-0-0).
	- col.regions a vector of colors (default greyscale) see [levelplot](#page-0-0).

#### optsol\_robAna-class 125

... further graphical parameters to the [levelplot](#page-0-0) function.

plot signature(x = "optsol\_phpp", y = "missing"): (xlab = list(label = react\_id(ctrlr(x)[1]), rot = 30,  $grey(w * irr + (1 - w) * (1-(1-ref)^0.75))$  }, ...): plots the optimal values of the objective function vs. the control flux values in a [wireframe](#page-0-0) plot. xlab label of x-axis, see also [wireframe](#page-0-0). ylab label of y-axis, see also [wireframe](#page-0-0). zlab label of z-axis, see also [wireframe](#page-0-0). scales parameters describing scales, see [wireframe](#page-0-0). par.settings additional parameters, see [wireframe](#page-0-0). shade enable/disable shading, see [wireframe](#page-0-0). shade.colors a function for the shading color (default greyscale), see [wireframe](#page-0-0).

... further graphical parameters to the [wireframe](#page-0-0) function.

## Author(s)

Gabriel Gelius-Dietrich <geliudie@uni-duesseldorf.de> Maintainer: Mayo Roettger <mayo.roettger@hhu.de>

# See Also

[phpp](#page-126-0), [checkOptSol](#page-32-0) and [optsol](#page-110-0)

### Examples

showClass("optsol\_phpp")

<span id="page-124-0"></span>optsol\_robAna-class *Class* "optsol\_robAna"

#### **Description**

Structure of the class "optsol\_robAna". Objects of that class are returned by the function [robAna](#page-146-0).

# Objects from the Class

Objects can be created by calls of the form new("optsol\_robAna", ...).

## Slots

ctrlr: Object of class "reactId" containing the reaction id of the control reaction.

ctrlfl: Object of class "numeric" containing the control flux values.

preProc: Object of class "ppProc" containing the results of pre-processing. See also [optimizeProb](#page-93-0).

postProc: Object of class "ppProc" containing the results of post-processing. See also [optimizeProb](#page-93-0).

mod\_id: Object of class "character" containing the model id of the used model.

- solver: Object of class "character" indicating the used solver.
- method: Object of class "character" indicating the used method.
- algorithm: Object of class "character" containing the name of the algorithm used for optimizations.
- num\_of\_prob: Object of class "integer" indicating the number of optimization problems.
- lp\_num\_cols: Object of class "integer" indicating the number of columns.
- lp\_num\_rows: Object of class "integer" indicating the number of rows.
- lp\_obj: Object of class "numeric" containing the optimal values of the objective function after optimization. If no flux distribution is available, slot lp\_obj contains the cross-product of the objective coefficients in slot obj\_coef and the part of the flux distribution in slot fluxdist containing the values representing fluxes in the entire metabolic network (slot fldind).
- lp\_ok: Object of class "integer" containing the exit code of the optimization.
- lp\_stat: Object of class "integer" containing the solution status of the optimization.
- lp\_dir: Object of class "character" indicating the direction of optimization.
- obj\_coef: Object of class "numeric" containing the objective coefficients of the used model (slot obj\_coef of an object of class [modelorg](#page-78-0)). These are not necessarily the objective coefficients of the used algorithm.
- obj\_func: Object of class "character" containing the objective function of the used model. Usually, it contains the return value of [printObjFunc](#page-78-1).
- fldind: Object of class "integer" pointers to columns (variables) representing a flux (reaction) in the original network. The variable fldind[i] in the problem object represents reaction i in the original network.
- fluxdist: Object of class "fluxDistribution" containing the solutions flux distributions.
- alg\_par: Object of class "list" containing a named list containing algorithm specific parameters.

### Extends

Class ["optsol\\_optimizeProb"](#page-121-0), directly. Class ["optsol"](#page-110-0), by class "optsol\_optimizeProb", distance 2.

### Methods

- ctrlfl: signature(object = "optsol\_robAna"): gets the ctrlfl slot.
- ctrlfl<-: signature(object = "optsol\_robAna"): sets the ctrlfl slot.
- ctrlr: signature(object = "optsol\_robAna"): gets the ctrlr slot.
- ctrlr<-: signature(object = "optsol\_robAna"): sets the ctrlr slot.
- plot signature(x = "optsol\_robAna", y = "missing")(xlab = paste("Control Flux:", react\_id(ctrlr(x))), plots the optimal values of the objective function vs. the control flux values.
	- xlab label of x-axis, see also [par](#page-0-0).
	- ylab label of y-axis, see also [par](#page-0-0).
	- type plot type, see also [par](#page-0-0).

pch how to plot the points, see also [par](#page-0-0). fillColorBg color of the area below the curve. fillBg logical: color the area below the curve. absCtrl if set to TRUE, the control flux values (x axis) are plotted as absolute values. ... further graphical parameters to the [points](#page-0-0) function.

# Author(s)

Gabriel Gelius-Dietrich <geliudie@uni-duesseldorf.de> Maintainer: Mayo Roettger <mayo.roettger@hhu.de>

# See Also

[robAna](#page-146-0), [checkOptSol](#page-32-0) and [optsol](#page-110-0)

# Examples

showClass("optsol\_robAna")

<span id="page-126-0"></span>phpp *Phenotypic Phase Plane Analysis*

## Description

Performs phenotypic phase plane analysis for a given metabolic model.

### Usage

phpp(model, ctrlreact, rng = c(0, 0, 20, 20), numP = 50, setToZero = TRUE, redCosts = FALSE, ...)

# Arguments

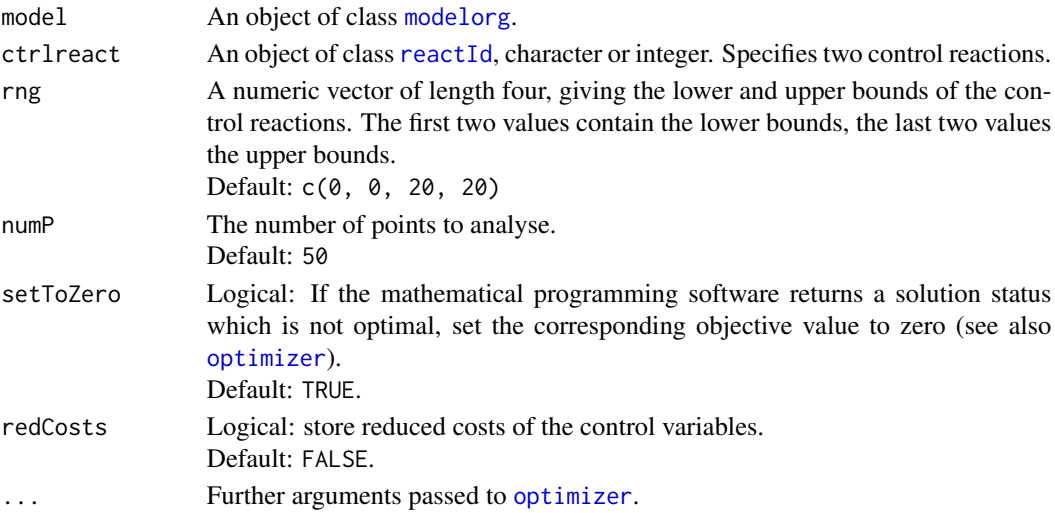

# Details

The two control reactions given in argument ctrlreact are treated as uptake reactions: reactions that transport metabolites into the metabolic network. That means, the optimizations are performed using  $abs(rng) * -1$ .

### Value

An object of class [optsol\\_phpp](#page-122-0).

# Author(s)

Gabriel Gelius-Dietrich <geliudie@uni-duesseldorf.de>

Maintainer: Mayo Roettger <mayo.roettger@hhu.de>

### References

Becker, S. A., Feist, A. M., Mo, M. L., Hannum, G., Palsson, B. Ø. and Herrgard, M. J. (2007) Quantitative prediction of cellular metabolism with constraint-based models: the COBRA Toolbox. *Nat Protoc* 2, 727–738.

Schellenberger, J., Que, R., Fleming, R. M. T., Thiele, I., Orth, J. D., Feist, A. M., Zielinski, D. C., Bordbar, A., Lewis, N. E., Rahmanian, S., Kang, J., Hyduke, D. R. and Palsson, B. Ø. (2011) Quantitative prediction of cellular metabolism with constraint-based models: the COBRA Toolbox v2.0. *Nat Protoc* 6, 1290–1307.

Edwards, J. S., Ibarra, R. U. and Palsson, B. Ø. (2001) In silico predictions of *Escherichia coli* metabolic capabilities are consistent with experimental data. *Nat Biotechnol* 19, 125–130.

Edwards, J. S., Ramakrishna, R. and Palsson, B. Ø. (2002) Characterizing the metabolic phenotype: a phenotype phase plane analysis. *Biotechnol Bioeng* 77, 27–36.

Bernhard Ø. Palsson (2006). *Systems Biology: Properties of Reconstructed Networks*. Cambridge University Press.

### Examples

```
data(Ec_core)
```

```
# switch off glucose input
Ec_core_wo_glc <- changeUptake(Ec_core, off = "glc_D[e]")
opt \le phpp(Ec_core_wo_glc, ctrlreact = c("EX_succ(e)", "EX_o2(e)"))
# plot phenotypic phase plane
plot(opt)
# plot reduced costs of the two control reactions
plot(opt, "EX_succ(e)")
plot(opt, "EX_o2(e)")
```
# Description

Structure of the class "ppProc". Objects of that class are returned as part of class [optsol](#page-110-0) when performing pre- or post-processing of an optimization, e.g. in [optimizeProb](#page-93-0).

#### Objects from the Class

Objects can be created by calls of the function ppProc:

test <- ppProc(cmd).

cmd: Object of class "list".

## **Slots**

- cmd: Object of class "list" a character vector or a list of character strings containing pre- or postprocessing commands.
- pa: Object of class "list" return values of the pre- or postprocessing commands. They can be numeric, integer, character, list or of class [sybilError](#page-162-0).
- ind: Object of class "integer" giving the indices of the optimizations when pre- or postprocessing was performed.

### Methods

cmd: signature(object = "ppProc"): gets the cmd slot. cmd<-: signature(object = "ppProc"): sets the cmd slot. pa: signature(object = "ppProc"): gets the pa slot.  $pa \leftarrow:$  signature(object = "ppProc"): sets the pa slot. ind: signature(object = "ppProc"): gets the ind slot. ind<-: signature(object = "ppProc"): sets the ind slot.

# Author(s)

Gabriel Gelius-Dietrich <geliudie@uni-duesseldorf.de> Maintainer: Mayo Roettger <mayo.roettger@hhu.de>

## See Also

[optimizeProb](#page-93-0) and [optimizer](#page-98-0)

#### Examples

showClass("ppProc")

printMetabolite-methods

*Print Rows of the Stoichiometric Matrix*

# Description

Print the rows of the stoichiometric matrix or an FBA model in CPLEX LP file format.

## Usage

```
## S4 method for signature 'modelorg'
printMetabolite(object, met, FBAlp = FALSE, printOut = TRUE, ...)
```
# Arguments

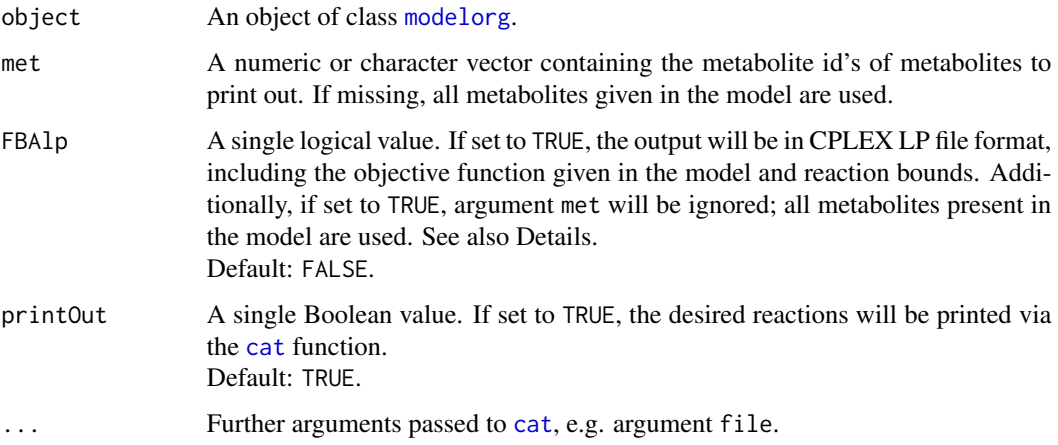

# Details

Metabolite id's beginning with a digit or period will be prefixed by the letter "r", reaction id's beginning with a digit or period will be prefixed by the letter "x" and square brackets in reaction or metabolite id's will be replaced by round brackets.

## Value

The [modelorg](#page-78-0) method returns a character vector of length equal to the number of metabolites given in argument met, invisibly. Each string represents the reaction participation of one particular metabolite.

# Methods

```
signature(object = "modelorg") method to use with objects of class modelorg.
```
### Author(s)

Gabriel Gelius-Dietrich <geliudie@uni-duesseldorf.de> Maintainer: Mayo Roettger <mayo.roettger@hhu.de>

# See Also

Class [modelorg](#page-78-0)

printReaction-methods *Print Columns of the Stoichiometric Matrix*

# Description

Print the columns of the stoichiometric matrix.

# Usage

```
## S4 method for signature 'modelorg,ANY'
printReaction(object, react, printOut = TRUE, ...)
## S4 method for signature 'summaryOptsol,modelorg'
printReaction(object, mod, j, ...)
## S4 method for signature 'react,ANY'
printReaction(object, printOut = TRUE, ...)
```
# Arguments

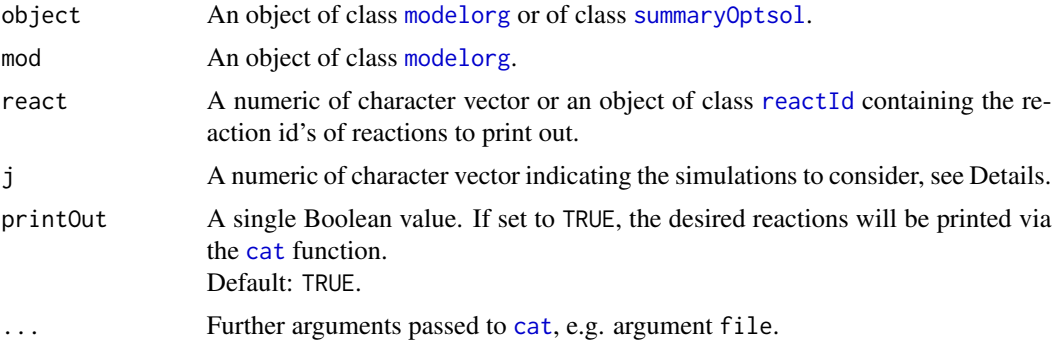

# Details

The output of the [modelorg](#page-78-0) method is compatible to the file format produced by [modelorg2tsv](#page-83-0). Two columns are used: "abbreviation" containing the reaction id's and "equation" containing the reaction equation.

The [summaryOptsol](#page-159-0) method prints the limiting reactions generated in simulations and stored in objects of class [summaryOptsol](#page-159-0). Slot react\_id of class [summaryOptsol](#page-159-0) contains a list of reaction id's: list element j gives the reaction id's limiting simulation number j.

The [modelorg](#page-78-0) method returns invisibly a character vector of length equal to the number of reactions given in argument react. Each string consists of two tab-delimited values: first, the reaction id, second, the reaction equation.

The [summaryOptsol](#page-159-0) returns invisibly a list of length equal to the number of elements in argument j. Each list element is of the same type as the return value of the [modelorg](#page-78-0) method.

# Methods

signature(object = "[modelorg](#page-78-0)") method to use with objects of class modelorg.

signature(object = "summaryOptsol", mod = "modelorg") method to use with objects of class [summaryOptsol](#page-159-0).

signature(object = "[react](#page-78-1)",  $\ldots$ ) method to use with objects of class react.

### Author(s)

Gabriel Gelius-Dietrich <geliudie@uni-duesseldorf.de>

Maintainer: Mayo Roettger <mayo.roettger@hhu.de>

### See Also

Class [modelorg](#page-78-0) and class [summaryOptsol](#page-159-0).

promptSysBiolAlg *Generate A Skeletal Structure of Subclasses of sysBiolAlg*

# Description

Generates a skeletal structure of new subclasses of class [sysBiolAlg](#page-171-0), in particular for the constructor method [initialize](#page-0-0).

#### Usage

```
promptSysBiolAlg(algorithm, prefix = "sysBiolAlg", sep = "_",
                 sufficient = "R", fpath = ".", ...)
```
# Arguments

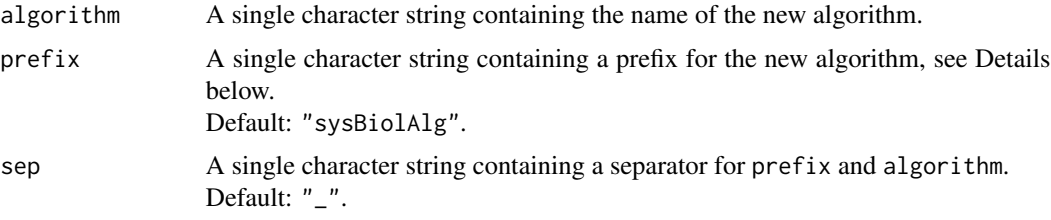

#### reactId-class 133

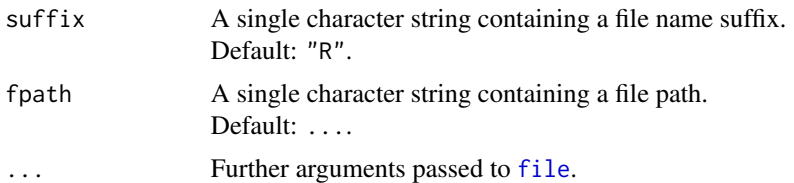

# Details

The arguments prefix algorithm are stick together separated by sep (default: a single underscore "\_") to get the new class name: prefix\_algorithm. The filename will be: prefix\_algorithmClass.R.

The class definition in the new file will extend class [sysBiolAlg](#page-171-0) directly and will not add any slots. Additionally a skeletal structure for method [initialize](#page-0-0) will be generated. In this method, the user should create all arguments to the initialize method described in the base class [sysBiolAlg](#page-171-0) and put them all to [callNextMethod](#page-0-0). Or, alternatively, generate an instance of class [optObj](#page-103-0) "by hand".

#### Value

Returns NULL invisible.

### Author(s)

Gabriel Gelius-Dietrich <geliudie@uni-duesseldorf.de> Maintainer: Mayo Roettger <mayo.roettger@hhu.de>

# See Also

[sysBiolAlg](#page-171-0)

<span id="page-132-0"></span>reactId-class *Structure of Class "reactId"*

### Description

Structure of the class "reactId". Objects of that class are returned by the function [checkReactId](#page-33-0).

### Objects from the Class

Objects can be created by calls of the form new("reactId", mod\_id, pnt, id = NULL, mod\_key = "").

- mod\_id: Object of class "character" containing the model id.
- pnt: Object of class "numeric" containing the column indices in a stoichiometric matrix of the reactions given in react.
- id: Object of class "character" containing the reaction id's corresponding to argument pos. If set to NULL (default), no reaction id's are used.
- mod\_key: Object of class "character" containing the model key.

### **Slots**

mod\_id: Object of class "character" containing the model id.

mod\_key: Object of class "character" containing the model key of the used model.

- react\_pos: Object of class "integer" containing the column indices of reaction id's in the stoichiometric matrix of the metabolic model with id mod\_id.
- react\_id: Object of class "character" containing the reaction id's corresponding to the indices given in slot react\_pos.

react\_num: Object of class "integer" containing the number of reaction id's.

# Methods

mod\_id<-: signature(object = "reactId"): sets the mod\_id slot. mod\_id: signature(object = "reactId"): gets the mod\_id slot. mod\_key<-: signature(object = "reactId"): sets the mod\_key slot. mod\_key: signature(object = "reactId"): gets the mod\_key slot. react\_pos<-: signature(object = "reactId"): sets the react\_pos slot. react\_pos: signature(object = "reactId"): gets the react\_pos slot. react\_id<-: signature(object = "reactId"): sets the react\_id slot. react\_id: signature(object = "reactId"): gets the react\_id slot. length signature(object = "reactId"): returns the number of reaction  $id$ 's. [: signature( $x = "reactId")$ : access like a vector.  $x[i]$  returns a new object of class reactId containing the ith reaction id.

## Author(s)

Gabriel Gelius-Dietrich <geliudie@uni-duesseldorf.de>

Maintainer: Mayo Roettger <mayo.roettger@hhu.de>

## See Also

[checkReactId](#page-33-0)

#### Examples

showClass("reactId")

reactId\_Exch-class *Class* "reactId\_Exch"

#### Description

Structure of the class "reactId\_Exch". Objects of that class are returned by the function [findExchReact](#page-44-0).

### Objects from the Class

Objects can be created by calls of the form new("reactId\_Exch", mod\_id, mod\_key, rpnt, rid, upt, mpnt, mid, lb, ub).

mod\_id: Object of class "character" containing the model id.

mod\_key: Object of class "character" containing the model key.

- rpnt: Object of class "numeric" containing the column indices in a stoichiometric matrix of the reactions given in rid.
- rid: Object of class "character" containing the reaction id's corresponding to argument rpnt.
- upt: Object of class "logical": upt[j] equals TRUE if reaction j in rid is an uptake reaction (an exchange reaction with a lower bound less than zero).
- mpnt: Object of class "numeric" containing the row indices in a stoichiometric matrix of the metabolites given in mid. The reaction given in rid[j] transports metabolite mid[j] across the system boundary of the model.
- mid: Object of class "character" containing the metabolite id's corresponding to argument mpnt.
- lb: Object of class "numeric" containing the lower bounds of the reactions given in rpnt.
- ub: Object of class "numeric" containing the upper bounds of the reactions given in rpnt.

### **Slots**

uptake: Object of class "logical" indicating if a certain reaction is an uptake reaction or not.

- met\_pos: Object of class "integer" containing the row indices of metabolite id's in the stoichiometric matrix of the metabolic model with id mod\_id.
- met\_id: Object of class "character" containing the metabolite id's corresponding to the indices given in slot met\_pos.
- lowbnd: Object of class "numeric" containing the lower bounds of the reactions given in slot react\_pos.
- uppbnd: Object of class "numeric" containing the upper bounds of the reactions given in slot react\_pos.
- mod\_id: Object of class "character" containing the model id.
- mod\_key: Object of class "character" containing the model key of the used model.
- react\_pos: Object of class "integer" containing the column indices of reaction id's in the stoichiometric matrix of the metabolic model with id mod\_id.
- react\_id: Object of class "character" containing the reaction id's corresponding to the indices given in slot react\_pos.
- react\_num: Object of class "integer" containing the number of reaction id's.

# Extends

Class ["reactId"](#page-132-0), directly.

## **Methods**

met\_pos signature(object = "reactId\_Exch"): gets the met\_pos slot. met pos<- signature(object = "reactId\_Exch"): sets the met\_pos slot. met id signature(object = "reactId\_Exch"): gets the met\_id slot. met  $id \leq -$  signature(object = "reactId\_Exch"): sets the met\_id slot. react pos signature(object = "reactId\_Exch"): gets the react\_pos slot. react\_pos<- signature(object = "reactId\_Exch"): sets the react\_pos slot. react\_id<-: signature(object = "reactId"): sets the react\_id slot. react\_id: signature(object = "reactId"): gets the react\_id slot. lowbnd signature(object = "reactId\_Exch"): gets the lowbnd slot. lowbnd<- signature(object = "reactId\_Exch"): sets the lowbnd slot. uppbnd signature(object = "reactId\_Exch"): gets the uppbnd slot. uppbnd<- signature(object = "reactId\_Exch"): sets the uppbnd slot. **uptake** signature(object = "reactId\_Exch"): gets the uptake slot. uptake<- signature(object = "reactId\_Exch"): sets the uptake slot. uptReact signature(object = "reactId\_Exch"): gets the id's of uptake reactions. **uptMet** signature(object = "reactId\_Exch"): gets the metabolite id's of metabolites used by

- uptake reactions.
- [: signature( $x =$  "reactId\_Exch"): access like a vector.  $x[i]$  returns a new object of class reactId\_Exch containing the ith exchange reaction id.
- show: signature( $x = "reactId\_Exch")$ : prints a table of all exchange reactions. If an upper or lower bound is equal or greater than abs(SYBIL\_SETINGS("MAXIMUM")), it will be shown as Inf or -Inf.

## Author(s)

Gabriel Gelius-Dietrich <geliudie@uni-duesseldorf.de> Maintainer: Mayo Roettger <mayo.roettger@hhu.de>

## See Also

[checkReactId](#page-33-0)

#### Examples

showClass("reactId")

readProb-methods *Read Problem Object From File*

### Description

Read problem object from file.

### Usage

```
## S4 method for signature 'optObj_clpAPI, character'
readProb(lp, fname, ff = "mps", ...)## S4 method for signature 'optObj_cplexAPI,character'
readProb(lp, frame, ff = "lp")## S4 method for signature 'optObj_glpkAPI,character'
readProb(lp, fname, ff = "lp", ...)## S4 method for signature 'optObj_lpSolveAPI,character'
readProb(lp, fname, ff = "lp", ...)
```
# Arguments

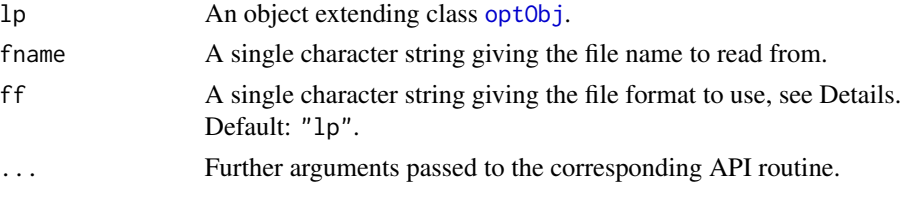

# Details

Argument "ff" in conjunction with clpAPI can be mps for MPS file format or "clp" for COIN-OR Clp file mormat. Valid values for cplexAPI and lpSolveAPI are available in their documentations. For glpkAPI, argument "ff" can be "lp" for LP file format, "mps" for MPS file format or "glpk" for GLPK file format.

### Methods

- $signature(1p = "optObj_clpAPI",$  fname = "character") method to use with package optObj\_clpAPI. Argument ff is not used here.
- signature( $lp = "optObj_cplexAPI",$  fname = "character") method to use with package optObj\_cplexAPI.
- signature(lp = "optObj\_glpkAPI", fname = "character") method to use with package optObj\_glpkAPI.
- signature(lp = "optObj\_lpSolveAPI", fname = "character") method to use with package optObj\_lpSolveAPI.

## Author(s)

Gabriel Gelius-Dietrich <geliudie@uni-duesseldorf.de>

Maintainer: Mayo Roettger <mayo.roettger@hhu.de>

### See Also

Superclass [optObj](#page-102-0) and constructor function optObj. Method to write problem objects: [writeProb](#page-192-0)

### Examples

```
## Not run:
# In very rare cases it is handy to save a sysBiolAlg-object:
library(sybil)
data(Ec_core)
# create a sysBiolAlg object (we use here GLPK (!))
prob <- sysBiolAlg(Ec_core, algorithm = "fba", solver="glpkAPI")
# write the R-object to disc
save(file="prob.RData",prob)
# now write the linear program part (managed by the solver) to disc
writeProb(prob@problem, fname="prob.lp", ff="lp")
# start new R session
library(sybil)
library(glpkAPI)
load("prob.RData") # restore the R-object
prob@problem@oobj <- initProbGLPK() # initialize a new linear program
readProb(problem(prob), fname="prob.lp") # load the previously saved linear program
## End(Not run)
```
readTSVmod *Read a Metabolic Network in a TSV (CSV) Format*

### Description

The function readTSVmod reads metabolic networks in text files, following a character-separated value format. Each line should contain one entry; the default value separator is a tab. Output files from the BiGG database are compatible.

# readTSVmod 139

# Usage

```
readTSVmod(prefix, suffix,
           reactList, metList = NA, modDesc = NA,
           fielddelim = "\setminus t", entrydelim = ", ", extMetFlag = "b",
           excludeComments = TRUE,
           oneSubSystem = TRUE,
           mergeMet = TRUE,
           balanceReact = TRUE,
           remUnusedMetReact = TRUE,
           singletonMet = FALSE,
           deadEndMet = FALSE,
           remMet = FALSE,constrMet = FALSE,
           tol = SYBIL_SETTINGS("TOLERANCE"),
           fpath = SYBIL_SETTINGS("PATH_TO_MODEL"),
           def_bnd = SYBIL_SETTINGS("MAXIMUM"),
           arrowlength = NULL,
           quoteChar = ",
           commentChar, ...)
```
# Arguments

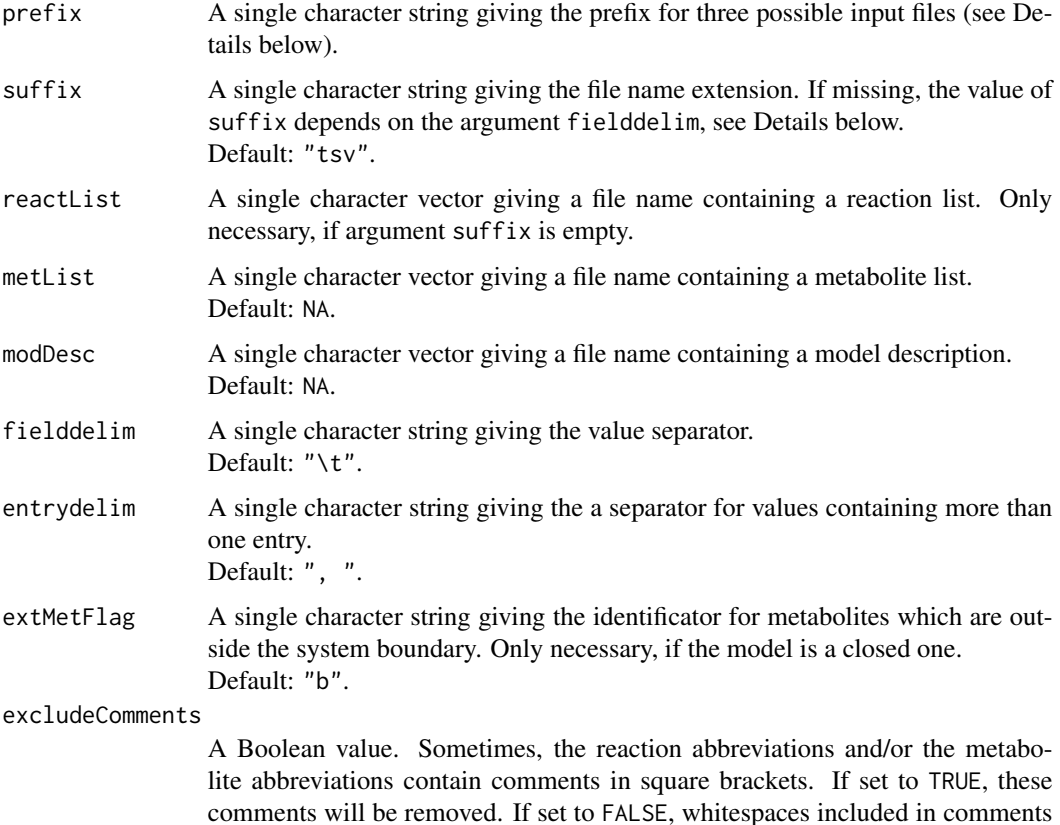

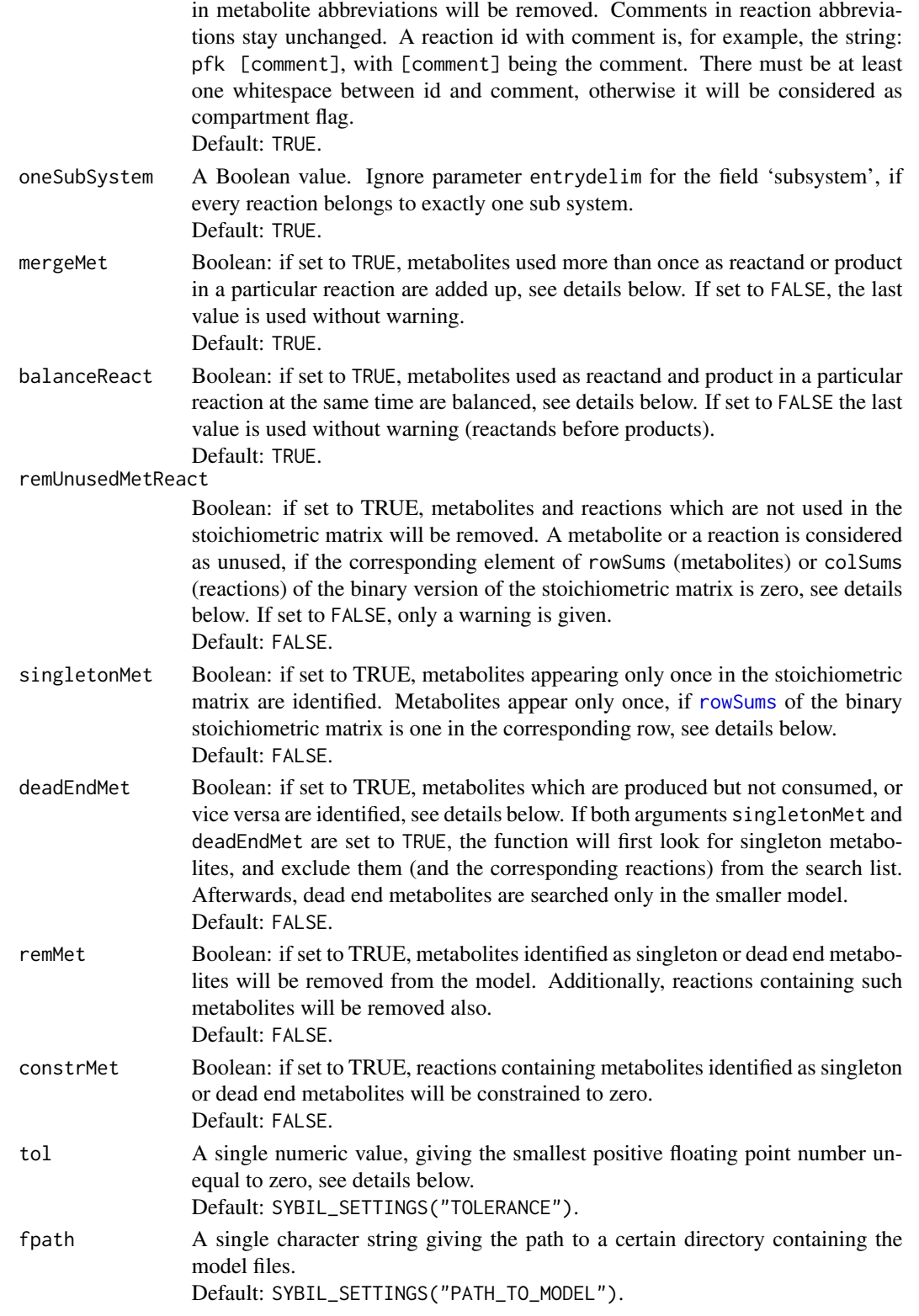

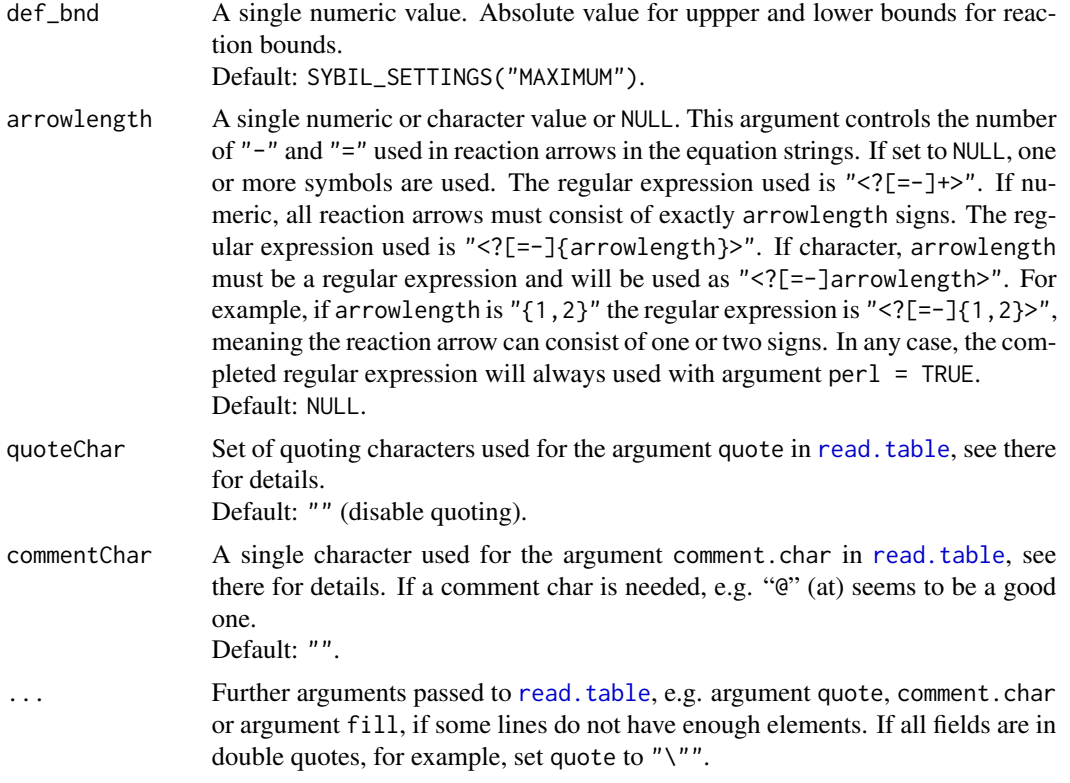

# Details

A metabolic model consists of three input files:

- 1. <prefix>\_react.<suffix> containing all reactions.
- 2. <prefix>\_met.<suffix> containing all metabolites.
- 3. <prefix>\_desc.<suffix> containing a model description.

All of these files must be character separated value files (for a detailed format description and examples, see package vignette). The argument prefix is the part of the filenames, all three have in common (e.g. if they where produced by [modelorg2tsv](#page-83-0)). Alternatively, the arguments reactList, metList and modDesc can be used. A file containing all reactions must be there, everything else is optional.

If suffix is missing, it is set according to the value of fielddelim:

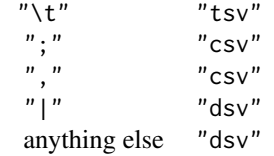

The argument ... is passed to [read.table](#page-0-0).

In some cases, it could be necessary, to turn off quoting quoteChar = "" (default), if e.g. metabolite names contain quoting characters "'" like in 3', 5'-bisphosphate nucleotidase. If all fields are in quotes (e.g. files generated by [modelorg2tsv](#page-83-0)), use quoteChar = "\"" for example.

The input files are read using the function [read.table](#page-0-0). The argument header is set to TRUE and the argument sep is set to the value of fielddelim. Everything else can be passed via the ... argument.

The header for the reactions list may have the following columns:

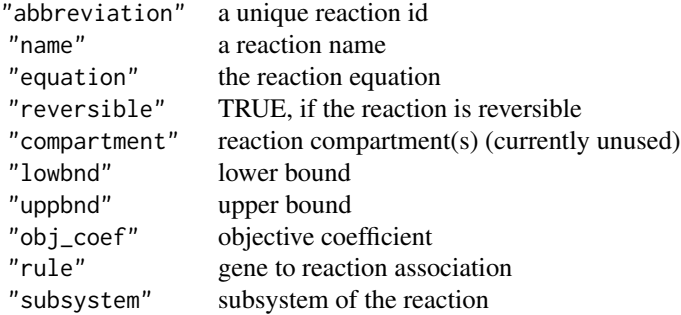

Every entry except for "equation" is optional. If there are missing values in field "lowbnd", they will be set to  $-1$  \* def\_bnd; if there are missing values in field "uppbnd", they will be set to def\_bnd; if there are missing values in field "obj\_coef", they will be set to 0.

The header for the metabolites list may have the following columns:

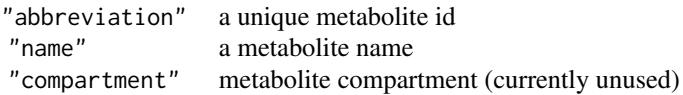

If a metabolite list is provided, it is supposed to contain at least the entries "abbreviation" and "name".

The header for the model description file may have the following columns:

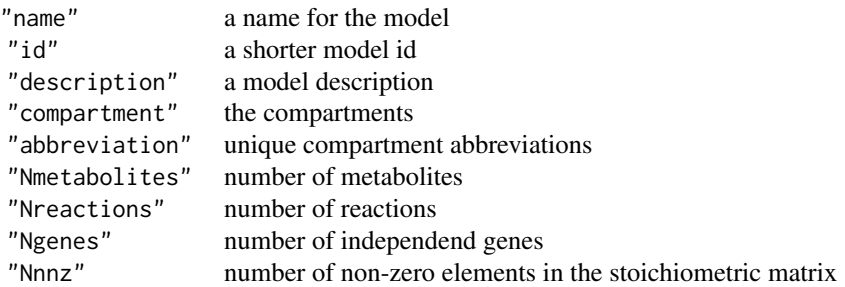

If a file contains a certain column name, there must be no empty entries.

If a model description file is provided, it is supposed to contain at least the entries "name" and "id". Otherwise, the filename of the reactions list will be used (the filename extension and the string \_react at the end of the filename will be removed).

The compartments in which a reaction takes place is determined by the compartment flags of the participating metabolites.

All fields in the output files of [modelorg2tsv](#page-83-0) are in double quotes. In order to read them, set argument quoteChar to " $\Upsilon$ ".

Please read the package vignette for detailed information about input formats and examples.

If a metabolite is used more than once as product or reactand of a particular reaction, it is merged:  $a + (2)$  a is converted to  $(3)$  a and a warning will be given.

If a metabolite is used first as reactand and then as product of a particular reaction, the reaction is balanced: (2)  $b + a \rightarrow b + c$  is converted to  $b + a \rightarrow c$ 

A binary version of the stoichiometric matrix S is constructed via  $|S| > tol$ .

A binary version of the stoichiometric matrix  $S$  is scanned for reactions and metabolites which are not used in S. If there are some, a warning will be given and the corresponding reactions and metabolites will be removed from the model if remUnusedMetReact is set to TRUE.

The binary version of the stoichiometric matrix  $S$  is scanned for metabolites, which are used only once in S. If there are some, at least a warning will be given. If either constrMet or remMet is set to TRUE, the binary version of  $S$  is scanned for paths of singleton metabolites. If constrMet is set to TRUE, reactions containing those metabolites will be constrained to zero; if remMet is set to TRUE, the metabolites and the reactions containing those metabolites will be removed from the network.

In order to find path of singleton metabolites a binary version of the stoichiometric matrix  $S$  is used. Sums of rows gives the vector of metabolite usage, each element is the number of reactions a metabolite participates. A single metabolite (singleton) is a metabolite with a row sum of one. All columns in  $S$  (reactions) containing singleton metabolites will be set to zero. And again, singleton metabolites will be searched until none are found.

The algorithm to find dead end metabolites works in a quite similar way, but not in the binary version of the stroichiometric matrix. Here, metabolite i is considered as dead end, if it is for example produced by reaction j but not used by any other reaction k.

## Value

An instance of class [modelorg](#page-78-1).

## Author(s)

Gabriel Gelius-Dietrich <geliudie@uni-duesseldorf.de>

Maintainer: Mayo Roettger <mayo.roettger@hhu.de>

### References

The BiGG database <http://bigg.ucsd.edu/>.

Schellenberger, J., Park, J. O., Conrad, T. C., and Palsson, B. Ø., (2010) BiGG: a Biochemical Genetic and Genomic knowledgebase of large scale metabolic reconstructions. *BMC Bioinformatics* 11, 213.

Becker, S. A., Feist, A. M., Mo, M. L., Hannum, G., Palsson, B. Ø. and Herrgard, M. J. (2007) Quantitative prediction of cellular metabolism with constraint-based models: the COBRA Toolbox. *Nat Protoc* 2, 727–738.

Schellenberger, J., Que, R., Fleming, R. M. T., Thiele, I., Orth, J. D., Feist, A. M., Zielinski, D. C., Bordbar, A., Lewis, N. E., Rahmanian, S., Kang, J., Hyduke, D. R. and Palsson, B. Ø. (2011) Quantitative prediction of cellular metabolism with constraint-based models: the COBRA Toolbox v2.0. *Nat Protoc* 6, 1290–1307.

# See Also

[read.table](#page-0-0), [modelorg2tsv](#page-83-0), [modelorg](#page-78-1)

## Examples

```
## read example dataset
 mp <- system.file(package = "sybil", "extdata")
 mod \le readTSVmod(prefix = "Ec_core", fpath = mp, quoteChar = "\"")
 ## redirect warnings to a log file
 sink(file = "warn.log")
 mod \le readTSVmod(prefix = "Ec_core", fpath = mp, quoteChar = "\"")
 warnings()
 sink()
 unlink("warn.log")
 ## print no warnings
 suppressWarnings(
   mod \le readTSVmod(prefix = "Ec_core", fpath = mp, quoteChar = "\""))
 ## print no messages
 suppressMessages(
   mod <- readTSVmod(prefix = "Ec_core", fpath = mp, quoteChar = "\""))
## Not run:
 ## set number of warnings to keep
 options(nwarnings = 1000)
 ## redirect every output to a file
 zz <- file("log.Rout", open = "wt")
 sink(zz)
 sink(zz, type = "message")
 mod \le readTSVmod(prefix = "Ec_core", fpath = mp, quoteChar = "\"")
 warnings()
 sink(type = "message")
 sink()
 close(zz)
```
## End(Not run)
resetChanges-methods *Generic Function to Reset Temporary Changes in Objects of Class sysBiolAlg*

# Description

Use method resetChanges to undo changes in objects of class [sysBiolAlg](#page-171-0) made by [applyChanges](#page-17-0).

# Usage

```
## S4 method for signature 'sysBiolAlg'
resetChanges(object, old_val)
```

```
## S4 method for signature 'sysBiolAlg_room'
resetChanges(object, old_val)
```
# Arguments

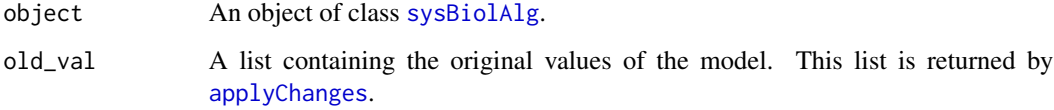

#### Value

Invisibly TRUE will be returned.

# Methods

```
signature(object = "sysBiolAlg") Method used with objects extending class sysBiolAlg
signature(object = "sysBiolAlg_room") Method used with objects of class sysBiolAlg_room
```
# Author(s)

Gabriel Gelius-Dietrich <geliudie@uni-duesseldorf.de>

Maintainer: Mayo Roettger <mayo.roettger@hhu.de>

# See Also

Class [sysBiolAlg](#page-171-0) and [applyChanges](#page-17-0)

# Description

The function rmReact removes reactions from a model.

#### Usage

rmReact(model, react, rm\_met = TRUE)

## Arguments

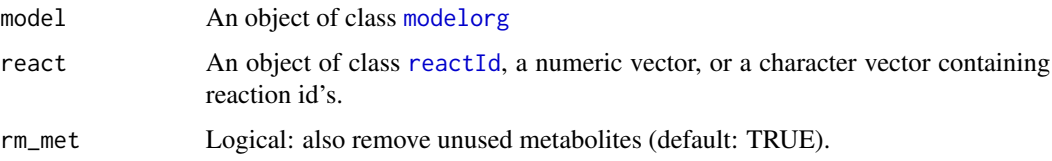

## Details

The argument react is evaluated by the function [checkReactId](#page-33-0).

#### Value

An object of class [modelorg](#page-78-0).

## Author(s)

Gabriel Gelius-Dietrich <geliudie@uni-duesseldorf.de>

Maintainer: Mayo Roettger <mayo.roettger@hhu.de>

#### References

Becker, S. A., Feist, A. M., Mo, M. L., Hannum, G., Palsson, B. Ø. and Herrgard, M. J. (2007) Quantitative prediction of cellular metabolism with constraint-based models: the COBRA Toolbox. *Nat Protoc* 2, 727–738.

Schellenberger, J., Que, R., Fleming, R. M. T., Thiele, I., Orth, J. D., Feist, A. M., Zielinski, D. C., Bordbar, A., Lewis, N. E., Rahmanian, S., Kang, J., Hyduke, D. R. and Palsson, B. Ø. (2011) Quantitative prediction of cellular metabolism with constraint-based models: the COBRA Toolbox v2.0. *Nat Protoc* 6, 1290–1307.

# See Also

[modelorg](#page-78-0), [reactId](#page-132-0) and [checkReactId](#page-33-0)

#### robAna 147

# Examples

```
data(Ec_core)
Ec_r <- rmReact(Ec_core, c("ATPM", "Biomass"))
```
## robAna *Robustness Analysis*

# Description

Performs robustness analysis for a given metabolic model.

# Usage

robAna(model, ctrlreact, rng = NULL,  $numP = 20$ , verboseMode = 1, ...)

## Arguments

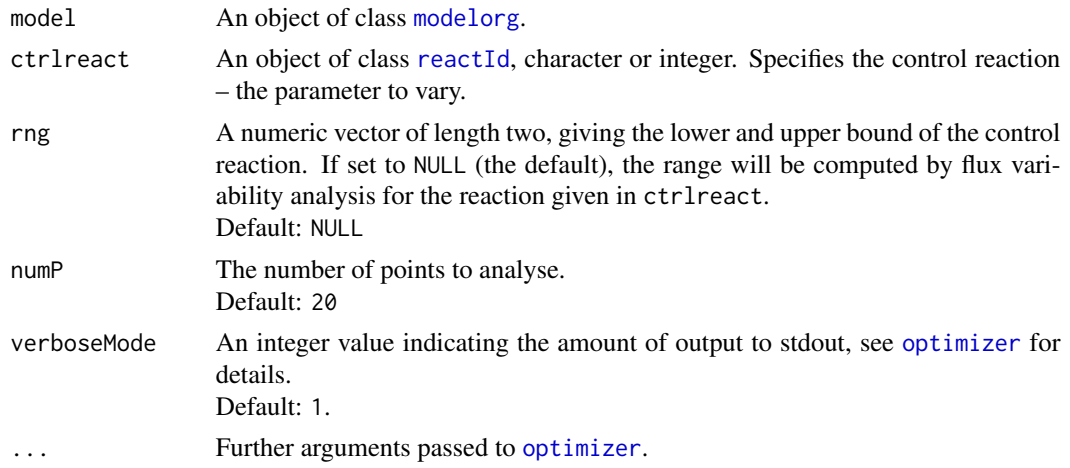

# Details

The function robAna performs a robustness analysis with a given model. The flux of ctrlreact will be varied in numP steps between the maximum and minimum value the flux of ctrlreact can reach. For each of the numP datapoints the followong lp problem is solved

max 
$$
c^T v
$$
  
\ns.t.  $Sv = 0$   
\n $v_j = c_k$   
\n $\alpha_i \le v_i \le \beta_i$   $\forall i \in \{1, ..., n\}, i \ne j$ 

with S being the stoichiometric matrix,  $\alpha_i$  and  $\beta_i$  being the lower and upper bounds for flux (variable) i. The total number of variables of the optimization problem is denoted by n. The parameter  $c_k$  is varied numP times in the range of  $v_{j,\text{min}}$  to  $v_{j,\text{max}}$ . The result of the optimization is returned as object of class [optsol\\_robAna](#page-124-0) containing the objective value for each datapoint.

The extreme points of the range for ctrlreact are calculated via flux balance analysis (see also [sysBiolAlg\\_fba](#page-174-0)) with the objective function being minimization and maximization of the flux through ctrlreact.

# Value

An object of class [optsol\\_robAna](#page-124-0).

## Author(s)

Gabriel Gelius-Dietrich <geliudie@uni-duesseldorf.de>

Maintainer: Mayo Roettger <mayo.roettger@hhu.de>

#### References

Becker, S. A., Feist, A. M., Mo, M. L., Hannum, G., Palsson, B. Ø. and Herrgard, M. J. (2007) Quantitative prediction of cellular metabolism with constraint-based models: the COBRA Toolbox. *Nat Protoc* 2, 727–738.

Schellenberger, J., Que, R., Fleming, R. M. T., Thiele, I., Orth, J. D., Feist, A. M., Zielinski, D. C., Bordbar, A., Lewis, N. E., Rahmanian, S., Kang, J., Hyduke, D. R. and Palsson, B. Ø. (2011) Quantitative prediction of cellular metabolism with constraint-based models: the COBRA Toolbox v2.0. *Nat Protoc* 6, 1290–1307.

Bernhard Ø. Palsson (2006). *Systems Biology: Properties of Reconstructed Networks*. Cambridge University Press.

#### Examples

```
data(Ec_core)
rb <- robAna(Ec_core, ctrlreact = "EX_o2(e)")
plot(rb)
```
scaleProb-methods *Scaling of the Constraint Matrix of an Optimization Problem*

## <span id="page-147-0"></span>**Description**

Scaling of the constraint matrix of an optimization problem.

# Usage

```
## S4 method for signature 'optObj_clpAPI'
scaleProb(lp, opt)
## S4 method for signature 'optObj_cplexAPI'
scaleProb(lp, opt)
## S4 method for signature 'optObj_glpkAPI'
scaleProb(lp, opt)
## S4 method for signature 'optObj_lpSolveAPI'
scaleProb(lp, opt)
```
# Arguments

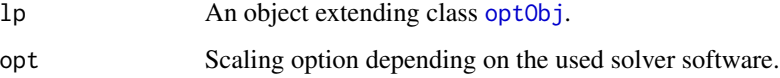

## Methods

```
signature(lp = "optObj_clpAPI") method to use with package optObj_clpAPI.
signature(lp = "optObj_cplexAPI") method to use with package optObj_cplexAPI.
signature(lp = "optObj_glpkAPI") method to use with package optObj_glpkAPI.
signature(lp = "optObj_lpSolveAPI") method to use with package optObj_lpSolveAPI.
```
# Author(s)

Gabriel Gelius-Dietrich <geliudie@uni-duesseldorf.de> Maintainer: Mayo Roettger <mayo.roettger@hhu.de>

# See Also

Superclass [optObj](#page-102-0) and constructor function optObj.

sensitivityAnalysis-methods

*Sensitivity Analysis*

# Description

Perform sensitivity analysis.

## Usage

```
## S4 method for signature 'optObj_cplexAPI'
sensitivityAnalysis(lp, ...)
## S4 method for signature 'optObj_glpkAPI'
sensitivityAnalysis(lp, ...)
```
# Arguments

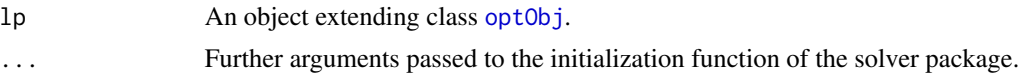

# Value

The glpkAPI method generates a file "sar.txt" and the cplexAPI method returns a list.

# Methods

signature(lp = "optObj\_cplexAPI") method to use with package optObj\_cplexAPI. signature(lp = "optObj\_glpkAPI") method to use with package optObj\_glpkAPI.

## Author(s)

Gabriel Gelius-Dietrich <geliudie@uni-duesseldorf.de> Maintainer: Mayo Roettger <mayo.roettger@hhu.de>

## See Also

Superclass [optObj](#page-102-0) and constructor function optObj.

setColsNames-methods *Set/Change Variable Names*

## Description

Set or change names of variables (columns) used in a optimization problem.

## Usage

```
## S4 method for signature 'optObj_clpAPI,numeric,character'
setColsNames(lp, j, names)
## S4 method for signature 'optObj_cplexAPI, numeric, character'
setColsNames(lp, j, names)
## S4 method for signature 'optObj_glpkAPI,numeric,character'
setColsNames(lp, j, names)
```

```
## S4 method for signature 'optObj_lpSolveAPI, numeric, character'
setColsNames(lp, j, names)
```
# Arguments

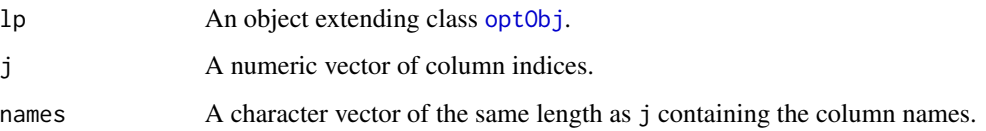

#### Value

NULL is invisibly returned.

# Methods

```
signature(1p = "optObj_clpAPI", j = "numeric", names = "character") method to usewith package optObj_clpAPI.
```

```
signature(lp = "optObj_cplexAPI", j = "numeric", names = "character") method to usewith package optObj_cplexAPI.
```

```
signature(lp = "optObj_glpkAPI", j = "numeric", names = "character") method to use
    with package optObj_glpkAPI.
```

```
signature(lp = "optObj_lpsolveAPI", j = "numeric", names = "character") method touse with package optObj_lpSolveAPI.
```
# Author(s)

Gabriel Gelius-Dietrich <geliudie@uni-duesseldorf.de>

Maintainer: Mayo Roettger <mayo.roettger@hhu.de>

# See Also

Superclass [optObj](#page-102-0) and constructor function optObj.

setObjDir-methods *Set Direction of Optimization*

# Description

Set direction of optimization.

## Usage

```
## S4 method for signature 'optObj_clpAPI, character'
setObjDir(lp, lpdir)
## S4 method for signature 'optObj_clpAPI,numeric'
setObjDir(lp, lpdir)
## S4 method for signature 'optObj_cplexAPI, character'
setObjDir(lp, lpdir)
## S4 method for signature 'optObj_cplexAPI,integer'
setObjDir(lp, lpdir)
## S4 method for signature 'optObj_cplexAPI,numeric'
setObjDir(lp, lpdir)
## S4 method for signature 'optObj_glpkAPI,character'
setObjDir(lp, lpdir)
## S4 method for signature 'optObj_glpkAPI, integer'
setObjDir(lp, lpdir)
## S4 method for signature 'optObj_glpkAPI,numeric'
setObjDir(lp, lpdir)
## S4 method for signature 'optObj_lpSolveAPI,character'
setObjDir(lp, lpdir)
## S4 method for signature 'optObj_lpSolveAPI,numeric'
setObjDir(lp, lpdir)
```
#### Arguments

lp An object extending class [optObj](#page-103-0). lpdir A single character string, numeric or integer value. Can be set to "max" or -1 for maximization, or "min" or 1 for minimization. For packages cplexAPI and glpkAPI it is also possible to use the corresponding constant given by the package.

#### Methods

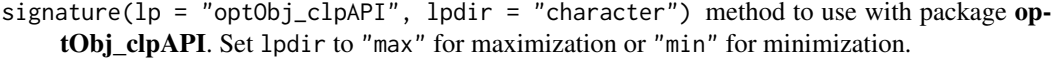

signature(lp = "optObj\_clpAPI", lpdir = "numeric") method to use with package optObj\_clpAPI. Set lpdir to -1 for maximization or 1 for minimization.

signature(lp = "optObj\_cplexAPI", lpdir = "character") method to use with package optObj\_cplexAPI. Set lpdir to "max" for maximization or "min" for minimization.

- signature( $lp = "optObj_cplexAPI", lpdf = "integer")$  method to use with package optObj cplexAPI. Set lpdir to CPX\_MAX for maximization or CPX\_MIN for minimization.
- $signature(1p = "optObj_cplexAPI", 1pdir = "numeric") method to use with package op$ tObj\_cplexAPI. Set lpdir to -1 for maximization or 1 for minimization.
- signature( $lp = "optObj_glpkAPI", lpdf = "character") method to use with package op$ **tObj** glpkAPI. Set lpdir to "max" for maximization or "min" for minimization.
- signature( $lp = "optObj_glpkAPI", lpdf = "integer")$  method to use with package optObj\_glpkAPI. Set lpdir to GLP\_MAX for maximization or GLP\_MIN for minimization.
- signature( $lp = "optObj_glpkAPI", lpdf = "numeric")$  method to use with package optObj\_glpkAPI. Set lpdir to -1 for maximization or 1 for minimization.
- $signature(1p = "optObj_lpsolve API", lpair = "character") method to use with package$ optObj\_lpSolveAPI. Set lpdir to "max" for maximization or "min" for minimization.
- signature(lp = "optObj\_lpSolveAPI", lpdir = "numeric") method to use with package op**tObj\_lpSolveAPI.** Set 1pdir to  $-1$  for maximization or 1 for minimization.

#### Author(s)

Gabriel Gelius-Dietrich <geliudie@uni-duesseldorf.de>

Maintainer: Mayo Roettger <mayo.roettger@hhu.de>

## See Also

Superclass [optObj](#page-102-0) and constructor function optObj.

setRhsZero-methods *Set Right Hand Side of the Optimization Problem To Zero*

## Description

Set right hand side of the optimization problem to zero:  $Sv = 0$ .

## Usage

```
## S4 method for signature 'optObj_clpAPI'
setRhsZero(lp)
```

```
## S4 method for signature 'optObj_cplexAPI'
setRhsZero(lp)
```

```
## S4 method for signature 'optObj_glpkAPI'
setRhsZero(lp)
```

```
## S4 method for signature 'optObj_lpSolveAPI'
setRhsZero(lp)
```
## Arguments

lp An object extending class [optObj](#page-103-0).

# Methods

```
signature(lp = "optObj_clpAPI") method to use with package optObj_clpAPI.
signature(lp = "optObj_cplexAPI") method to use with package optObj_cplexAPI.
signature(lp = "optObj_glpkAPI") method to use with package optObj_glpkAPI.
signature(lp = "optObj_lpsolveAPI") method to use with package optObj_lpSolveAPI.
```
## Author(s)

Gabriel Gelius-Dietrich <geliudie@uni-duesseldorf.de> Maintainer: Mayo Roettger <mayo.roettger@hhu.de>

# See Also

Superclass [optObj](#page-102-0) and constructor function optObj.

setRowsNames-methods *Set/Change Constraint Names*

## Description

Set or change names of constraints (rows) used in a optimization problem.

## Usage

```
## S4 method for signature 'optObj_clpAPI, numeric, character'
setRowsNames(lp, i, names)
## S4 method for signature 'optObj_cplexAPI, numeric, character'
setRowsNames(lp, i, names)
## S4 method for signature 'optObj_glpkAPI, numeric, character'
setRowsNames(lp, i, names)
## S4 method for signature 'optObj_lpSolveAPI,numeric,character'
setRowsNames(lp, i, names)
```
# Arguments

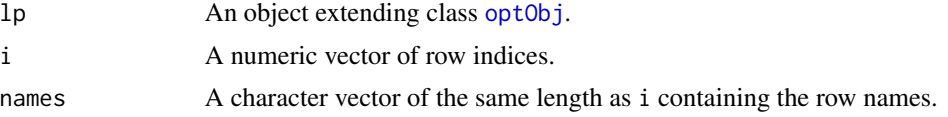

# Value

NULL is invisibly returned.

#### Methods

```
signature(1p = "optObj_clpAPI", i = "numeric", names = "character") method to usewith package optObj_clpAPI.
signature(1p = "optObj_cplexAPI", i = "numeric", names = "character") method to usewith package optObj_cplexAPI.
signature(1p = "optObj_g1pkAPI", i = "numeric", names = "character") method to usewith package optObj_glpkAPI.
signature(lp = "optObj_lpsolveAPI", i = "numeric", names = "character") method touse with package optObj_lpSolveAPI.
```
# Author(s)

Gabriel Gelius-Dietrich <geliudie@uni-duesseldorf.de> Maintainer: Mayo Roettger <mayo.roettger@hhu.de>

# See Also

Superclass [optObj](#page-102-0) and constructor function optObj.

setSolverParm-methods *Set Parameters Used By The Optimization Software*

# Description

Set parameters used by the optimization software. Parameters are set on a key-value basis. Sets of parameters can be set via a named list or a named data frame. The names of the parameters itself and possible values differ from solver to solver. Please consult the documentation of your solver software to get information about available parameters.

## Usage

```
## S4 method for signature 'optObj_clpAPI'
setSolverParm(lp, solverParm)
## S4 method for signature 'optObj_cplexAPI'
setSolverParm(lp, solverParm)
## S4 method for signature 'optObj_glpkAPI'
setSolverParm(lp, solverParm)
## S4 method for signature 'optObj_lpSolveAPI'
```
### Arguments

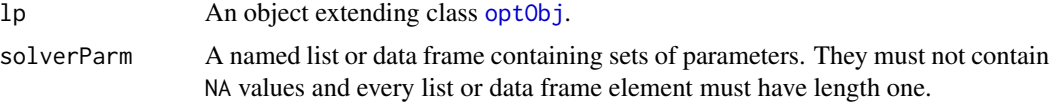

# Methods

- signature( $lp = "optObj_clpAPI")$  method to use with package **optObj\_clpAPI**. This method is currently unused. It is not possible to provide parameters for package **clpAPI**. Always FALSE will be returned.
- signature( $lp = "optObj_cplexAPI")$  method to use with package **optObj\_cplexAPI**. In order to set integer parameters (parameters of type CPXINT), the value must be of type integer. For example, like as.integer(42) or 23L.
- signature( $lp = "optObj_glpkAPI")$  method to use with package optObj\_glpkAPI.

```
signature(lp = "optObj_lpSolveAPI") method to use with package optObj_lpSolveAPI.
```
# Author(s)

Gabriel Gelius-Dietrich <geliudie@uni-duesseldorf.de>

Maintainer: Mayo Roettger <mayo.roettger@hhu.de>

# See Also

Superclass [optObj](#page-102-0) and constructor function optObj.

shrinkMatrix-methods *Get a Subset of Matrix Like Objects*

# Description

Generate subsets of matrix-like objects.

## Usage

```
## S4 method for signature 'modelorg'
shrinkMatrix(X, i = NULL, j = NULL,tol = SYBIL_SETTINGS("TOLERANCE"))
```
## Arguments

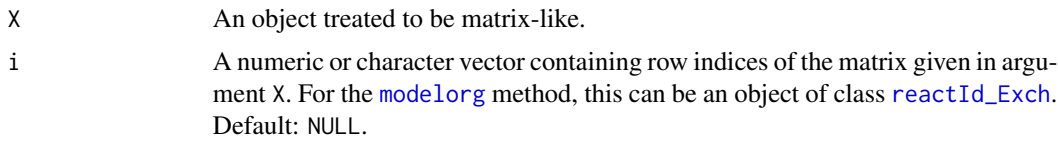

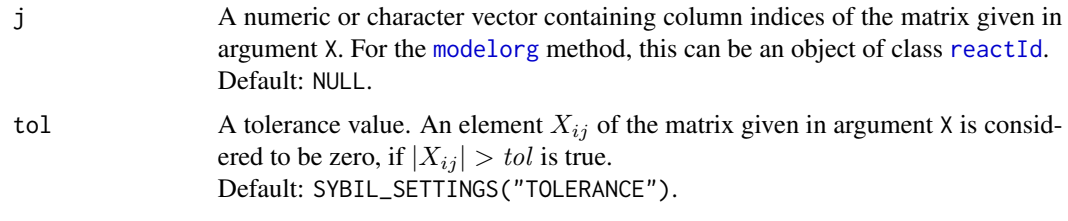

# Value

The [modelorg](#page-78-0) method will return an object of class [Matrix](#page-0-0), with columns named by their reaction id's and rows named by their metabolite id's.

# Methods

signature( $X =$  "[modelorg](#page-78-0)") method to use with objects of class modelorg for subsets of the stoichiometric matrix. Either argument i or argument j can be used, not both at the same time. If they are of type character, they must contain metabolite or reaction id's existing in the [modelorg](#page-78-0) object. Use i to get the reactions in which the metabolites given in i participate (the metabolites given in i will be located in the first rows of the result). Use j to get all reactions given in j. The method will remove all non-zero rows and columns from the result.

#### Author(s)

Gabriel Gelius-Dietrich <geliudie@uni-duesseldorf.de>

Maintainer: Mayo Roettger <mayo.roettger@hhu.de>

#### See Also

Class [modelorg](#page-78-0).

## Examples

```
# get the part of the stoichiometric containing
# the exchange reactions
data(Ec_core)
ex <- findExchReact(Ec_core)
shrinkMatrix(Ec_core, j = ex)
```
singletonMetabolites-methods *Identify Singleton Metabolites*

# Description

Search a metabolic network for metabolites, which appear only once in the stoichiometric matrix.

# Usage

```
## S4 method for signature 'modelorg'
singletonMetabolites(object,tol,retIds)
```
# Arguments

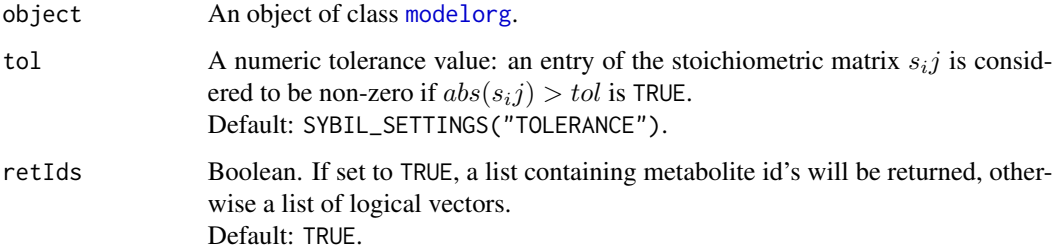

# Value

A list will be returned:

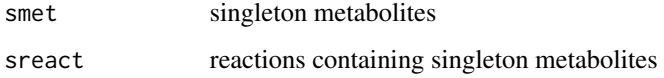

# Methods

signature(object = "[modelorg](#page-78-0)") method to use with class modelorg.

# Author(s)

Gabriel Gelius-Dietrich <geliudie@uni-duesseldorf.de>

Maintainer: Mayo Roettger <mayo.roettger@hhu.de>

# See Also

Class [modelorg](#page-78-0) and [readTSVmod](#page-137-0).

solveLp-methods *Optimize Problem Object*

# Description

Optimize problem object.

# summaryOptsol 159

## Usage

```
## S4 method for signature 'optObj_clpAPI'
solveLp(lp)
## S4 method for signature 'optObj_cplexAPI'
solveLp(lp)
## S4 method for signature 'optObj_glpkAPI'
solveLp(lp)
## S4 method for signature 'optObj_lpSolveAPI'
solveLp(lp)
```
## Arguments

lp An object extending class [optObj](#page-103-0).

# Methods

```
signature(lp = "optObj_clpAPI") method to use with package optObj_clpAPI.
signature(lp = "optObj_cplexAPI") method to use with package optObj_cplexAPI.
signature(lp = "optObj_glpkAPI") method to use with package optObj_glpkAPI.
signature(lp = "optObj_lpsolveAPI") method to use with package optObj_lpSolveAPI.
```
# Author(s)

Gabriel Gelius-Dietrich <geliudie@uni-duesseldorf.de> Maintainer: Mayo Roettger <mayo.roettger@hhu.de>

# See Also

Superclass [optObj](#page-102-0) and constructor function optObj.

<span id="page-158-0"></span>summaryOptsol *Summarize Objects of Class Optsol*

## Description

Generates a quick overview of results of simulations stored in objects of class [optsol](#page-110-0).

# Usage

```
summaryOptsol(opt, mod, perc = 1, tol = SYBIL_SETTINGS("TOLERANCE"))
```
#### **Arguments**

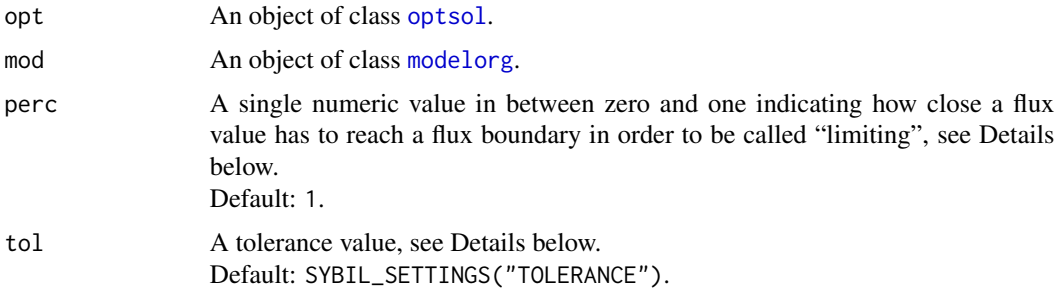

# Details

The function summaryOptsol generates a summary of the simulations resulting in the object given in argument opt. Both model id's, of the [optsol](#page-110-0) object and of the [modelorg](#page-78-0) object must be identical. The resulting object of class [summaryOptsol](#page-159-0) contains information about the number of zeros and non-zeros in the flux distribution, the substrates and products and about the limiting reactions.

A reaction *i* is called "limiting", if its flux value  $v_i$  is non-zero:  $|v_i| > tol$  and if its flux value hits the flux boundaries:  $v_i \le v_{i,\text{min}} \cdot \text{perc} \vee v_i \ge v_{i,\text{max}} \cdot \text{perc}.$ 

#### Value

An object of class [summaryOptsol](#page-159-0) if a flux distribution exists in argument opt, otherwise a [summary](#page-0-0) of the objective values ([mod\\_obj](#page-110-1)) is returned.

## Author(s)

Gabriel Gelius-Dietrich <geliudie@uni-duesseldorf.de>

Maintainer: Mayo Roettger <mayo.roettger@hhu.de>

# See Also

Class [optsol](#page-110-0), class [modelorg](#page-78-0) and class [summaryOptsol](#page-159-0).

<span id="page-159-0"></span>summaryOptsol-class *Class* "summaryOptsol"

## Description

Class summaryOptsol stores a summary of instances of class [optsol](#page-110-0).

#### Objects from the Class

Objects can be created by calls of the form summaryOptsol(opt, mod).

#### **Slots**

mod\_id: Object of class "character" containing the model id of the analyzed model.

mod\_key: Object of class "character" containing the model key of the used model.

nzeros: Object of class "integer" giving the number of zeros in the flux distribution.

nnonzero: Object of class "integer" giving the number of non-zeros in the flux distribution.

mod\_obj: Object of class "numeric" containing the objective coefficients of the model.

- ex\_met: Object of class "character" containing the id's of exchange metabolites. These are metabolites which are transported across the system boundary.
- ex\_val: Object of class "Matrix" with each column being the flux distribution of the exchange metabolites of one optimization.
- react\_id: Object of class "list" with each list element containing a set of reaction id's limiting one optimization. A reactions is considered as "limiting", if it has a non-zero flux value and if its flux value hits an upper or lower bound.
- chksol: Object of class "checksol" describing return values of the mathematical programming software and solution status.

## Methods

ex\_met signature(object = "summaryOptsol"): gets the ex\_met slot.

- ex\_val signature(object = "summaryOptsol"): gets the ex\_val slot.
- plot: signature( $x =$  "summaryOptsol"): plots a [histogram](#page-0-0) of the values of the objective function in optimal state. Additional arguments can be passed to [histogram](#page-0-0) via the ... argument.
- **image** signature( $x =$  "summaryOptsol"): plots a grey-scale representation of the exchange fluxes of the flux distribution. Black: metabolite is produced, grey: metabolite is imported. Further arguments are:
	- printOut A single logical value. If set to FALSE, a [trellis.object](#page-0-0) is returned invisibly. Otherwise, a plot is drawn additionally. Default: TRUE.

... Further arguments to [image-methods](#page-0-0).

 $mod$  id signature(object = "summaryOptsol"): gets the mod\_id slot.

mod\_id<- signature(object = "summaryOptsol"): sets the mod\_id slot.

```
mod_key signature(object = "summaryOptsol"): gets the mod_key slot.
```
mod\_key<- signature(object = "summaryOptsol"): sets the mod\_key slot.

mod\_obj signature(object = "summaryOptsol"): gets the mod\_obj slot.

 $\text{mod}$  obj<- signature(object = "summaryOptsol"): sets the mod\_obj slot.

**nnzero** signature(object = "summaryOptsol"): gets the nnonzero slot.

nzeros signature(object = "summaryOptsol"): gets the nzeros slot.

printExchange signature(object = "summaryOptsol"): prints a matrix indicating wether a particular metabolite is taken up or produced by the metabolic network given certain conditions. Each line corresponds to one metabolite and each column to one optimization. A "-" indicates uptake and "+" indicates excretion. A whitespace character " " is used, if the metabolite is unused. Further arguments are:

- i A numeric vector indicating the metabolites (rows) to print:  $i[x]$  points to matabolite ec\_met(object)[x].
- j A numeric vector indicating the optimizations (columns) to print.
- dense A single Boolean value. If set to TRUE, each column has a column with of one letter.

# Author(s)

Gabriel Gelius-Dietrich <geliudie@uni-duesseldorf.de>

Maintainer: Mayo Roettger <mayo.roettger@hhu.de>

# See Also

Constructor function [summaryOptsol](#page-158-0), class [optsol](#page-110-0) and class [modelorg](#page-78-0).

### Examples

```
showClass("summaryOptsol")
```
sybil-deprecated *Deprecated Functions and Methods in Package* sybil

# Description

These functions and methods will be defunct in the next release.

#### Details

• Function [blockedReact](#page-20-0)

# Author(s)

Gabriel Gelius-Dietrich <geliudie@uni-duesseldorf.de> Maintainer: Mayo Roettger <mayo.roettger@hhu.de>

## See Also

[Deprecated](#page-0-0)

<span id="page-162-0"></span>sybilError-class *Class* "sybilError"

# Description

Structure of the class "sybilError".

## Objects from the Class

Objects can be created by calls of the function sybilError:

```
test <- sybilError(errmsg = "", number = NA).
```
errmsg: Object of class "character" containing an error message. number: Object of class "integer" containing an error number.

# Slots

emsg: Object of class "character" error message. enum: Object of class "integer" error number.

# Methods

```
emsg: signature(object = "sybilError"): gets the emsg slot.
emsg<-: signature(object = "sybilError"): sets the emsg slot.
enum: signature(object = "sybilError"): gets the enum slot.
enum \leftarrow: signature(object = "sybilError"): sets the enum slot.
```
# Author(s)

Gabriel Gelius-Dietrich <geliudie@uni-duesseldorf.de> Maintainer: Mayo Roettger <mayo.roettger@hhu.de>

## See Also

```
optimizeProb
```
# Examples

showClass("sybilError")

sybilLog-class *Class* "sybilLog"

## Description

Handles log files, messages warnings and errors.

#### Objects from the Class

Objects can be created by calls of the function sybilLog:

```
logObj <- sybilLog(filename).
```
## **Slots**

fh: Object of class [file](#page-0-0) which is a connection to a file to print to.

- fname: Object of class "character" being the name of the file to print to. If set to NA, no logfile is used. Default: NA.
- fpath: Object of class "character" giving the path to the file mentioned in fname. Default: ".".
- fenc: Object of class "character" encoding of the log file. Default: "".
- loglevel: Object of class "integer" controlling the amount of details to log: If set to 0, nothing will be written to the logfile. If set to  $> 0$ , all warnings are logged; if set do  $> 1$ , also messages are logged. If loglevel is > 2, the used function call will be printed. Default: 0.
- verblevel: Object of class "integer" controlling the amount of details to log: If set to 0, nothing will be written to the standard output connection. If set to > 0, all warnings are logged; if set do > 1, also messages are logged. Default: 0.
- lastStep: Object of class "list" which is a stack, containing character strings describing performed steps. See also [sybilStack](#page-165-0).

lstname: Object of class "list" giving the name of the stack in lastStep.

didFoot: Object of class "logical" which is FALSE, if the footer of the log file is not yet printed, otherwise TRUE. This is useful if the function which is logged, stops unexpected.

#### Methods

```
didFoot signature(object = "sybilLog"): gets the didFoot slot.
didFoot<- signature(object = "sybilLog"): sets the didFoot slot.
fenc signature(object = "sybilLog"): gets the fenc slot.
fenc<- signature(object = "sybilLog"): sets the fenc slot.
fh signature(object = "sybilLog"): gets the fh slot.
fh < - signature(object = "sybillog"): sets the fh slot.
fname signature(object = "sybilLog"): gets the fname slot.
fname<- signature(object = "sybilLog"): sets the fname slot.
fpath signature(object = "sybilLog"): gets the fpath slot.
```

```
fpath <- signature(object = "sybillog"): sets the fpath slot.
loglevel signature(object = "sybilLog"): gets the loglevel slot.
loglevel<- signature(object = "sybilLog"): sets the loglevel slot.
lstname signature(object = "sybilLog"): gets the lstname slot.
verblevel signature(object = "sybilLog"): gets the verblevel slot.
verblevel<- signature(object = "sybilLog"): sets the verblevel slot.
logCall signature(object = "sybilLog") (nog): writes all arguments and values of the func-
    tion call to be logged to the log file. Nothing is printed to the standard output; verblevel has
    no meaning here; verblevel must be > 2.
```
nog number of generations to go back

- logClose<- signature(object = "sybilLog"): close the connection in slot fh and set it to NA. If slot didFoot is not TRUE, it prints a log comment to the connection in fh mentioning, that the logging ended unexpected.
- logComment signature(object = "sybilLog") (cmt, commentChar): add a comment to the log file if loglevel is > 2 and to stdout if verblevel is > 2.

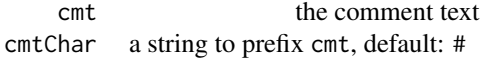

logError signature(object = "sybilLog") (msg, num): add an error message to the log file. Returns an object of class [sybilError](#page-162-0).

> msg the error message num an error number

logFH signature(object = "sybilLog"): Returns TRUE, if slot fh is of class file, otherwise FALSE.

logFoot<- signature(object = "sybilLog"): Print a head for your log file.

logHead signature(object = "sybilLog"): Print a foot for your log file.

logMessage signature(object = "sybilLog"): add a message to the log file if loglevel is  $> 1$ .

... strings pasted to the log file

logOptimization signature(object = "sybilLog"): (ok, stat, obj, del, i): add a row containing results of an optimization to the log file if loglevel is > 2 and to stdout if verblevel is > 2.

 $\mathsf{opt}$  no. (integer) a consecutive number number  $\mathsf{opt}$  and  $\mathsf{opt}$  and  $\mathsf{opt}$  and  $\mathsf{opt}$  and  $\mathsf{opt}$  and  $\mathsf{opt}$  and  $\mathsf{opt}$  and  $\mathsf{opt}$  and  $\mathsf{opt}$  and  $\mathsf{opt}$  and  $\mathsf{opt}$  and  $\mathsf{opt}$  and  $\mathsf{opt}$  and

dir if not given, it is a global value of the algorithm (here empty), otherwise the obj c if not given, it is a globel value of the model (here empty), otherwise the current setting of the objective coefficient flux no. fluxes (variables) which are considered in the considered in the considered in the considered in the considered in the considered in the considered in the considered in the considered in the considered in the cons

- logOptimizationTH signature(object = "sybilLog"): add a row containing a table header for results of an optimization to the log file if loglevel is > 2 and to stdout if verblevel is > 2. This should be used prior logOptimization.
- logStep<- signature(object = "sybilLog"): (value): add a status message to the log file if loglevel is > 1, like "performing step x".

value strings giving the status

If is.na(value) evaluates to TRUE, the current process is assumed to have finished as expected. If verblevel is > 1, "OK" will be printed on the command line end if loglevel is > 1, "# done step x" will be printed to the log file.

logWarning signature(object = "sybillog"):  $(\ldots)$ : add a warning to the log file if loglevel  $is > 0$ .

... strings pastes to the log file

### Author(s)

Gabriel Gelius-Dietrich <geliudie@uni-duesseldorf.de>

Maintainer: Mayo Roettger <mayo.roettger@hhu.de>

# Examples

showClass("sybilLog")

<span id="page-165-0"></span>sybilStack *A Data Type Providing Stack (LIFO) And Queue (FIFO) Functionality*

# Description

These functions implement simple stack or queue functionality.

#### sybilStack 167

## Usage

```
stinit(stname)
stclear(stname)
stpush(stname, value)
stpop(stname)
stunshift(stname, value)
stshift(stname)
stseek(stname)
stfirst(stname)
stlist(stname)
stlength(stname)
stexists(stname)
```
## Arguments

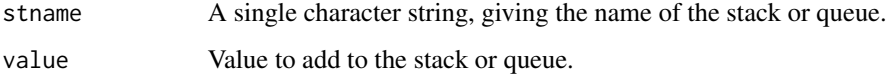

# Details

The funtion stinit creates an empty stack named stname.

The funtion stclear removes the stack named stname.

The funtion stpush appends element value at the end of the stack named stname.

The funtion stpop removes the last element of the stack named stname and returns it invisible.

The funtion stunshift appends element value at the beginning of the stack stname.

The funtion stshift removes the first element of the stack named stname and returns it invisible.

The funtion stseek returns the last element of the stack named stname but does not remove it.

The funtion stfirst returns the first element of the stack named stname but does not remove it.

The funtion stlist returns the stack named stname as list.

The funtion stlength returns the number of elements stored in the stack named stname.

The funtion stexists returns TRUE if a stack named stname exists, otherwise FALSE.

## Value

The functions stpop and stshift return the last/first element of the stack invisibly. The functions stseek and stfirst just return the last/first element.

# Author(s)

Gabriel Gelius-Dietrich <geliudie@uni-duesseldorf.de>

Maintainer: Mayo Roettger <mayo.roettger@hhu.de>

# Examples

```
## initialize empty stack named test
stinit("test")
## add a few elemets
stpush("test", 9)
stpush("test", 3)
stpush("test", 7)
## get last element
stpop("test")
## remove stack
stclear("test")
```
<span id="page-167-0"></span>SYBIL\_SETTINGS *Set and Get sybil Parameters*

# Description

Manage a set of default parameter settings for sybil.

### Usage

```
SYBIL_SETTINGS(parm, value, ...)
```
## Arguments

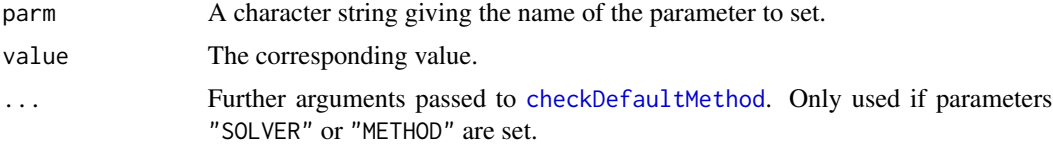

# Details

Typical usages are

SYBIL\_SETTINGS(parm, value) SYBIL\_SETTINGS(parm) SYBIL\_SETTINGS()

Possible parameters are:

"SOLVER" The default solver for lp problems. Possible values are depend on your installed API package.

```
glpkAPI: "glpkAPI",
cplexAPI: "cplexAPI",
clpAPI: "clpAPI",
lpSolveAPI: "lpSolveAPI".
```
Default: "glpkAPI".

"METHOD" The default method to solve lp problems. Possible values are

glpkAPI: "simplex", "interior", "exact" or mip.

- cplexAPI: "lpopt", "primopt" "dualopt", "baropt", "hybbaropt", "hybnetopt", "siftopt", mipopt or qpopt.
- clpAPI: "general\_solve", "inidual" "iniprimal", "inibarrier", "inibarriernoc", "idiot", "dual" or "primal".

lpSolveAPI: "lp\_solve".

Default: "simplex".

If the parameter "SOLVER" is changed, the corrsponding default "METHOD" is the first one mentioned, e.g. for "cplexAPI", it will be "lpopt". This change is done automatically when changing the solver. It is not possible, to set a not existing "METHOD" for a particular "SOLVER", the corresponding default value will be used in such a case.

"MAXIMUM" Absolute maximum value.

Default: 1000.

"MODELORG\_VERSION" Currtent version of modelorg-Class.

Value: "2.0".

This value must not be changed.

"ALGORITHM" Algorithm to use in order to analyze metabolic networks. Possible values are:

["fba"](#page-174-0) flux-balance analysis,

["fv"](#page-178-0) flux-variance analysis,

["mtf"](#page-186-0) minimize total flux,

["moma"](#page-184-0) minimization of metabolic adjustment (MOMA),

"Imoma" linear version of MOMA,

["room"](#page-189-0) regulatory on/off minimization (ROOM).

Default: "fba".

- "OPT\_DIRECTION" Direction of optimization. Can be "max" or "min". Default: "max".
- "USE\_NAMES" A logical value indicating if reaction id's and metabolite id's (or other names) should be used as names for variables and constraints in objects of class [sysBiolAlg](#page-171-0). Default: FALSE.
- "PATH\_TO\_MODEL" Path to a directory to read or write files. Default: ".".
- "SOLVER\_CTRL\_PARM" A data.frame giving parameters to the optimizer software (e.g. GLPK). Default: as.data.frame(NA).
- "TOLERANCE" Tolerance value. Default: 1E-6.

# 170 sysBiolAlg

# Value

If successful, a set of parameters to sybil will be returned.

# Author(s)

Gabriel Gelius-Dietrich <geliudie@uni-duesseldorf.de>

Maintainer: Mayo Roettger <mayo.roettger@hhu.de>

# See Also

[checkDefaultMethod](#page-30-0)

## Examples

```
## show all current parameters
 SYBIL_SETTINGS()
 ## show current setting for "SOLVER"
 SYBIL_SETTINGS("SOLVER")
 ## change current solver to glpkAPI
 SYBIL_SETTINGS("SOLVER", "glpkAPI")
## Not run:
 ## this needs cplexAPI installed
 ## change current solver to cplexAPI
 SYBIL_SETTINGS("SOLVER", "cplexAPI")
```
## End(Not run)

<span id="page-169-0"></span>sysBiolAlg *General Constructor Function For Objects of Class* sysBiolAlg

## Description

This function serves as a user constructor function for objects of class [sysBiolAlg](#page-171-0).

# Usage

```
sysBiolAlg(model,
           algorithm = SYBIL_SETTINGS("ALGORITHM"),
           prefix = "sysBiolAlg", sep = "__",...)
```
# sysBiolAlg 171

## **Arguments**

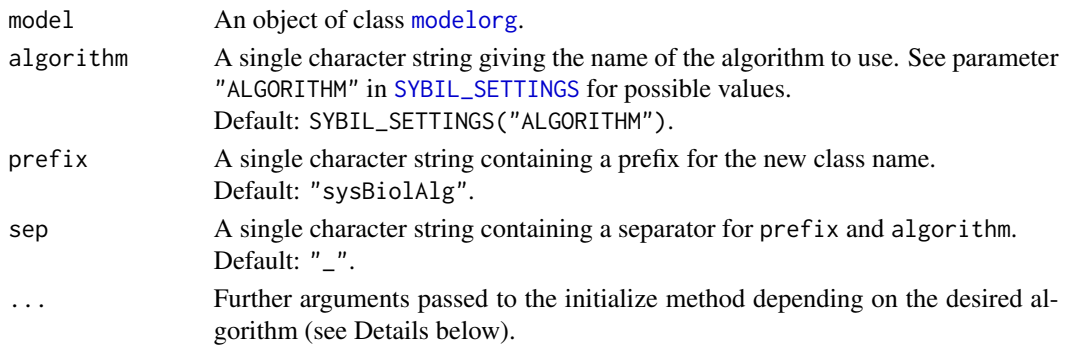

## Details

If argument algorithm is set to "foo" and prefix is set to "sysBiolAlg" (default), sysBiolAlg will try to build an instance of class sysBiolAlg\_foo. If no such class definition exists, an error will be returned. For the name of the class, the values of arguments prefix and algorithm are stick together separated by the value of argument sep: prefix\_algorithm.

Additional arguments required by the initialize method are for example solver, method and solverParm.

## Value

An instance of a subclass of class [sysBiolAlg](#page-171-0).

# Author(s)

Gabriel Gelius-Dietrich <geliudie@uni-duesseldorf.de> Maintainer: Mayo Roettger <mayo.roettger@hhu.de>

## See Also

Class [sysBiolAlg](#page-171-0)

## Examples

```
## Not run:
## The examples here require the package glpkAPI to be
## installed. If that package is not available, you have to set
## the argument 'solver' (the default is: solver = SYBIL_SETTINGS("SOLVER")).
data(Ec_core)
## algorithm: fba (flux balance analysis)
fb <- sysBiolAlg(Ec_core, algorithm = "fba")
## algorithm: lmoma (linearized version of MOMA)
fb <- sysBiolAlg(Ec_core, algorithm = "lmoma")
## End(Not run)
```
#### <span id="page-171-0"></span>**Description**

The class sysBiolAlg holds an object of class [optObj](#page-103-0) which is generated concerning a particular algorithm, e.g. FBA or ROOM. This class is extended by other classes and will not be used as is. The representation of class sysBiolAlg is used as superclass.

# Details

The initialize method has the following arguments:

solver Single character string giving the solver package to use. See [SYBIL\\_SETTINGS](#page-167-0) for possible values.

Default: SYBIL\_SETTINGS("SOLVER").

method Single character string giving the method the desired solver has to use. [SYBIL\\_SETTINGS](#page-167-0) for possible values. Default: SYBIL\_SETTINGS("METHOD").

solverParm A named data frame or list containing parameters for the specified solver. Parameters can be set as data frame or list: solverParm = list(parm1 = val1, parm2 = val2) with parm1 and parm2 being the names of two different parameters and val1 and val2 the corresponding values. For possible parameters and values see the documentation of the used solver package (e.g. glpkAPI).

Default: SYBIL\_SETTINGS("SOLVER\_CTRL\_PARM").

- termOut A single boolean, numeric or character value, controling the amount of terminal output of the solver software. See also [initProb](#page-68-0) (argument to) for more details. Default: NULL.
- sbalg Single character string containing the name of the algorithm to use.
- pType Single character string containing the type of the problem object. Can be "lp": linear program, mip: mixed integer program or "qp": quadratic program. Default: "lp".
- scaling Scaling options used to scale the constraint matrix. If set to NULL, no scaling will be performed (see [scaleProb](#page-147-0)). Default: NULL.
- fi Pointers to columns (variables) representing a flux (reaction) in the original network. The variable fldind[i] in the problem object represents reaction i in the original network.
- nCols Number of columns (variables) of the problem object.
- nRows Number of rows (constraints) of the problem object.
- mat An object of class [Matrix](#page-0-0). The constraint matrix of the problem object. The number of columns in mat must be nCols and the number of rows in mat must be nRows.
- ub A numeric vector of length nCols giving the upper bounds of the variables of the problem object.
- lb A numeric vector of length nCols giving the lower bounds of the variables of the problem object.
- obj A numeric vector of length nCols giving the objective coefficients of the variables of the problem object.
- rlb A numeric vector of length nRows giving the right hand side of the problem object. If argument rub is not NULL, rlb contains the lower bounds of the constraints of the problem object.
- rtype A character vector of length nRows giving the constraint type. See [loadLPprob](#page-69-0) for details.
- **lpdir** Single character string containing the direction of optimization. Can be set to "min" or "max".

Default: "max".

- rub A numeric vector of length nRows giving the right hand side of the problem object. If not NULL, it contains the upper bounds of the constraints of the problem object. Default: NULL.
- ctype A character vector of length nCols giving the variable type. If set to NULL, no specific variable type is set, which usually means, all variables are treated as continuous variables. See [loadLPprob](#page-69-0) for details. Default: NULL.
- cnames A character vector of length nCols giving the variable names. If set to NULL, no specific variable names are set. Default: NULL.
- rnames A character vector of length nRows giving the constraint names. If set to NULL, no specific constraint names are set. Default: NULL.
- pname A single character string containing a name for the problem object. Default: NULL.
- retAlgPar A single boolean flag, if algorithm specific parameters should be saved in the object extending class sysBiolAlg. Default: TRUE.
- algPar A named list containing algorithm specific parameters. Default: NULL.

#### Objects from the Class

A virtual Class: No objects may be created from it.

#### **Slots**

problem: Object of class "optObj" containing the problem object.

- algorithm: Object of class "character" containing the name of the algorithm.
- nr: Object of class "integer" containing the number of rows of the problem object.
- nc: Object of class "integer" containing the number of columns of the problem object
- fldind: Object of class "integer" pointers to columns (variables) representing a flux (reaction) in the original network. The variable  $\text{fidind}[i]$  in the problem object represents reaction i in the original network.
- alg\_par: Object of class "list" containing a named list of algorithm specific parameters.

### Methods

```
algorithm signature(object = "sysBiolAlg"): gets the algorithm slot.
```
algorithm<- signature(object = "sysBiolAlg"): sets the algorithm slot.

 $alg\_par$  signature(object = "sysBiolAlg"): gets the alg\_par slot.

alg\_par<- signature(object = "sysBiolAlg"): sets the alg\_par slot.

fldind signature(object = "sysBiolAlg"): gets the fldind slot.

fldind<- signature(object = "sysBiolAlg"): sets the fldind slot.

nc signature(object = "sysBiolAlg"): gets the nc slot.

nc<- signature(object = "sysBiolAlg"): sets the nc slot.

nr signature(object = "sysBiolAlg"): gets the nr slot.

```
nr<- signature(object = "sysBiolAlg"): sets the nr slot.
```
optimizeProb signature(object = "sysBiolAlg"): runs optimization on the given problem object (see [optimizeProb](#page-93-0) for details).

problem signature(object = "sysBiolAlg"): gets the problem slot.

initialize signature(object = "sysBiolAlg"): default constructor method for objects inheriting from class sysBiolAlg. It gets all data structures necessary to built a problem object (object of class [optObj](#page-103-0)) representing a particular algorithm. This method can be used in constructor methods for subclasses of sysBiolAlg via [callNextMethod](#page-0-0). In this case, the constructor has to generate all the data structures, pass them to [callNextMethod](#page-0-0) and let the constructor of the superclass do all the work in generating the problem object and interacting with the solver software. See also the Details section.

## Author(s)

Gabriel Gelius-Dietrich <geliudie@uni-duesseldorf.de>

Maintainer: Mayo Roettger <mayo.roettger@hhu.de>

## See Also

The general constructor function [sysBiolAlg](#page-169-0), and classes [sysBiolAlg\\_fba](#page-174-0), [sysBiolAlg\\_fv](#page-178-0), [sysBiolAlg\\_mtf](#page-186-0), [sysBiolAlg\\_lmoma](#page-181-0), [sysBiolAlg\\_moma](#page-184-0) and [sysBiolAlg\\_room](#page-189-0).

## Examples

```
showClass("sysBiolAlg")
```
#### <span id="page-174-0"></span>**Description**

The class sysBiolAlg\_fba holds an object of class [optObj](#page-103-0) which is generated to meet the requirements of the FBA algorithm.

#### Details

The initialize method has the following arguments:

- model An object of class [modelorg](#page-78-0).
- lpdir Single character string containing the direction of optimization. Can be set to "min" or "max".

Default: "max".

- useNames A single boolean value. If set to TRUE, variables and constraints will be named according to cnames and rnames. If set to NULL, no specific variable or constraint names are set. Default: SYBIL\_SETTINGS("USE\_NAMES").
- cnames A character vector giving the variable names. If set to NULL, the reaction id's of model are used.

Default: NULL.

**rnames** A character vector giving the constraint names. If set to NULL, the metabolite id's of model are used.

Default: NULL.

- pname A single character string containing a name for the problem object. Default: NULL.
- scaling Scaling options used to scale the constraint matrix. If set to NULL, no scaling will be performed (see [scaleProb](#page-147-0)). Default: NULL.
- writeProbToFileName A single character string containing a file name to which the problem object will be written in LP file format. Default: NULL.
- ... Further arguments passed to the initialize method of [sysBiolAlg](#page-171-0). They are solver, method and solverParm.

The problem object is built to be capable to perform flux balance analysis (FBA) with a given model, which is basically the solution of a linear programming problem

$$
\begin{aligned}\n\max \quad & \mathbf{c}^{\mathrm{T}} \mathbf{v} \\
\text{s.t.} \quad & \mathbf{S} \mathbf{v} = 0 \\
& \alpha_i \le v_i \le \beta_i \qquad \forall i \in \{1, \dots, n\}\n\end{aligned}
$$

with S being the stoichiometric matrix,  $\alpha_i$  and  $\beta_i$  being the lower and upper bounds for flux (variable)  $i$  respectively. The total number of variables of the optimization problem is denoted by  $n$ . The

solution of the optimization is a flux distribution maximizing the objective function  $c^T v$  under the a given environment and the assumption of steady state. The optimization can be executed by using [optimizeProb](#page-93-0).

## Objects from the Class

Objects can be created by calls of the form

sysBiolAlg(model, algorithm = "fba", ...).

Arguments to ... which are passed to method initialize of class sysBiolAlg\_fba are described in the Details section.

## **Slots**

problem: Object of class "optObj" containing the problem object.

algorithm: Object of class "character" containing the name of the algorithm.

- nr: Object of class "integer" containing the number of rows of the problem object.
- nc: Object of class "integer" containing the number of columns of the problem object
- fldind: Object of class "integer" pointers to columns (variables) representing a flux (reaction) in the original network. The variable fldind[i] in the problem object represents reaction i in the original network.

alg\_par: Object of class "list" containing a named list containing algorithm specific parameters.

## Extends

Class ["sysBiolAlg"](#page-171-0), directly.

### Methods

No methods defined with class "sysBiolAlg\_fba" in the signature.

## Author(s)

Gabriel Gelius-Dietrich <geliudie@uni-duesseldorf.de>

Maintainer: Mayo Roettger <mayo.roettger@hhu.de>

# References

Edwards, J. S., Covert, M and Palsson, B. Ø. (2002) Metabolic modelling of microbes: the fluxbalance approach. *Environ Microbiol* 4, 133–140.

Edwards, J. S., Ibarra, R. U. and Palsson, B. Ø. (2001) In silico predictions of *Escherichia coli* metabolic capabilities are consistent with experimental data. *Nat Biotechnol* 19, 125–130.

# See Also

Constructor function [sysBiolAlg](#page-169-0) and superclass [sysBiolAlg](#page-171-0).

# Examples

showClass("sysBiolAlg\_fba")

sysBiolAlg\_fbaEasyConstraint-class

*Class* "sysBiolAlg\_fbaEasyConstraint" *and Class* "sysBiolAlg\_mtfEasyConstraint"

# **Description**

The classes sysBiolAlg\_fbaEasyConstraint sysBiolAlg\_mtfEasyConstraint hold an object of class [optObj](#page-103-0) which is generated to meet the requirements of the FBA/MTF algorithm.

In Addition to this, it is very easy to add additional linear constraints to that linear problem. Each constraints is defined by the affected reaction, the coefficient, lower and upper bounds, and the constraint type.

## **Details**

The problem object is built to be capable to perform flux balance analysis (FBA) with a given model, which is basically the solution of a linear programming problem

$$
\begin{aligned}\n\max \quad & \mathbf{c}^{\mathrm{T}} \mathbf{v} \\
\text{s.t.} \quad & \mathbf{S} \mathbf{v} = 0 \\
& \alpha_i \le v_i \le \beta_i \qquad \forall i \in \{1, \dots, n\}\n\end{aligned}
$$

with S being the stoichiometric matrix,  $\alpha_i$  and  $\beta_i$  being the lower and upper bounds for flux (variable) *i* respectively. The total number of variables of the optimization problem is denoted by n. The solution of the optimization is a flux distribution maximizing the objective function  $c^T v$  under the a given environment and the assumption of steady state. The optimization can be executed by using [optimizeProb](#page-93-0).

The additional i-th EasyConstraint will be added as follows to the problem: *to be checked.*

$$
\gamma_i \le v_{r_i} * (x_i)^{\mathrm{T}} \le \delta_i
$$

Here  $r_i$  (= easyConstraint\$react[[i]]) is a set of reaction indices and  $x_i$  (= easyConstraint\$x[[i]]) is the corresponding set of coefficients.  $\gamma$  and  $\delta$  are the vectors of lower and upper bounds for the constraints, respectively. For the type of (in)equality  $(\leq, ...)$  see the text above for parameter rtype.

## Objects from the Class

Objects can be created by calls of the form

sysBiolAlg(model, algorithm = "fbaEasyConstraint", ...).

Arguments to ... which are passed to method initialize of class sysBiolAlg\_fba are described in the Details section.

**Slots** 

Slots are the same as in the original MTF/FBA classes. In addition, this slot is implemented:

Named list holding the information for the constraints (see details):

- easyConstraint react List of numeric vectors. Values indicate, to which reaction the constraint applys.
	- x List of numeric vectors. Values indicate coefficients of the constraint. Lengths have to be equal to react-field.
	- lb Numeric vector of lower bounds for constraints. If not given, a default bound of 0 will be used.
	- ub Numeric vector of lower bounds for constraints. If not given, a default bound of 0 will be used. Only needed for constraints, that need two bounds.
	- rtype Character vector defining the type of constraint.

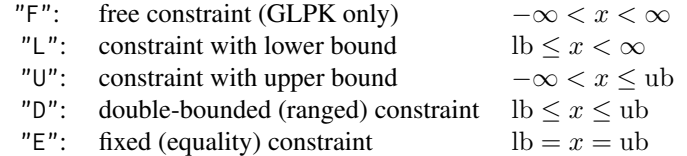

If  $r$ type[i] is not one of "F", "L", "U", "D" or "E", the value of  $r$ type[i] will be set to "E". See Details of [loadLPprob](#page-69-0).

# Extends

Class ["sysBiolAlg"](#page-171-0), directly.

# Methods

No methods defined with class "sysBiolAlg\_fbaEasyConstraint" in the signature.

## Author(s)

Claus Jonathan Fritzemeier <clausjonathan.fritzemeier@uni-duesseldorf.de> Maintainer: Mayo Roettger <mayo.roettger@hhu.de>

## References

Edwards, J. S., Covert, M and Palsson, B. Ø. (2002) Metabolic modelling of microbes: the fluxbalance approach. *Environ Microbiol* 4, 133–140.

Edwards, J. S., Ibarra, R. U. and Palsson, B. Ø. (2001) In silico predictions of *Escherichia coli* metabolic capabilities are consistent with experimental data. *Nat Biotechnol* 19, 125–130.

# See Also

Constructor function [sysBiolAlg](#page-169-0) and superclass [sysBiolAlg](#page-171-0).

# sysBiolAlg\_fv-class 179

# Examples

```
showClass("sysBiolAlg_fbaEasyConstraint")
# see package vignette for second example with more comments:
#vignette("sybil")
#load model
data(Ec_core)
# allow influx of Fumarate and restrict outflux of Fumarate and Glucose
lowbnd(Ec_core)[react_id(Ec_core) %in% c("EX_fum(e)")] <- -1000
uppbnd(Ec_core)[react_id(Ec_core) %in% c("EX_glc(e)", "EX_fum(e)")] <- 0
# see result
findExchReact(Ec_core)
optimizeProb(Ec_core)
# define easyConstraint to have the same influx for Glucose and Fumarate:
# EX_glc(e) = EX_fum(e)# here we omit the upper and lower bound, hence they are set to zero.
ec <- list(
 react=list(which(react_id(Ec_core) %in% c("EX_glc(e)", "EX_fum(e)"))),
 x=list(c(1, -1)),rtype="E")
# optimize
opt <- optimizeProb(Ec_core, algorithm=("fbaEasyConstraint"), easyConstraint=ec)
# check if fluxes are really the same:
fluxes(opt)[react_id(Ec_core) %in% c("EX_glc(e)", "EX_fum(e)")]
```
<span id="page-178-0"></span>sysBiolAlg\_fv-class *Class* "sysBiolAlg\_fv"

# Description

The class sysBiolAlg\_fv holds an object of class [optObj](#page-103-0) which is generated to meet the requirements of the flux variance algorithm.

# Details

The initialize method has the following arguments:

- model An object of class [modelorg](#page-78-0).
- percentage Consider solutions with x percent of the optimal solution. Default: 100.
- **Zopt** A single numeric value giving the optimal value to be fixed during all other optimizations (see argument fixObjVal). If Zopt is set to NULL and model has an objective function, a default value is computed based on FBA. If given, arguments solver, method and solverParm are used during FBA.

Default: NULL.

- fixObjVal A single Boolean value. If set to TRUE and if the model contains an objective function, an optimal value of this objective function will be fixed during all other optimizations. The optimal value can be controlled by argument Zopt. Default: TRUE.
- tol Single numeric value giving the tolerance value. Default: SYBIL\_SETTINGS("TOLERANCE").
- lpdir Single character string containing the direction of optimization. Can be set to "min" or "max".

Default: SYBIL\_SETTINGS("OPT\_DIRECTION").

- useNames A single boolean value. If set to TRUE, variables and constraints will be named according to cnames and rnames. If set to NULL, no specific variable or constraint names are set. Default: SYBIL\_SETTINGS("USE\_NAMES").
- cnames A character vector giving the variable names. If set to NULL, the reaction id's of model are used.

Default: NULL.

- **rnames** A character vector giving the constraint names. If set to NULL, the metabolite id's of model are used. If an objective value has to be fixed (see argument fixObjVal), the corresponding constrained is named "Z". Default: NULL.
- pname A single character string containing a name for the problem object. Default: NULL.
- scaling Scaling options used to scale the constraint matrix. If set to NULL, no scaling will be performed (see [scaleProb](#page-147-0)). Default: NULL.
- writeProbToFileName A single character string containing a file name to which the problem object will be written in LP file format. Default: NULL.
- ... Further arguments passed to the initialize method of [sysBiolAlg](#page-171-0). They are solver, method and solverParm.

The problem object is built to be capable to perform the flux variance algorithm with a given model, which is basically the solution of a linear program

max or min 
$$
v_i
$$
  
s.t.  $Z = Z_{\text{opt}}$   
 $Sv = 0$   
 $\alpha_i \le v_i \le \beta_i \qquad \forall i \in \{1, ..., n\}$
<span id="page-180-0"></span>with S being the stoichiometric matrix,  $\alpha_i$  and  $\beta_i$  being the lower and upper bounds for flux (variable) i. The total number of variables of the optimization problem is denoted by n. The optimization can be executed by using [optimizeProb](#page-93-0).

#### Objects from the Class

Objects can be created by calls of the form

 $sysBiolAlg(model, algorithm = "fv", ...).$ 

Arguments to ... which are passed to method initialize of class sysBiolAlg\_fv are described in the Details section.

# **Slots**

problem: Object of class "optObj" containing the problem object.

algorithm: Object of class "character" containing the name of the algorithm.

nr: Object of class "integer" containing the number of rows of the problem object.

- nc: Object of class "integer" containing the number of columns of the problem object
- fldind: Object of class "integer" pointers to columns (variables) representing a flux (reaction) in the original network. The variable  $\text{fidind}[i]$  in the problem object represents reaction i in the original network.

alg\_par: Object of class "list" containing a named list containing algorithm specific parameters.

#### **Extends**

Class ["sysBiolAlg"](#page-171-0), directly.

#### Methods

No methods defined with class "sysBiolAlg\_fv" in the signature.

#### Author(s)

Gabriel Gelius-Dietrich <geliudie@uni-duesseldorf.de>

Maintainer: Mayo Roettger <mayo.roettger@hhu.de>

# References

Becker, S. A., Feist, A. M., Mo, M. L., Hannum, G., Palsson, B. Ø. and Herrgard, M. J. (2007) Quantitative prediction of cellular metabolism with constraint-based models: the COBRA Toolbox. *Nat Protoc* 2, 727–738.

Schellenberger, J., Que, R., Fleming, R. M. T., Thiele, I., Orth, J. D., Feist, A. M., Zielinski, D. C., Bordbar, A., Lewis, N. E., Rahmanian, S., Kang, J., Hyduke, D. R. and Palsson, B. Ø. (2011) Quantitative prediction of cellular metabolism with constraint-based models: the COBRA Toolbox v2.0. *Nat Protoc* 6, 1290–1307.

Bernhard Ø. Palsson (2006). *Systems Biology: Properties of Reconstructed Networks*. Cambridge University Press.

#### See Also

Constructor function [sysBiolAlg](#page-169-0) and superclass [sysBiolAlg](#page-171-0).

#### Examples

```
showClass("sysBiolAlg_fv")
```
sysBiolAlg\_lmoma-class

*Class* "sysBiolAlg\_lmoma"

# **Description**

The class sysBiolAlg\_lmoma holds an object of class [optObj](#page-103-0) which is generated to meet the requirements of a lineraized versoin of the MOMA algorithm.

# Details

The initialize method has the following arguments:

- model An object of class [modelorg](#page-78-0).
- wtflux A numeric vector holding an optimal wild type flux distribution for the given model. If missing, a default value is computed based on FBA. If given, arguments solver and method are used, but solverParm is not.
- COBRAflag Boolean, prepare problem object in order to perform minimization of metabolic adjustment as in COBRA Toolbox. Default: FALSE.
- wtobj Only used if argument COBRAflag is set to TRUE: A single numeric value giving the optimized value of the objective function of the wild type problem. If missing, a default value is computed based on FBA. If given, arguments solver and method are used, but solverParm is not.
- wtobjLB Only used if argument COBRAflag is set to TRUE: Boolean. If set to TRUE, the value of argument wtobj is treated as lower bound. If set to FALSE, wtobj serves as an upper bound. Default: TRUE.
- obj\_coefD A numeric vector of length two times the number of reactions in the model containing the non-zero part of the objective function. If set to NULL, the vector is filled with ones. Default: NULL.
- absMAX A single numerical value used as a maximum value for upper variable and contraint bounds.

Default: SYBIL\_SETTINGS("MAXIMUM").

useNames A single boolean value. If set to TRUE, variables and constraints will be named according to cnames and rnames. If set to NULL, no specific variable or constraint names are set. Default: SYBIL\_SETTINGS("USE\_NAMES").

<span id="page-181-0"></span>

<span id="page-182-0"></span>cnames A character vector giving the variable names. If set to NULL, the reaction id's of model are used.

Default: NULL.

**rnames** A character vector giving the constraint names. If set to NULL, the metabolite id's of model are used.

Default: NULL.

- pname A single character string containing a name for the problem object. Default: NULL.
- scaling Scaling options used to scale the constraint matrix. If set to NULL, no scaling will be performed (see [scaleProb](#page-147-0)). Default: NULL.
- writeProbToFileName A single character string containing a file name to which the problem object will be written in LP file format. Default: NULL.
- ... Further arguments passed to the initialize method of [sysBiolAlg](#page-171-0). They are solver, method and solverParm.

The problem object is built to be capable to perform a linearized version of the MOMA algorithm with a given model, which is basically the solution of a linear programming problem

$$
\begin{aligned}\n\min \quad & \sum_{i,j=1}^{n} \left| v_{j,\text{del}} - v_{i,\text{wt}} \right| \\
\text{s.t.} \quad & \mathbf{S} \mathbf{v}_{\text{del}} = 0 \\
& v_i = v_{i,\text{wt}} \qquad \qquad \forall i \in \{1, \dots, n\} \\
& \alpha_j \le v_{j,\text{del}} \le \beta_j \qquad \forall j \in \{1, \dots, n\}\n\end{aligned}
$$

Here,  $v_{\text{wt}}$  is the optimal wild type flux distribution. This can be set via the argument wtflux. If wtflux is NULL (the default), the wild type flux distribution will be calculated by a standard FBA.

If argument COBRAflag is set to TRUE, the linear programm is formulated differently. Wild type and knock-out strain will be computed simultaneously.

$$
\begin{aligned}\n\min \quad & \sum_{i,j=1}^{n} \left| v_{j,\text{del}} - v_{i,\text{wt}} \right| \\
\text{s.t.} \quad & \mathbf{S} \mathbf{v}_{\text{wt}} = 0 \\
& \alpha_i \le v_{i,\text{wt}} \le \beta_i \qquad \forall i \in \{1, \dots, n\} \\
& \mathbf{S} \mathbf{v}_{\text{del}} = 0 \\
& \alpha_j \le v_{j,\text{del}} \le \beta_j \qquad \forall j \in \{1, \dots, n\} \\
& \mu_{\text{wt}} = \mathbf{c}^{\text{T}} \mathbf{v}_{\text{wt}}\n\end{aligned}
$$

with S being the stoichiometric matrix,  $\alpha_i$  and  $\beta_i$  being the lower and upper bounds for flux (variable)  $i$  (j for the deletion strain). The total number of variables of the optimization problem is

<span id="page-183-0"></span>denoted by n. Here,  $\mu_{\rm wt}$  is the optimal wild type growth rate. This can be set via the argument wtobj. If wtobj is NULL (the default), the wild type growth rate will be calculated by a standard FBA. The optimization can be executed by using [optimizeProb](#page-93-0).

#### Objects from the Class

Objects can be created by calls of the form

 $sysBiolAlg(model, algorithm = "lmona", ...).$ 

Arguments to ... which are passed to method initialize of class sysBiolAlg\_lmoma are described in the Details section.

#### **Slots**

problem: Object of class "optObj" containing the problem object.

algorithm: Object of class "character" containing the name of the algorithm.

- nr: Object of class "integer" containing the number of rows of the problem object.
- nc: Object of class "integer" containing the number of columns of the problem object
- fldind: Object of class "integer" pointers to columns (variables) representing a flux (reaction) in the original network. The variable fldind[i] in the problem object represents reaction i in the original network.

alg\_par: Object of class "list" containing a named list containing algorithm specific parameters.

# Extends

Class ["sysBiolAlg"](#page-171-0), directly.

#### Methods

No methods defined with class "sysBiolAlg\_lmoma" in the signature.

#### Author(s)

Gabriel Gelius-Dietrich <geliudie@uni-duesseldorf.de>

Maintainer: Mayo Roettger <mayo.roettger@hhu.de>

# References

Becker, S. A., Feist, A. M., Mo, M. L., Hannum, G., Palsson, B. Ø. and Herrgard, M. J. (2007) Quantitative prediction of cellular metabolism with constraint-based models: the COBRA Toolbox. *Nat Protoc* 2, 727–738.

Edwards, J. S., Covert, M and Palsson, B. Ø. (2002) Metabolic modelling of microbes: the fluxbalance approach. *Environ Microbiol* 4, 133–140.

Edwards, J. S., Ibarra, R. U. and Palsson, B. Ø. (2001) In silico predictions of *Escherichia coli* metabolic capabilities are consistent with experimental data. *Nat Biotechnol* 19, 125–130.

Schellenberger, J., Que, R., Fleming, R. M. T., Thiele, I., Orth, J. D., Feist, A. M., Zielinski, D. C., Bordbar, A., Lewis, N. E., Rahmanian, S., Kang, J., Hyduke, D. R. and Palsson, B. Ø. (2011)

#### <span id="page-184-0"></span>sysBiolAlg\_moma-class 185

Quantitative prediction of cellular metabolism with constraint-based models: the COBRA Toolbox v2.0. *Nat Protoc* 6, 1290–1307.

Segrè, D., Vitkup, D. and Church, G. M. (2002) Analysis or optimality in natural and pertubed metabolic networks. *PNAS* 99, 15112–15117.

#### See Also

Constructor function [sysBiolAlg](#page-169-0) and superclass [sysBiolAlg](#page-171-0).

#### Examples

showClass("sysBiolAlg\_lmoma")

sysBiolAlg\_moma-class *Class* "sysBiolAlg\_moma"

#### **Description**

The class sysBiolAlg\_moma holds an object of class [optObj](#page-103-0) which is generated to meet the requirements of the MOMA algorithm.

#### Details

The initialize method has the following arguments:

- model An object of class [modelorg](#page-78-0).
- wtflux A numeric vector holding an optimal wild type flux distribution for the given model. If set to NULL, a default value is computed based on flux-balance analysis. If given, arguments solver and method are used, but solverParm is not. Default: NULL.
- Qmat A numeric vector or matrix (of class [Matrix](#page-0-0)) holding the quadratic part of the objective function. If set to NULL, a quadratic unity matrix with number of columns and rows equal to the number of reactions given in the model is used. Default: NULL.
- scaleDist A numeric vector containing scaling factors for each reaction in the objective function. If scaleDist[j] is set to 0, reaction j will be ignored. The quadratic and the linear part of the objective function are multiplied by this factor. If set to NULL, the reactions are not scaled. Default: NULL.
- useNames A single boolean value. If set to TRUE, variables and constraints will be named according to cnames and rnames. If set to NULL, no specific variable or constraint names are set. Default: SYBIL\_SETTINGS("USE\_NAMES").
- cnames A character vector giving the variable names. If set to NULL, the reaction id's of model are used.

Default: NULL.

rnames A character vector giving the constraint names. If set to NULL, the metabolite id's of model are used.

Default: NULL.

- <span id="page-185-0"></span>pname A single character string containing a name for the problem object. Default: NULL.
- scaling Scaling options used to scale the constraint matrix. If set to NULL, no scaling will be performed (see [scaleProb](#page-147-0)). Default: NULL.
- writeProbToFileName A single character string containing a file name to which the problem object will be written in LP file format. Default: NULL.
- ... Further arguments passed to the initialize method of [sysBiolAlg](#page-171-0). They are solver, method and solverParm.

The problem object is built to be capable to perform the MOMA algorithm with a given model, which is basically the solution of a quadratic programming problem

min 
$$
\sum_{j=1}^{n} ((v_{j,\text{del}} - v_{j,\text{wt}}) \cdot sd_j)^2
$$
  
s.t. 
$$
Sv = 0
$$

$$
\alpha_j \le v_j \le \beta_j \qquad \forall j \in \{1, ..., n\}
$$

with S being the stoichiometric matrix,  $\alpha_j$  and  $\beta_j$  being the lower and upper bounds for flux (variable) j and sd<sub>j</sub> being the scaling factor for reaction j (default:  $sd_j = 1$ ,  $\forall j$ ). The total number of variables of the optimization problem is denoted by n. Here,  $v_{\rm wt}$  is the optimal wild type flux distribution. This can be set via the argument wtflux. If wtflux is NULL (the default), the wild type flux distribution will be calculated by a standard FBA. The optimization can be executed by using [optimizeProb](#page-93-0).

#### Objects from the Class

Objects can be created by calls of the form

 $sysBiolAlg(model, algorithm = "moma", ...).$ 

Arguments to ... which are passed to method initialize of class sysBiolAlg\_moma are described in the Details section.

#### Slots

problem: Object of class "optObj" containing the problem object.

algorithm: Object of class "character" containing the name of the algorithm.

- nr: Object of class "integer" containing the number of rows of the problem object.
- nc: Object of class "integer" containing the number of columns of the problem object
- fldind: Object of class "integer" pointers to columns (variables) representing a flux (reaction) in the original network. The variable  $\text{fidind}[i]$  in the problem object represents reaction i in the original network.

alg\_par: Object of class "list" containing a named list containing algorithm specific parameters.

# <span id="page-186-0"></span>**Extends**

Class ["sysBiolAlg"](#page-171-0), directly.

#### **Methods**

No methods defined with class "sysBiolAlg\_moma" in the signature.

#### Author(s)

Gabriel Gelius-Dietrich <geliudie@uni-duesseldorf.de>

Maintainer: Mayo Roettger <mayo.roettger@hhu.de>

# References

Segrè, D., Vitkup, D. and Church, G. M. (2002) Analysis or optimality in natural and pertubed metabolic networks. *PNAS* 99, 15112–15117.

#### See Also

Constructor function [sysBiolAlg](#page-169-0) and superclass [sysBiolAlg](#page-171-0).

#### Examples

showClass("sysBiolAlg\_moma")

sysBiolAlg\_mtf-class *Class* "sysBiolAlg\_mtf"

#### **Description**

The class sysBiolAlg\_mtf holds an object of class [optObj](#page-103-0) which is generated to meet the requirements of the minimize total flux algorithm: minimize the absolute sum of all fluxes given a previously calculated objective value.

# Details

The initialize method has the following arguments:

model An object of class [modelorg](#page-78-0).

- wtobj A single numeric value giving the optimal value. If missing, a default value is computed based on FBA. If given, arguments solver and method are used, but solverParm is not. Default: NULL.
- react Arguments react, lb and ub are used, if argument wtobj is NULL, meaning: no previous objective value is given. Objective values will be calculated via [fba](#page-174-0) using the parameters given in react, lb and ub. Default: NULL.
- <span id="page-187-0"></span>lb See argument react. Default: NULL.
- ub See argument react. Default: NULL.
- costcoeffw A numeric vector containing cost coefficients for all variables (forward direction). If set to NULL, all cost coefficients are set to 1, so that all variables have the same impact on the objective function. Default: NULL.
- costcoefbw A numeric vector containing cost coefficients for all variables (backward direction). If set to NULL, all cost coefficients are set to the values given in costcoeffw. Default: NULL.
- absMAX A single numerical value used as a maximum value for upper variable and contraint bounds.

Default: SYBIL\_SETTINGS("MAXIMUM").

- useNames A single boolean value. If set to TRUE, variables and constraints will be named according to cnames and rnames. If set to NULL, no specific variable or constraint names are set. Default: SYBIL\_SETTINGS("USE\_NAMES").
- cnames A character vector giving the variable names. If set to NULL, the reaction id's of model are used.

Default: NULL.

rnames A character vector giving the constraint names. If set to NULL, the metabolite id's of model are used.

Default: NULL.

- pname A single character string containing a name for the problem object. Default: NULL.
- scaling Scaling options used to scale the constraint matrix. If set to NULL, no scaling will be performed (see [scaleProb](#page-147-0)). Default: NULL.
	-
- writeProbToFileName A single character string containing a file name to which the problem object will be written in LP file format. Default: NULL.
- ... Further arguments passed to the initialize method of [sysBiolAlg](#page-171-0). They are solver, method and solverParm.

The problem object is built to be capable to perform minimize total flux with a given model, which is basically the solution of a linear programming problem

$$
\begin{aligned}\n\min \quad & \sum_{i=1}^{n} cost_i |v_i| \\
\text{s.t.} \quad & \mathbf{Sv} = 0 \\
& \alpha_i \le v_i \le \beta_i \qquad \forall i \in \{1, \dots, n\} \\
& \mathbf{c}_{\text{wt}} \ge \mathbf{c}^{\text{T}} \mathbf{v}_{\text{wt}}\n\end{aligned}
$$

<span id="page-188-0"></span>with  $c^T v_{\rm wt}$  being the previously computed optimized value of the objective function (argument wtobj). The variable S denotes the stoichiometric matrix,  $\alpha_i$  and  $\beta_i$  being the lower and upper bounds for flux (variable) i. The total number of variables of the optimization problem is denoted by  $n$ . The optimization can be executed by using [optimizeProb](#page-93-0).

#### Objects from the Class

Objects can be created by calls of the form

 $sysBiolAlg(model, algorithm = "mtf", ...).$ 

Arguments to ... which are passed to method initialize of class sysBiolAlg\_mtf are described in the Details section.

# Slots

maxobj: Object of class "numeric" containing optimized objective values.

problem: Object of class "optObj" containing the problem object.

algorithm: Object of class "character" containing the name of the algorithm.

- nr: Object of class "integer" containing the number of rows of the problem object.
- nc: Object of class "integer" containing the number of columns of the problem object
- fldind: Object of class "integer" pointers to columns (variables) representing a flux (reaction) in the original network. The variable fldind[i] in the problem object represents reaction i in the original network.

alg\_par: Object of class "list" containing a named list containing algorithm specific parameters.

# Extends

Class ["sysBiolAlg"](#page-171-0), directly.

#### Methods

changeMaxObj signature(object = "sysBiolAlg\_mtf"): change current objective value to the *j*th value given in slot maxobj. Argument j must be in  $[1:length(maxobj)]$ .

#### Author(s)

Gabriel Gelius-Dietrich <geliudie@uni-duesseldorf.de>

Maintainer: Mayo Roettger <mayo.roettger@hhu.de>

#### References

Edwards, J. S., Covert, M and Palsson, B. Ø. (2002) Metabolic modelling of microbes: the fluxbalance approach. *Environ Microbiol* 4, 133–140.

Edwards, J. S., Ibarra, R. U. and Palsson, B. Ø. (2001) In silico predictions of *Escherichia coli* metabolic capabilities are consistent with experimental data. *Nat Biotechnol* 19, 125–130.

#### See Also

Constructor function [sysBiolAlg](#page-169-0) and superclass [sysBiolAlg](#page-171-0).

#### Examples

```
showClass("sysBiolAlg_mtf")
```
sysBiolAlg\_room-class *Class* "sysBiolAlg\_room"

#### Description

The class sysBiolAlg\_room holds an object of class [optObj](#page-103-0) which is generated to meet the requirements of the ROOM algorithm.

# Details

The initialize method has the following arguments:

- model An object of class [modelorg](#page-78-0).
- wtflux A numeric vector holding an optimal wild type flux distribution for the given model. If missing, a default value is computed based on FBA. If given, arguments solver and method are used to calculate the dafault, but solverParm is not.
- delta A single numeric value giving the relative range of tolerance, see Details below. Default: 0.03.
- epsilon A single numeric value giving the absolute range of tolerance, see Details below. Default: 0.001.
- LPvariant Boolean. If TRUE, the problem object is formulated as linear program. See Details below.

Default: FALSE.

LPvariant Boolean. If TRUE, the problem object is formulated as linear program. See Details below.

Default: FALSE.

absMAX A single numerical value used as a maximum value for upper variable and contraint bounds.

Default: SYBIL\_SETTINGS("MAXIMUM").

cnames A character vector giving the variable names. If set to NULL, the reaction id's of model are used.

Default: NULL.

rnames A character vector giving the constraint names. If set to NULL, the metabolite id's of model are used. Default: NULL.

pname A single character string containing a name for the problem object. Default: NULL.

<span id="page-189-0"></span>

- <span id="page-190-0"></span>scaling Scaling options used to scale the constraint matrix. If set to NULL, no scaling will be performed (see [scaleProb](#page-147-0)). Default: NULL.
- writeProbToFileName A single character string containing a file name to which the problem object will be written in LP file format. Default: NULL.
- ... Further arguments passed to the initialize method of [sysBiolAlg](#page-171-0). They are solver, method and solverParm.

The problem object is built to be capable to perform the ROOM algorithm with a given model, which is basically the solution of a mixed integer programming problem

$$
\begin{aligned}\n\min \qquad & \sum_{i=1}^{n} y_i \\
\text{s.t.} \quad & \mathbf{Sv} = 0 \\
& \alpha_i \le v_i \le \beta_i \\
& v_i - y(\beta_i - w_i^u) \le w_i^u \\
& v_i - y(\alpha_i - w_i^l) \ge w_i^l \\
& y_i \in \{0, 1\} \\
& w_i^u = w_i + \delta |w_i| + \epsilon \\
& w_i^l = w_i - \delta |w_i| - \epsilon\n\end{aligned}
$$

with S being the stoichiometric matrix,  $\alpha_i$  and  $\beta_i$  being the lower and upper bounds for flux (variable) i. The total number of fluxes of the optimization problem is denoted by n. Here,  $w$  is the optimal wild type flux distribution. This can be set via the argument wtflux. If wtflux is NULL (the default), the wild type flux distribution will be calculated by a standard FBA. All variables  $y_i$  are binary, with  $y_i = 1$  for a significant flux change in  $v_i$  and  $y_i = 0$  otherwise. Thresholds determining the significance of a flux change are given in  $w^u$  and  $w^l$ , with  $\delta$  and  $\epsilon$  specifying absolute and relative ranges in tolerance [Shlomi et al. 2005].

The Boolean argument LPvariant relax the binary contraints to  $0 \leq y_i \leq 1$  so that the problem becomes a linear program. The optimization can be executed by using [optimizeProb](#page-93-0).

## Objects from the Class

Objects can be created by calls of the form

sysBiolAlg(model, algorithm = "room", ...).

Arguments to ... which are passed to method initialize of class sysBiolAlg\_room are described in the Details section.

#### **Slots**

wu: Object of class "numeric" containing the upper threshold for a significant flux change, see Details below.

- <span id="page-191-0"></span>wl: Object of class "numeric" containing the lower threshold for a significant flux change, see Details below.
- fnc: Object of class "integer" containing the number of reactions in the entire metabolic network (argument model to the constructor function [sysBiolAlg](#page-169-0)).
- fnr: Object of class "integer" containing the number of metabolites in the entire metabolic network (argument model to the constructor function [sysBiolAlg](#page-169-0)).
- problem: Object of class "optObj" containing the problem object.
- algorithm: Object of class "character" containing the name of the algorithm.
- nr: Object of class "integer" containing the number of rows of the problem object.
- nc: Object of class "integer" containing the number of columns of the problem object
- fldind: Object of class "integer" pointers to columns (variables) representing a flux (reaction) in the original network. The variable fldind[i] in the problem object represents reaction i in the original network.
- alg\_par: Object of class "list" containing a named list containing algorithm specific parameters.

#### Extends

Class ["sysBiolAlg"](#page-171-0), directly.

# Methods

optimizeProb signature(object = "sysBiolAlg\_room"): runs optimization on the given problem object (see [optimizeProb](#page-93-0) for details).

#### **Note**

If using glpkAPI as MIP solver, consider to set parameter PRESOLVE to GLP\_ON.

# Author(s)

Gabriel Gelius-Dietrich <geliudie@uni-duesseldorf.de>

Maintainer: Mayo Roettger <mayo.roettger@hhu.de>

#### References

Shlomi, T., Berkman, O. and Ruppin, E. (2005) Regulatory on/off minimization of metabolic flux changes after genetic pertubations. *PNAS* 102, 7695–7700.

# See Also

Constructor function [sysBiolAlg](#page-169-0) and superclass [sysBiolAlg](#page-171-0).

## Examples

showClass("sysBiolAlg\_room")

<span id="page-192-0"></span>upgradeModelorg *Upgrade modelorg to newer version.*

#### Description

Performs necessary changes to the object to promote it to a newer version.

# Usage

```
upgradeModelorg(object)
```
# Arguments

object An object of class [modelorg](#page-78-0).

# Details

This method performs the necessary changes on a modelorg object to promote it to a newer version.

Changes from previous modelorg version (no version slot set) to version 2.0: Representation in the gprRules slot is now incompatible to the earlier versions.

# Value

An object of class [modelorg](#page-78-0), matching the current version requirements used by sybil.

# Author(s)

Claus Jonathan Fritzemeier <clausjonathan.fritzemeier@uni-duesseldorf.de> Maintainer: Mayo Roettger <mayo.roettger@hhu.de>

# Examples

```
data(Ec_core)
upgradeModelorg(Ec_core)
```
writeProb-methods *Write Problem Object to File*

# Description

Write problem object to file (e.g. in lp format).

#### <span id="page-193-0"></span>Usage

```
## S4 method for signature 'optObj_clpAPI, character'
writeProb(lp, fname, ff = "lp")
## S4 method for signature 'optObj_cplexAPI,character'
writeProb(lp, fname, ff = "lp")## S4 method for signature 'optObj_glpkAPI,character'
writeProb(lp, fname, ff = "lp", ...)## S4 method for signature 'optObj_lpSolveAPI, character'
writeProb(lp, fname, ff = "lp", ...)
```
#### Arguments

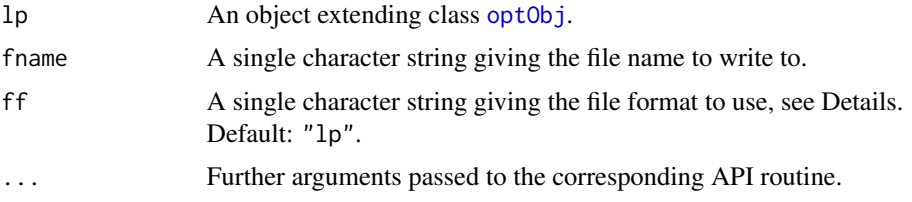

# Details

Argument "ff" is unused with clpAPI. Valid values for cplexAPI and lpSolveAPI are available in their documentations. For glpkAPI, argument "ff" can be "lp" for LP file format, "mps" for MPS file format or "glpk" for GLPK file format.

#### Methods

- $signature(1p = "optObj_clpAPI",$  fname = "character") method to use with package optObj\_clpAPI. Argument ff is not used here.
- $signature(1p = "optObj_cplexAPI",$  fname = "character") method to use with package optObj\_cplexAPI.
- signature( $lp = "optObj_glpkAPI",$  fname = "character") method to use with package optObj\_glpkAPI.
- signature(lp = "optObj\_lpSolveAPI", fname = "character") method to use with package optObj\_lpSolveAPI.

# Author(s)

Gabriel Gelius-Dietrich <geliudie@uni-duesseldorf.de>

Maintainer: Mayo Roettger <mayo.roettger@hhu.de>

# See Also

Superclass [optObj](#page-102-0) and constructor function optObj. Method to read problem objects: [readProb](#page-136-0)

#### <span id="page-194-0"></span>Examples

```
## Not run:
# In very rare cases it is handy to save a sysBiolAlg-object:
library(sybil)
data(Ec_core)
# create a sysBiolAlg object (we use here GLPK (!))
prob <- sysBiolAlg(Ec_core, algorithm = "fba", solver="glpkAPI")
# write the R-object to disc
save(file="prob.RData",prob)
# now write the linear program part (managed by the solver) to disc
writeProb(prob@problem, fname="prob.lp", ff="lp")
# start new R session
library(sybil)
library(glpkAPI)
load("prob.RData") # restore the R-object
prob@problem@oobj <- initProbGLPK() # initialize a new linear program
readProb(problem(prob), fname="prob.lp") # load the previously saved linear program
## End(Not run)
```
ypd *In Sillico YPD Medium*

# Description

Apply in sillico medium to bakers yeast metabolic network model iND750 by Duarte et al. 2004.

# Usage

```
ypd(model, def_bnd = SYBIL_SETTINGS("MAXIMUM"), ver = "harrison2007")
```
#### Arguments

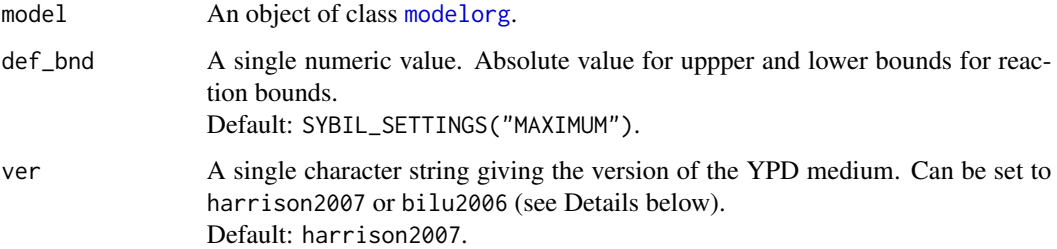

# <span id="page-195-0"></span>Details

The function ypd identifies exchange reactions via the function [findExchReact](#page-44-0). The lower bounds of all exchange fluxes is set to zero (not allowing any flux into the network) and the upper bounds are set to the value of def\_bnd (default: output is unbounded). The lower bound input of the input fluxes is set like in the table below.

Two different versions of YPD medium are available: Harrison et al. 2007 and Bilu et al. 2006.

Harrison et al 2007:

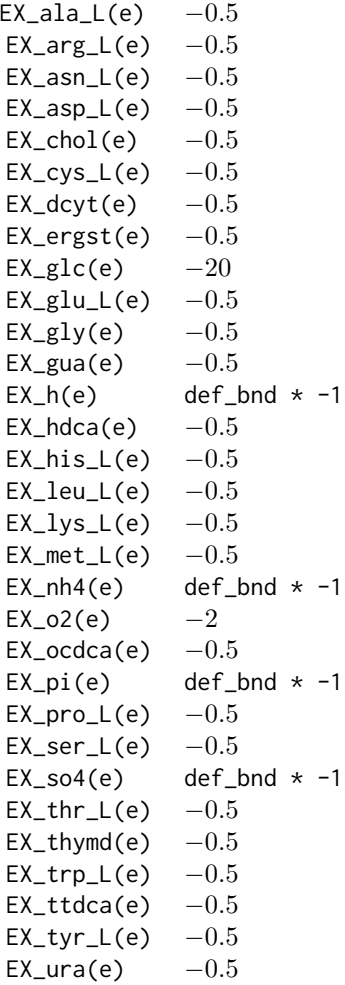

Bilu et al 2006:

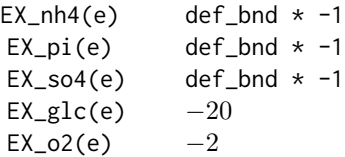

<span id="page-196-0"></span>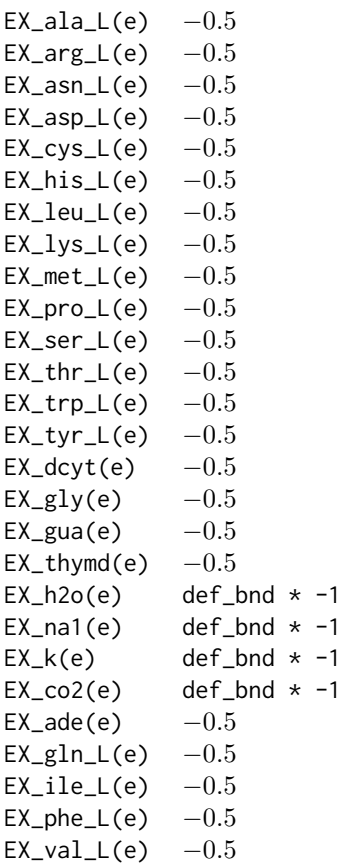

# Value

An instance of class [modelorg](#page-78-1) with input fluxes set corresponding to the desired YPD medium.

#### Author(s)

Gabriel Gelius-Dietrich <geliudie@uni-duesseldorf.de>

Maintainer: Mayo Roettger <mayo.roettger@hhu.de>

#### References

Harrison, R., Papp, B., Pal, C., Oliver, S. G. and Delnert, D. (2007) Plasticity of genetic interactions in metabolic networks of yeast. *PNAS* 104, 2307–2312.

Bilu, Y., Shlomi, T., Barkai, N. and Ruppin, E. (2006) Conservation of expression and sequence of metabolic genes is reflected by activity across metabolic states. *PLoS Comput Biol* 2, 932–938.

#### See Also

[modelorg](#page-78-0), [findExchReact](#page-44-0) and [SYBIL\\_SETTINGS](#page-167-0)

# Index

∗Topic IO modelorg2ExPA, [82](#page-81-0) modelorg2tsv, [84](#page-83-0) promptSysBiolAlg, [132](#page-131-0) readTSVmod, [138](#page-137-0) ∗Topic change onlyChangeGPR, [93](#page-92-0) ∗Topic character checkReactId, [34](#page-33-0) ∗Topic check onlyCheckGPR, [94](#page-93-1) ∗Topic classes checksol-class, [35](#page-34-0) fluxDistribution-class, [46](#page-45-0) modelorg-class, [79](#page-78-2) modelorg\_irrev-class, [86](#page-85-0) netFlux-class, [89](#page-88-0) optObj, [103](#page-102-1) optObj-class, [104](#page-103-1) optObj\_clpAPI-class, [107](#page-106-0) optObj\_cplexAPI-class, [108](#page-107-0) optObj\_glpkAPI-class, [109](#page-108-0) optObj\_lpSolveAPI-class, [110](#page-109-0) optsol-class, [111](#page-110-0) optsol\_blockedReact-class, [114](#page-113-0) optsol\_fluxdel-class, [115](#page-114-0) optsol\_fluxVar-class, [118](#page-117-0) optsol\_genedel-class, [120](#page-119-0) optsol\_optimizeProb-class, [122](#page-121-0) optsol\_phpp-class, [123](#page-122-0) optsol\_robAna-class, [125](#page-124-0) ppProc-class, [129](#page-128-0) reactId-class, [133](#page-132-0) reactId\_Exch-class, [135](#page-134-0) summaryOptsol, [159](#page-158-0) summaryOptsol-class, [160](#page-159-0) sybilError-class, [163](#page-162-0) sybilLog-class, [164](#page-163-0) sysBiolAlg, [170](#page-169-1)

sysBiolAlg-class, [172](#page-171-1) sysBiolAlg\_fba-class, [175](#page-174-1) sysBiolAlg\_fbaEasyConstraint-class, [177](#page-176-0) sysBiolAlg\_fv-class, [179](#page-178-0) sysBiolAlg\_lmoma-class, [182](#page-181-0) sysBiolAlg\_moma-class, [185](#page-184-0) sysBiolAlg\_mtf-class, [187](#page-186-0) sysBiolAlg\_room-class, [190](#page-189-0) ∗Topic datasets Ec\_core, [43](#page-42-0) ∗Topic manip addExchReact, [10](#page-9-0) addReact,modelorg-method, [11](#page-10-0) doubleReact, [42](#page-41-0) mod2irrev, [77](#page-76-0) rmReact, [146](#page-145-0) ∗Topic merge mergeReact2Modelorg, [76](#page-75-0) ∗Topic methods addCols-methods, [7](#page-6-0) addColsToProb-methods, [8](#page-7-0) addRows-methods, [13](#page-12-0) addRowsCols-methods, [14](#page-13-0) addRowsToProb-methods, [15](#page-14-0) applyChanges-methods, [18](#page-17-0) backupProb-methods, [20](#page-19-0) changeColsBnds-methods, [23](#page-22-0) changeColsBndsObjCoefs-methods, [24](#page-23-0) changeMatrixRow-methods, [26](#page-25-0) changeObjCoefs-methods, [27](#page-26-0) changeRowsBnds-methods, [29](#page-28-0) changeUptake-methods, [30](#page-29-0) checkVersion-methods, [36](#page-35-0) deadEndMetabolites-methods, [37](#page-36-0) delProb-methods, [38](#page-37-0) getColPrim-methods, [51](#page-50-0) getColsLowBnds-methods, [52](#page-51-0) getColsNames-methods, [53](#page-52-0)

getColsUppBnds-methods, [54](#page-53-0) getFluxDist-methods, [55](#page-54-0) getNumCols-methods, [56](#page-55-0) getNumNnz-methods, [57](#page-56-0) getNumRows-methods, [58](#page-57-0) getObjCoefs-methods, [59](#page-58-0) getObjDir-methods, [60](#page-59-0) getObjVal-methods, [61](#page-60-0) getRedCosts-methods, [62](#page-61-0) getRowsLowBnds-methods, [63](#page-62-0) getRowsNames-methods, [64](#page-63-0) getRowsUppBnds-methods, [65](#page-64-0) getSolStat-methods, [66](#page-65-0) getSolverParm-methods, [67](#page-66-0) initProb-methods, [69](#page-68-0) loadLPprob-methods, [70](#page-69-0) loadQobj-methods, [75](#page-74-0) optimizeProb-methods, [94](#page-93-1) printMetabolite-methods, [130](#page-129-0) printReaction-methods, [131](#page-130-0) readProb-methods, [137](#page-136-1) resetChanges-methods, [145](#page-144-0) scaleProb-methods, [148](#page-147-1) sensitivityAnalysis-methods, [149](#page-148-0) setColsNames-methods, [150](#page-149-0) setObjDir-methods, [151](#page-150-0) setRhsZero-methods, [153](#page-152-0) setRowsNames-methods, [154](#page-153-0) setSolverParm-methods, [155](#page-154-0) shrinkMatrix-methods, [156](#page-155-0) singletonMetabolites-methods, [157](#page-156-0) solveLp-methods, [158](#page-157-0) writeProb-methods, [193](#page-192-0) ∗Topic optimize addCols-methods, [7](#page-6-0) addColsToProb-methods, [8](#page-7-0) addRows-methods, [13](#page-12-0) addRowsCols-methods, [14](#page-13-0) addRowsToProb-methods, [15](#page-14-0) applyChanges-methods, [18](#page-17-0) backupProb-methods, [20](#page-19-0) blockedReact, [21](#page-20-0) changeBounds, [22](#page-21-0) changeColsBnds-methods, [23](#page-22-0) changeColsBndsObjCoefs-methods, [24](#page-23-0) changeMatrixRow-methods, [26](#page-25-0) changeObjCoefs-methods, [27](#page-26-0) changeObjFunc, [28](#page-27-0)

changeRowsBnds-methods, [29](#page-28-0) checkDefaultMethod, [31](#page-30-0) checkOptSol-methods, [33](#page-32-0) delProb-methods, [38](#page-37-0) doubleFluxDel, [39](#page-38-0) doubleGeneDel, [40](#page-39-0) fluxVar, [47](#page-46-0) geneDeletion, [49](#page-48-0) getColPrim-methods, [51](#page-50-0) getColsLowBnds-methods, [52](#page-51-0) getColsNames-methods, [53](#page-52-0) getColsUppBnds-methods, [54](#page-53-0) getFluxDist-methods, [55](#page-54-0) getNumCols-methods, [56](#page-55-0) getNumNnz-methods, [57](#page-56-0) getNumRows-methods, [58](#page-57-0) getObjCoefs-methods, [59](#page-58-0) getObjDir-methods, [60](#page-59-0) getObjVal-methods, [61](#page-60-0) getRedCosts-methods, [62](#page-61-0) getRowsLowBnds-methods, [63](#page-62-0) getRowsNames-methods, [64](#page-63-0) getRowsUppBnds-methods, [65](#page-64-0) getSolStat-methods, [66](#page-65-0) getSolverParm-methods, [67](#page-66-0) initProb-methods, [69](#page-68-0) loadLPprob-methods, [70](#page-69-0) loadQobj-methods, [75](#page-74-0) oneFluxDel, [90](#page-89-0) oneGeneDel, [91](#page-90-0) optimizeProb-methods, [94](#page-93-1) optimizer, [99](#page-98-0) phpp, [127](#page-126-0) readProb-methods, [137](#page-136-1) resetChanges-methods, [145](#page-144-0) robAna, [147](#page-146-0) scaleProb-methods, [148](#page-147-1) sensitivityAnalysis-methods, [149](#page-148-0) setColsNames-methods, [150](#page-149-0) setObjDir-methods, [151](#page-150-0) setRhsZero-methods, [153](#page-152-0) setRowsNames-methods, [154](#page-153-0) setSolverParm-methods, [155](#page-154-0) solveLp-methods, [158](#page-157-0) SYBIL\_SETTINGS, [168](#page-167-1) sysBiolAlg-class, [172](#page-171-1) writeProb-methods, [193](#page-192-0) ∗Topic package

sybil-package, [5](#page-4-0) ∗Topic subset mergeReact2Modelorg, [76](#page-75-0) ∗Topic upgrade, version upgradeModelorg, [193](#page-192-0) [, *[56](#page-55-0)* [,fluxDistribution,ANY,ANY,ANY-method *(*fluxDistribution-class*)*, [46](#page-45-0) [,optsol\_fluxdel,ANY,ANY,ANY-method *(*optsol\_fluxdel-class*)*, [115](#page-114-0) [,reactId,ANY,ANY,ANY-method *(*reactId-class*)*, [133](#page-132-0) [,reactId\_Exch,ANY,ANY,ANY-method *(*reactId\_Exch-class*)*, [135](#page-134-0) addAlgorithm, [7,](#page-6-0) *[31](#page-30-0)* addCols, *[105](#page-104-0)* addCols *(*addCols-methods*)*, [7](#page-6-0) addCols,optObj\_clpAPI,numeric-method *(*addCols-methods*)*, [7](#page-6-0) addCols,optObj\_cplexAPI,numeric-method *(*addCols-methods*)*, [7](#page-6-0) addCols,optObj\_glpkAPI,numeric-method *(*addCols-methods*)*, [7](#page-6-0) addCols,optObj\_lpSolveAPI,numeric-method *(*addCols-methods*)*, [7](#page-6-0) addCols-methods, [7](#page-6-0) addColsToProb, *[105](#page-104-0)* addColsToProb *(*addColsToProb-methods*)*, [8](#page-7-0) addColsToProb,optObj\_clpAPI-method *(*addColsToProb-methods*)*, [8](#page-7-0) addColsToProb,optObj\_cplexAPI-method *(*addColsToProb-methods*)*, [8](#page-7-0) addColsToProb,optObj\_glpkAPI-method *(*addColsToProb-methods*)*, [8](#page-7-0) addColsToProb,optObj\_lpSolveAPI-method *(*addColsToProb-methods*)*, [8](#page-7-0) addColsToProb-methods, [8](#page-7-0) addExchReact, [10](#page-9-0) addReact, *[11](#page-10-0)* addReact *(*addReact,modelorg-method*)*, [11](#page-10-0) addReact,modelorg,ANY-method *(*addReact,modelorg-method*)*, [11](#page-10-0) addReact,modelorg-method, [11](#page-10-0) addRows, *[105](#page-104-0)* addRows *(*addRows-methods*)*, [13](#page-12-0) addRows,optObj\_clpAPI,numeric-method

*(*addRows-methods*)*, [13](#page-12-0)

addRows,optObj\_cplexAPI,numeric-method *(*addRows-methods*)*, [13](#page-12-0) addRows,optObj\_glpkAPI,numeric-method *(*addRows-methods*)*, [13](#page-12-0) addRows,optObj\_lpSolveAPI,numeric-method *(*addRows-methods*)*, [13](#page-12-0) addRows-methods, [13](#page-12-0) addRowsCols, *[105](#page-104-0)* addRowsCols *(*addRowsCols-methods*)*, [14](#page-13-0) addRowsCols,optObj\_clpAPI,numeric,numeric-method *(*addRowsCols-methods*)*, [14](#page-13-0) addRowsCols,optObj\_cplexAPI,numeric,numeric-method *(*addRowsCols-methods*)*, [14](#page-13-0) addRowsCols,optObj\_glpkAPI,numeric,numeric-method *(*addRowsCols-methods*)*, [14](#page-13-0) addRowsCols,optObj\_lpSolveAPI,numeric,numeric-method *(*addRowsCols-methods*)*, [14](#page-13-0) addRowsCols-methods, [14](#page-13-0) addRowsToProb, *[105](#page-104-0)* addRowsToProb *(*addRowsToProb-methods*)*, [15](#page-14-0) addRowsToProb,optObj\_clpAPI-method *(*addRowsToProb-methods*)*, [15](#page-14-0) addRowsToProb,optObj\_cplexAPI-method *(*addRowsToProb-methods*)*, [15](#page-14-0) addRowsToProb,optObj\_glpkAPI-method *(*addRowsToProb-methods*)*, [15](#page-14-0) addRowsToProb,optObj\_lpSolveAPI-method *(*addRowsToProb-methods*)*, [15](#page-14-0) addRowsToProb-methods, [15](#page-14-0) addSolver, [17,](#page-16-0) *[69](#page-68-0)* alg\_par *(*sysBiolAlg-class*)*, [172](#page-171-1) alg\_par,optsol-method *(*optsol-class*)*, [111](#page-110-0) alg\_par,sysBiolAlg-method *(*sysBiolAlg-class*)*, [172](#page-171-1) alg\_par<- *(*sysBiolAlg-class*)*, [172](#page-171-1) alg\_par<-,optsol-method *(*optsol-class*)*, [111](#page-110-0) alg\_par<-,sysBiolAlg-method *(*sysBiolAlg-class*)*, [172](#page-171-1) ALGORITHM *(*SYBIL\_SETTINGS*)*, [168](#page-167-1) algorithm *(*optsol-class*)*, [111](#page-110-0) algorithm,optsol-method *(*optsol-class*)*, [111](#page-110-0) algorithm,sysBiolAlg-method *(*sysBiolAlg-class*)*, [172](#page-171-1) algorithm<- *(*optsol-class*)*, [111](#page-110-0)

algorithm<-,optsol-method *(*optsol-class*)*, [111](#page-110-0) algorithm<-,sysBiolAlg-method *(*sysBiolAlg-class*)*, [172](#page-171-1) allGenes, *[48](#page-47-0)*, *[95](#page-94-0)* allGenes *(*modelorg-class*)*, [79](#page-78-2) allGenes,modelorg-method *(*modelorg-class*)*, [79](#page-78-2) allGenes<- *(*modelorg-class*)*, [79](#page-78-2) allGenes<-,modelorg-method *(*modelorg-class*)*, [79](#page-78-2) applyChanges, *[98](#page-97-0)*, *[145](#page-144-0)* applyChanges *(*applyChanges-methods*)*, [18](#page-17-0) applyChanges,sysBiolAlg-method *(*applyChanges-methods*)*, [18](#page-17-0) applyChanges,sysBiolAlg\_room-method *(*applyChanges-methods*)*, [18](#page-17-0) applyChanges-methods, [18](#page-17-0)

backupProb, *[105](#page-104-0)*

backupProb *(*backupProb-methods*)*, [20](#page-19-0) backupProb,optObj\_clpAPI-method *(*backupProb-methods*)*, [20](#page-19-0) backupProb,optObj\_cplexAPI-method *(*backupProb-methods*)*, [20](#page-19-0) backupProb,optObj\_glpkAPI-method *(*backupProb-methods*)*, [20](#page-19-0) backupProb,optObj\_lpSolveAPI-method *(*backupProb-methods*)*, [20](#page-19-0) backupProb-methods, [20](#page-19-0) blocked *(*optsol\_blockedReact-class*)*, [114](#page-113-0) blocked,optsol\_blockedReact-method *(*optsol\_blockedReact-class*)*, [114](#page-113-0) blocked<- *(*optsol\_blockedReact-class*)*, [114](#page-113-0) blocked<-,optsol\_blockedReact-method *(*optsol\_blockedReact-class*)*, [114](#page-113-0) blockedReact, [21,](#page-20-0) *[114](#page-113-0)*, *[162](#page-161-0)* blReact *(*optsol\_fluxVar-class*)*, [118](#page-117-0) blReact,optsol\_fluxVar-method *(*optsol\_fluxVar-class*)*, [118](#page-117-0) callNextMethod, *[133](#page-132-0)*, *[174](#page-173-0)* cat, *[130,](#page-129-0) [131](#page-130-0)*

changeBounds, [22](#page-21-0) changeColsBnds, *[105](#page-104-0)* changeColsBnds *(*changeColsBnds-methods*)*, [23](#page-22-0) changeColsBnds,optObj\_clpAPI-method *(*changeColsBnds-methods*)*, [23](#page-22-0) changeColsBnds,optObj\_cplexAPI-method *(*changeColsBnds-methods*)*, [23](#page-22-0) changeColsBnds,optObj\_glpkAPI-method *(*changeColsBnds-methods*)*, [23](#page-22-0) changeColsBnds,optObj\_lpSolveAPI-method *(*changeColsBnds-methods*)*, [23](#page-22-0) changeColsBnds-methods, [23](#page-22-0) changeColsBndsObjCoefs, *[105](#page-104-0)* changeColsBndsObjCoefs *(*changeColsBndsObjCoefs-methods*)*,  $24$ changeColsBndsObjCoefs,optObj\_clpAPI-method *(*changeColsBndsObjCoefs-methods*)*,  $24$ changeColsBndsObjCoefs,optObj\_cplexAPI-method *(*changeColsBndsObjCoefs-methods*)*, [24](#page-23-0) changeColsBndsObjCoefs,optObj\_glpkAPI-method *(*changeColsBndsObjCoefs-methods*)*, [24](#page-23-0) changeColsBndsObjCoefs,optObj\_lpSolveAPI-method *(*changeColsBndsObjCoefs-methods*)*, [24](#page-23-0) changeColsBndsObjCoefs-methods, [24](#page-23-0) changeGPR, [25](#page-24-0) changeMatrixRow, *[105](#page-104-0)* changeMatrixRow *(*changeMatrixRow-methods*)*, [26](#page-25-0) changeMatrixRow,optObj\_cplexAPI-method *(*changeMatrixRow-methods*)*, [26](#page-25-0) changeMatrixRow,optObj\_glpkAPI-method *(*changeMatrixRow-methods*)*, [26](#page-25-0) changeMatrixRow,optObj\_lpSolveAPI-method *(*changeMatrixRow-methods*)*, [26](#page-25-0) changeMatrixRow-methods, [26](#page-25-0) changeMaxObj *(*sysBiolAlg\_mtf-class*)*, [187](#page-186-0) changeMaxObj,sysBiolAlg\_mtf-method *(*sysBiolAlg\_mtf-class*)*, [187](#page-186-0) changeObjCoefs, *[106](#page-105-0)* changeObjCoefs *(*changeObjCoefs-methods*)*, [27](#page-26-0) changeObjCoefs,optObj\_clpAPI-method *(*changeObjCoefs-methods*)*, [27](#page-26-0) changeObjCoefs,optObj\_cplexAPI-method

*(*changeObjCoefs-methods*)*, [27](#page-26-0) changeObjCoefs,optObj\_glpkAPI-method *(*changeObjCoefs-methods*)*, [27](#page-26-0) changeObjCoefs,optObj\_lpSolveAPI-method *(*changeObjCoefs-methods*)*, [27](#page-26-0) changeObjCoefs-methods, [27](#page-26-0) changeObjFunc, [28](#page-27-0) changeRowsBnds, *[106](#page-105-0)* changeRowsBnds *(*changeRowsBnds-methods*)*, [29](#page-28-0) changeRowsBnds,optObj\_clpAPI-method *(*changeRowsBnds-methods*)*, [29](#page-28-0) changeRowsBnds,optObj\_cplexAPI-method *(*changeRowsBnds-methods*)*, [29](#page-28-0) changeRowsBnds,optObj\_glpkAPI-method *(*changeRowsBnds-methods*)*, [29](#page-28-0) changeRowsBnds,optObj\_lpSolveAPI-method *(*changeRowsBnds-methods*)*, [29](#page-28-0) changeRowsBnds-methods, [29](#page-28-0) changeUptake *(*changeUptake-methods*)*, [30](#page-29-0) changeUptake,modelorg-method *(*changeUptake-methods*)*, [30](#page-29-0) changeUptake-methods, [30](#page-29-0) checkAlgorithm, *[7](#page-6-0)*, [31](#page-30-0) checkDefaultMethod, [31,](#page-30-0) *[69](#page-68-0)*, *[103,](#page-102-1) [104](#page-103-1)*, *[107](#page-106-0)*, *[168](#page-167-1)*, *[170](#page-169-1)* checkOptSol, *[35,](#page-34-0) [36](#page-35-0)*, *[40](#page-39-0)*, *[42](#page-41-0)*, *[50](#page-49-0)*, *[91,](#page-90-0) [92](#page-91-0)*, *[113](#page-112-0)*, *[115](#page-114-0)*, *[117](#page-116-0)*, *[120,](#page-119-0) [121](#page-120-0)*, *[123](#page-122-0)*, *[125](#page-124-0)*, *[127](#page-126-0)* checkOptSol *(*checkOptSol-methods*)*, [33](#page-32-0) checkOptSol,optsol-method *(*checkOptSol-methods*)*, [33](#page-32-0) checkOptSol-methods, [33](#page-32-0) checkReactId, *[22,](#page-21-0) [23](#page-22-0)*, *[28](#page-27-0)*, [34,](#page-33-0) *[44](#page-43-0)*, *[133,](#page-132-0) [134](#page-133-0)*, *[136](#page-135-0)*, *[146](#page-145-0)* checksol, *[33](#page-32-0)* checksol *(*checksol-class*)*, [35](#page-34-0) checksol-class, [35](#page-34-0) checkSolStat *(*optObj-class*)*, [104](#page-103-1) checkStat *(*optsol-class*)*, [111](#page-110-0) checkStat,optsol-method *(*optsol-class*)*, [111](#page-110-0) checkVersion *(*checkVersion-methods*)*, [36](#page-35-0) checkVersion,modelorg *(*checkVersion-methods*)*, [36](#page-35-0) checkVersion,modelorg-method *(*checkVersion-methods*)*, [36](#page-35-0) checkVersion-methods, [36](#page-35-0) chlb *(*optsol\_fluxdel-class*)*, [115](#page-114-0)

chlb,optsol\_fluxdel-method *(*optsol\_fluxdel-class*)*, [115](#page-114-0) chlb<- *(*optsol\_fluxdel-class*)*, [115](#page-114-0) chlb<-,optsol\_fluxdel-method *(*optsol\_fluxdel-class*)*, [115](#page-114-0) chub *(*optsol\_fluxdel-class*)*, [115](#page-114-0) chub,optsol\_fluxdel-method *(*optsol\_fluxdel-class*)*, [115](#page-114-0) chub<- *(*optsol\_fluxdel-class*)*, [115](#page-114-0) chub<-,optsol\_fluxdel-method *(*optsol\_fluxdel-class*)*, [115](#page-114-0) clpPtr-class *(*optObj-class*)*, [104](#page-103-1) cmd *(*ppProc-class*)*, [129](#page-128-0) cmd,ppProc-method *(*ppProc-class*)*, [129](#page-128-0) cmd<- *(*ppProc-class*)*, [129](#page-128-0) cmd<-,ppProc-method *(*ppProc-class*)*, [129](#page-128-0) combn, *[50](#page-49-0)* comp\_attr *(*modelorg-class*)*, [79](#page-78-2) comp\_attr,modelorg-method *(*modelorg-class*)*, [79](#page-78-2) comp\_attr,react-method *(*modelorg-class*)*, [79](#page-78-2) comp\_attr<- *(*modelorg-class*)*, [79](#page-78-2) comp\_attr<-,modelorg-method *(*modelorg-class*)*, [79](#page-78-2) comp\_attr<-,react-method *(*modelorg-class*)*, [79](#page-78-2) cplexPointer-class *(*optObj-class*)*, [104](#page-103-1) cplexPtr-class *(*optObj-class*)*, [104](#page-103-1) ctrlfl *(*optsol\_robAna-class*)*, [125](#page-124-0) ctrlfl,optsol\_phpp-method *(*optsol\_phpp-class*)*, [123](#page-122-0) ctrlfl,optsol\_robAna-method *(*optsol\_robAna-class*)*, [125](#page-124-0) ctrlfl<- *(*optsol\_robAna-class*)*, [125](#page-124-0) ctrlfl<-,optsol\_phpp-method *(*optsol\_phpp-class*)*, [123](#page-122-0) ctrlfl<-,optsol\_robAna-method *(*optsol\_robAna-class*)*, [125](#page-124-0) ctrlr *(*optsol\_robAna-class*)*, [125](#page-124-0) ctrlr,optsol\_robAna-method *(*optsol\_robAna-class*)*, [125](#page-124-0) ctrlr<- *(*optsol\_robAna-class*)*, [125](#page-124-0) ctrlr<-,optsol\_robAna-method *(*optsol\_robAna-class*)*, [125](#page-124-0) deadEndMetabolites *(*deadEndMetabolites-methods*)*,

[37](#page-36-0)

deadEndMetabolites,modelorg-method *(*deadEndMetabolites-methods*)*, [37](#page-36-0) deadEndMetabolites-methods, [37](#page-36-0) deleted *(*optsol\_fluxdel-class*)*, [115](#page-114-0) deleted,optsol\_fluxdel-method *(*optsol\_fluxdel-class*)*, [115](#page-114-0) deleted,optsol\_genedel-method *(*optsol\_genedel-class*)*, [120](#page-119-0) delProb, *[106](#page-105-0)* delProb *(*delProb-methods*)*, [38](#page-37-0) delProb,optObj\_clpAPI-method *(*delProb-methods*)*, [38](#page-37-0) delProb,optObj\_cplexAPI-method *(*delProb-methods*)*, [38](#page-37-0) delProb,optObj\_glpkAPI-method *(*delProb-methods*)*, [38](#page-37-0) delProb,optObj\_lpSolveAPI-method *(*delProb-methods*)*, [38](#page-37-0) delProb-methods, [38](#page-37-0) dels *(*optsol\_fluxdel-class*)*, [115](#page-114-0) dels,optsol\_fluxdel-method *(*optsol\_fluxdel-class*)*, [115](#page-114-0) dels<- *(*optsol\_fluxdel-class*)*, [115](#page-114-0) dels<-,optsol\_fluxdel-method *(*optsol\_fluxdel-class*)*, [115](#page-114-0) Deprecated, *[162](#page-161-0)* didFoot *(*sybilLog-class*)*, [164](#page-163-0) didFoot,sybilLog-method *(*sybilLog-class*)*, [164](#page-163-0) didFoot<- *(*sybilLog-class*)*, [164](#page-163-0) didFoot<-,sybilLog-method *(*sybilLog-class*)*, [164](#page-163-0) dim,modelorg-method *(*modelorg-class*)*, [79](#page-78-2) dim,optObj-method *(*optObj-class*)*, [104](#page-103-1) doubleFluxDel, [39,](#page-38-0) *[88](#page-87-0)* doubleGeneDel, [40,](#page-39-0) *[50](#page-49-0)*, *[88](#page-87-0)* doubleReact, [42](#page-41-0)

EasyConstraint *(*sysBiolAlg\_fbaEasyConstraint-class*)*, fenc *(*sybilLog-class*)*, [164](#page-163-0) [177](#page-176-0) Ec\_core, [43](#page-42-0) edit, *[44](#page-43-0)* editEnvir, [44](#page-43-0) emsg *(*sybilError-class*)*, [163](#page-162-0) emsg,sybilError-method *(*sybilError-class*)*, [163](#page-162-0) emsg<- *(*sybilError-class*)*, [163](#page-162-0)

emsg<-,sybilError-method *(*sybilError-class*)*, [163](#page-162-0) enum *(*sybilError-class*)*, [163](#page-162-0) enum,sybilError-method *(*sybilError-class*)*, [163](#page-162-0) enum<- *(*sybilError-class*)*, [163](#page-162-0) enum<-,sybilError-method *(*sybilError-class*)*, [163](#page-162-0) ex\_met *(*summaryOptsol-class*)*, [160](#page-159-0) ex\_met,summaryOptsol-method *(*summaryOptsol-class*)*, [160](#page-159-0) ex\_val *(*summaryOptsol-class*)*, [160](#page-159-0) ex\_val,summaryOptsol-method *(*summaryOptsol-class*)*, [160](#page-159-0) exit\_code *(*checksol-class*)*, [35](#page-34-0) exit\_code,checksol-method *(*checksol-class*)*, [35](#page-34-0) exit\_code<- *(*checksol-class*)*, [35](#page-34-0) exit\_code<-,checksol-method *(*checksol-class*)*, [35](#page-34-0) exit\_meaning *(*checksol-class*)*, [35](#page-34-0) exit\_meaning,checksol-method *(*checksol-class*)*, [35](#page-34-0) exit\_meaning<- *(*checksol-class*)*, [35](#page-34-0) exit\_meaning<-,checksol-method *(*checksol-class*)*, [35](#page-34-0) exit\_num *(*checksol-class*)*, [35](#page-34-0) exit\_num,checksol-method *(*checksol-class*)*, [35](#page-34-0) exit\_num<- *(*checksol-class*)*, [35](#page-34-0) exit\_num<-,checksol-method *(*checksol-class*)*, [35](#page-34-0) externalptr, *[106](#page-105-0)*

```
fba, 96, 101, 169, 187
fba (sysBiolAlg_fba-class), 175
fbaEasyConstraint
        (sysBiolAlg_fbaEasyConstraint-class),
        177
fenc,sybilLog-method (sybilLog-class),
        164
fenc<- (sybilLog-class), 164
fenc<-,sybilLog-method
        (sybilLog-class), 164
fh (sybilLog-class), 164
fh,sybilLog-method (sybilLog-class), 164
fh<- (sybilLog-class), 164
```
fh<-,sybilLog-method *(*sybilLog-class*)*, [164](#page-163-0) file, *[133](#page-132-0)*, *[164](#page-163-0)* file-class *(*sybilLog-class*)*, [164](#page-163-0) findExchReact, *[21](#page-20-0)*, *[39](#page-38-0)*, [45,](#page-44-1) *[135](#page-134-0)*, *[196,](#page-195-0) [197](#page-196-0)* fldind *(*optsol-class*)*, [111](#page-110-0) fldind,optsol-method *(*optsol-class*)*, [111](#page-110-0) fldind,sysBiolAlg-method *(*sysBiolAlg-class*)*, [172](#page-171-1) fldind<- *(*optsol-class*)*, [111](#page-110-0) fldind<-,optsol-method *(*optsol-class*)*, [111](#page-110-0) fldind<-,sysBiolAlg-method *(*sysBiolAlg-class*)*, [172](#page-171-1) fluxdels *(*optsol\_genedel-class*)*, [120](#page-119-0) fluxdels,optsol\_genedel-method *(*optsol\_genedel-class*)*, [120](#page-119-0) fluxdels<- *(*optsol\_genedel-class*)*, [120](#page-119-0) fluxdels<-,optsol\_genedel-method *(*optsol\_genedel-class*)*, [120](#page-119-0) fluxdist *(*optsol-class*)*, [111](#page-110-0) fluxdist,optsol-method *(*optsol-class*)*, [111](#page-110-0) fluxdist<- *(*optsol-class*)*, [111](#page-110-0) fluxdist<-,optsol-method *(*optsol-class*)*, [111](#page-110-0) fluxDistribution *(*fluxDistribution-class*)*, [46](#page-45-0) fluxDistribution-class, [46](#page-45-0) fluxes *(*optsol-class*)*, [111](#page-110-0) fluxes,fluxDistribution-method *(*fluxDistribution-class*)*, [46](#page-45-0) fluxes,optsol-method *(*optsol-class*)*, [111](#page-110-0) fluxes<- *(*optsol-class*)*, [111](#page-110-0) fluxes<-,fluxDistribution-method *(*fluxDistribution-class*)*, [46](#page-45-0) fluxes<-,optsol-method *(*optsol-class*)*, [111](#page-110-0) fluxVar, [47,](#page-46-0) *[88](#page-87-0)*, *[118](#page-117-0)* fname *(*sybilLog-class*)*, [164](#page-163-0) fname,sybilLog-method *(*sybilLog-class*)*, [164](#page-163-0) fname<- *(*sybilLog-class*)*, [164](#page-163-0) fname<-,sybilLog-method *(*sybilLog-class*)*, [164](#page-163-0) fpath *(*sybilLog-class*)*, [164](#page-163-0) fpath,sybilLog-method *(*sybilLog-class*)*, [164](#page-163-0)

fpath<- *(*sybilLog-class*)*, [164](#page-163-0) fpath<-,sybilLog-method *(*sybilLog-class*)*, [164](#page-163-0) fv, *[47](#page-46-0)*, *[101](#page-100-0)*, *[169](#page-168-0)* fv *(*sysBiolAlg\_fv-class*)*, [179](#page-178-0) geneDel, *[41](#page-40-0)*, [48,](#page-47-0) *[92](#page-91-0)* geneDeletion, [49](#page-48-0) genes *(*modelorg-class*)*, [79](#page-78-2) genes,modelorg-method *(*modelorg-class*)*, [79](#page-78-2) genes,react-method *(*modelorg-class*)*, [79](#page-78-2) genes<- *(*modelorg-class*)*, [79](#page-78-2) genes<-,modelorg-method *(*modelorg-class*)*, [79](#page-78-2) genes<-,react-method *(*modelorg-class*)*, [79](#page-78-2) getColPrim, *[106](#page-105-0)* getColPrim *(*getColPrim-methods*)*, [51](#page-50-0) getColPrim,optObj\_clpAPI,numeric-method *(*getColPrim-methods*)*, [51](#page-50-0) getColPrim,optObj\_cplexAPI,numeric-method *(*getColPrim-methods*)*, [51](#page-50-0) getColPrim,optObj\_glpkAPI,numeric-method *(*getColPrim-methods*)*, [51](#page-50-0) getColPrim,optObj\_lpSolveAPI,numeric-method *(*getColPrim-methods*)*, [51](#page-50-0) getColPrim-methods, [51](#page-50-0) getColsLowBnds, *[106](#page-105-0)* getColsLowBnds *(*getColsLowBnds-methods*)*, [52](#page-51-0) getColsLowBnds,optObj\_clpAPI,numeric-method *(*getColsLowBnds-methods*)*, [52](#page-51-0) getColsLowBnds,optObj\_cplexAPI,numeric-method *(*getColsLowBnds-methods*)*, [52](#page-51-0) getColsLowBnds,optObj\_glpkAPI,numeric-method *(*getColsLowBnds-methods*)*, [52](#page-51-0) getColsLowBnds,optObj\_lpSolveAPI,numeric-method *(*getColsLowBnds-methods*)*, [52](#page-51-0) getColsLowBnds-methods, [52](#page-51-0) getColsNames *(*getColsNames-methods*)*, [53](#page-52-0) getColsNames,optObj\_cplexAPI,numeric-method *(*getColsNames-methods*)*, [53](#page-52-0) getColsNames,optObj\_glpkAPI,numeric-method *(*getColsNames-methods*)*, [53](#page-52-0) getColsNames,optObj\_lpSolveAPI,numeric-method *(*getColsNames-methods*)*, [53](#page-52-0) getColsNames-methods, [53](#page-52-0) getColsUppBnds, *[106](#page-105-0)*

getColsUppBnds *(*getColsUppBnds-methods*)*, [54](#page-53-0) getColsUppBnds,optObj\_clpAPI,numeric-method *(*getColsUppBnds-methods*)*, [54](#page-53-0) getColsUppBnds,optObj\_cplexAPI,numeric-method getNumRows,optObj\_cplexAPI-method *(*getColsUppBnds-methods*)*, [54](#page-53-0) getColsUppBnds,optObj\_glpkAPI,numeric-method getNumRows,optObj\_glpkAPI-method *(*getColsUppBnds-methods*)*, [54](#page-53-0) getColsUppBnds,optObj\_lpSolveAPI,numeric-meth**get**NumRows,optObj\_lpSolveAPI-method *(*getColsUppBnds-methods*)*, [54](#page-53-0) getColsUppBnds-methods, [54](#page-53-0) getFluxDist, *[90](#page-89-0)*, *[106](#page-105-0)* getFluxDist *(*getFluxDist-methods*)*, [55](#page-54-0) getFluxDist,optObj\_clpAPI-method *(*getFluxDist-methods*)*, [55](#page-54-0) getFluxDist,optObj\_cplexAPI-method *(*getFluxDist-methods*)*, [55](#page-54-0) getFluxDist,optObj\_glpkAPI-method *(*getFluxDist-methods*)*, [55](#page-54-0) getFluxDist,optObj\_lpSolveAPI-method *(*getFluxDist-methods*)*, [55](#page-54-0) getFluxDist,optsol-method *(*getFluxDist-methods*)*, [55](#page-54-0) getFluxDist-methods, [55](#page-54-0) getMeanReturn *(*optObj-class*)*, [104](#page-103-1) getMeanStatus, *[67](#page-66-0)* getMeanStatus *(*optObj-class*)*, [104](#page-103-1) getNetFlux *(*netFlux-class*)*, [89](#page-88-0) getNumCols, *[106](#page-105-0)* getNumCols *(*getNumCols-methods*)*, [56](#page-55-0) getNumCols,optObj\_clpAPI-method *(*getNumCols-methods*)*, [56](#page-55-0) getNumCols,optObj\_cplexAPI-method *(*getNumCols-methods*)*, [56](#page-55-0) getNumCols,optObj\_glpkAPI-method *(*getNumCols-methods*)*, [56](#page-55-0) getNumCols,optObj\_lpSolveAPI-method *(*getNumCols-methods*)*, [56](#page-55-0) getNumCols-methods, [56](#page-55-0) getNumNnz, *[106](#page-105-0)* getNumNnz *(*getNumNnz-methods*)*, [57](#page-56-0) getNumNnz,optObj\_clpAPI-method *(*getNumNnz-methods*)*, [57](#page-56-0) getNumNnz,optObj\_cplexAPI-method *(*getNumNnz-methods*)*, [57](#page-56-0) getNumNnz,optObj\_glpkAPI-method *(*getNumNnz-methods*)*, [57](#page-56-0) getNumNnz-methods, [57](#page-56-0)

getNumRows, *[106](#page-105-0)* getNumRows *(*getNumRows-methods*)*, [58](#page-57-0) getNumRows,optObj\_clpAPI-method *(*getNumRows-methods*)*, [58](#page-57-0) *(*getNumRows-methods*)*, [58](#page-57-0) *(*getNumRows-methods*)*, [58](#page-57-0) *(*getNumRows-methods*)*, [58](#page-57-0) getNumRows-methods, [58](#page-57-0) getObjCoefs, *[106](#page-105-0)* getObjCoefs *(*getObjCoefs-methods*)*, [59](#page-58-0) getObjCoefs,optObj\_clpAPI,numeric-method *(*getObjCoefs-methods*)*, [59](#page-58-0) getObjCoefs,optObj\_cplexAPI,numeric-method *(*getObjCoefs-methods*)*, [59](#page-58-0) getObjCoefs,optObj\_glpkAPI,numeric-method *(*getObjCoefs-methods*)*, [59](#page-58-0) getObjCoefs,optObj\_lpSolveAPI,numeric-method *(*getObjCoefs-methods*)*, [59](#page-58-0) getObjCoefs-methods, [59](#page-58-0) getObjDir, *[106](#page-105-0)* getObjDir *(*getObjDir-methods*)*, [60](#page-59-0) getObjDir,optObj\_clpAPI-method *(*getObjDir-methods*)*, [60](#page-59-0) getObjDir,optObj\_cplexAPI-method *(*getObjDir-methods*)*, [60](#page-59-0) getObjDir,optObj\_glpkAPI-method *(*getObjDir-methods*)*, [60](#page-59-0) getObjDir,optObj\_lpSolveAPI-method *(*getObjDir-methods*)*, [60](#page-59-0) getObjDir-methods, [60](#page-59-0) getObjVal, *[106](#page-105-0)* getObjVal *(*getObjVal-methods*)*, [61](#page-60-0) getObjVal,optObj\_clpAPI-method *(*getObjVal-methods*)*, [61](#page-60-0) getObjVal,optObj\_cplexAPI-method *(*getObjVal-methods*)*, [61](#page-60-0) getObjVal,optObj\_glpkAPI-method *(*getObjVal-methods*)*, [61](#page-60-0) getObjVal,optObj\_lpSolveAPI-method *(*getObjVal-methods*)*, [61](#page-60-0) getObjVal-methods, [61](#page-60-0) getReaction *(*mergeReact2Modelorg*)*, [76](#page-75-0) getReaction,modelorg,ANY-method *(*mergeReact2Modelorg*)*, [76](#page-75-0) getReaction,modelorg-method

*(*mergeReact2Modelorg*)*, [76](#page-75-0) getRedCosts, *[106](#page-105-0)* getRedCosts *(*getRedCosts-methods*)*, [62](#page-61-0) getRedCosts,optObj\_clpAPI-method *(*getRedCosts-methods*)*, [62](#page-61-0) getRedCosts,optObj\_cplexAPI-method *(*getRedCosts-methods*)*, [62](#page-61-0) getRedCosts,optObj\_glpkAPI-method *(*getRedCosts-methods*)*, [62](#page-61-0) getRedCosts,optObj\_lpSolveAPI-method *(*getRedCosts-methods*)*, [62](#page-61-0) getRedCosts,optsol\_phpp-method *(*optsol\_phpp-class*)*, [123](#page-122-0) getRedCosts-methods, [62](#page-61-0) getRowsLowBnds, *[106](#page-105-0)* getRowsLowBnds *(*getRowsLowBnds-methods*)*, [63](#page-62-0) getRowsLowBnds,optObj\_clpAPI,numeric-method *(*getRowsLowBnds-methods*)*, [63](#page-62-0) getRowsLowBnds,optObj\_cplexAPI,numeric-method *(*getRowsLowBnds-methods*)*, [63](#page-62-0) getRowsLowBnds,optObj\_glpkAPI,numeric-method getsybilenv, *[7](#page-6-0)*, *[31,](#page-30-0) [32](#page-31-0)*, [68](#page-67-0) *(*getRowsLowBnds-methods*)*, [63](#page-62-0) getRowsLowBnds,optObj\_lpSolveAPI,numeric-method glpkPtr-class *(*optObj-class*)*, [104](#page-103-1) *(*getRowsLowBnds-methods*)*, [63](#page-62-0) getRowsLowBnds-methods, [63](#page-62-0) getRowsNames *(*getRowsNames-methods*)*, [64](#page-63-0) getRowsNames,optObj\_cplexAPI,numeric-method *(*getRowsNames-methods*)*, [64](#page-63-0) getRowsNames,optObj\_glpkAPI,numeric-method *(*getRowsNames-methods*)*, [64](#page-63-0) getRowsNames,optObj\_lpSolveAPI,numeric-method gprRule *(*modelorg-class*)*, [79](#page-78-2) *(*getRowsNames-methods*)*, [64](#page-63-0) getRowsNames-methods, [64](#page-63-0) getRowsUppBnds, *[106](#page-105-0)* getRowsUppBnds *(*getRowsUppBnds-methods*)*, [65](#page-64-0) getRowsUppBnds,optObj\_clpAPI,numeric-method *(*getRowsUppBnds-methods*)*, [65](#page-64-0) getRowsUppBnds,optObj\_cplexAPI,numeric-method *(*getRowsUppBnds-methods*)*, [65](#page-64-0) getRowsUppBnds,optObj\_glpkAPI,numeric-method gprRules<-,modelorg-method *(*getRowsUppBnds-methods*)*, [65](#page-64-0) getRowsUppBnds,optObj\_lpSolveAPI,numeric-method *(*getRowsUppBnds-methods*)*, [65](#page-64-0) getRowsUppBnds-methods, [65](#page-64-0) getSolStat, *[106](#page-105-0)* getSolStat *(*getSolStat-methods*)*, [66](#page-65-0) getSolStat,optObj\_clpAPI-method *(*getSolStat-methods*)*, [66](#page-65-0) getSolStat,optObj\_cplexAPI-method *(*getSolStat-methods*)*, [66](#page-65-0) getSolStat,optObj\_glpkAPI-method *(*getSolStat-methods*)*, [66](#page-65-0) getSolStat,optObj\_lpSolveAPI-method *(*getSolStat-methods*)*, [66](#page-65-0) getSolStat-methods, [66](#page-65-0) getSolverParm, *[106](#page-105-0)* getSolverParm *(*getSolverParm-methods*)*, [67](#page-66-0) getSolverParm,optObj\_clpAPI-method *(*getSolverParm-methods*)*, [67](#page-66-0) getSolverParm,optObj\_cplexAPI-method *(*getSolverParm-methods*)*, [67](#page-66-0) getSolverParm,optObj\_glpkAPI-method *(*getSolverParm-methods*)*, [67](#page-66-0) getSolverParm,optObj\_lpSolveAPI-method *(*getSolverParm-methods*)*, [67](#page-66-0) getSolverParm-methods, [67](#page-66-0) glpkPtr, *[106](#page-105-0)* gpr *(*modelorg-class*)*, [79](#page-78-2) gpr,modelorg-method *(*modelorg-class*)*, [79](#page-78-2) gpr,react-method *(*modelorg-class*)*, [79](#page-78-2) gpr<- *(*modelorg-class*)*, [79](#page-78-2) gpr<-,modelorg-method *(*modelorg-class*)*, [79](#page-78-2) gpr<-,react-method *(*modelorg-class*)*, [79](#page-78-2) gprRule,react-method *(*modelorg-class*)*, [79](#page-78-2) gprRule<- *(*modelorg-class*)*, [79](#page-78-2) gprRule<-,react-method *(*modelorg-class*)*, [79](#page-78-2) gprRules *(*modelorg-class*)*, [79](#page-78-2) gprRules,modelorg-method *(*modelorg-class*)*, [79](#page-78-2) gprRules<- *(*modelorg-class*)*, [79](#page-78-2) *(*modelorg-class*)*, [79](#page-78-2) hasEffect *(*optsol\_genedel-class*)*, [120](#page-119-0) hasEffect,optsol\_genedel-method *(*optsol\_genedel-class*)*, [120](#page-119-0) hasEffect<- *(*optsol\_genedel-class*)*, [120](#page-119-0)

hasEffect<-,optsol\_genedel-method *(*optsol\_genedel-class*)*, [120](#page-119-0) hist, *[119](#page-118-0)* histogram, *[112](#page-111-0)*, *[161](#page-160-0)* image,summaryOptsol-method *(*summaryOptsol-class*)*, [160](#page-159-0) ind *(*ppProc-class*)*, [129](#page-128-0) ind,ppProc-method *(*ppProc-class*)*, [129](#page-128-0) ind<- *(*ppProc-class*)*, [129](#page-128-0) ind<-,ppProc-method *(*ppProc-class*)*, [129](#page-128-0) initialize, *[132,](#page-131-0) [133](#page-132-0)* initProb, *[74](#page-73-0)*, *[106](#page-105-0)*, *[172](#page-171-1)* initProb *(*initProb-methods*)*, [69](#page-68-0) initProb,optObj\_clpAPI-method *(*initProb-methods*)*, [69](#page-68-0) initProb,optObj\_cplexAPI-method *(*initProb-methods*)*, [69](#page-68-0) initProb,optObj\_glpkAPI-method *(*initProb-methods*)*, [69](#page-68-0) initProb,optObj\_lpSolveAPI-method *(*initProb-methods*)*, [69](#page-68-0) initProb-methods, [69](#page-68-0) irrev *(*modelorg\_irrev-class*)*, [86](#page-85-0) irrev,modelorg\_irrev-method *(*modelorg\_irrev-class*)*, [86](#page-85-0) irrev2rev *(*modelorg\_irrev-class*)*, [86](#page-85-0) irrev2rev,modelorg\_irrev-method *(*modelorg\_irrev-class*)*, [86](#page-85-0) irrev2rev<- *(*modelorg\_irrev-class*)*, [86](#page-85-0) irrev2rev<-,modelorg\_irrev-method *(*modelorg\_irrev-class*)*, [86](#page-85-0) irrev<- *(*modelorg\_irrev-class*)*, [86](#page-85-0) irrev<-,modelorg\_irrev-method *(*modelorg\_irrev-class*)*, [86](#page-85-0) length,netFlux-method *(*netFlux-class*)*, [89](#page-88-0) length,optsol-method *(*optsol-class*)*, [111](#page-110-0) length,reactId-method *(*reactId-class*)*, [133](#page-132-0) lethal *(*optsol\_fluxdel-class*)*, [115](#page-114-0) lethal,optsol\_fluxdel-method *(*optsol\_fluxdel-class*)*, [115](#page-114-0) levelplot, *[124,](#page-123-0) [125](#page-124-0)* lmoma, *[101](#page-100-0)*, *[169](#page-168-0)* lmoma *(*sysBiolAlg\_lmoma-class*)*, [182](#page-181-0) loadLPprob, *[106](#page-105-0)*, *[173](#page-172-0)*, *[178](#page-177-0)* loadLPprob *(*loadLPprob-methods*)*, [70](#page-69-0)

loadLPprob,optObj\_clpAPI-method *(*loadLPprob-methods*)*, [70](#page-69-0) loadLPprob,optObj\_cplexAPI-method *(*loadLPprob-methods*)*, [70](#page-69-0) loadLPprob,optObj\_glpkAPI-method *(*loadLPprob-methods*)*, [70](#page-69-0) loadLPprob,optObj\_lpSolveAPI-method *(*loadLPprob-methods*)*, [70](#page-69-0) loadLPprob-methods, [70](#page-69-0) loadMatrixPerColumnLPSOLVE *(*optObj\_lpSolveAPI-class*)*, [110](#page-109-0) loadQobj, *[106](#page-105-0)* loadQobj *(*loadQobj-methods*)*, [75](#page-74-0) loadQobj,optObj\_cplexAPI,Matrix-method *(*loadQobj-methods*)*, [75](#page-74-0) loadQobj,optObj\_cplexAPI,numeric-method *(*loadQobj-methods*)*, [75](#page-74-0) loadQobj-methods, [75](#page-74-0) logCall *(*sybilLog-class*)*, [164](#page-163-0) logCall,sybilLog-method *(*sybilLog-class*)*, [164](#page-163-0) logClose<- *(*sybilLog-class*)*, [164](#page-163-0) logClose<-,sybilLog-method *(*sybilLog-class*)*, [164](#page-163-0) logComment *(*sybilLog-class*)*, [164](#page-163-0) logComment,sybilLog-method *(*sybilLog-class*)*, [164](#page-163-0) logError *(*sybilLog-class*)*, [164](#page-163-0) logError,sybilLog,ANY,ANY-method *(*sybilLog-class*)*, [164](#page-163-0) logError,sybilLog,ANY,numeric-method *(*sybilLog-class*)*, [164](#page-163-0) logError,sybilLog-method *(*sybilLog-class*)*, [164](#page-163-0) logFH *(*sybilLog-class*)*, [164](#page-163-0) logFH,sybilLog-method *(*sybilLog-class*)*, [164](#page-163-0) logFileFH *(*sybilLog-class*)*, [164](#page-163-0) logFoot<- *(*sybilLog-class*)*, [164](#page-163-0) logFoot<-,sybilLog-method *(*sybilLog-class*)*, [164](#page-163-0) logHead *(*sybilLog-class*)*, [164](#page-163-0) logHead,sybilLog-method *(*sybilLog-class*)*, [164](#page-163-0) loglevel *(*sybilLog-class*)*, [164](#page-163-0) loglevel,sybilLog-method *(*sybilLog-class*)*, [164](#page-163-0) loglevel<- *(*sybilLog-class*)*, [164](#page-163-0)

loglevel<-,sybilLog-method *(*sybilLog-class*)*, [164](#page-163-0) logMessage *(*sybilLog-class*)*, [164](#page-163-0) logMessage,sybilLog-method *(*sybilLog-class*)*, [164](#page-163-0) logOptimization *(*sybilLog-class*)*, [164](#page-163-0) logOptimization,sybilLog-method *(*sybilLog-class*)*, [164](#page-163-0) logOptimizationTH *(*sybilLog-class*)*, [164](#page-163-0) logOptimizationTH,sybilLog-method *(*sybilLog-class*)*, [164](#page-163-0) logStep<- *(*sybilLog-class*)*, [164](#page-163-0) logStep<-,sybilLog-method *(*sybilLog-class*)*, [164](#page-163-0) logWarning *(*sybilLog-class*)*, [164](#page-163-0) logWarning,sybilLog-method *(*sybilLog-class*)*, [164](#page-163-0) lowbnd *(*modelorg-class*)*, [79](#page-78-2) lowbnd,modelorg-method *(*modelorg-class*)*, [79](#page-78-2) lowbnd,react-method *(*modelorg-class*)*, [79](#page-78-2) lowbnd,reactId\_Exch-method *(*reactId\_Exch-class*)*, [135](#page-134-0) lowbnd<- *(*modelorg-class*)*, [79](#page-78-2) lowbnd<-,modelorg-method *(*modelorg-class*)*, [79](#page-78-2) lowbnd<-,react-method *(*modelorg-class*)*, [79](#page-78-2) lowbnd<-,reactId\_Exch-method *(*reactId\_Exch-class*)*, [135](#page-134-0) lp\_dir *(*optsol-class*)*, [111](#page-110-0) lp\_dir,optsol-method *(*optsol-class*)*, [111](#page-110-0) lp\_dir<- *(*optsol-class*)*, [111](#page-110-0) lp\_dir<-,optsol,character-method *(*optsol-class*)*, [111](#page-110-0) lp\_dir<-,optsol,factor-method *(*optsol-class*)*, [111](#page-110-0) lp\_dir<-,optsol,numeric-method *(*optsol-class*)*, [111](#page-110-0) lp\_num\_cols *(*optsol-class*)*, [111](#page-110-0) lp\_num\_cols,optsol-method *(*optsol-class*)*, [111](#page-110-0) lp\_num\_cols<- *(*optsol-class*)*, [111](#page-110-0) lp\_num\_cols<-,optsol-method *(*optsol-class*)*, [111](#page-110-0) lp\_num\_rows *(*optsol-class*)*, [111](#page-110-0) lp\_num\_rows,optsol-method *(*optsol-class*)*, [111](#page-110-0)

lp\_num\_rows<- *(*optsol-class*)*, [111](#page-110-0) lp\_num\_rows<-,optsol-method *(*optsol-class*)*, [111](#page-110-0) lp\_obj *(*optsol-class*)*, [111](#page-110-0) lp\_obj,optsol-method *(*optsol-class*)*, [111](#page-110-0) lp\_obj<- *(*optsol-class*)*, [111](#page-110-0) lp\_obj<-,optsol-method *(*optsol-class*)*, [111](#page-110-0) lp\_ok *(*optsol-class*)*, [111](#page-110-0) lp\_ok,optsol-method *(*optsol-class*)*, [111](#page-110-0) lp\_ok<- *(*optsol-class*)*, [111](#page-110-0) lp\_ok<-,optsol-method *(*optsol-class*)*, [111](#page-110-0) lp\_stat *(*optsol-class*)*, [111](#page-110-0) lp\_stat,optsol-method *(*optsol-class*)*, [111](#page-110-0) lp\_stat<- *(*optsol-class*)*, [111](#page-110-0) lp\_stat<-,optsol-method *(*optsol-class*)*, [111](#page-110-0) lpExtPtr-class *(*optObj-class*)*, [104](#page-103-1) lstname *(*sybilLog-class*)*, [164](#page-163-0) lstname,sybilLog-method *(*sybilLog-class*)*, [164](#page-163-0)

makeOptsolMO, [76,](#page-75-0) *[122](#page-121-0)* matchrev *(*modelorg\_irrev-class*)*, [86](#page-85-0) matchrev,modelorg\_irrev-method *(*modelorg\_irrev-class*)*, [86](#page-85-0) matchrev<- *(*modelorg\_irrev-class*)*, [86](#page-85-0) matchrev<-,modelorg\_irrev-method *(*modelorg\_irrev-class*)*, [86](#page-85-0) Matrix, *[45](#page-44-1)*, *[56](#page-55-0)*, *[71](#page-70-0)*, *[75](#page-74-0)*, *[110](#page-109-0)*, *[157](#page-156-0)*, *[172](#page-171-1)*, *[185](#page-184-0)* matrix, *[45](#page-44-1)* MAXIMUM *(*SYBIL\_SETTINGS*)*, [168](#page-167-1) maxSol *(*optsol\_blockedReact-class*)*, [114](#page-113-0) maxSol,optsol\_blockedReact-method *(*optsol\_blockedReact-class*)*, [114](#page-113-0) maxSol,optsol\_fluxVar-method *(*optsol\_fluxVar-class*)*, [118](#page-117-0) mclapply, *[88](#page-87-0)* mergeReact2Modelorg, [76](#page-75-0) met\_attr *(*modelorg-class*)*, [79](#page-78-2) met\_attr,modelorg-method *(*modelorg-class*)*, [79](#page-78-2) met\_attr,react-method *(*modelorg-class*)*, [79](#page-78-2) met\_attr<- *(*modelorg-class*)*, [79](#page-78-2)

met\_attr<-,modelorg-method *(*modelorg-class*)*, [79](#page-78-2) met\_attr<-,react-method *(*modelorg-class*)*, [79](#page-78-2) met\_comp *(*modelorg-class*)*, [79](#page-78-2) met\_comp,modelorg-method *(*modelorg-class*)*, [79](#page-78-2) met\_comp,react-method *(*modelorg-class*)*, [79](#page-78-2) met\_comp<- *(*modelorg-class*)*, [79](#page-78-2) met\_comp<-,modelorg-method *(*modelorg-class*)*, [79](#page-78-2) met\_comp<-,react-method *(*modelorg-class*)*, [79](#page-78-2) met\_de *(*modelorg-class*)*, [79](#page-78-2) met\_de,modelorg-method *(*modelorg-class*)*, [79](#page-78-2) met\_de<- *(*modelorg-class*)*, [79](#page-78-2) met\_de<-,modelorg-method *(*modelorg-class*)*, [79](#page-78-2) met\_id *(*modelorg-class*)*, [79](#page-78-2) met\_id,modelorg-method *(*modelorg-class*)*, [79](#page-78-2) met\_id,react-method *(*modelorg-class*)*, [79](#page-78-2) met\_id,reactId\_Exch-method *(*reactId\_Exch-class*)*, [135](#page-134-0) met\_id<- *(*modelorg-class*)*, [79](#page-78-2) met\_id<-,modelorg-method *(*modelorg-class*)*, [79](#page-78-2) met\_id<-,react-method *(*modelorg-class*)*, [79](#page-78-2) met\_id<-,reactId\_Exch-method *(*reactId\_Exch-class*)*, [135](#page-134-0) met\_name *(*modelorg-class*)*, [79](#page-78-2) met\_name,modelorg-method *(*modelorg-class*)*, [79](#page-78-2) met\_name,react-method *(*modelorg-class*)*, [79](#page-78-2) met\_name<- *(*modelorg-class*)*, [79](#page-78-2) met\_name<-,modelorg-method *(*modelorg-class*)*, [79](#page-78-2) met\_name<-,react-method *(*modelorg-class*)*, [79](#page-78-2) met\_num *(*modelorg-class*)*, [79](#page-78-2) met\_num,modelorg-method *(*modelorg-class*)*, [79](#page-78-2) met\_num<- *(*modelorg-class*)*, [79](#page-78-2) met\_num<-,modelorg-method

*(*modelorg-class*)*, [79](#page-78-2) met\_pos *(*reactId\_Exch-class*)*, [135](#page-134-0) met\_pos,reactId\_Exch-method *(*reactId\_Exch-class*)*, [135](#page-134-0) met\_pos<- *(*reactId\_Exch-class*)*, [135](#page-134-0) met\_pos<-,reactId\_Exch-method *(*reactId\_Exch-class*)*, [135](#page-134-0) met\_single *(*modelorg-class*)*, [79](#page-78-2) met\_single,modelorg-method *(*modelorg-class*)*, [79](#page-78-2) met\_single<- *(*modelorg-class*)*, [79](#page-78-2) met\_single<-,modelorg-method *(*modelorg-class*)*, [79](#page-78-2) METHOD *(*SYBIL\_SETTINGS*)*, [168](#page-167-1) method, *[106](#page-105-0)* method *(*optsol-class*)*, [111](#page-110-0) method,optObj-method *(*optObj-class*)*, [104](#page-103-1) method,optsol-method *(*optsol-class*)*, [111](#page-110-0) method<- *(*optsol-class*)*, [111](#page-110-0) method<-,optsol-method *(*optsol-class*)*, [111](#page-110-0) minSol *(*optsol\_blockedReact-class*)*, [114](#page-113-0) minSol,optsol\_blockedReact-method *(*optsol\_blockedReact-class*)*, [114](#page-113-0) minSol,optsol\_fluxVar-method *(*optsol\_fluxVar-class*)*, [118](#page-117-0) mod2irrev, [77,](#page-76-0) *[86](#page-85-0)* mod\_attr *(*modelorg-class*)*, [79](#page-78-2) mod\_attr,modelorg-method *(*modelorg-class*)*, [79](#page-78-2) mod\_attr,react-method *(*modelorg-class*)*, [79](#page-78-2) mod\_attr<- *(*modelorg-class*)*, [79](#page-78-2) mod\_attr<-,modelorg-method *(*modelorg-class*)*, [79](#page-78-2) mod\_attr<-,react-method *(*modelorg-class*)*, [79](#page-78-2) mod\_compart, *[12](#page-11-0)* mod\_compart *(*modelorg-class*)*, [79](#page-78-2) mod\_compart,modelorg-method *(*modelorg-class*)*, [79](#page-78-2) mod\_compart<- *(*modelorg-class*)*, [79](#page-78-2) mod\_compart<-,modelorg-method *(*modelorg-class*)*, [79](#page-78-2) mod\_desc *(*modelorg-class*)*, [79](#page-78-2) mod\_desc,modelorg-method *(*modelorg-class*)*, [79](#page-78-2)

mod\_desc<- *(*modelorg-class*)*, [79](#page-78-2) mod\_desc<-,modelorg-method *(*modelorg-class*)*, [79](#page-78-2) mod\_id *(*modelorg-class*)*, [79](#page-78-2) mod\_id,modelorg-method *(*modelorg-class*)*, [79](#page-78-2) mod\_id,optsol-method *(*optsol-class*)*, [111](#page-110-0) mod\_id,reactId-method *(*reactId-class*)*, [133](#page-132-0) mod\_id,summaryOptsol-method *(*summaryOptsol-class*)*, [160](#page-159-0) mod\_id<- *(*modelorg-class*)*, [79](#page-78-2) mod\_id<-,modelorg-method *(*modelorg-class*)*, [79](#page-78-2) mod\_id<-,optsol-method *(*optsol-class*)*, [111](#page-110-0) mod\_id<-,reactId-method *(*reactId-class*)*, [133](#page-132-0) mod\_id<-,summaryOptsol-method *(*summaryOptsol-class*)*, [160](#page-159-0) mod\_key *(*modelorg-class*)*, [79](#page-78-2) mod\_key,modelorg-method *(*modelorg-class*)*, [79](#page-78-2) mod\_key,optsol-method *(*optsol-class*)*, [111](#page-110-0) mod\_key,reactId-method *(*reactId-class*)*, [133](#page-132-0) mod\_key,summaryOptsol-method *(*summaryOptsol-class*)*, [160](#page-159-0) mod\_key<- *(*modelorg-class*)*, [79](#page-78-2) mod\_key<-,modelorg-method *(*modelorg-class*)*, [79](#page-78-2) mod\_key<-,optsol-method *(*optsol-class*)*, [111](#page-110-0) mod\_key<-,reactId-method *(*reactId-class*)*, [133](#page-132-0) mod\_key<-,summaryOptsol-method *(*summaryOptsol-class*)*, [160](#page-159-0) mod\_name *(*modelorg-class*)*, [79](#page-78-2) mod\_name,modelorg-method *(*modelorg-class*)*, [79](#page-78-2) mod\_name<- *(*modelorg-class*)*, [79](#page-78-2) mod\_name<-,modelorg-method *(*modelorg-class*)*, [79](#page-78-2) mod\_obj, *[160](#page-159-0)* mod\_obj *(*optsol-class*)*, [111](#page-110-0) mod\_obj,optsol-method *(*optsol-class*)*, [111](#page-110-0)

mod\_obj,summaryOptsol-method *(*summaryOptsol-class*)*, [160](#page-159-0) mod\_obj<- *(*summaryOptsol-class*)*, [160](#page-159-0) mod\_obj<-,summaryOptsol-method *(*summaryOptsol-class*)*, [160](#page-159-0) modelorg, *[5](#page-4-0)*, *[10](#page-9-0)[–13](#page-12-0)*, *[21,](#page-20-0) [22](#page-21-0)*, *[25](#page-24-0)*, *[28](#page-27-0)*, *[30](#page-29-0)*, *[34](#page-33-0)*, *[36](#page-35-0)[–40](#page-39-0)*, *[42](#page-41-0)*, *[44,](#page-43-0) [45](#page-44-1)*, *[47](#page-46-0)*, *[49,](#page-48-0) [50](#page-49-0)*, *[76](#page-75-0)[–78](#page-77-0)*, *[82](#page-81-0)[–84](#page-83-0)*, *[86](#page-85-0)[–88](#page-87-0)*, *[90](#page-89-0)[–96](#page-95-0)*, *[98](#page-97-0)*, *[111](#page-110-0)*, *[114](#page-113-0)*, *[116](#page-115-0)*, *[118](#page-117-0)*, *[121,](#page-120-0) [122](#page-121-0)*, *[124](#page-123-0)*, *[126,](#page-125-0) [127](#page-126-0)*, *[130](#page-129-0)[–132](#page-131-0)*, *[143,](#page-142-0) [144](#page-143-0)*, *[146,](#page-145-0) [147](#page-146-0)*, *[156](#page-155-0)[–158](#page-157-0)*, *[160](#page-159-0)*, *[162](#page-161-0)*, *[171](#page-170-0)*, *[175](#page-174-1)*, *[180](#page-179-0)*, *[182](#page-181-0)*, *[185](#page-184-0)*, *[187](#page-186-0)*, *[190](#page-189-0)*, *[193](#page-192-0)*, *[195](#page-194-0)*, *[197](#page-196-0)* modelorg *(*modelorg-class*)*, [79](#page-78-2) modelorg-class, [79](#page-78-2) modelorg2ExPA, [82](#page-81-0) modelorg2tsv, [84,](#page-83-0) *[86](#page-85-0)*, *[131](#page-130-0)*, *[141](#page-140-0)[–144](#page-143-0)* modelorg\_irrev, *[12](#page-11-0)*, *[78](#page-77-0)*, *[82](#page-81-0)* modelorg\_irrev *(*modelorg\_irrev-class*)*, [86](#page-85-0) modelorg\_irrev-class, [86](#page-85-0) moma, *[101](#page-100-0)*, *[169](#page-168-0)* moma *(*sysBiolAlg\_moma-class*)*, [185](#page-184-0) mtf, *[19](#page-18-0)*, *[96](#page-95-0)*, *[101](#page-100-0)*, *[169](#page-168-0)* mtf *(*sysBiolAlg\_mtf-class*)*, [187](#page-186-0) mtfEasyConstraint *(*sysBiolAlg\_fbaEasyConstraint-class*)*, [177](#page-176-0) multiDel, [88](#page-87-0)

nc *(*sysBiolAlg-class*)*, [172](#page-171-1) nc,sysBiolAlg-method *(*sysBiolAlg-class*)*, [172](#page-171-1) nc<- *(*sysBiolAlg-class*)*, [172](#page-171-1) nc<-,sysBiolAlg-method *(*sysBiolAlg-class*)*, [172](#page-171-1) netFlux *(*netFlux-class*)*, [89](#page-88-0) netFlux-class, [89](#page-88-0) nfluxes *(*optsol-class*)*, [111](#page-110-0) nfluxes,optsol-method *(*optsol-class*)*, [111](#page-110-0) nnzero,fluxDistribution-method *(*fluxDistribution-class*)*, [46](#page-45-0) nnzero,summaryOptsol-method *(*summaryOptsol-class*)*, [160](#page-159-0) nr *(*sysBiolAlg-class*)*, [172](#page-171-1) nr,sysBiolAlg-method *(*sysBiolAlg-class*)*, [172](#page-171-1) nr<- *(*sysBiolAlg-class*)*, [172](#page-171-1)

nr<-,sysBiolAlg-method *(*sysBiolAlg-class*)*, [172](#page-171-1) NULL, *[45](#page-44-1)* num\_of\_fluxes *(*fluxDistribution-class*)*, [46](#page-45-0) num\_of\_fluxes,fluxDistribution-method *(*fluxDistribution-class*)*, [46](#page-45-0) num\_of\_prob *(*optsol-class*)*, [111](#page-110-0) num\_of\_prob,checksol-method *(*checksol-class*)*, [35](#page-34-0) num\_of\_prob,optsol-method *(*optsol-class*)*, [111](#page-110-0) num\_of\_prob<- *(*optsol-class*)*, [111](#page-110-0) num\_of\_prob<-,checksol-method *(*checksol-class*)*, [35](#page-34-0) num\_of\_prob<-,optsol-method *(*optsol-class*)*, [111](#page-110-0) nvar *(*fluxDistribution-class*)*, [46](#page-45-0) nvar,fluxDistribution-method *(*fluxDistribution-class*)*, [46](#page-45-0) nzeros *(*summaryOptsol-class*)*, [160](#page-159-0) nzeros,summaryOptsol-method *(*summaryOptsol-class*)*, [160](#page-159-0) obj\_coef *(*modelorg-class*)*, [79](#page-78-2) obj\_coef,modelorg-method *(*modelorg-class*)*, [79](#page-78-2) obj\_coef,optsol-method *(*optsol-class*)*, [111](#page-110-0) obj\_coef,react-method *(*modelorg-class*)*, [79](#page-78-2) obj\_coef<- *(*modelorg-class*)*, [79](#page-78-2) obj\_coef<-,modelorg-method *(*modelorg-class*)*, [79](#page-78-2) obj\_coef<-,optsol-method *(*optsol-class*)*, [111](#page-110-0) obj\_coef<-,react-method *(*modelorg-class*)*, [79](#page-78-2) obj\_func *(*optsol-class*)*, [111](#page-110-0) obj\_func,optsol-method *(*optsol-class*)*, [111](#page-110-0) obj\_func<- *(*optsol-class*)*, [111](#page-110-0) obj\_func<-,optsol-method *(*optsol-class*)*, [111](#page-110-0) oneFluxDel, *[88](#page-87-0)*, [90,](#page-89-0) *[115](#page-114-0)* oneGeneDel, *[33](#page-32-0)*, *[50](#page-49-0)*, *[88](#page-87-0)*, [91](#page-90-0) onlyChangeGPR, [93](#page-92-0) onlyCheckGPR, [94](#page-93-1) OPT\_DIRECTION *(*SYBIL\_SETTINGS*)*, [168](#page-167-1)

optimizeProb, *[33](#page-32-0)*, *[50](#page-49-0)*, *[89,](#page-88-0) [90](#page-89-0)*, *[100,](#page-99-0) [101](#page-100-0)*, *[103](#page-102-1)*, *[116](#page-115-0)*, *[118](#page-117-0)*, *[120](#page-119-0)*, *[122,](#page-121-0) [123](#page-122-0)*, *[125](#page-124-0)*, *[129](#page-128-0)*, *[163](#page-162-0)*, *[174](#page-173-0)*, *[176,](#page-175-0) [177](#page-176-0)*, *[181](#page-180-0)*, *[184](#page-183-0)*, *[186](#page-185-0)*, *[189](#page-188-0)*, *[191,](#page-190-0) [192](#page-191-0)* optimizeProb *(*optimizeProb-methods*)*, [94](#page-93-1) optimizeProb,modelorg-method *(*optimizeProb-methods*)*, [94](#page-93-1) optimizeProb,sysBiolAlg-method *(*optimizeProb-methods*)*, [94](#page-93-1) optimizeProb-methods, [94](#page-93-1) optimizer, *[39](#page-38-0)[–42](#page-41-0)*, *[47](#page-46-0)[–50](#page-49-0)*, *[76](#page-75-0)*, *[91,](#page-90-0) [92](#page-91-0)*, *[96](#page-95-0)*, [99,](#page-98-0) *[127](#page-126-0)*, *[129](#page-128-0)*, *[147](#page-146-0)* optObj, *[8,](#page-7-0) [9](#page-8-0)*, *[14](#page-13-0)[–16](#page-15-0)*, *[20](#page-19-0)*, *[23](#page-22-0)[–27](#page-26-0)*, *[29,](#page-28-0) [30](#page-29-0)*, *[32](#page-31-0)*, *[38](#page-37-0)*, *[51](#page-50-0)[–68](#page-67-0)*, *[70](#page-69-0)*, *[74,](#page-73-0) [75](#page-74-0)*, *[97,](#page-96-0) [98](#page-97-0)*, *[103](#page-102-1)*, [103,](#page-102-1) *[104,](#page-103-1) [105](#page-104-0)*, *[107](#page-106-0)[–110](#page-109-0)*, *[133](#page-132-0)*, *[137,](#page-136-1) [138](#page-137-0)*, *[149](#page-148-0)[–156](#page-155-0)*, *[159](#page-158-0)*, *[172](#page-171-1)*, *[174,](#page-173-0) [175](#page-174-1)*, *[177](#page-176-0)*, *[179](#page-178-0)*, *[182](#page-181-0)*, *[185](#page-184-0)*, *[187](#page-186-0)*, *[190](#page-189-0)*, *[194](#page-193-0)* optObj-class, [104](#page-103-1) optObj\_clpAPI, *[71](#page-70-0)*, *[73,](#page-72-0) [74](#page-73-0)* optObj\_clpAPI-class, [107](#page-106-0) optObj\_cplexAPI, *[71](#page-70-0)*, *[74](#page-73-0)* optObj\_cplexAPI-class, [108](#page-107-0) optObj\_glpkAPI, *[54](#page-53-0)*, *[65](#page-64-0)*, *[71](#page-70-0)*, *[74](#page-73-0)* optObj\_glpkAPI-class, [109](#page-108-0) optObj\_lpSolveAPI, *[71](#page-70-0)*, *[74](#page-73-0)* optObj\_lpSolveAPI-class, [110](#page-109-0) optsol, *[33](#page-32-0)*, *[40](#page-39-0)*, *[42](#page-41-0)*, *[46](#page-45-0)*, *[50](#page-49-0)*, *[55,](#page-54-0) [56](#page-55-0)*, *[88](#page-87-0)*, *[91,](#page-90-0) [92](#page-91-0)*, *[115](#page-114-0)[–117](#page-116-0)*, *[119](#page-118-0)[–121](#page-120-0)*, *[123](#page-122-0)[–127](#page-126-0)*, *[129](#page-128-0)*, *[159,](#page-158-0) [160](#page-159-0)*, *[162](#page-161-0)* optsol *(*optsol-class*)*, [111](#page-110-0) optsol-class, [111](#page-110-0) optsol\_blockedReact, *[21,](#page-20-0) [22](#page-21-0)* optsol\_blockedReact-class, [114](#page-113-0) optsol\_fluxdel, *[40](#page-39-0)*, *[91](#page-90-0)*, *[113](#page-112-0)*, *[121](#page-120-0)*, *[123](#page-122-0)* optsol\_fluxdel-class, [115](#page-114-0) optsol\_fluxVar, *[47](#page-46-0)*, *[113](#page-112-0)* optsol\_fluxVar-class, [118](#page-117-0) optsol\_genedel, *[41,](#page-40-0) [42](#page-41-0)*, *[50](#page-49-0)*, *[92](#page-91-0)*, *[113](#page-112-0)*, *[117](#page-116-0)*, *[123](#page-122-0)* optsol\_genedel-class, [120](#page-119-0) optsol\_optimizeProb, *[76](#page-75-0)*, *[96](#page-95-0)*, *[98](#page-97-0)*, *[113](#page-112-0)*, *[116,](#page-115-0) [117](#page-116-0)*, *[119](#page-118-0)*, *[121](#page-120-0)*, *[124](#page-123-0)*, *[126](#page-125-0)* optsol\_optimizeProb-class, [122](#page-121-0) optsol\_phpp, *[128](#page-127-0)* optsol\_phpp-class, [123](#page-122-0) optsol\_robAna, *[113](#page-112-0)*, *[124](#page-123-0)*, *[148](#page-147-1)* optsol\_robAna-class, [125](#page-124-0)

pa *(*ppProc-class*)*, [129](#page-128-0) pa,ppProc-method *(*ppProc-class*)*, [129](#page-128-0)

pa<- *(*ppProc-class*)*, [129](#page-128-0) pa<-,ppProc-method *(*ppProc-class*)*, [129](#page-128-0) par, *[119](#page-118-0)*, *[126,](#page-125-0) [127](#page-126-0)* PATH\_TO\_MODEL *(*SYBIL\_SETTINGS*)*, [168](#page-167-1) phpp, *[123](#page-122-0)*, *[125](#page-124-0)*, [127](#page-126-0) plot, *[119](#page-118-0)* plot,fluxDistribution,missing-method *(*fluxDistribution-class*)*, [46](#page-45-0) plot,optsol,missing-method *(*optsol-class*)*, [111](#page-110-0) plot,optsol\_fluxVar,missing-method *(*optsol\_fluxVar-class*)*, [118](#page-117-0) plot,optsol\_phpp,character-method *(*optsol\_phpp-class*)*, [123](#page-122-0) plot,optsol\_phpp,missing-method *(*optsol\_phpp-class*)*, [123](#page-122-0) plot,optsol\_robAna,missing-method *(*optsol\_robAna-class*)*, [125](#page-124-0) plot,summaryOptsol,missing-method *(*summaryOptsol-class*)*, [160](#page-159-0) plotRangeVar *(*optsol\_fluxVar-class*)*, [118](#page-117-0) plotRangeVar,optsol\_fluxVar-method *(*optsol\_fluxVar-class*)*, [118](#page-117-0) pointerToProb *(*optObj-class*)*, [104](#page-103-1) pointerToProb-class *(*optObj-class*)*, [104](#page-103-1) points, *[127](#page-126-0)* postProc *(*optsol\_optimizeProb-class*)*, [122](#page-121-0) postProc,optsol\_optimizeProb-method *(*optsol\_optimizeProb-class*)*, [122](#page-121-0) postProc<- *(*optsol\_optimizeProb-class*)*, [122](#page-121-0) postProc<-,optsol\_optimizeProb-method *(*optsol\_optimizeProb-class*)*, [122](#page-121-0) ppProc, *[97,](#page-96-0) [98](#page-97-0)*, *[102](#page-101-0)* ppProc *(*ppProc-class*)*, [129](#page-128-0) ppProc-class, [129](#page-128-0) preProc *(*optsol\_optimizeProb-class*)*, [122](#page-121-0) preProc,optsol\_optimizeProb-method *(*optsol\_optimizeProb-class*)*, [122](#page-121-0) preProc<- *(*optsol\_optimizeProb-class*)*, [122](#page-121-0) preProc<-,optsol\_optimizeProb-method *(*optsol\_optimizeProb-class*)*, [122](#page-121-0)

printExchange *(*summaryOptsol-class*)*, [160](#page-159-0) printExchange,summaryOptsol-method *(*summaryOptsol-class*)*, [160](#page-159-0) printMetabolite *(*printMetabolite-methods*)*, [130](#page-129-0) printMetabolite,modelorg-method *(*printMetabolite-methods*)*, [130](#page-129-0) printMetabolite-methods, [130](#page-129-0) printObjFunc, *[111](#page-110-0)*, *[114](#page-113-0)*, *[116](#page-115-0)*, *[118](#page-117-0)*, *[121,](#page-120-0) [122](#page-121-0)*, *[124](#page-123-0)*, *[126](#page-125-0)* printObjFunc *(*modelorg-class*)*, [79](#page-78-2) printObjFunc,modelorg-method *(*modelorg-class*)*, [79](#page-78-2) printReaction *(*printReaction-methods*)*, [131](#page-130-0) printReaction,modelorg,ANY-method *(*printReaction-methods*)*, [131](#page-130-0) printReaction,react,ANY-method *(*printReaction-methods*)*, [131](#page-130-0) printReaction,summaryOptsol,modelorg-method *(*printReaction-methods*)*, [131](#page-130-0) printReaction-methods, [131](#page-130-0) problem *(*sysBiolAlg-class*)*, [172](#page-171-1) problem,sysBiolAlg-method *(*sysBiolAlg-class*)*, [172](#page-171-1) probType *(*optObj-class*)*, [104](#page-103-1) probType,optObj-method *(*optObj-class*)*, [104](#page-103-1) promptSysBiolAlg, [132](#page-131-0) rate *(*netFlux-class*)*, [89](#page-88-0) rate,netFlux-method *(*netFlux-class*)*, [89](#page-88-0) react, *[77](#page-76-0)*, *[132](#page-131-0)* react *(*modelorg-class*)*, [79](#page-78-2) react,optsol\_blockedReact-method *(*optsol\_blockedReact-class*)*, [114](#page-113-0) react,optsol\_fluxVar-method *(*optsol\_fluxVar-class*)*, [118](#page-117-0) react-class *(*modelorg-class*)*, [79](#page-78-2) react<- *(*optsol\_blockedReact-class*)*, [114](#page-113-0) react<-,optsol\_blockedReact-method *(*optsol\_blockedReact-class*)*, [114](#page-113-0) react<-,optsol\_fluxVar-method

*(*optsol\_fluxVar-class*)*, [118](#page-117-0) react\_attr *(*modelorg-class*)*, [79](#page-78-2) react\_attr,modelorg-method *(*modelorg-class*)*, [79](#page-78-2)

react\_attr,react-method *(*modelorg-class*)*, [79](#page-78-2) react\_attr<- *(*modelorg-class*)*, [79](#page-78-2) react\_attr<-,modelorg-method *(*modelorg-class*)*, [79](#page-78-2) react\_attr<-,react-method *(*modelorg-class*)*, [79](#page-78-2) react\_de *(*modelorg-class*)*, [79](#page-78-2) react\_de,modelorg-method *(*modelorg-class*)*, [79](#page-78-2) react\_de,react-method *(*modelorg-class*)*, [79](#page-78-2) react\_de<- *(*modelorg-class*)*, [79](#page-78-2) react\_de<-,modelorg-method *(*modelorg-class*)*, [79](#page-78-2) react\_de<-,react-method *(*modelorg-class*)*, [79](#page-78-2) react\_id, *[12](#page-11-0)* react\_id *(*modelorg-class*)*, [79](#page-78-2) react\_id,modelorg-method *(*modelorg-class*)*, [79](#page-78-2) react\_id,netFlux-method *(*netFlux-class*)*, [89](#page-88-0) react\_id,optsol-method *(*optsol-class*)*, [111](#page-110-0) react\_id,react-method *(*modelorg-class*)*, [79](#page-78-2) react\_id,reactId-method *(*reactId-class*)*, [133](#page-132-0) react\_id<- *(*modelorg-class*)*, [79](#page-78-2) react\_id<-,modelorg-method *(*modelorg-class*)*, [79](#page-78-2) react\_id<-,netFlux-method *(*netFlux-class*)*, [89](#page-88-0) react\_id<-,optsol-method *(*optsol-class*)*, [111](#page-110-0) react\_id<-,react-method *(*modelorg-class*)*, [79](#page-78-2) react\_id<-,reactId-method *(*reactId-class*)*, [133](#page-132-0) react\_name *(*modelorg-class*)*, [79](#page-78-2) react\_name,modelorg-method *(*modelorg-class*)*, [79](#page-78-2) react\_name,react-method *(*modelorg-class*)*, [79](#page-78-2) react\_name<- *(*modelorg-class*)*, [79](#page-78-2) react\_name<-,modelorg-method *(*modelorg-class*)*, [79](#page-78-2)

react\_name<-,react-method *(*modelorg-class*)*, [79](#page-78-2) react\_num *(*modelorg-class*)*, [79](#page-78-2) react\_num,modelorg-method *(*modelorg-class*)*, [79](#page-78-2) react\_num<- *(*modelorg-class*)*, [79](#page-78-2) react\_num<-,modelorg-method *(*modelorg-class*)*, [79](#page-78-2) react\_pos *(*reactId-class*)*, [133](#page-132-0) react\_pos,reactId-method *(*reactId-class*)*, [133](#page-132-0) react\_pos<- *(*reactId-class*)*, [133](#page-132-0) react\_pos<-,reactId-method *(*reactId-class*)*, [133](#page-132-0) react\_rev, *[42](#page-41-0)* react\_rev *(*modelorg-class*)*, [79](#page-78-2) react\_rev,modelorg-method *(*modelorg-class*)*, [79](#page-78-2) react\_rev,react-method *(*modelorg-class*)*, [79](#page-78-2) react\_rev<- *(*modelorg-class*)*, [79](#page-78-2) react\_rev<-,modelorg-method *(*modelorg-class*)*, [79](#page-78-2) react\_rev<-,react-method *(*modelorg-class*)*, [79](#page-78-2) react\_single *(*modelorg-class*)*, [79](#page-78-2) react\_single,modelorg-method *(*modelorg-class*)*, [79](#page-78-2) react\_single,react-method *(*modelorg-class*)*, [79](#page-78-2) react\_single<- *(*modelorg-class*)*, [79](#page-78-2) react\_single<-,modelorg-method *(*modelorg-class*)*, [79](#page-78-2) react\_single<-,react-method *(*modelorg-class*)*, [79](#page-78-2) reactId, *[22](#page-21-0)*, *[25](#page-24-0)*, *[28](#page-27-0)*, *[34](#page-33-0)*, *[39](#page-38-0)*, *[47](#page-46-0)*, *[55](#page-54-0)*, *[83](#page-82-0)*, *[90](#page-89-0)*, *[93](#page-92-0)[–95](#page-94-0)*, *[127](#page-126-0)*, *[131](#page-130-0)*, *[136](#page-135-0)*, *[146,](#page-145-0) [147](#page-146-0)*, *[157](#page-156-0)* reactId *(*reactId-class*)*, [133](#page-132-0) reactId-class, [133](#page-132-0) reactId\_Exch, *[30](#page-29-0)*, *[45](#page-44-1)*, *[156](#page-155-0)* reactId\_Exch *(*reactId\_Exch-class*)*, [135](#page-134-0) reactId\_Exch-class, [135](#page-134-0) read.table, *[86](#page-85-0)*, *[141,](#page-140-0) [142](#page-141-0)*, *[144](#page-143-0)* readProb, *[106](#page-105-0)*, *[194](#page-193-0)* readProb *(*readProb-methods*)*, [137](#page-136-1) readProb,optObj\_clpAPI,character-method *(*readProb-methods*)*, [137](#page-136-1) readProb,optObj\_cplexAPI,character-method

*(*readProb-methods*)*, [137](#page-136-1) readProb,optObj\_glpkAPI,character-method *(*readProb-methods*)*, [137](#page-136-1) readProb,optObj\_lpSolveAPI,character-method *(*readProb-methods*)*, [137](#page-136-1) readProb-methods, [137](#page-136-1) readTSVmod, *[5](#page-4-0)*, *[38](#page-37-0)*, *[79](#page-78-2)*, *[86](#page-85-0)*, [138,](#page-137-0) *[158](#page-157-0)* require, *[32](#page-31-0)* resetChanges, *[19](#page-18-0)* resetChanges *(*resetChanges-methods*)*, [145](#page-144-0) resetChanges,sysBiolAlg-method *(*resetChanges-methods*)*, [145](#page-144-0) resetChanges,sysBiolAlg\_room-method *(*resetChanges-methods*)*, [145](#page-144-0) resetChanges-methods, [145](#page-144-0) return\_codeLPSOLVE *(*optObj\_lpSolveAPI-class*)*, [110](#page-109-0) rev2irrev *(*modelorg\_irrev-class*)*, [86](#page-85-0) rev2irrev,modelorg\_irrev-method *(*modelorg\_irrev-class*)*, [86](#page-85-0) rev2irrev<- *(*modelorg\_irrev-class*)*, [86](#page-85-0) rev2irrev<-,modelorg\_irrev-method *(*modelorg\_irrev-class*)*, [86](#page-85-0) rmReact, *[13](#page-12-0)*, [146](#page-145-0) robAna, *[125](#page-124-0)*, *[127](#page-126-0)*, [147](#page-146-0) room, *[101](#page-100-0)*, *[169](#page-168-0)* room *(*sysBiolAlg\_room-class*)*, [190](#page-189-0) rowSums, *[140](#page-139-0)* rxnGeneMat *(*modelorg-class*)*, [79](#page-78-2) rxnGeneMat,modelorg-method *(*modelorg-class*)*, [79](#page-78-2) rxnGeneMat<- *(*modelorg-class*)*, [79](#page-78-2) rxnGeneMat<-,modelorg-method *(*modelorg-class*)*, [79](#page-78-2)

```
S (modelorg-class), 79
s (modelorg-class), 79
S,modelorg-method (modelorg-class), 79
s,react-method (modelorg-class), 79
S<- (modelorg-class), 79
s<- (modelorg-class), 79
S<-,modelorg-method (modelorg-class), 79
s<-,react-method (modelorg-class), 79
scaleProb, 106, 172, 175, 180, 183, 186, 188,
        191
scaleProb (scaleProb-methods), 148
scaleProb,optObj_clpAPI-method
        (scaleProb-methods), 148
```
scaleProb,optObj\_cplexAPI-method *(*scaleProb-methods*)*, [148](#page-147-1) scaleProb,optObj\_glpkAPI-method *(*scaleProb-methods*)*, [148](#page-147-1) scaleProb,optObj\_lpSolveAPI-method *(*scaleProb-methods*)*, [148](#page-147-1) scaleProb-methods, [148](#page-147-1) sensitivityAnalysis, *[106](#page-105-0)* sensitivityAnalysis *(*sensitivityAnalysis-methods*)*, [149](#page-148-0) sensitivityAnalysis,optObj\_cplexAPI-method *(*sensitivityAnalysis-methods*)*, [149](#page-148-0) sensitivityAnalysis,optObj\_glpkAPI-method *(*sensitivityAnalysis-methods*)*, [149](#page-148-0) sensitivityAnalysis-methods, [149](#page-148-0) setColsNames *(*setColsNames-methods*)*, [150](#page-149-0) setColsNames,optObj\_clpAPI,numeric,character-method *(*setColsNames-methods*)*, [150](#page-149-0) setColsNames,optObj\_cplexAPI,numeric,character-method *(*setColsNames-methods*)*, [150](#page-149-0) setColsNames,optObj\_glpkAPI,numeric,character-method *(*setColsNames-methods*)*, [150](#page-149-0) setColsNames,optObj\_lpSolveAPI,numeric,character-method *(*setColsNames-methods*)*, [150](#page-149-0) setColsNames-methods, [150](#page-149-0) setObjDir, *[106](#page-105-0)* setObjDir *(*setObjDir-methods*)*, [151](#page-150-0) setObjDir,optObj\_clpAPI,character-method *(*setObjDir-methods*)*, [151](#page-150-0) setObjDir,optObj\_clpAPI,numeric-method *(*setObjDir-methods*)*, [151](#page-150-0) setObjDir,optObj\_cplexAPI,character-method *(*setObjDir-methods*)*, [151](#page-150-0) setObjDir,optObj\_cplexAPI,integer-method *(*setObjDir-methods*)*, [151](#page-150-0) setObjDir,optObj\_cplexAPI,numeric-method *(*setObjDir-methods*)*, [151](#page-150-0) setObjDir,optObj\_glpkAPI,character-method *(*setObjDir-methods*)*, [151](#page-150-0) setObjDir,optObj\_glpkAPI,integer-method *(*setObjDir-methods*)*, [151](#page-150-0) setObjDir,optObj\_glpkAPI,numeric-method *(*setObjDir-methods*)*, [151](#page-150-0) setObjDir,optObj\_lpSolveAPI,character-method *(*setObjDir-methods*)*, [151](#page-150-0)

setObjDir,optObj\_lpSolveAPI,numeric-method *(*setObjDir-methods*)*, [151](#page-150-0) setObjDir-methods, [151](#page-150-0) setRhsZero, *[106](#page-105-0)* setRhsZero *(*setRhsZero-methods*)*, [153](#page-152-0) setRhsZero,optObj\_clpAPI-method *(*setRhsZero-methods*)*, [153](#page-152-0) setRhsZero,optObj\_cplexAPI-method *(*setRhsZero-methods*)*, [153](#page-152-0) setRhsZero,optObj\_glpkAPI-method *(*setRhsZero-methods*)*, [153](#page-152-0) setRhsZero,optObj\_lpSolveAPI-method *(*setRhsZero-methods*)*, [153](#page-152-0) setRhsZero-methods, [153](#page-152-0) setRowsNames *(*setRowsNames-methods*)*, [154](#page-153-0) setRowsNames,optObj\_clpAPI,numeric,character-method *(*solveLp-methods*)*, [158](#page-157-0) *(*setRowsNames-methods*)*, [154](#page-153-0) setRowsNames,optObj\_cplexAPI,numeric,character-method *(*solveLp-methods*)*, [158](#page-157-0) *(*setRowsNames-methods*)*, [154](#page-153-0) setRowsNames,optObj\_glpkAPI,numeric,character-method SOLVER *(*SYBIL\_SETTINGS*)*, [168](#page-167-1) *(*setRowsNames-methods*)*, [154](#page-153-0) setRowsNames,optObj\_lpSolveAPI,numeric,characselvenethpdsol-class), [111](#page-110-0) *(*setRowsNames-methods*)*, [154](#page-153-0) setRowsNames-methods, [154](#page-153-0) setSolverParm, *[106](#page-105-0)* setSolverParm *(*setSolverParm-methods*)*, [155](#page-154-0) setSolverParm,optObj\_clpAPI-method *(*setSolverParm-methods*)*, [155](#page-154-0) setSolverParm,optObj\_cplexAPI-method *(*setSolverParm-methods*)*, [155](#page-154-0) setSolverParm,optObj\_glpkAPI-method *(*setSolverParm-methods*)*, [155](#page-154-0) setSolverParm,optObj\_lpSolveAPI-method *(*setSolverParm-methods*)*, [155](#page-154-0) setSolverParm-methods, [155](#page-154-0) show,checksol-method *(*checksol-class*)*, [35](#page-34-0) show,modelorg-method *(*modelorg-class*)*, [79](#page-78-2) show,optsol-method *(*optsol-class*)*, [111](#page-110-0) shrinkMatrix *(*shrinkMatrix-methods*)*, [156](#page-155-0) shrinkMatrix,modelorg-method *(*shrinkMatrix-methods*)*, [156](#page-155-0) shrinkMatrix-methods, [156](#page-155-0) singletonMetabolites *(*singletonMetabolites-methods*)*, [157](#page-156-0)

singletonMetabolites,modelorg-method *(*singletonMetabolites-methods*)*, [157](#page-156-0) singletonMetabolites-methods, [157](#page-156-0) sink, *[102](#page-101-0)* Snnz *(*modelorg-class*)*, [79](#page-78-2) Snnz,modelorg-method *(*modelorg-class*)*, [79](#page-78-2) solveLp, *[106](#page-105-0)* solveLp *(*solveLp-methods*)*, [158](#page-157-0) solveLp,optObj\_clpAPI-method *(*solveLp-methods*)*, [158](#page-157-0) solveLp,optObj\_cplexAPI-method *(*solveLp-methods*)*, [158](#page-157-0) solveLp,optObj\_glpkAPI-method solveLp,optObj\_lpSolveAPI-method solveLp-methods, [158](#page-157-0) solver, *[106](#page-105-0)* solver,optObj-method *(*optObj-class*)*, [104](#page-103-1) solver,optsol-method *(*optsol-class*)*, [111](#page-110-0) solver<- *(*optsol-class*)*, [111](#page-110-0) solver<-,optsol-method *(*optsol-class*)*, [111](#page-110-0) SOLVER\_CTRL\_PARM *(*SYBIL\_SETTINGS*)*, [168](#page-167-1) status\_code *(*checksol-class*)*, [35](#page-34-0) status\_code,checksol-method *(*checksol-class*)*, [35](#page-34-0) status\_code<- *(*checksol-class*)*, [35](#page-34-0) status\_code<-,checksol-method *(*checksol-class*)*, [35](#page-34-0) status\_meaning *(*checksol-class*)*, [35](#page-34-0) status\_meaning,checksol-method *(*checksol-class*)*, [35](#page-34-0) status\_meaning<- *(*checksol-class*)*, [35](#page-34-0) status\_meaning<-,checksol-method *(*checksol-class*)*, [35](#page-34-0) status\_num *(*checksol-class*)*, [35](#page-34-0) status\_num,checksol-method *(*checksol-class*)*, [35](#page-34-0) status\_num<- *(*checksol-class*)*, [35](#page-34-0) status\_num<-,checksol-method *(*checksol-class*)*, [35](#page-34-0) stclear *(*sybilStack*)*, [166](#page-165-0) stexists *(*sybilStack*)*, [166](#page-165-0)

```
stfirst (sybilStack), 166
stinit (sybilStack), 166
stlength (sybilStack), 166
stlist (sybilStack), 166
stpop (sybilStack), 166
stpush (sybilStack), 166
stseek (sybilStack), 166
stshift (sybilStack), 166
stunshift (sybilStack), 166
subSys, 12
subSys (modelorg-class), 79
subSys,modelorg-method
        (modelorg-class), 79
subSys,react-method (modelorg-class), 79
subSys<- (modelorg-class), 79
subSys<-,modelorg-method
        (modelorg-class), 79
subSys<-,react-method (modelorg-class),
        79
summary, 160
summaryOptsol, 36, 131, 132, 159, 160, 162
summaryOptsol-class, 160
suppressMessages, 102
sybil (sybil-package), 5
sybil-deprecated, 162
sybil-package, 5
SYBIL_SETTINGS, 17, 22, 32, 37, 40, 42, 50,
        69, 91, 92, 95, 98, 103–105,
        107–110, 168, 171, 172, 197
sybilError, 129, 165
sybilError (sybilError-class), 163
sybilError-class, 163
sybilLog (sybilLog-class), 164
sybilLog-class, 164
sybilStack, 164, 166
sysBiolAlg, 18, 19, 21, 95, 96, 98, 100,
        102–104, 107, 132, 133, 145, 169,
        170, 170, 171, 174–176, 178,
        180–192
sysBiolAlg-class, 172
sysBiolAlg_fba, 148, 174
sysBiolAlg_fba (sysBiolAlg_fba-class),
        175
sysBiolAlg_fba-class, 175
sysBiolAlg_fbaEasyConstraint
         (sysBiolAlg_fbaEasyConstraint-class),
uptake,reactId_Exch-method
         177
sysBiolAlg_fbaEasyConstraint-class,
```
# [177](#page-176-0)

sysBiolAlg\_fv, *[47](#page-46-0)*, *[174](#page-173-0)* sysBiolAlg\_fv *(*sysBiolAlg\_fv-class*)*, [179](#page-178-0) sysBiolAlg\_fv-class, [179](#page-178-0) sysBiolAlg\_lmoma, *[174](#page-173-0)* sysBiolAlg\_lmoma *(*sysBiolAlg\_lmoma-class*)*, [182](#page-181-0) sysBiolAlg\_lmoma-class, [182](#page-181-0) sysBiolAlg\_moma, *[174](#page-173-0)* sysBiolAlg\_moma *(*sysBiolAlg\_moma-class*)*, [185](#page-184-0) sysBiolAlg\_moma-class, [185](#page-184-0) sysBiolAlg\_mtf, *[174](#page-173-0)* sysBiolAlg\_mtf *(*sysBiolAlg\_mtf-class*)*, [187](#page-186-0) sysBiolAlg\_mtf-class, [187](#page-186-0) sysBiolAlg\_mtfEasyConstraint *(*sysBiolAlg\_fbaEasyConstraint-class*)*, [177](#page-176-0) sysBiolAlg\_mtfEasyConstraint-class *(*sysBiolAlg\_fbaEasyConstraint-class*)*, [177](#page-176-0) sysBiolAlg\_room, *[19](#page-18-0)*, *[96](#page-95-0)*, *[145](#page-144-0)*, *[174](#page-173-0)* sysBiolAlg\_room *(*sysBiolAlg\_room-class*)*, [190](#page-189-0) sysBiolAlg\_room-class, [190](#page-189-0)

TOLERANCE *(*SYBIL\_SETTINGS*)*, [168](#page-167-1) trellis.object, *[161](#page-160-0)*

```
upgradeModelorg, 37, 193
uppbnd (modelorg-class), 79
uppbnd,modelorg-method
        (modelorg-class), 79
uppbnd,react-method (modelorg-class), 79
uppbnd, reactId_Exch-method
        (reactId_Exch-class), 135
uppbnd<- (modelorg-class), 79
uppbnd<-,modelorg-method
        (modelorg-class), 79
uppbnd<-,react-method (modelorg-class),
        79
uppbnd<-, reactId_Exch-method
        (reactId_Exch-class), 135
uptake (reactId_Exch-class), 135
        (reactId_Exch-class), 135
uptake<- (reactId_Exch-class), 135
```
## INDEX  $217$

uptake<-,reactId\_Exch-method *(*reactId\_Exch-class*)*, [135](#page-134-0) uptMet *(*reactId\_Exch-class *)* , [135](#page-134-0) uptMet, reactId\_Exch-method *(*reactId\_Exch-class *)* , [135](#page-134-0) uptReact *(*reactId\_Exch-class *)* , [135](#page-134-0) uptReact,reactId\_Exch-method *(*reactId\_Exch-class*)*, [135](#page-134-0) USE\_NAMES *(*SYBIL\_SETTINGS *)* , [168](#page-167-0) verblevel *(*sybilLog-class *)* , [164](#page-163-0) verblevel,sybilLog-method *(*sybilLog-class*)*, [164](#page-163-0) verblevel<- *(*sybilLog-class *)* , [164](#page-163-0) verblevel<-,sybilLog-method *(*sybilLog-class*)*, [164](#page-163-0) version *(*modelorg-class *)* , [79](#page-78-0) version,modelorg-method *(*modelorg-class*)* , [79](#page-78-0) version<- *(*modelorg-class *)* , [79](#page-78-0) version<-,modelorg-method *(*modelorg-class*)*, [79](#page-78-0) wireframe , *[125](#page-124-0)*

```
write.table
, 85
writeProb
, 106
, 138
writeProb
(writeProb-methods
)
, 193
writeProb,optObj_clpAPI,character-method (writeProb-methods), 193
writeProb,optObj_cplexAPI,character-method (writeProb-methods), 193
writeProb,optObj_glpkAPI,character-method (writeProb-methods), 193
writeProb,optObj_lpSolveAPI,character-method (writeProb-methods), 193
writeProb-methods
, 193
wrong_solver_msg
(optObj-class
)
, 104
wrong_type_msg
(optObj-class
)
, 104
```
ypd , [195](#page-194-0)